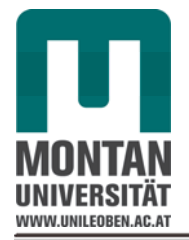

**Montanuniversität Leoben - University of Leoben**

Department Metallurgie - Department of Metallurgy

**Nichteisenmetallurgie - Nonferrous Metallurgy**

Ao.Univ.Prof.Dipl.-Ing.Dr.mont. Helmut Antrekowitsch

# **Charakterisierung und Optimierung der metallothermischen Ferromolybdänproduktion**

Dipl.-Ing. Robert Ressel

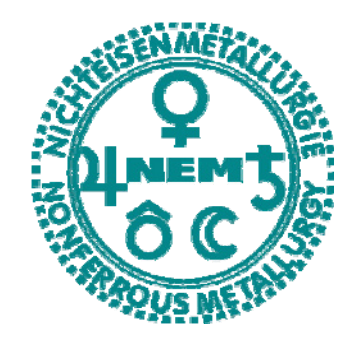

Dissertation zur Erlangung des akademischen Grades eines Doktors der montanistischen Wissenschaften an der Montanuniversität Leoben

Leoben, Juli 2009

# **Eidesstattliche Erklärung**

 $\overline{a}$ 

Ich erkläre Eides statt, dass ich die vorliegende Dissertation selbstständig verfasst, andere als die angegebenen Quellen und Hilfsmittel nicht benutzt und mich auch sonst keiner Hilfsmittel bedient habe.

Leoben, Juli 2009 **Robert Ressel** 

### **Danksagung**

 $\overline{a}$ 

Die vorliegende Arbeit wurde in der Zeit von 2005 bis 2009 am CD-Labor für Sekundärmetallurgie der Nichteisenmetalle verfasst.

Besonderer Dank gilt dem Leiter des Institutes für Nichteisenmetallurgie und des CD-Labors für Sekundärmetallurgie der Nichteisenmetalle, Herrn Ao. Univ.- Prof. Dipl.-Ing. Dr. mont. Helmut Antrekowitsch.

Gleichzeitig danke ich Herrn O. Univ. Prof. Dipl.-Ing. Dr. mont. Werner L. Kepplinger für seine Diskussionsbereitschaft, sowie für die Begutachtung der Arbeit.

Allen Mitarbeitern des CD-Labors, sowie des Institutes für Nichteisenmetallurgie danke ich herzlich für ihre Unterstützung während der letzten Jahre.

Auf Seiten der Treibacher Industrie AG gilt mein besonderer Dank Herrn Dipl.-Ing. Dr. mont. Markus Hochenhofer, sowie Herrn Dipl.-Ing. Dr. mont. Kurt Rabitsch für die großartige Hilfe bei der Erstellung dieser Arbeit

Weiters möchte ich mich auch bei Herrn Christian Klaming und Herrn Felix Hornbanger für die Unterstützung bedanken, ohne deren Hilfe es nicht möglich gewesen wäre, diese Arbeit erfolgreich zu beenden.

Auch den übrigen Mitarbeitern des Betriebes "Ferrolegierungen" gilt mein besonderen Dank für ihre tatkräftige Unterstützung.

Weiters möchte ich meiner Verlobten Sara ein herzliches Dankeschön aussprechen, die immer an meiner Seite stand und auf deren Unterstützung ich mich stets verlassen konnte.

#### **Kurzfassung**

Diese Dissertation beschäftigt sich mit der Optimierung der metallothermischen Ferromolybdänproduktion der Treibacher Industrie AG. Zu Beginn des praktischen Bereiches dieser Arbeit erfolgt eine allgemeine thermodynamische Charakterisierung und Bilanzierung der Abbrände. Ein weiterer Teil beschäftigt sich mit der Untersuchung der Möllerhomogenität und dessen Einfluss auf das Abbrandergebnis. Hierbei fanden Versuche im labortechnischen, als auch im industriellen Maßstab statt. Ein weiterer Fokus der Forschungen war die Erstellung eines Datenblattes, welches die thermodynamischen Daten von wichtigen Prozessparametern einer Vielzahl von Möllermischungen enthält. Aus diesen Werten erfolgte die Erstellung eines neuronalen Netzes, mit dem es möglich ist, rohstoffspezifisch die optimale Möllermischung zu errechnen, als auch die Prozessparameter vorherzusagen. Des Weiteren konnte mit diesem Modell der Einfluss der Eingabeparameter auf die Ausgabeparameter quantifiziert und die Verläufe in Diagramme dargestellt werden. Darüber hinaus war es möglich, den finanziellen Erfolg bei verschiedenen Möllermischungen zu berechnen.

#### **Abstract**

The main aim of the thesis was to optimise the metallothermic production of ferromolybdenum at the Treibacher Industrie AG. At the beginning a thermodynamic characterisation of the process took place. Subsequent it had been determined that the batches were not perfectly mixed and therefore investigations were carried out to check the influence of a further intensive batch mixing. The first step was experimental work in laboratory scale. In order to proof experimental data of these investigations, several trials took place at the production unit. Afterwards analyses of additional mixed charges were compared to the characteristic data of the common ferromolybdenum production to quantify the amount of influence on the yield and the properties of slag. Another part of this work was to collect thermodynamic information in order to create a wide range of data sets. Afterwards a neuron network was generated predicting the optimal burden combinations and the main process parameters. With an additional parameter "profit" it was possible to show the trend of the financial success depending on the burden composition.

# **Inhaltsverzeichnis**

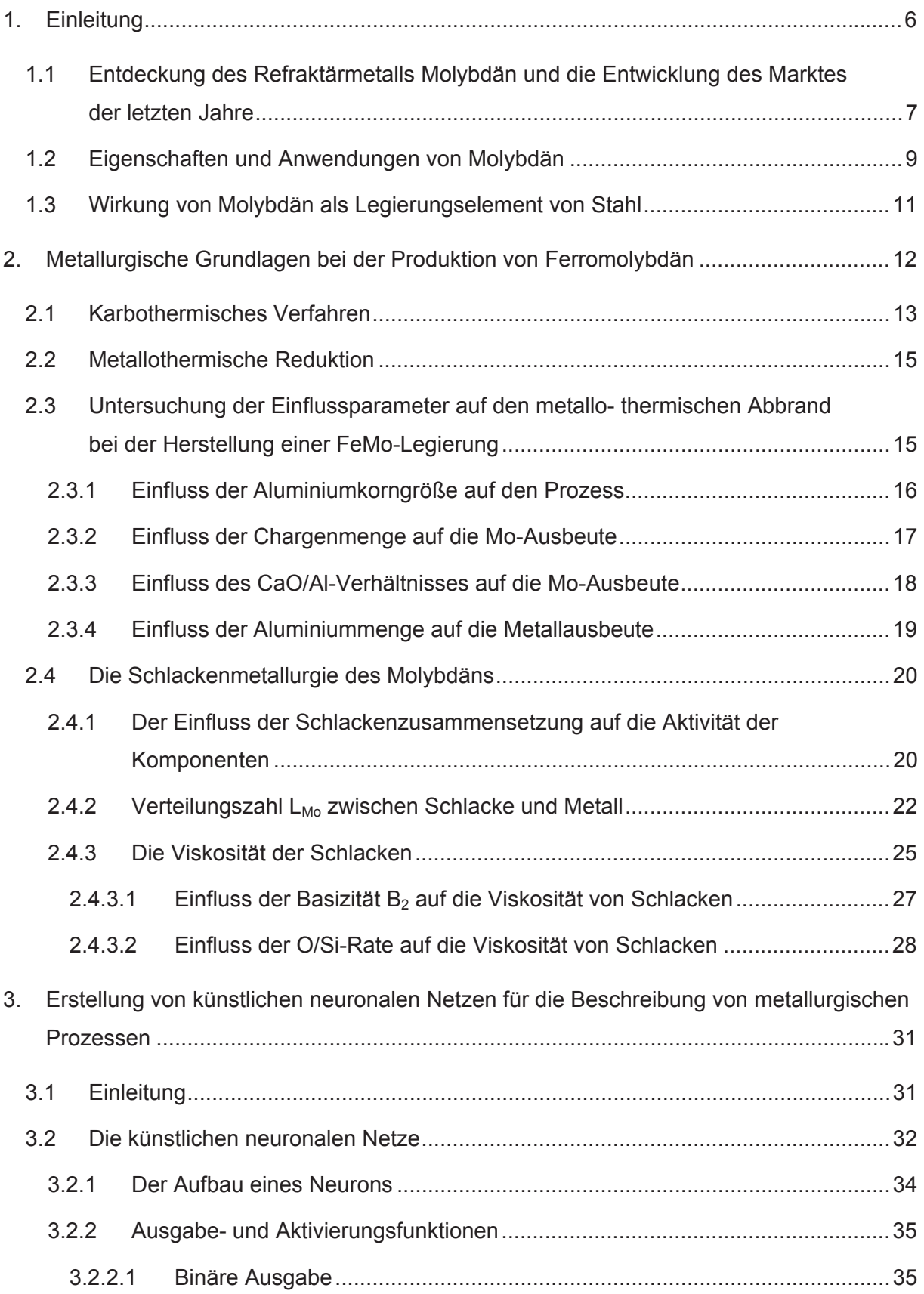

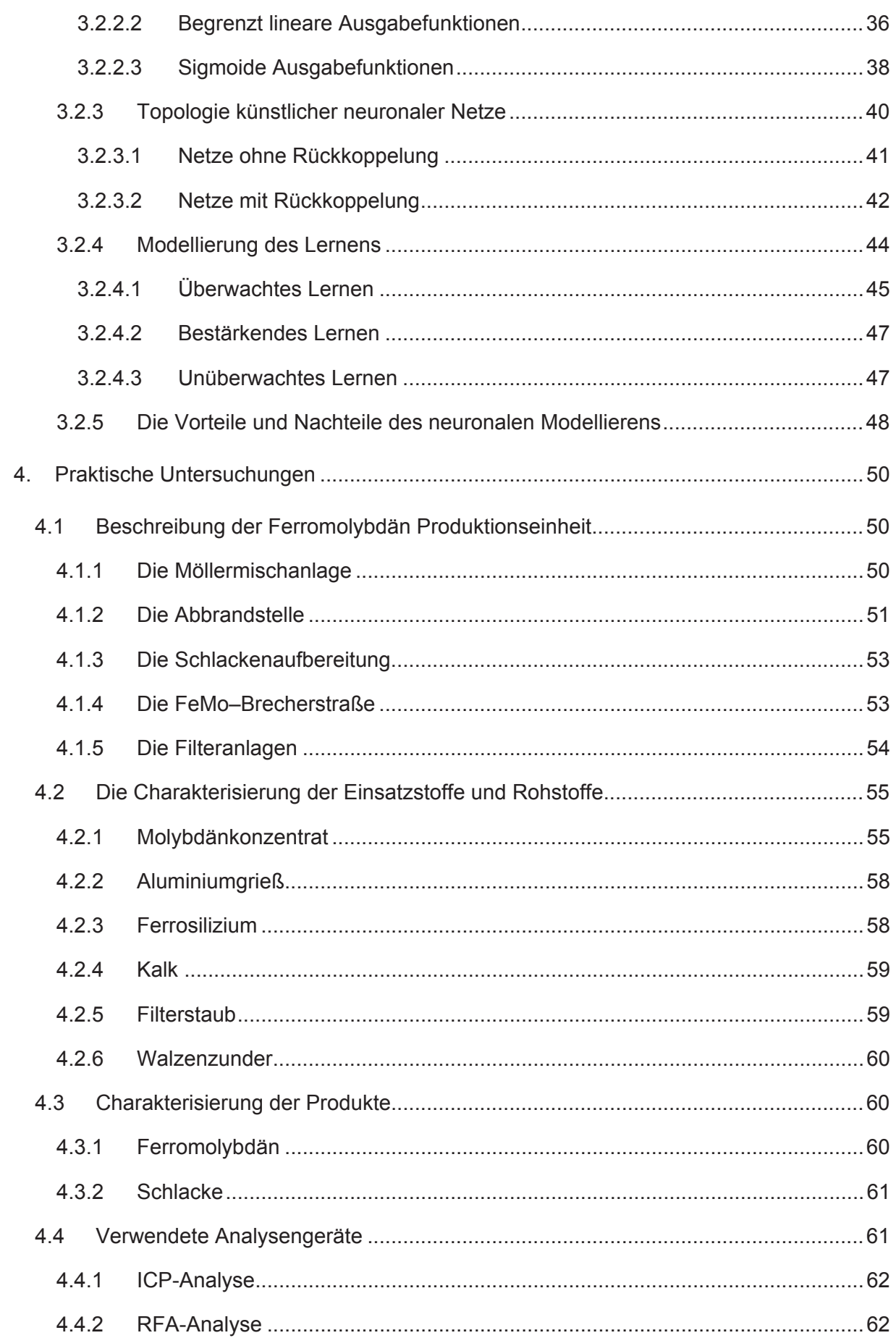

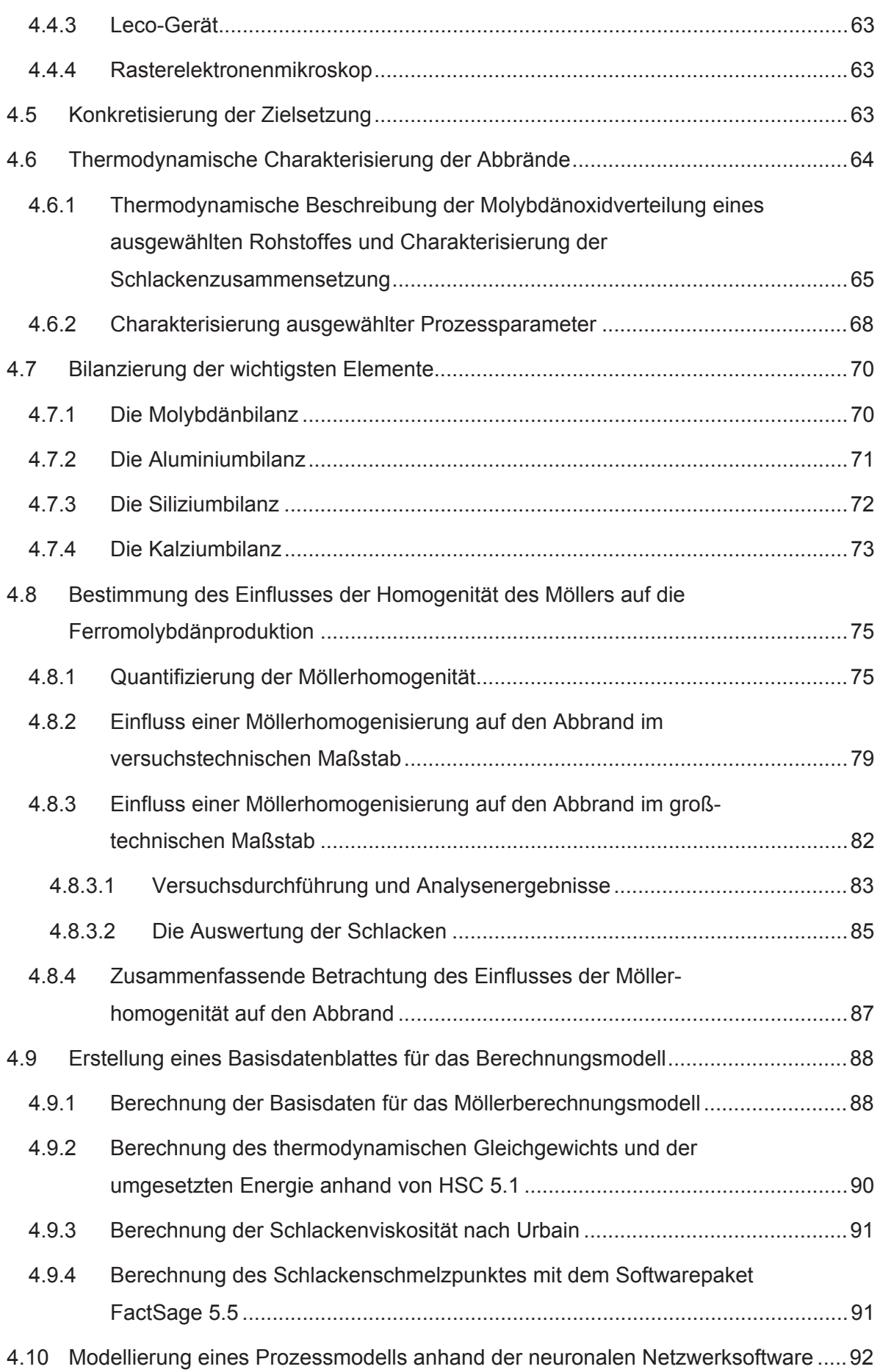

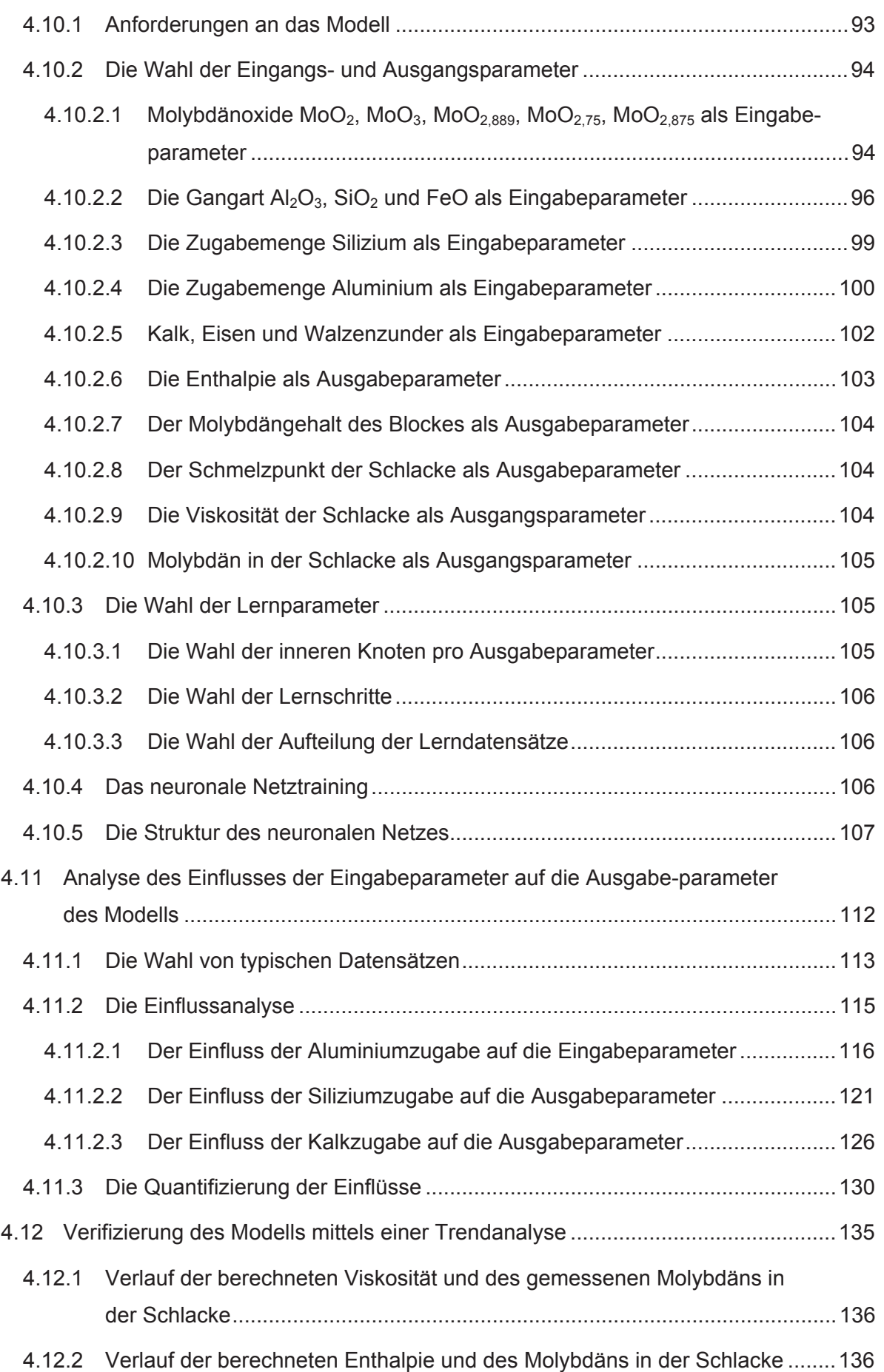

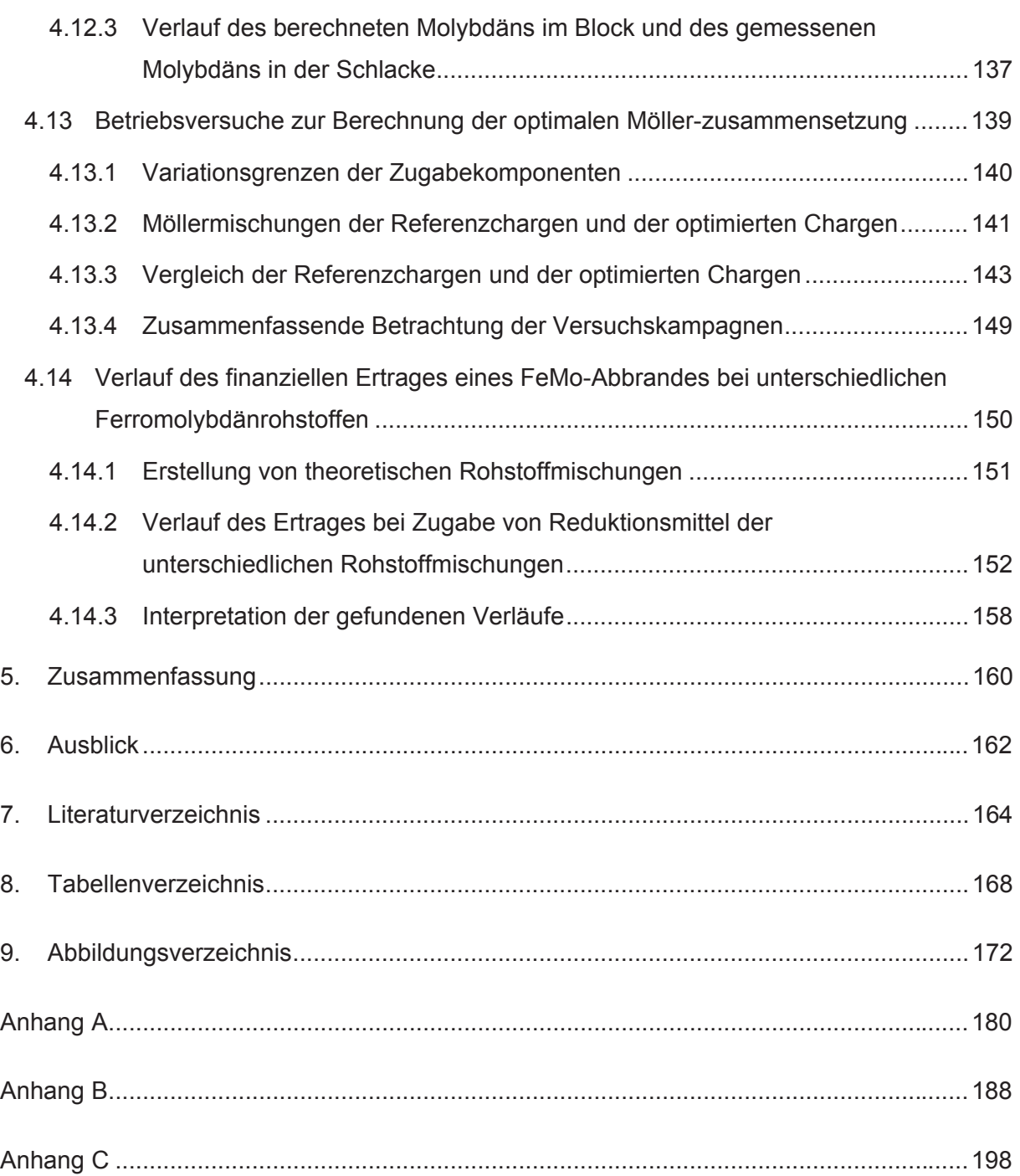

# **1. Einleitung**

Die vorliegende Dissertation erfolgt in Kooperation mit der Treibacher Industrie AG. Das Unternehmen gehört zu den international führenden Herstellern auf dem Gebiet Chemie und Metallurgie. Die Zentrale befindet sich in Treibach-Althofen (Österreich). Weiters gibt es Niederlassungen in Kanada, Japan, China und Slowenien. Das gesamte Unternehmen beschäftigt etwa 600 Mitarbeiter.

Die Optimierung von Prozessen ist nicht nur für metallverarbeitende Betriebe eine notwendige Maßnahme um konkurrenzfähig zu bleiben. Eine ständige Verbesserung der Produktqualität ist ebenso wichtig, wie eine Optimierung der nötigen Zugabestoffmengen. Stahl ist besonders in der Bau- und Autoindustrie ein bedeutender Werkstoff, wobei die günstigen Eigenschaften insbesondere mittels Legierungselemente beeinflusst werden können. Zu den wichtigsten Zugabeelementen zählt, neben Chrom, Vanadium, Nickel und Mangan, auch Molybdän. Dieses Element gehört zu der Gruppe der Refraktärmetalle und hat einen deutlich höheren Schmelzpunkt als Eisen weshalb meist eine Legierung mit Eisen hergestellt wird. In Abhängigkeit von der Zusammensetzung ist daher ein deutlich niedrigerer Schmelzpunkt möglich und eine verbesserte Löslichkeit im Stahlbad im Vergleich zu den reinen Refraktärmetallen gegeben.

Ferromolybdän kann über eine metallothermische oder karbothermische Route hergestellt werden. Diese Arbeit beschäftigt sich vorrangig mit dem erstgenannten Produktionsweg, der mit Aluminium und/oder Ferrosilizium eisen- und molybdänhaltige Rohstoffe zu einer Schmelze reduziert. Im Vorfeld der Ferrolegierungsherstellung erfolgt eine Vermengung des Möllers, der im Anschluss bei der eigentlichen Herstellung kontinuierlich chargiert wird. Nach der Zündung ist die einzige Steuerungsmöglichkeit die Chargiergeschwindigkeit der Mischung. Für ein optimales Abbrandergebnis muss daher die Einstellung der Mengenverhältnisse des Reduktionsmittels, der Zuschlagstoffe und des Molybdänkonzentrates auf die zuvor durchgeführten Analysen geschehen. Um dies in die Realität umzusetzen, soll die Erstellung einer Datenbank erfolgen, welche wichtige Werte, wie zum Beispiel Schlackenzusammensetzung, Viskosität der Schlacke, Schmelzpunkt der Schlacke und Molybdängehalt der Schlacke und des Blockes enthält. Aus diesen Informationen soll in weiterer Folge ein neuronales Modell erstellt werden, welches in der Lage ist, rohstoffspezifisch die optimale Möllermischung vorherzusagen. Ein weiterer Einflussfaktor auf den Abbrand ist neben der Einstellung der optimalen Zugabemengen auch die Homogenität der Mischung. Da es für die Vollständigkeit einer Reduktion von äußerster Wichtigkeit ist, dass die Reaktanden zugleich chargiert werden, sollen auch die Auswirkungen einer intensiven zusätzlichen Mischung auf den Abbrand untersucht werden.

6

Die Reduktionsmittelzugabe stellt den wesentlichen Kostenfaktor des Möllers dar. Aus diesem Grunde soll in einem weiteren Kapitel dieser Arbeit der Einfluss der Zugabemengen auf den Ertrag des Abbrandes ermittelt werden. Ziel ist es den Verlauf in Abhängigkeit von den Reduktionsmitteln zu erstellen, um die optimale Zugabemenge von Silizium und Aluminium für den maximalen Ertrag ablesen zu können.

# **1.1 Entdeckung des Refraktärmetalls Molybdän und die Entwicklung des Marktes der letzten Jahre**

Die Entdeckung von Molybdän erfolgte im Jahre 1778 vom schwedischen Chemiker Karl William Scheele. Den Grundstein für die Produktion dieses Metalls legte der Erfinder Peter Jakob Hjelm im Jahre 1782, wobei die erstmalige Produktion von größeren Mengen Molybdän im Jahre 1900 aus dem Rohstoff Wulfenit gelang. Als die Lagerstätte Climax in Colorado gefunden und in Betrieb genommen wurde, stiegen die Mengen stark an, da dort der Abbau von Molybdänglanz stattfand und dies von der Gewinnung aus Wulfenit unabhängig machte. Einen weiteren Aufschwung erfuhr das Refraktärmetall zu Beginn des Ersten Weltkrieges, da molybdänlegierter Stahl für Kriegsmaterial vermehrt Verwendung fand [1], [2], [3]. Folgende Tabelle 1 gibt den Molybdäninhalt der geförderten Erze der wichtigsten Produktionsländer in den letzten Jahren wieder.

| Land              | Produktion<br>Molybdänerz | Produktion<br>Molybdänerz | Produktion<br>Molybdänerz |
|-------------------|---------------------------|---------------------------|---------------------------|
|                   | (Jahr 2006) [t]           | (Jahr 2007) [t]           | (Jahr 2008) [t]           |
| <b>USA</b>        | 59.800                    | 57.000                    | 61.400                    |
| Armenien          | 3000                      | 4080                      | 4100                      |
| Kanada            | 7840                      | 12.000                    | 12.000                    |
| Chile             | 43.278                    | 44.912                    | 45.000                    |
| China             | 43.900                    | 59.800                    | 59.800                    |
| Iran              | 2000                      | 2600                      | 2600                      |
| Kasachstan        | 250                       | 400                       | 400                       |
| Kirgistan         | 250                       | 250                       | 250                       |
| Mexiko            | 2500                      | 2500                      | 4000                      |
| Mongolei          | 1200                      | 1300                      | 1300                      |
| Peru              | 17.209                    | 16.737                    | 17.000                    |
| Russland          | 3100                      | 3300                      | 3500                      |
| <b>Usbekistan</b> | 600                       | 600                       | 600                       |
| Welt<br>qesamt    | 184.927                   | 205.479                   | 211.950                   |

Tabelle 1: Verteilung der Weltproduktion von Molybdänerz des Jahres 2007 und 2008 (Molybdäninhalt) [4], [5]

Die Weltproduktion von Molybdänerzen betrug im Jahre 2008 etwa 212.000 t Molybdäninhalt. Die Hauptproduzenten sind USA, China, Chile gefolgt von Peru und Kanada. Wie die Tabelle 1 zeigt, fördern diese Länder etwa 92 % des Molybdäninhalts der gesamten Welt. Zum Vergleich sind die Molybdänfördermengen des Jahres 2006, 2007 und 2008 ebenfalls angeführt. Es ist zu erkennen, dass die gesamten Fördermengen in den letzten Jahren stetig gestiegen sind. USA als größter Molybdänerzlieferant hat im Jahr 2006, 59.800 t produziert. 2007 ist die Erzeugung leicht gesunken, um im Jahr 2008 wieder auf 61.400 t anzusteigen. Eine Betrachtung der letzen 3 Jahre der Produktionsmenge von China macht eine starke Steigerung der Fördermenge von 2006 auf 2007 deutlich. Im Jahr 2008 stagnierte diese allerdings wieder.

Die Molybdänerzreserven (siehe Tabelle 2) des Jahres 2008 lagen bei 8,6 Millionen Tonnen. In den Vereinigten Staaten, China und Chile befinden sich 82 % der zurzeit prospektierten Erzlagerstätten.

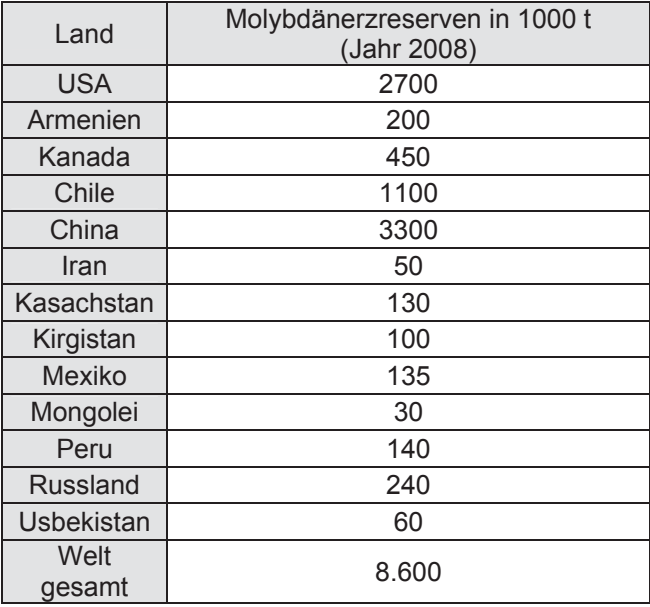

Tabelle 2: Molybdänerzreserven in 1000 t des Jahres 2008 [4]

Der Preis des Metalls in Molybdänoxid stieg in den Jahren 2004 und 2005 von 36,73 US\$/kg auf 70,11 \$/kg, um im Jahr 2006 auf 54,62 US\$/kg zu sinken. In 2008 betrug der durchschnittliche Preis eines Kilogramms Molybdän in Molybdänoxid 73,3 US\$ [4], [5].

Abbildung 1 zeigt den Verlauf des Molybdänpreises der letzten 4 Jahre.

8

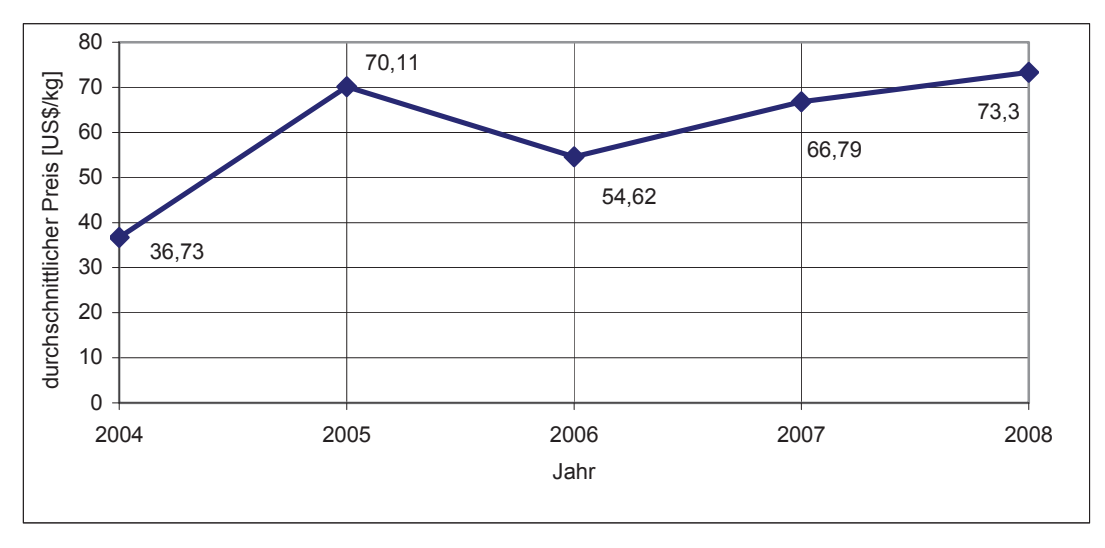

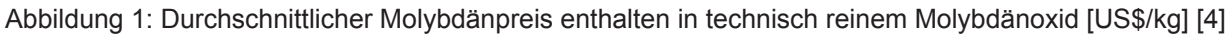

### **1.2 Eigenschaften und Anwendungen von Molybdän**

Molybdänit (MoS<sub>2</sub>) ist das wichtigste Molybdänerz, weiters sind noch Wulfenit (PbMoO<sub>4</sub>) und Powellit (CaMoO4) erwähnenswert. In den Abbildungen 2 bis 4 sind diese Erze abgebildet.

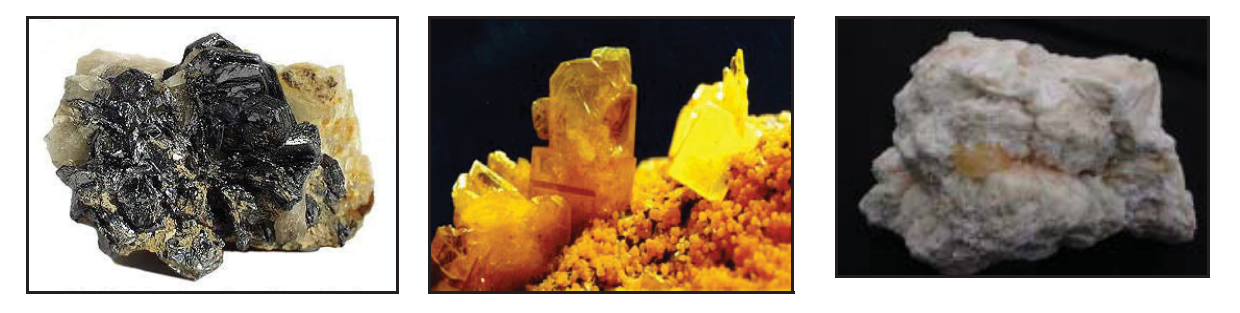

Abbildung 2: Molybdänit [6] Abbildung 3: Wulfenit [7] Abbildung 4: Powellit [8]

Molybdän ist ein graues Metall mit nur einer Modifikation und seine Kristallstruktur ist kubisch raumzentriert. Es besitzt eine gute Beständigkeit gegenüber zahlreichen Säuren, wie z. B. Flusssäure, Salzsäure, Phosphorsäure, Essigsäure, Chromsäure und Schwefelsäure, sowie gegenüber flüssigen Metallen wie Wismut bis zu 1425 °C, Natrium bis 1500 °C, Silizium, Kupfer und auch gegenüber den meisten nichtmetallischen Schlacken und geschmolzenem Glas. Molybdän wird jedoch von oxidierenden Säuren wie Salpetersäure und Königswasser angegriffen und oxidiert schnell an der Luft oder in oxidierender Atmosphäre bei Temperaturen über 500 °C. In Tabelle 3 sind die physikalischen Eigenschaften von Molybdän aufgelistet [9], [10].

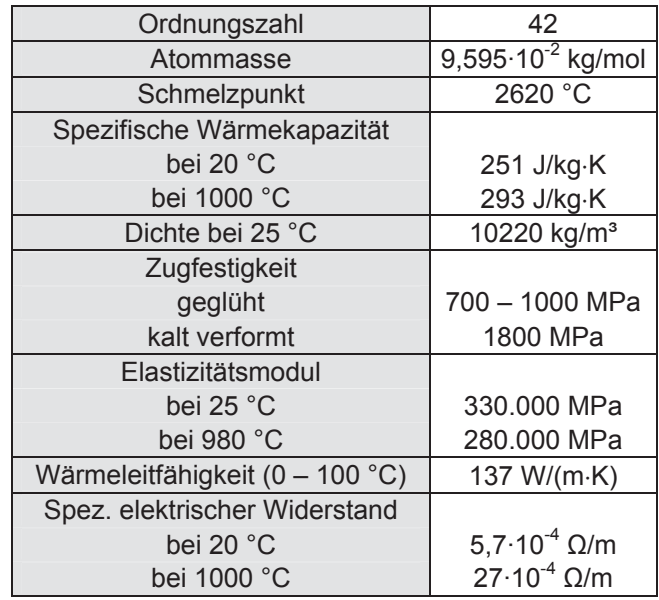

Tabelle 3: Physikalische Eigenschaften von Molybdän [1], [2]

Die Anwendungen von Molybdän sind vielfältig. In Abbildung 5 ist die Aufteilung des Verbrauches in verschiedenen Sparten dargestellt.

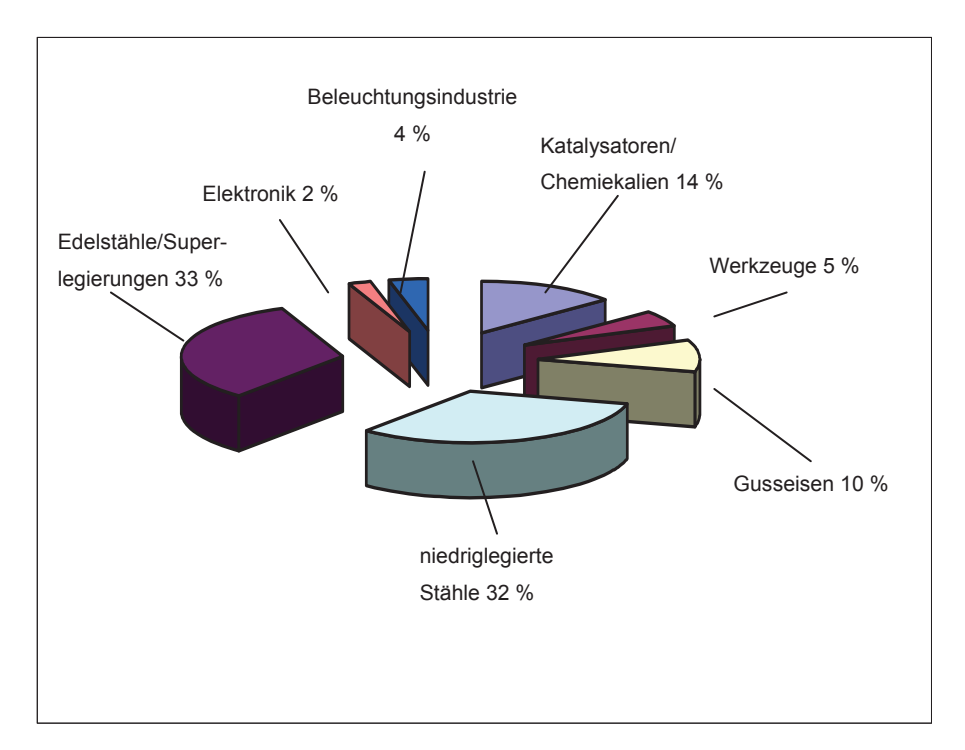

Abbildung 5: Weltweiter Verbrauch von Molybdän nach Anwendungen im Jahr 2007 [11]

In diesem Diagramm ist eine Aufteilung des gesamten Molybdänverbrauchs dargestellt. Es sind die Anwendungen dieses Metalls grob in sieben unterschiedliche Sparten, wie Edelstähle/Superlegierungen, niedriglegierte Stähle, Gusseisen, Werkzeuge, Katalysatoren/Chemiekalien, Beleuchtungsindustrie und Elektronik einzuteilen. Reines Molybdän dient weiters als hitzebeständiger Werkstoff, zum Beispiel in Widerstandsdrähten

von Heizwicklungen, für Elektroden in Glasschmelzöfen, in der Beleuchtungsindustrie für Halogenglühlampen oder als Kühlkörper in Gleichrichterdioden. Dieses Element wird auch für korrosionsanfällige Bauteile in der chemischen Industrie verwendet. In der Medizin erfolgt die Anwendung von Molybdän hauptsächlich bei der Röntgendiagnostik. Der Großteil der Verwendung entfällt allerdings auf die Produktion von Molybdänlegierungen und Ferrolegierungen. Legierungen mit Titan, Wolfram, Zirkonium oder Niob dienen dem Bau von Raketentriebwerken [10], [11], [12].

### **1.3 Wirkung von Molybdän als Legierungselement von Stahl**

Wie aus Abbildung 5 ersichtlich ist, findet ein großer Teil des produzierten Molybdäns als Legierungselement von Stahl Verwendung. Die Zugabe zu Superlegierungen, Gusseisen, korrosionsbeständige Stähle und Werkzeugstähle erfolgt in Form von Ferrolegierungen, mit bis zu 70 % Molybdäninhalt. Durch diese Vorlegierung wird der Schmelzpunkt deutlich herabgesetzt, was ein Auflösen dieses hoch schmelzenden Metalls im Stahlbad erleichtert. Die Produktionsmöglichkeit dieser Legierungen ist im folgenden Kapitel 2 ausführlich erklärt. Molybdän trägt in Stählen zu einer Verbesserung der Härtbarkeit, durch eine Herabsetzung der kritischen Abkühlgeschwindigkeit, bei. Des Weiteren verringert dieses Element die Anlasssprödigkeit und fördert die Feinkornbildung. Der Stahl erreicht durch die Zugabe von Molybdän eine deutliche Erhöhung der Streckgrenze und der Festigkeit sowie eine Verbesserung der Schneideigenschaften. Chrom- und austenitische Chrom-Nickel-Stähle beinhalten definierte Mengen an Molybdän, da die Korrosionsbeständigkeit erhöht und die Lochfraßanfälligkeit verringert wird. Es kommt zu einer Verbesserung der Warmfestigkeit. Die Zunderbeständigkeit sinkt allerdings. [1], [13], [14].

# **2. Metallurgische Grundlagen bei der Produktion von Ferromolybdän**

Die Produktion von Molybdän erfolgt durch eine Reduktion von Molybdänrohstoffen. Der chemische Prozess der Reduktion beruht auf dem Prinzip der Aufnahme von Elektronen. Das Metalloxid nimmt Elektronen auf und liegt dann metallisch vor. Als Elektronenquelle dient meist Kohlenstoff, weil er in Form von Koks ein billiges Reduktionsmittel ist. Es können aber auch Metalle als Elektronenquelle fungieren, die eine größere Affinität zum Sauerstoff haben, als das zu reduzierende Metall. Der Elektronendonator bildet mit dem nichtmetallischen Teil der Verbindung die Schlacke. Das Gleichgewicht des Metalls M mit seinem Oxid kann mit folgender Gleichung beschrieben werden:

$$
(2x/y) M + O_2 \leftrightarrow (2/y) M_x O_y \tag{1}
$$

Die Gibbs-Helmholtz-Gleichung ist wie folgt definiert [15]:

$$
\Delta G^0 = \Delta H^0 - T \cdot \Delta S^0 \tag{2}
$$

 $\Delta G^0$ .....Änderung der freien Enthalpie unter Standardbedingungen [kJ/mol] ∆H<sup>0</sup>.....energetischer Term unter Standardbedingungen (Reaktionsenthalpie) [kJ/mol]  $\Delta S^0$ .....entropischer Term unter Standardbedingungen (Reaktionsentropie) [kJ/mol·K]

Eine weitere Schreibweise ist in Gleichung 3 zu sehen [15]:

$$
\Delta G^0 = -R \cdot T \cdot \ln K_P
$$
  
R.....Gaskonstante [J/mol·K]  
T.....Temperature [K]

KP...…chemische Gleichgewichtskonstante

In folgender Abbildung 6 ist der Verlauf der freien Bildungsenthalpie  $\Delta G$  in Abhängigkeit von der Temperatur für einige Reduktionsmittel und für die Molybdänoxide MoO<sub>2</sub> und MoO<sub>3</sub> dargestellt [16], [10].

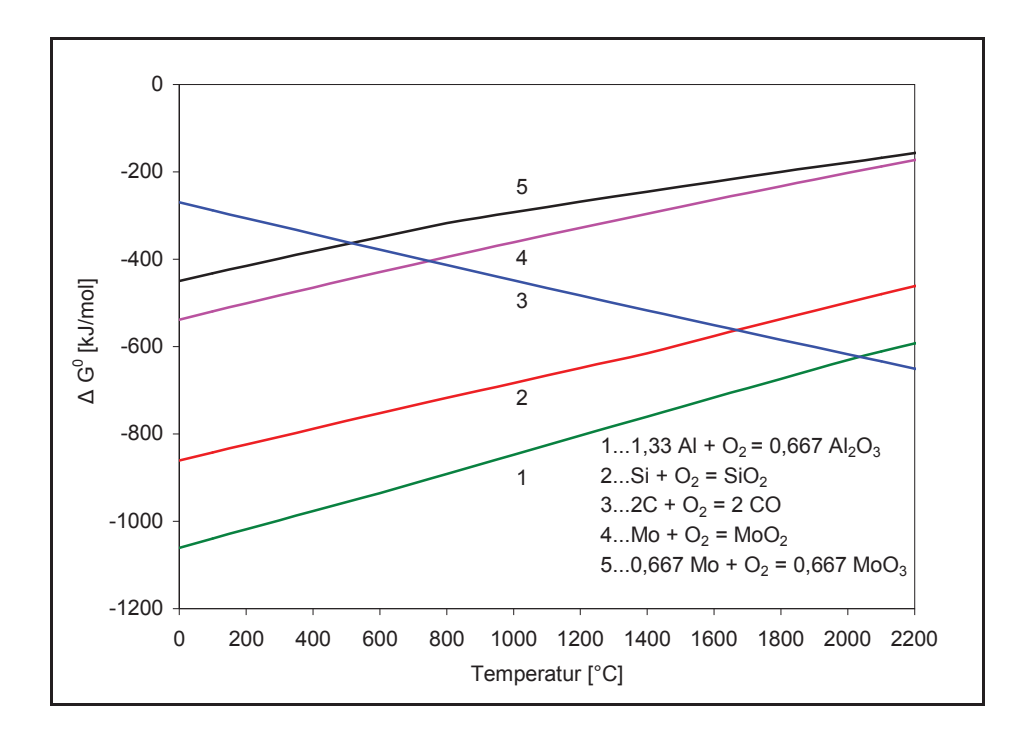

Abbildung 6: Freie Bildungsenthalpie in Abhängigkeit von der Temperatur [16]

Ferromolybdän kann entweder durch eine karbothermische Reduktion (Reduktion mit Kohlenstoff) oder durch eine metallothermische, mit Aluminium und Silizium als Reduktionsmittel, hergestellt werden. Heute kommt fast nur noch das metallothermische Verfahren zur Anwendung, da dieses keine hohen Investitionen erfordert, der Arbeitsaufwand geringer und das Verfahren leichter zu kontrollieren ist, aber auch die Produktion eines verkaufsfähigen Produktes, sowie eine absetzbare Schlacke in nur einem Schritt möglich ist. In Abbildung 6 ist deutlich ersichtlich, dass mit Aluminium besser reduziert werden kann als mit Silizium, da die freie Bildungsenthalpie des Aluminiums negativer ist. Diese Abbildung zeigt auch, dass die Reduktion mit Kohlenstoff erst ab etwa 800 °C stattfinden kann, da bei niedrigeren Temperaturen die Bildungsenthalpie des Kohlenstoffs höher ist, als die der Molybdänoxide [10], [16].

### **2.1 Karbothermisches Verfahren**

Wie bereits erwähnt, dient beim karbothermischen Verfahren Kohlenstoff als Reduktionsmittel. Folgende Umwandlungen finden statt:

$$
2\text{ MoO}_3 + 2\text{ C} \rightarrow 2\text{ MoO}_2 + 2\text{ CO}
$$
 (4)

 $MO_2 + 2 C \rightarrow MO + 2 CO$  (5)

In der Praxis wird dieser Prozess bei etwa 1700 °C – 2000 °C durchgeführt, um die Bildung des Karbides Mo<sub>2</sub>C zu vermeiden.

Für die karbothermische Reduktion findet meist ein Lichtbogen-Reduktionsofen Anwendung. Die Wände des zylindrischen Ofengefäßes sind mit Magnesit ausgekleidet. Als Rohstoffe dienen Rösterz, das zu ca. 90 % aus MoO<sub>3</sub> besteht, reine Eisenerze und Walzensinter. Kalk und Flussspat fungieren als Flussmittel, Holzkohle oder Torfkoks als Reduktionsmittel. Es erfolgt die Brikettierung des Rösterzes mit der Reduktionskohle, um die Verstaubung gering zu halten. Zuerst werden die Briketts in die Schlackenreste der vorigen Charge getaucht, um die MoO3-Verflüchtigung zu vermeiden. Es erfolgt die Reduktion von Molybdän(VI)oxid zu Molybdän(IV)oxid. Unter Zugabe der Flussmittel entsteht eine möglichst dünnflüssige Schlacke, sodass sich der Ferromolybdänblock sauber absetzen kann. Der gesamte Vorgang dauert etwa 20 bis 28 Stunden, wobei ein produzierter Ferromolybdänblock etwa 1,5 bis 2 Tonnen wiegt. Nach Abkühlen des Blockes erfolgt die Zerkleinerung. Die Schlacke enthält etwa 8 % – 10 % Molybdänoxid, dessen Aufbereitung im Anschluss durchgeführt wird.

Die gesamte Molybdänausbeute dieses Prozesses liegt bei ungefähr 95 % – 98 %. Tabelle 4 zeigt die Verbrauchsmengen der einzelnen Einsatzstoffe der karbothermischen Reduktion [1], [10], [17].

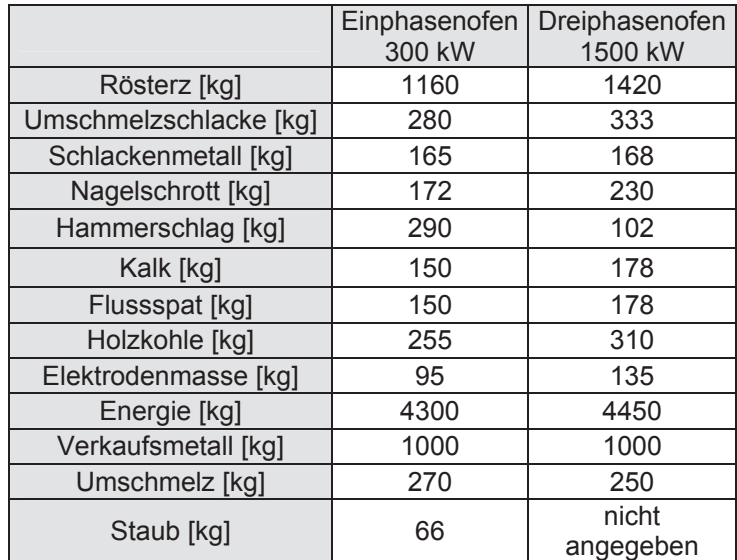

Tabelle 4: Verbrauchszahlen der karbothermischen Ferromolybdänherstellung [1]

## **2.2 Metallothermische Reduktion**

Die metallothermische Reduktion ist im Allgemeinen die typische pyrometallurgische Gewinnung hoch schmelzender Metalle. Es findet eine exotherme Reaktion zwischen dem Reduktionsmetall und einer Metallverbindung statt. Bei dieser erfolgt ein Freisetzen von soviel Wärme, dass eine weitere Zuführung von Energie nicht notwendig ist. Das Metall wird aus dem Oxid reduziert und scheidet sich ab, das oxidierte Reduktionsmetall geht in die Schlacke. Diese Reaktion lässt sich folgendermaßen beschreiben, wobei M das zu gewinnende Metall und R das Reduktionsmetall darstellt:

#### $3 \text{ MO} + 2 \text{ R} \rightarrow 3 \text{ M} + \text{R}_2\text{O}_3$  (6)

Die treibende Kraft dieser Reaktion liegt in der großen Affinität des Reduktionselementes zum Sauerstoff. Die Reaktion läuft umso besser ab, je größer der Unterschied der Sauerstoffaffinitäten zwischen den beiden Metallen ist. Als quantitatives Maß für diese treibende Kraft wird die freie Bildungsenthalpie herangezogen (siehe Abbildung 6).

Bei der Produktion von Ferromolybdän erfolgt die Verwendung von Aluminium und Silizium als Reduktionsmittel. Käme nur Aluminium zum Einsatz, wäre die Wärmeentwicklung zu groß und es tritt eine heftige explosionsartige Umsetzung auf, welche eine starke Verflüchtigung des Molybdänoxides bewirken würde. Mit Silizium als alleiniges Reduktionsmittel liefe die Reduktion sehr träge und langsam ab und die Schlacke-Metall-Trennung wäre nicht optimal. Daher kommt Aluminium und Ferrosilizium zum Einsatz, was einen gut kontrollierbaren Prozess mit bestmöglicher Schlacke-Metall-Trennung gewährleistet.

Das metallothermische Verfahren der Ferromolybdänproduktion ist vor allem für die Stahlindustrie bei der Produktion von kohlenstoffarmen Stählen von Vorteil [10], [18], [19].

# **2.3 Untersuchung der Einflussparameter auf den metallothermischen Abbrand bei der Herstellung einer FeMo-Legierung**

Die folgenden Kapitel beschreiben die in [20] behandelten Einflussparameter wie Aluminiumkorngröße, Chargenmenge, CaO/Al-Verhältnis und Aluminiummenge auf die Mo-Ausbeute bei der metallothermischen Herstellung einer FeMo–Legierung. Die Ausbeute des Molybdäns ist wie folgt definiert:

Mo - Ausbeute = 
$$
\frac{\text{(Masse der Ferrolegierung)} \cdot \text{(gemessener Mo - Gehalt)}}{\text{theoretisch erreichbare Mo - Masse (stöchiometrisch)}
$$
. 100

\n(7)

Die Ausbeuten der Versuche in [20] liegen im Bereich von etwa 80 %. Dieser Wert ist aufgrund der Chargenmenge von etwa 200 g zu niedrig und entspricht nicht den realen Ausbeuten in der Ferrolegierungsproduktion. In Kapitel 2.3.2 wird näher auf dieses Problem eingegangen. Die Versuchscharge zur Produktion von 100 g Ferromolybdän mit 60 % Mo, und 40 % Fe setzt sich folgendermaßen zusammen (Tabelle 5):

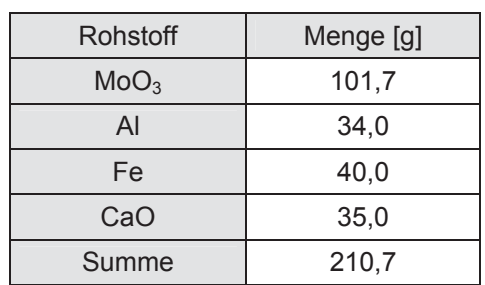

Tabelle 5: Zusammensetzung der Versuchschargen

Die Ergebnisse der experimentellen Untersuchungen sind in den folgenden Kapiteln dargestellt.

### **2.3.1 Einfluss der Aluminiumkorngröße auf den Prozess**

In Abbildung 7 ist der Einfluss von Aluminiumpulversorten mit unterschiedlichen Korngrößen auf die Ausbeute von Molybdän dargestellt.

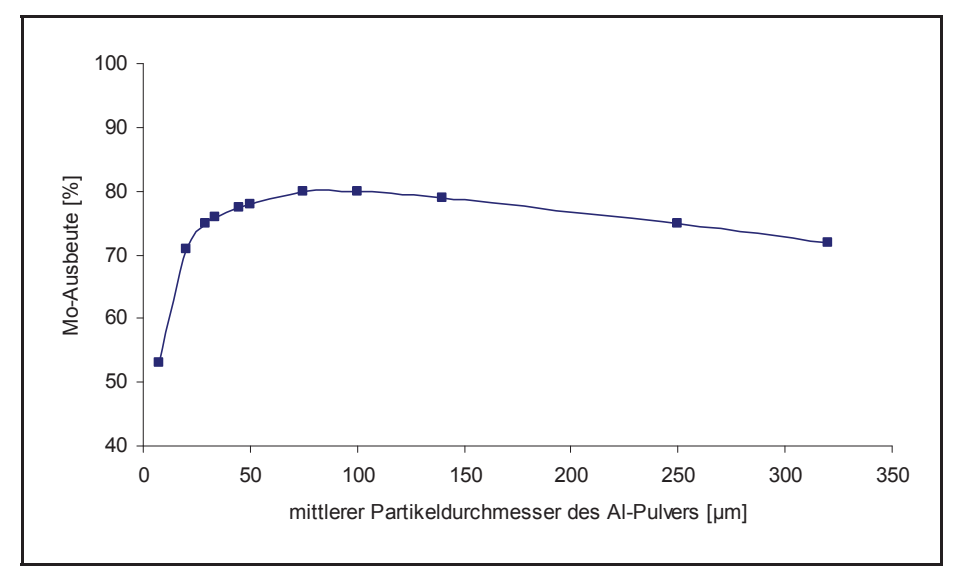

Abbildung 7: Abhängigkeit der Molybdänausbeute vom mittleren Partikeldurchmesser (200 g Charge) [20]

Das Diagramm zeigt deutlich, dass die Feinheit des Aluminiumpulvers einen großen Einfluss auf die Molybdänausbeute hat. Es ist zu erkennen, dass mit steigendem Partikeldurchmesser die Molybdänausbeute stark zunimmt und bei 100 μm ein Maximum erreicht wird. Bei größeren Aluminiumkörnern nimmt der Einfluss auf die Ausbeute ab, es ist ein leichtes Sinken des Molybdänertrages zu beobachten.

Ein Aspekt, der bei der Betrachtung der Einflüsse der Partikeldurchmesser nicht vernachlässigt werden darf, ist die maximal erreichbare Temperatur. Mit unterschiedlich feinem Aluminiumpulver entstehen verschieden hohe Temperaturen, die über variable Zeiträume zu halten sind (siehe Abbildung 8).

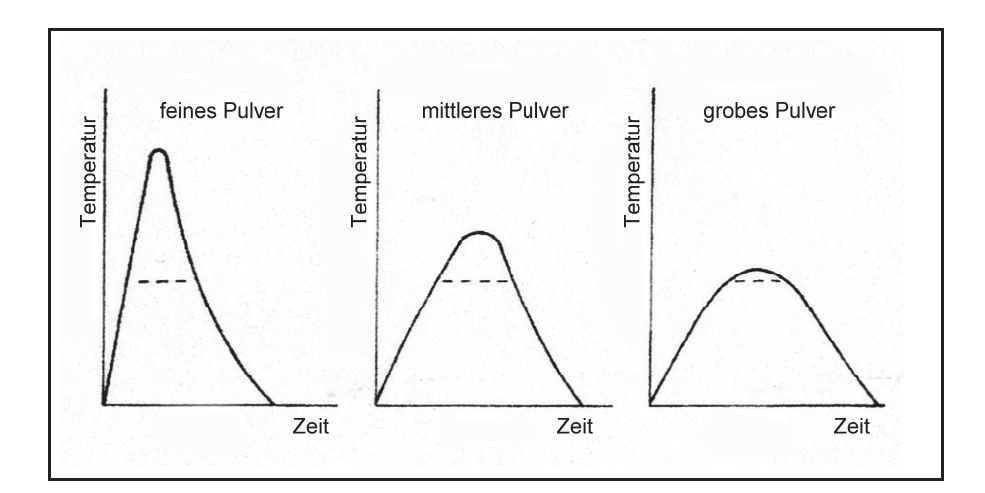

Abbildung 8: Temperatur-Zeit-Profil bei unterschiedlich eingesetzten Aluminiumpulvern [20]

Mit feinem Pulver wird eine sehr hohe Temperatur erreicht, allerdings läuft die Reaktion so schnell ab, dass die Temperatur auch schnell wieder sinkt, wenn das gesamte Aluminium oxidiert ist. Es können nicht alle Einsatzstoffe ausreichend schmelzen. Bei der Reduktion mit einem Aluminiumpulver mittlerer Größe verläuft die Reaktion zwar langsamer und es wird eine nicht so hohe Temperatur erreicht wie mit feinem Pulver, allerdings dauert die Reaktion länger und die Einsatzstoffe haben mehr Zeit zu schmelzen. Mit einem groben Pulver hingegen ist die Reaktion so langsam, dass die erforderliche Temperatur nicht überschritten wird, wobei ein ausreichendes Schmelzen und Trennen der Phasen nicht möglich ist [10], [20].

### **2.3.2 Einfluss der Chargenmenge auf die Mo-Ausbeute**

Die Abbildung 9 zeigt den Einfluss der Chargenmenge auf die Ausbeute des Molybdäns.

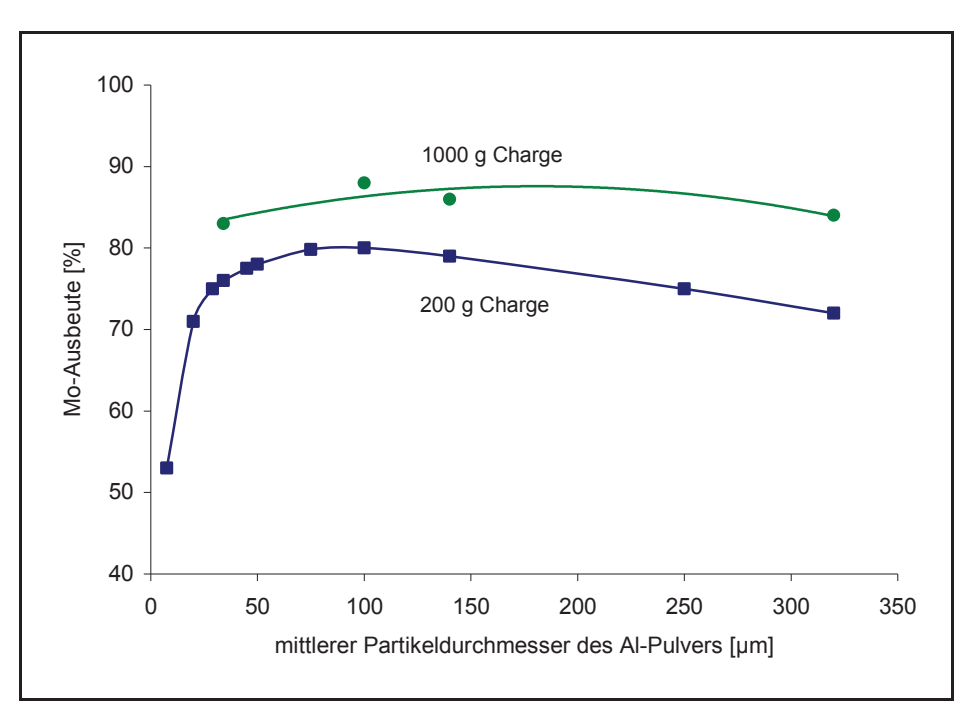

Abbildung 9: Einfluss der Aluminiumpartikelgröße und der Chargenmenge auf die Metallausbeute [20]

Je größer die Charge gewählt wird, desto höher ist auch die Metallausbeute, da die Schmelze länger flüssig bleibt und die Molybdänpartikel mehr Zeit haben sich von der Schlacke ins Metall abzusetzen, als bei einer sehr kleinen Charge, bei der die Schmelze sehr schnell erstarrt. Dies ist in Abbildung 9 zu sehen, wo die Ausbeute der 200 g Charge deutlich unter der der 1000 g Charge liegt [10], [20].

### **2.3.3 Einfluss des CaO/Al-Verhältnisses auf die Mo-Ausbeute**

Flussmittel haben den Zweck, die Trennung von Metall und Schlacke zu unterstützen, indem sie den Schmelzpunkt der Schlacke und somit auch die Viskosität verringern. Reines Aluminiumoxid (Al<sub>2</sub>O<sub>3</sub>) schmilzt bei 2042 °C, die Zusammensetzung 2CaO·Al<sub>2</sub>O<sub>3</sub> hingegen bereits unter 1400 °C. Kalziumoxid wird häufig als Flussmittel eingesetzt, weil es sehr effektiv und preiswert ist. In Abbildung 10 ist die Abhängigkeit der Metallausbeute vom Verhältnis Kalziumoxid zu Aluminium ersichtlich.

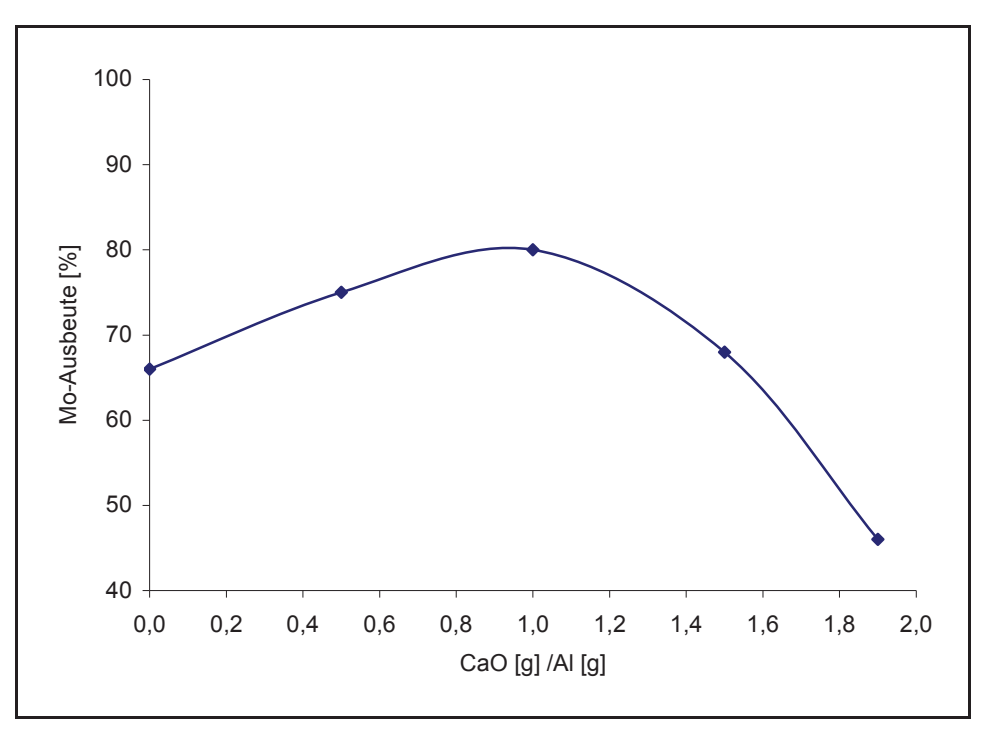

Abbildung 10: Einfluss des CaO/Al-Verhältnisses auf die Metallausbeute (200 g Charge) [20]

Aus der Abbildung 10 ist zu erkennen, dass sich ein Zugabeverhältnis von CaO/Al von 1,0 als das Optimum für die metallothermische Reaktion erweist. Das Chargieren von Kalziumoxid verringert allerdings auch die Temperatur der gesamten Reaktion, weil ein Teil der bei der Reduktion erzeugten Energie für das Schmelzen des Kalziumoxides verbraucht wird [10], [20].

### **2.3.4 Einfluss der Aluminiummenge auf die Metallausbeute**

Die Menge des eingesetzten Aluminiums kann die Reaktion sehr stark beeinflussen. In Abbildung 11 ist die Metallausbeute in Abhängigkeit von der stöchiometrisch notwendigen Aluminiummenge dargestellt. Es ist die stöchiometrisch errechnete Menge Aluminium mit 100 % angegeben.

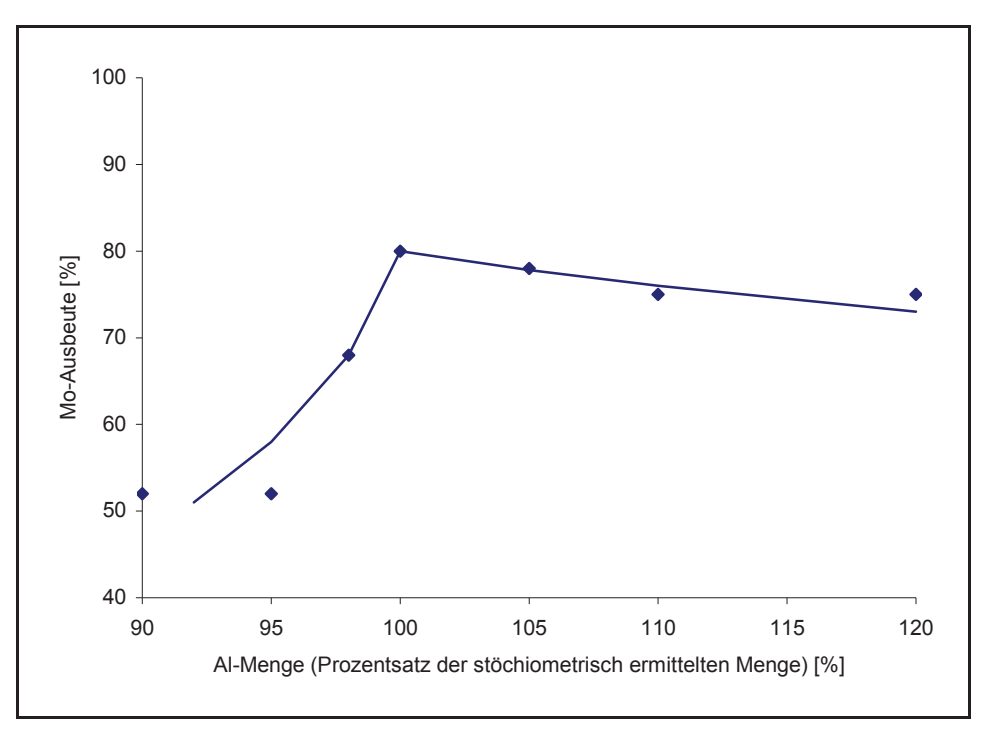

Abbildung 11: Einfluss des eingesetzten Anteils der stöchiometrisch errechneten Aluminiummenge auf die Metallausbeute (200 g Charge, Aluminiumpulver, CaO/Al ~ 1) [20]

Wie zu erkennen ist kann die Reaktion unter 100 % der stöchiometrisch errechneten Aluminiummenge nicht vollständig ablaufen, weshalb die Molybdänausbeuten sehr niedrig ausfallen. Die Versuche haben auch gezeigt, dass sich ein Überschuss an Aluminium negativ auf die Metallausbeute auswirkt [10], [20].

# **2.4 Die Schlackenmetallurgie des Molybdäns**

Nachfolgend werden die einzelnen Parameter hinsichtlich der Schlackenmetallurgie des Molybdäns beschrieben. Im Besonderen findet eine Betrachtung der Einflüsse der Schlackenzusammensetzung auf die Aktivität der Komponenten, die Verteilungszahl zwischen Metall und Schlacke und die Viskosität von Schlacken statt. Die Abhängigkeit der Viskosität von der Schlackenzusammensetzung ist sehr kompliziert und deren Ermittlung erfolgt heute fast ausschließlich mit Hilfe von komplexen Rechenmodellen. Im Folgenden werden einige Zusammenhänge aus der Literatur dargestellt.

# **2.4.1 Der Einfluss der Schlackenzusammensetzung auf die Aktivität der Komponenten**

Den gefundenen Zusammenhang zwischen Basizität und Aktivität von MoO<sub>3</sub> im System CaO-SiO<sub>2</sub>-MoO<sub>3</sub> zeigt Abbildung 12.

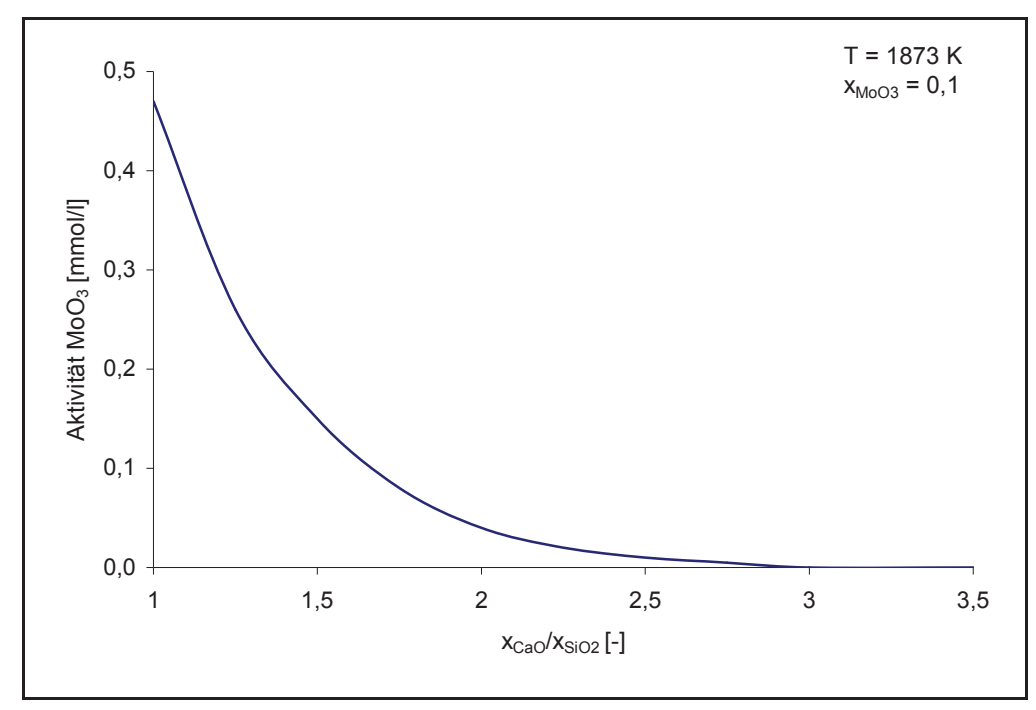

Abbildung 12: Einfluss der Basizität auf die Aktivität von MoO<sub>3</sub> [21]

xMoO3…Molenbruch Molybdäntrioxid xCaO/xSiO2…Basizität

Es ist deutlich zu erkennen, dass mit steigender Basizität die Aktivität von MoO<sub>3</sub> stark abnimmt. Bei einem CaO/SiO<sub>2</sub>-Verhältnis von 1 ist die Aktivität von MoO<sub>3</sub> 4,5·10<sup>-4</sup> mol/l. Mit steigender Basizität zeigt die Kurve eine quadratische Abnahme und erreicht bei einem Verhältnis von 2,8 die Aktivität 0.

Abbildung 13 stellt die Abhängigkeit der Aktivitäten von CaO, SiO<sub>2</sub> und CaMoO<sub>4</sub> vom Gehalt MoO<sub>3</sub> bei einer Basizität von 1,75 im System CaO-SiO<sub>2</sub>-MoO<sub>3</sub> dar.

MoO3 kann in geschmolzenen Schlacken bei hohen Temperaturen nicht als Phase existieren, es reagiert mit CaO und bildet die neue Phase CaMoO<sub>4</sub>.

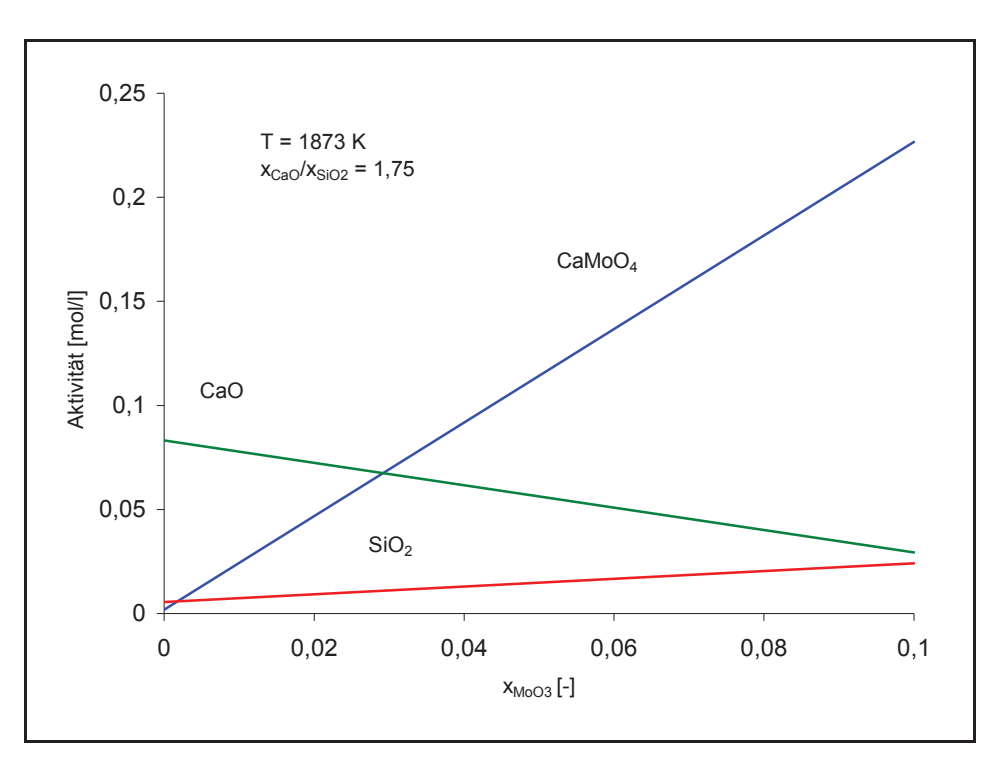

Abbildung 13: Einfluss des MoO<sub>3</sub>-Gehaltes auf die Aktivität verschiedener Komponenten [21]

Wie in Abbildung 13 dargestellt ist, erhöht sich die Aktivität von CaMoO<sub>4</sub> und SiO<sub>2</sub> mit steigendem MoO<sub>3</sub>-Molenbruch stark. Im Gegensatz dazu nimmt die Aktivität von CaO ab.

### 2.4.2 Verteilungszahl L<sub>Mo</sub> zwischen Schlacke und Metall

Da MoO<sub>3</sub> in der Schlacke unter Anwesenheit von CaO eine Verbindung eingeht, ist die Verteilungszahl L<sub>Mo</sub> in [21] als Verhältnis zwischen dem Gehalt von CaMoO<sub>4</sub> in der Schlacke und Gehalt von Molybdän im Metallbad definiert. Dies zeigt folgende Gleichung.

$$
L_{\text{Mo}} = \frac{(\%CaMoO_4)}{[\%Mo]} \tag{8}
$$

(%CaMoO4)……Anteil von CaMoO4 in der Schlacke [%Mo]…………..Anteil von Mo im Metallbad

Die Darstellung der Verteilungszahl ist in Abbildung 14 in Abhängigkeit vom Siliziumgehalt ersichtlich.

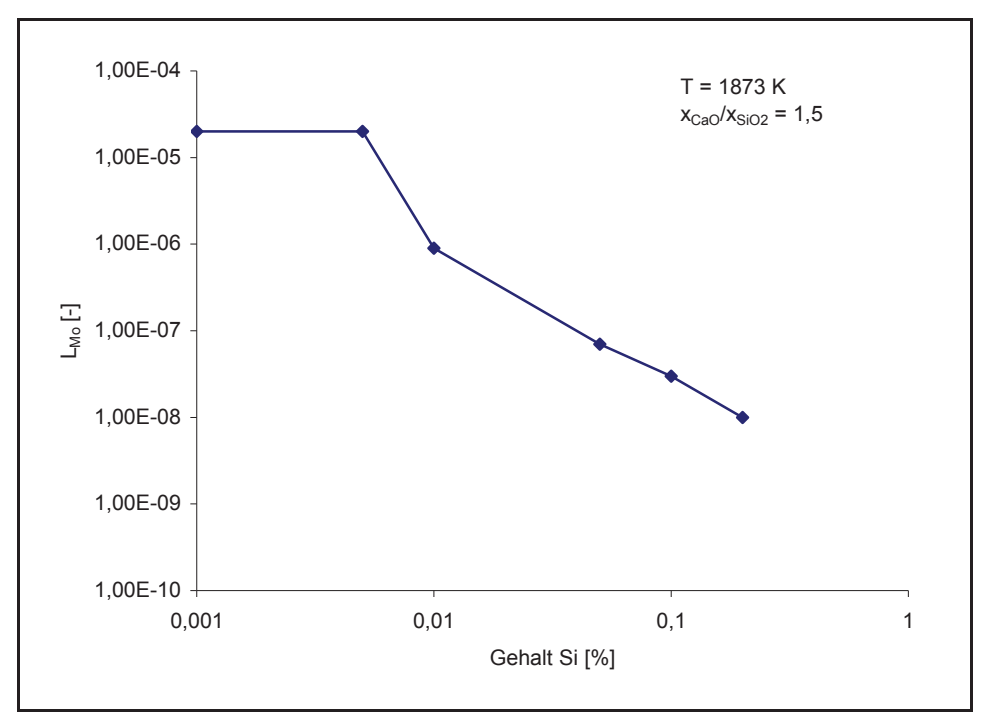

Abbildung 14: Einfluss des Si-Gehaltes auf die Verteilungszahl von Molybdän [21]

Steigt der Siliziumgehalt im Metall, sinkt die Verteilungszahl von Molybdän. Dies bedeutet, dass ein Anstieg des Siliziumgehaltes eine höhere Molybdänausbeute mit sich bringt.

In Abbildung 15 ist der Einfluss der Basizität auf die Verteilungszahl für Molybdän dargestellt.

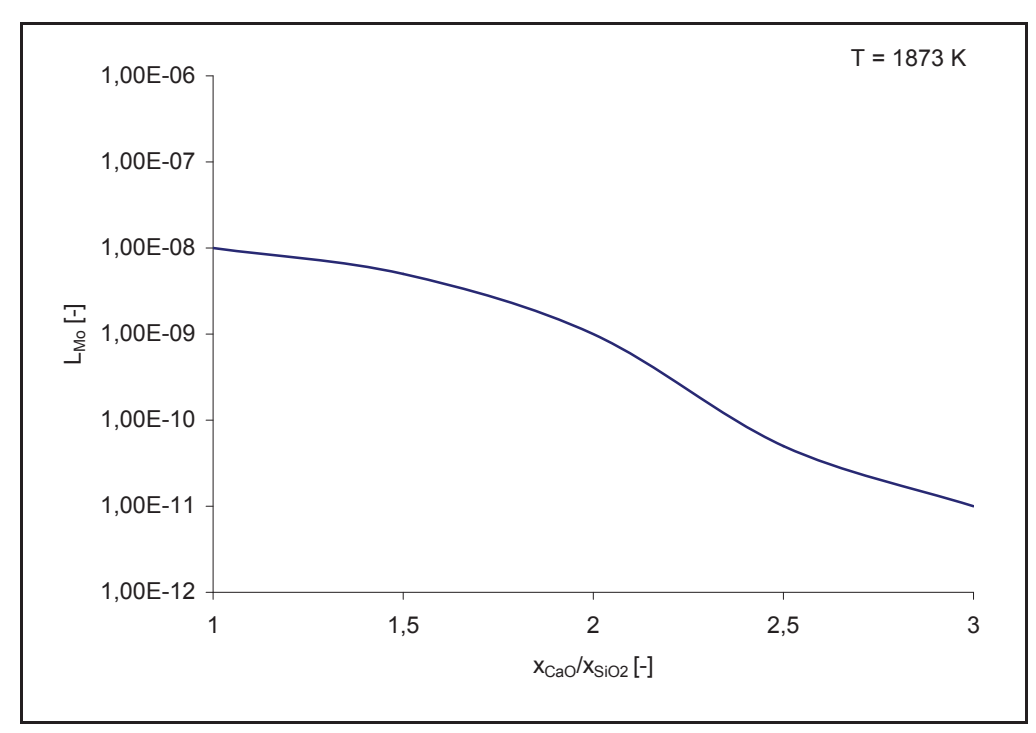

Abbildung 15: Einfluss der Basizität auf die Verteilungszahl für Molybdän [21]

Wie aus Abbildung 15 zu erkennen ist, sinkt mit steigendem CaO/SiO<sub>2</sub>-Verhältnis die Verteilungszahl. Eine hohe Basizität ist somit mit höheren Molybdänausbeuten verbunden [10], [21].

Eine weitere Forschungsarbeit [22] beschäftigt sich mit der Untersuchung des Gleichgewichts zwischen flüssiger Molybdänlegierung und deren Schlacke bei verschiedenen Basizitäten. Diese variierten zwischen Null (SiO<sub>2</sub>-gesättigt) und Unendlich (ohne SiO<sub>2</sub>). Die Darstellung der Molybdänverteilung erfolgt in Abhängigkeit von der Eisenverteilung zwischen Schlacke und Metall.

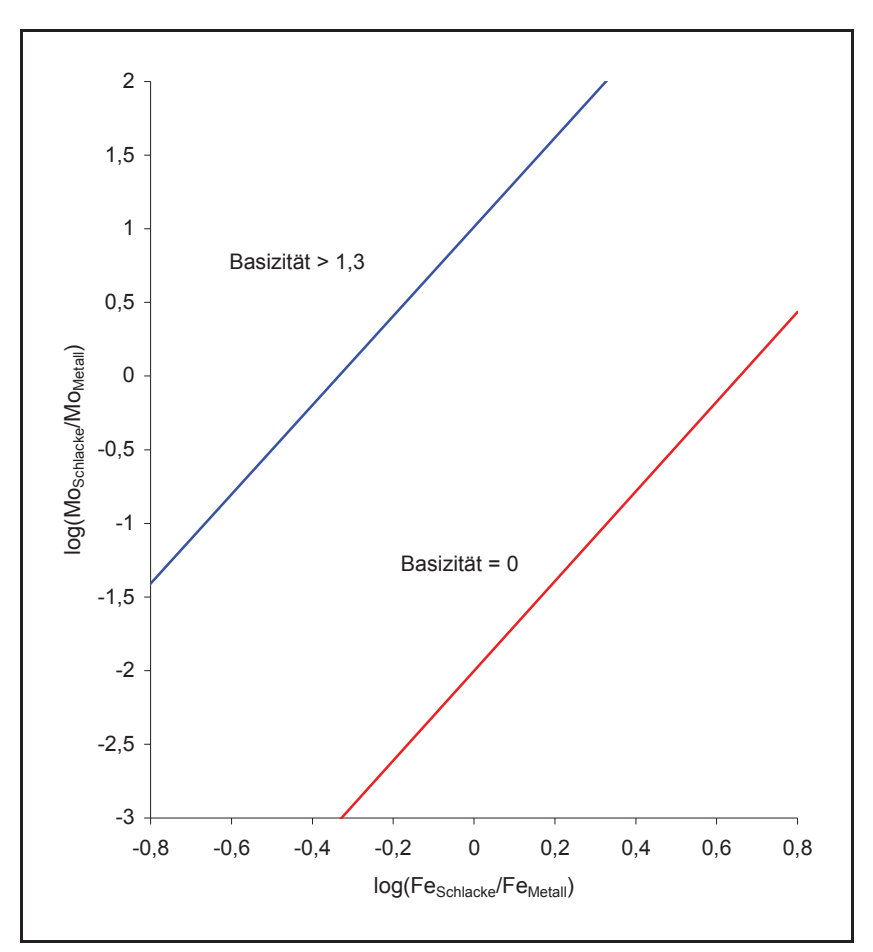

Abbildung 16: Schlacke-Metall-Verteilung für Molybdän und Eisen bei 1450 °C [22]

Ist der Wert der Verteilungszahl Null, so bedeutet dies, dass sich gleich viel Eisen bzw. Molybdän im Metall wie in der Schlacke befindet. Werte größer Null besagen, dass mehr Eisen bzw. Molybdän im Metall ist, als in der Schlacke.

Die Darstellung zeigt, dass bei steigender Eisenverteilung zwischen Schlacke und Metall auch die Werte der Molybdänverteilung ansteigen. Bei einer Basizität von 0 und einem logarithmierten Schlacke-Metallgleichgewicht von 0 ist das Gleichgewicht von Mo ungefähr -2. Es befindet sich deutlich auf der Schlackenseite. Eine Erhöhung der Basizität auf über 1,3

bewirkt eine Verschiebung des Gleichgewichts von Schlacke und Metall des Molybdäns auf die Seite des Metalls [10], [22].

### **2.4.3 Die Viskosität der Schlacken**

Die Viskosität  $\eta$  ist der Korrelationsfaktor zwischen der Schubspannung  $\tau$  und dem Geschwindigkeitsgradienten einer Newton'schen Flüssigkeit:

$$
\tau = \eta \cdot \gamma \tag{9}
$$

Es wird angenommen, dass sich Schlacken wie Newton'schen Flüssigkeiten verhalten. Die Viskosität ist abhängig von der Temperatur und der Zusammensetzung eines Fluides. Die Darstellung der Temperaturabhängigkeit erfolgt durch die Arrhenius Gleichung:

$$
\eta = \eta_0 \cdot e^{\left(\frac{-E}{RT}\right)} \tag{10}
$$

E……Aktivierungsenergie R……Gaskonstante T……Temperatur in [K]  $\eta_0$ ......Materialkonstante

Die Abhängigkeit der Viskosität von der Zusammensetzung der Schlacken ist in verschiedenen Rechenmodellen beschrieben [10], [23].

Um die Viskosität von Schlacken zu ermitteln, kommen heute fast ausschließlich Rechenmodelle zur Anwendung. Früher musste die Viskosität allerdings experimentell gemessen werden. Dazu standen verschiedene Verfahren zur Verfügung, deren Erklärung im weiteren Verlauf nun kurz erfolgen soll.

Beim Kapillar- oder Auslaufverfahren ist die Auslaufgeschwindigkeit der flüssigen Schmelze durch eine Kapillare mit bekannten Abmessungen das Maß für die Viskosität der Schmelze. Aufgrund der Einfachheit des Verfahrensablaufes kommt diese Art der Viskositätsmessung gerne bei Schlacken mit Temperaturen unter 1200 °C zur Anwendung.

Bei Viskositätsmessungen nach dem Fallkörperverfahren erfolgt die Messung der Zeit, die benötigt wird, um eine Platinkugel mit gleich bleibender Kraft aus der Schmelze zu ziehen.

Beim sogenannten Rotationsverfahren rotiert ein Körper mit gleich bleibender Winkelgeschwindigkeit in der Schmelze. Das Maß für die Viskosität ist der Widerstand, den die Schmelze diesem Körper entgegensetzt.

Der Unterschied des Schwingkörperverfahrens zu dem zuvor genannten Verfahren ist, dass ein Körper um seine Längsachse schwingt, anstatt zu rotieren. Die Dämpfung, die der Körper durch die Schlacke erfährt, gibt Auskunft über deren Viskosität.

Das Schwingtiegelverfahren ist jenem dem Schwingkörper sehr ähnlich. Wie der Name schon sagt, schwingt die flüssige Schmelze zusammen mit dem Tiegel. Das Maß für die Viskosität ist die Dämpfung der Schwingung durch die Trägheit der Schmelze [10], [24].

Ein sehr häufig angewendetes Modell ist das Berechnungsmodell nach Urbain [25]. Dieses beruht auf Viskositätswerte, deren Messung an binären und ternären Systemen erfolgte.

Die Kationen der Schlacke werden in drei Kategorien eingeteilt:

- Kristallbildner: Kationen wie Si<sup>4+</sup> oder P<sup>5+</sup>; diese bilden Polyanionen wie SiO<sub>4</sub>, Si<sub>2</sub>O<sub>7</sub>, PO4 und sind in tetraedischer Position
- Modifikatoren: zum Beispiel Na<sup>+</sup>, K<sup>+</sup>, Mg<sup>2+</sup>, Ca<sup>2+</sup>, Fe<sup>2+</sup>
- Amphotere: Kationen wie Al<sup>3+</sup> oder Fe<sup>3+</sup> können als Kristallbildner oder Modifikatoren agieren

Zur Berechnung ist eine genaue chemische Analyse der Schlacke erforderlich. Anhand des eingegebenen Gewichtsprozents jeder Komponente werden die Molenbrüche berechnet. Dann errechnet das Modell die entsprechenden Molenbrüche für ein hypothetisches ternäres System  $TO_{2}$ -A<sub>2</sub>O<sub>3</sub>-MO, indem T ein Kation in tetraedischer Position darstellt, A ein amphoteres Kation und M einen Modifikator. Das Einbeziehen einiger weiterer Parameter liefert die Viskosität bei einer bestimmten Temperatur. Die Berechnungen erfolgen mithilfe folgender Formeln:

$$
\eta = A \cdot T \cdot e^{\frac{1000 \cdot B}{T}} \tag{11}
$$

$$
A = e^{-m \cdot B + n} \tag{12}
$$

$$
B = \frac{B_{Mg} \cdot X_{MgO} + B_{Ca} \cdot X_{CaO} + B_{Mn} \cdot X_{Mn}}{X_{MgO} + X_{CaO} + X_{MnO}}
$$
\n(13)

Ș…….Viskosität [Pa·s] A…….präexponentialer Faktor B…….exponentialer Faktor B<sub>Mg</sub>....exponentialer Faktor für Mg BCa…...exponentialer Faktor für Ca B<sub>Mn</sub>.....exponentialer Faktor für Mn  $X_{\text{MqO}}$ ... Molenbruch für MgO XCaO…Molenbruch für CaO  $X_{MnO}$ …Molenbruch für MnO m,n…..experimentelle Parameter

#### 2.4.3.1 Einfluss der Basizität B<sub>2</sub> auf die Viskosität von Schlacken

Das Basizitätsmaß dient im Allgemeinen als empirischer Vergleich von Schlacken mit unterschiedlichen Zusammensetzungen. Die am häufigsten verwendete Kennzahl ist B<sub>2</sub> dessen Verhältnis sich aus den Massenprozenten von CaO und SiO<sub>2</sub> ergibt und in folgender Gleichung angeführt ist:

$$
B_2 = \frac{\%CaO}{\%SiO_2} \tag{14}
$$

Für den Ablauf der Reaktionen in der flüssigen Schlacke ist die Kenntnis der Viskosität von wesentlicher Bedeutung. Grundsätzlich gilt, dass Schlacken mit hoher Basizität B<sub>2</sub>, also kalkreiche Schlacken, schneller zähflüssig werden, als Schlacken mit niedriger Basizität B2. Das liegt vor allem daran, dass kalkreiche Schlacken zu Kristallbildungen im heterogenen Bereich neigen. Diese Eigenschaft zeigt sich durch einen steileren Anstieg der Viskosität bei geringeren Temperaturen. Folgende Abbildung 17 zeigt den Verlauf der Viskosität von drei Schlacken mit unterschiedlicher Basizität B<sub>2</sub>. Die genaue Zusammensetzung dieser wurde durch den Autor [26] allerdings nicht angegeben.

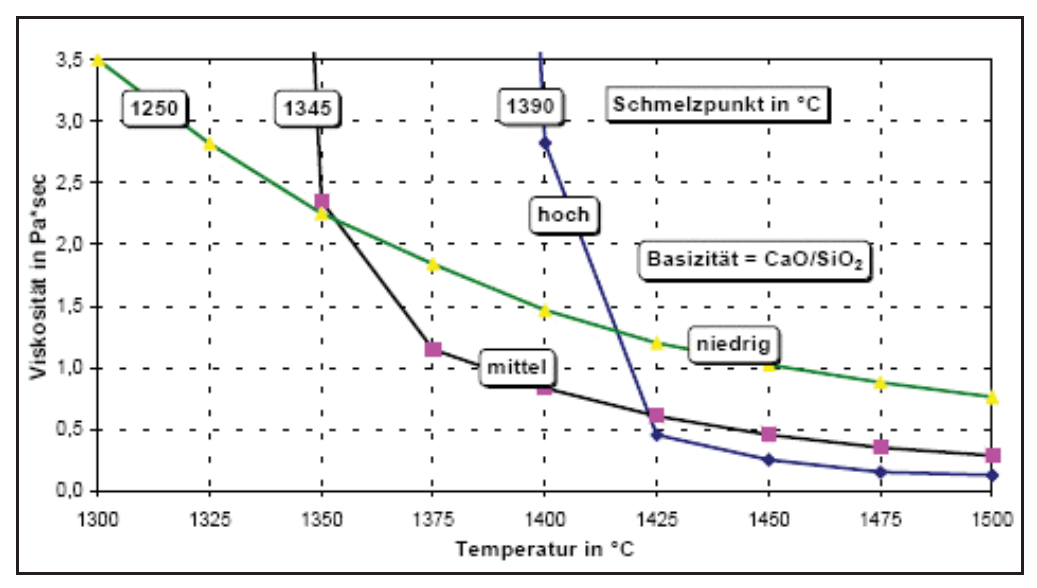

Abbildung 17: Viskositätsverlauf über der Temperatur von Schlacken mit unterschiedlichen Basizitäten  $B_2$  [26]

Abbildung 17 stellt die Viskosität von Schlacken mit unterschiedlichen Basizitäten B<sub>2</sub> dar. Mit zunehmendem CaO/SiO<sub>2</sub>-Verhältnis steigt der Schmelzpunkt. Bei einer Temperatur von 1425 °C bedingt eine niedrige Basizität eine hohe Viskosität und umgekehrt. Bei niedrigeren Temperaturen hingegen steigt die Viskosität bei hoher Basizität stärker an als bei niedriger.

Neben CaO und SiO<sub>2</sub> haben auch viele andere Komponenten wie Al<sub>2</sub>O<sub>3</sub>, MgO, FeO, CaF<sub>2</sub> und TiO<sub>2</sub> Einfluss auf die Viskosität. Diese Verbindungen werden in Abbildung 17 allerdings nicht betrachtet.

Im Allgemeinen sind Schlacken bei der gleichen Temperatur deutlich viskoser als Metalle. Außerdem wird die Schlackenviskosität viel stärker durch die Temperatur und Zusammensetzung beeinflusst als die Viskosität der Metalle [10], [26].

#### **2.4.3.2 Einfluss der O/Si-Rate auf die Viskosität von Schlacken**

Eine Möglichkeit der Beurteilung von Schlacken und deren Viskosität ist eine Untersuchung der Sauerstoff/Silizium-Rate (O/Si-Rate). Diese informiert über ein Vorhandensein der Oxide. Die Berechnung ist durch Gleichung 13 gegeben:

$$
O/Si - Rate = \frac{\sum x_i n_i}{x_s n_s}
$$
\n(15)

xi….Molenbruch des i-ten Oxides

ni….Anzahl der Sauerstoffionen im i-ten Oxid

xs….Molenbruch des Silikates

ns….Anzahl der Siliziumatome im Silikat

Für reines Silikat hat die O/Si-Rate den Zahlenwert 2, bei Anwesenheit von alkalischen oder erdalkalischen Oxiden steigt das Verhältnis Sauerstoff zu Silizium auf Werte größer 2. Das Verhältnis ist leicht zu berechnen und gibt Auskunft über die Struktur der Schlacke und deren Depolymerisationsgrad.

Aus dem System CaO-Al2O3-SiO2 wurden die Viskositäten für 14 verschiedene Schlacken berechnet und in Abhängigkeit von der O/Si-Rate aufgetragen. Die Gewichtsanteile von SiO<sub>2</sub> und Al<sub>2</sub>O<sub>3</sub> variierten dabei in großen Bereichen (bei SiO<sub>2</sub> von 30 % – 65 %, bei Al<sub>2</sub>O<sub>3</sub> von 0 % – 35 %). Die Ergebnisse sind in Abbildung 18 dargestellt.

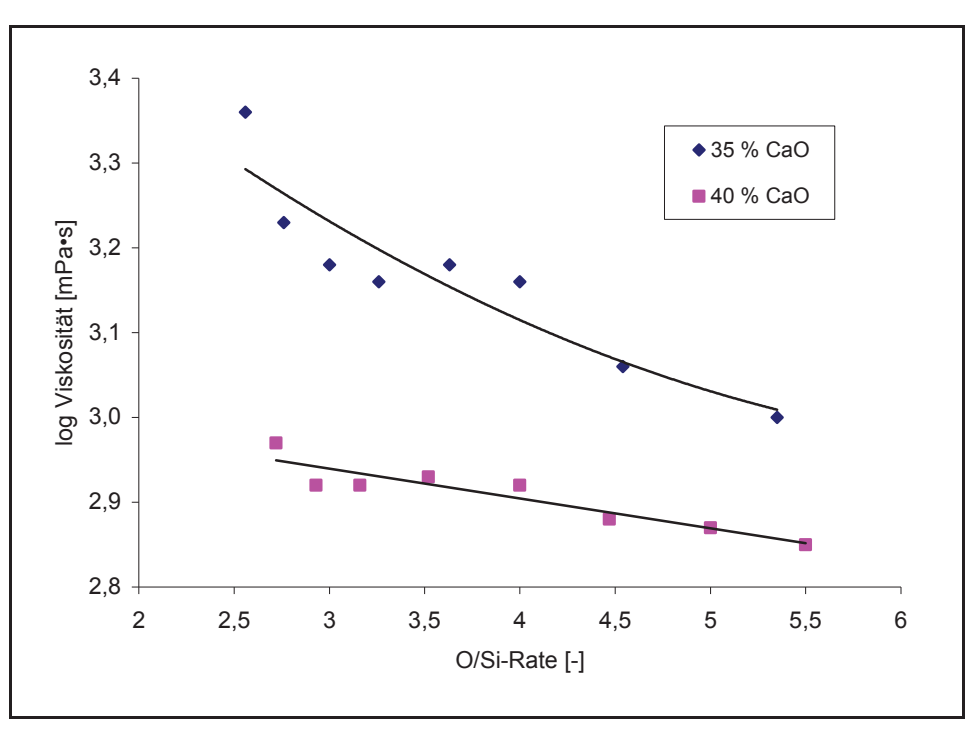

Abbildung 18: Viskositäten des CaO-Al<sub>2</sub>O<sub>3</sub>-SiO<sub>2</sub>-Systems bei 1773 K [27]

Die Viskosität sinkt bei steigender O/Si-Rate. Bei höherem CaO-Gehalt verringert sich die Viskosität der Schlacke. Steigender Al<sub>2</sub>O<sub>3</sub>-Gehalt bewirkt einen Abfall der Zähflüssigkeit, da Al2O3 nicht als Netzwerkbildner in der Schlacke agiert. Diese Aussage wird auch durch die Tatsache unterstützt, dass bei steigendem Al<sub>2</sub>O<sub>3</sub>-Gehalt die O/Si-Rate sinkt, denn ein Abfall dieser bedeutet, dass das Schlackennetzwerk aufbricht [27].

Abbildung 19 zeigt die Berechnungsergebnisse der Viskositäten des Systems CaO-FeO-SiO2 bei drei verschiedenen Temperaturen.

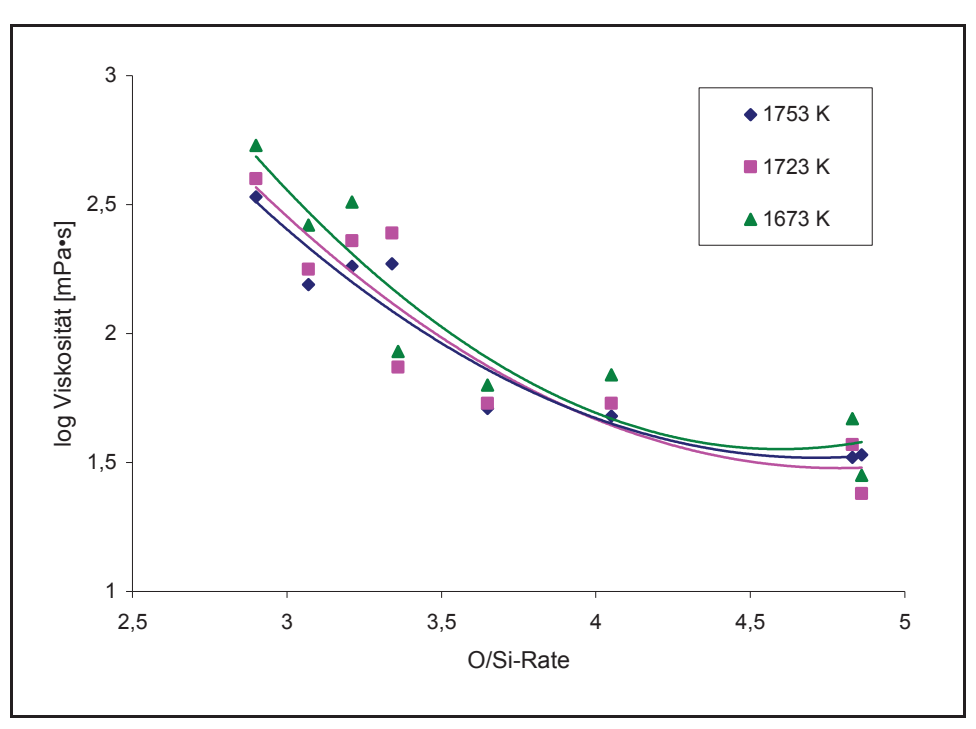

Abbildung 19: Viskositäten des Systems CaO-FeO-SiO<sub>2</sub> bei unterschiedlichen Temperaturen [27]

Es ist eindeutig zu erkennen, dass die Viskosität unabhängig von der Temperatur mit steigendem O/Si-Verhältnis abnimmt [10], [27].

# **3. Erstellung von künstlichen neuronalen Netzen für die Beschreibung von metallurgischen Prozessen**

Ein wesentlicher Teil dieser Dissertation beinhaltet die Erstellung eines neuronalen Netzes, welches in der Lage ist, wichtige Abbrandparameter und die optimale Möllerzusammensetzung in Abhängigkeit von den eingesetzten Rohstoffen vorherzusagen. Aus diesem Grunde soll in diesem Kapitel die Theorie von neuronalen Netzen näher gebracht werden, um so das Verständnis des praktischen Bereichs zu erleichtern.

# **3.1 Einleitung**

Aufgrund der Komplexität metallurgischer Vorgänge ist es nicht immer möglich, Verfahren genau zu beschreiben. Die Modellierung von schwach definierten Prozessen ist jedoch aus vielen Gründen erstrebenswert, da dies ein tieferes Verständnis der physikalischen und chemischen Abläufe ermöglicht. Diese Kenntnisse erlauben eine Optimierung der Produktivität sowie der Prozessabläufe und es können Prozessmodelle zur optimalen Prozesssteuerung in Prozessleitsystemen eingebaut werden. Eine optimale Steuerung sichert wiederum die Umweltverträglichkeit des Prozesses und die Anlagensicherheit wird erheblich gesteigert.

Die Erzeugung dieser Modelle kann in Abhängigkeit vom verfügbaren Wissen und den vorhandenen Daten auf verschiedene Arten erfolgen, wobei grundsätzlich zwischen einem deterministischen, einem statistischen und einem heuristischen Modell zu unterscheiden ist.

Ein deterministisches Modell kommt zur Anwendung, wenn der Prozess vollständig definiert ist und der "modus operandi", wie zum Beispiel der physikalische und der chemische Mechanismus vorliegt. Die maßgeblichen Prozessparameter sind bekannt, was einen Transfer in den Output möglich macht.

Ist das Wissen allerdings nicht für ein deterministisches Modell ausreichend, müssen statistische Methoden verwendet und Annahmen getroffen werden. Hierzu dienen vor allem multilineare Regressionen und bayesianische Methoden.

Falls die deterministischen oder die statistischen Modelle nicht zum gewünschten Erfolg führen, finden in weiterer Folge heuristische Modelle Anwendung. Zu denen zählt das neuronale Netzwerk. Insbesonders sind die sogenannten "feedforward"-Netzwerke zu erwähnen, welche für die Beschreibung von Regressions- und Klassifikationsprobleme
dienen. Weitere Beispiele der unterschiedlichen Topologien von neuronalen Netzen sind in Kapitel 3.2.3 dieser Arbeit angeführt. Diese Modellierungsmethode zeichnet sich durch seine Lernfähigkeit aus und der Möglichkeit, eine Aufgabe anhand von Trainingsbeispielen zu erlernen, ohne dazu explizit programmiert werden zu müssen. Weitere Vorteile sind die hohe Parallelität bei der Informationsverarbeitung und die hohe Fehlertoleranz [28], [29], [30], [31].

# **3.2 Die künstlichen neuronalen Netze**

Das Lernen eines Netzes besteht aus vielen einzelnen Schritten. Zu Beginn eines Rechenganges gewichtet das Modellierungsprogramm die Eingabeparameter. In weiterer Folge findet die Berechnung der Ausgabewerte statt. Das Ergebnis wird mit den Werten von sogenannten Testdatensätzen verglichen, die ausschließlich der Qualitätsüberprüfung des Netzes dienen und nicht für die Erstellung des Modells Verwendung finden. Aus dem Unterschied der Ergebnisse der Test- und der Lerndatensätze erfolgt die Berechnung eines Fehlerwertes. Im nächsten Lernschritt findet dieselbe Berechnung mit anderen Gewichtungen statt. Das Netz, beziehungsweise die Kombination von Gewichten, mit den geringsten Fehlern zwischen Testdatensätze und Lerndatensätze, ist das Ergebnis. Diese Lernmethode wird als Backpropagation bezeichnet und ist in Kapitel 3.2.4.1 näher beschrieben.

In Abbildung 20 ist der prinzipielle Aufbau eines neuronalen Netzes dargestellt.

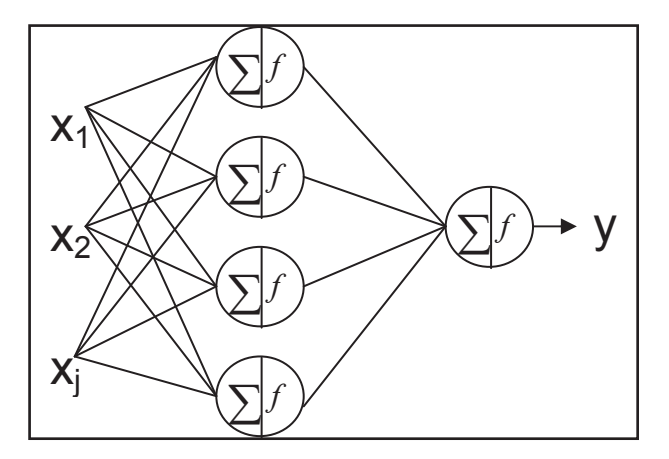

Abbildung 20: Prinzipieller Aufbau eines neuronalen Netzes [32], [33] [34] [35], [36], [37], [38]

Ein neuronales Netz besteht aus einer Vielzahl von Neuronen, die zu einem Netzwerk zusammengefasst sind. Es gibt eine Unzahl von unterschiedlichen Strukturen, mit verschiedenen Vor- und Nachteilen. Die meiste Verwendung findet das "feedforward"- Netzwerk. Dieses besteht aus Neuronen, welche in Schichten angeordnet sind. Der erste Layer sind die Eingabeneuronen und die letzte Schicht soll die Werte der Endparameter ausgeben. Dazwischen sind Zwischenschichten angeordnet, welche die Aufgabe haben die

Parameter zu modellieren. Die unterschiedlichen Topologien und Arten von neuronalen Netzen sind in Kapitel 3.2.3 nochmals genauer angeführt. Ein weiterer wichtiger Bestandteil dieses Netzes ist das Neuron. Es hat die Aufgabe, die Gewichte und die Eingänge zu summieren, eine Aktivierungsfunktion auf das Ergebnis anzuwenden und mittels einer Ausgabefunktion das Ergebnis zu allen Neuronen der nächsten Schicht weiter zu leiten. Der genaue Aufbau und die unterschiedlichen Arten von Aktivierungs- und Ausgabefunktionen sind in Kapitel 3.2.1 und in Kapitel 3.2.2 zusammengefasst. Beispiele für Eingabeneuronen sind Sensoren (z. B. Fotozellen, Mikrofone etc.) oder Anschlussstecker. Ausgabeneuronen sind Neuronen, die an Peripheriegeräte (Lampensteuerungen, Gelenkmotoren), Datenfiles oder ebenfalls Anschlussleitungen angeschlossen sind.

Die Anzahl der Schichten ist je nach Komplexität des Problems unterschiedlich und müssen spezifisch gewählt werden. In Abbildung 21, Abbildung 22 und Abbildung 23 ist der Effekt der Verwendung einer unterschiedlichen Anzahl an Schichten an einem beliebigen Modell dargestellt.

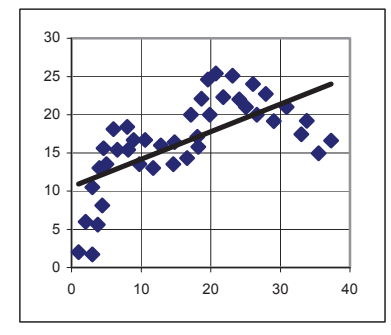

Abbildung 21: Schlechte Modellqualität (zu geringe Anzahl von Knoten) [32]

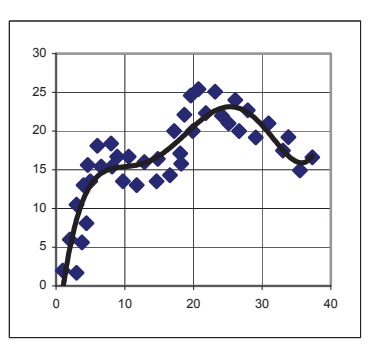

Abbildung 22: Gute Modellqualität (passende Anzahl an Knoten) [32]

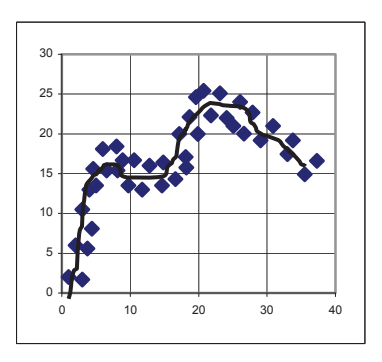

Abbildung 23: Schlechte Modellqualität (zu hohe Anzahl an Knoten) [32]

Abbildung 21 zeigt ein Modell, bei dessen Erstellung eine zu geringe Anzahl von Knoten verwendet worden ist. Das zu lösende Problem ist zu komplex, um mit einer guten Genauigkeit gelöst zu werden. In Abbildung 22 ist ein Modell dargestellt, das eine passende Anzahl an Knoten beinhaltet. Die Ergebnisse stimmen gut mit den Datenpunkten überein und eine gute Vorhersage ist möglich. In Abbildung 23 ist ein "overfitted" Modell dargestellt, welches mit auswendigem Lernen zu vergleichen ist. Das Modell ist zu sehr an den Datenpunkten angepasst und Prognosen, die von diesen Werten abweichen, sind ungenau [31], [32] [33], [39].

# **3.2.1 Der Aufbau eines Neurons**

In der nachstehenden Abbildung 24 ist das Grundprinzip eines Modellneurons dargestellt.

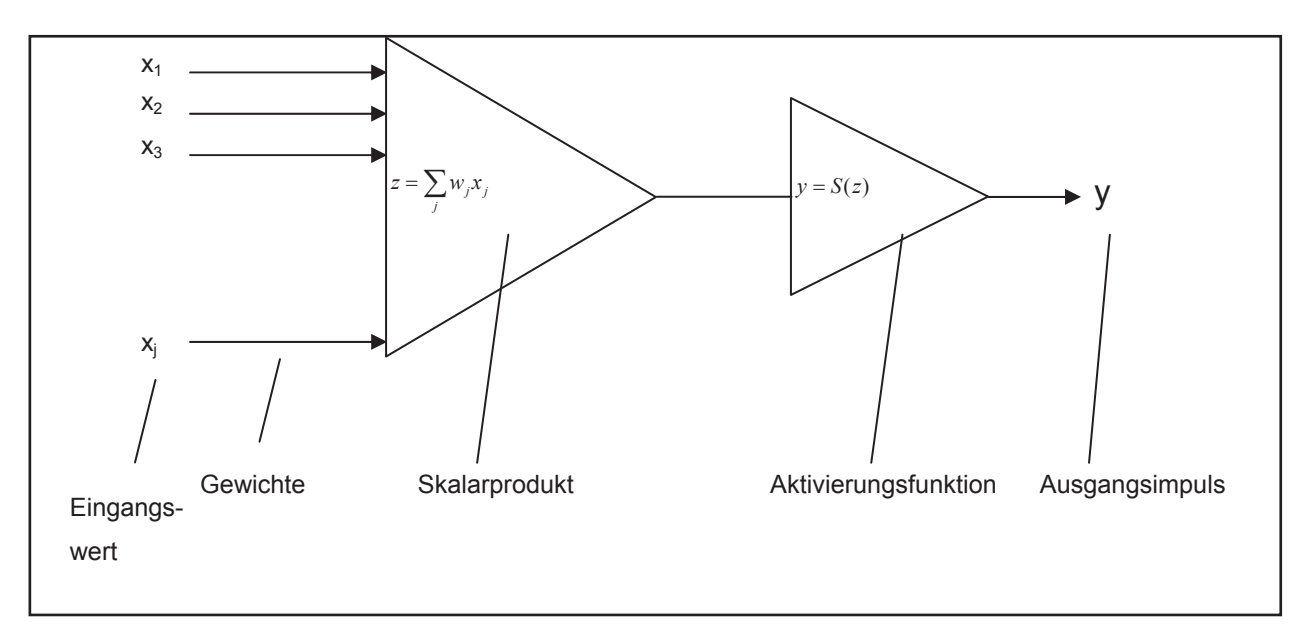

Abbildung 24: Grundprinzip eines Neurons in einem neuronalen Netz [40]

Das Grundmodell eines Neurons stützt sich im Wesentlichen auf die Vereinfachung von McCulloch und Pits aus dem Jahre 1943, die ein Neuron als eine Art Addierer mit Schwellwert betrachten. Die Verbindungen eines Neurons nehmen Aktivierungen x<sub>i</sub> mit bestimmten Gewichtungen wi von anderen Neuronen auf. Daraufhin wird ein Skalarprodukt gebildet und eine Aktivierungsfunktion angewendet, wodurch dann am Ausgang y des Neurons die Aktivität entsteht, sofern die Summe vorher den Schwellenwert s überschritten hat [39], [40].

Werden die Eingabeaktivitäten  $x_1$  ... $x_i$  zum Eingabevektor  $x = (x_1,...,x_n)T$  und die Gewichte  $w_1$  ...  $w_n$  zum Gewichtvektor  $w = (w_1, ..., w_n)T$  zusammengefasst, so lässt sich die resultierende Aktivität z als Skalarprodukt (inneres Produkt) beider Vektoren schreiben. Diese Funktion trägt die Bezeichnung Aktivitätsfunktion.

$$
z(w,x) = \sum_{j} w_j x_j = w^T x \tag{16}
$$

Sehr oft muss die Aktivität erst eine Schwelle s überschreiten, bevor sie sich beim Ausgang auswirkt. Dies lässt sich durch die Minderung der Aktivität um den Schwellenwert modellieren:

$$
z(w, x) = w^T x - s \tag{17}
$$

Die Aktivität y am Neuronenausgang wird durch die Aktivierungsfunktion S, abhängig von der internen Aktivität z, beschrieben.

 $y = S(z)$  (18)

Die gesamte Reaktion des Neurons ist auch als ein Ergebnis nur einer Funktion, der Transferfunktion, aufzufassen. Diese lautet:

$$
y = S(z(x, w)) = F(x, w)
$$
\n<sup>(19)</sup>

Ein neuronales Netz kann als gerichteter, gewichteter Graph angesehen werden. Die Kanten stellen die Verbindungen zwischen den Neuronen dar. wij ist das Gewicht der Verbindung von Neuron i nach Neuron j. Weiters muss noch die Definition der Ein- und Ausgabeneuronen stattfinden. Die Eingabeneuronen sind Neuronen, die eine Eingabe von außerhalb des Netzes erlauben und somit nicht als formale Neuronen, sondern als Datenquellen anzusehen sind [31], [39].

#### **3.2.2 Ausgabe- und Aktivierungsfunktionen**

Die Aktivierungsfunktion oder Transferfunktion eines neuronalen Netzes stellt die Verbindung zwischen dem Skalarprodukt der Gewichte und der Eingaben sowie dem Aktivitätslevel eines Neurons her. Die Funktion wird in 2-dimensionalen Diagrammen wiedergegeben, wobei auf der Abszisse der Netzinput und auf der Ordinate der Aktivitätslevel aufgetragen ist. Häufig ist die Ausgabefunktion die Identitätsfunktion, was bedeutet, dass der Output dem Aktivitätslevel entspricht. Im folgenden Verlauf dieser Arbeit repräsentiert die Ausgabefunktion auch die Aktivitätsfunktion.

Die am häufigsten verwendeten Funktionen sind sigmoide Funktionen, die in Kapitel 3.2.2.3 näher beschrieben werden [31], [41], [42].

#### **3.2.2.1 Binäre Ausgabe**

In Modellen mit einer binären Ausgabefunktion kann die Aktivität ausschließlich aktiv zwei Zustände für Input  $x_i$  und Output y annehmen; die Gewichte w<sub>i</sub> sind dabei reell. Es ergibt sich eine positive Aktivität erst nach dem Überschreiten des Grenzwertes s. Dies lässt sich einfach durch Erweiterung der Gewichte um den Schwellwert nach Gleichung (17) modellieren.

Die Schwellwertfunktion kann demnach wie folgt angeschrieben werden [31]:

$$
f_0\left(\sum_{j}^{n} x_j w_j\right) = \begin{cases} 1: \text{falls} \sum_{j=1}^{n} x_j w_j \ge S \\ 0: \text{const} \end{cases}
$$
 (20)

Für  $x_{i,y} \in \{0,1\}$  und  $w_i \in \mathfrak{R}$ , gilt die folgende Gleichung als binäre Ausgabefunktion.

$$
y = S_B(z) = \begin{cases} 1z > 0\\ 0z \le 0 \end{cases}
$$
 (21)

Diese Funktion trägt die Bezeichnung "heavyside"-Funktion.

Anstelle von 0 wird auch manchmal für "nicht aktiv" der Wert -1 verwendet, sodass sich ausschließlich Werte von +1 und -1 ergeben können [31], [39].

$$
y = S_B(z) = \begin{cases} +1z \ge 0\\ -1z < 0 \end{cases}
$$
 (22)

Die Abbildung 25 und Abbildung 26 stellen die binären Ausgabefunktionen grafisch dar.

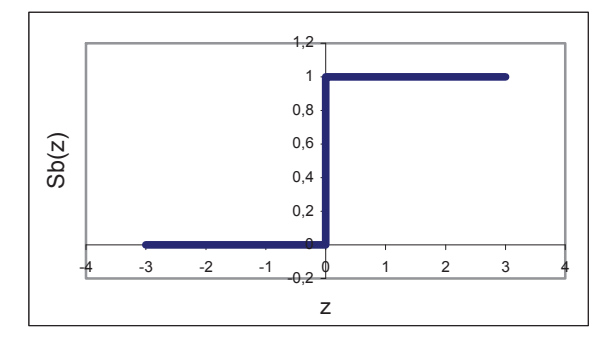

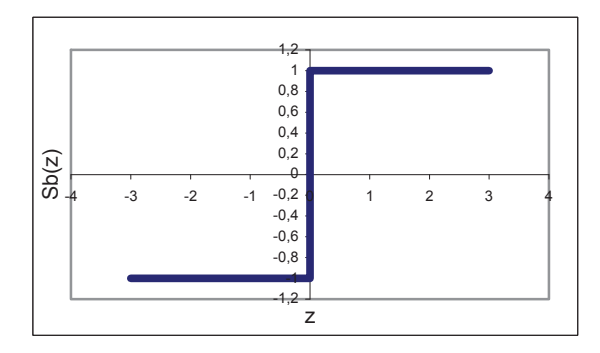

Abbildung 25: Binäre Ausgabefunktion mit den Werten 0 und 1 [31]

Abbildung 26: Binäre Ausgabefunktion mit den Werten 1 und -1 [31]

Es ist zu erkennen, dass in Abbildung 25 ausschließlich die Zustände 1 oder 0 eingenommen werden können. In Abbildung 26 sind nur die Werte -1 und 1 möglich.

#### **3.2.2.2 Begrenzt lineare Ausgabefunktionen**

Wird die Aktivität als Impulsfrequenz betrachtet, kann eine Modellierung dieser in bestimmten Grenzen durch positive und negative reelle Zahlen erfolgen. Dies ergibt ein Modell, bei dem Eingabe- und Ausgabesignal reell sind und die Ausgabe proportional zu der Eingabe ist.

$$
y = S(z) = z \tag{23}
$$

Für die Eingabeaktivität existieren zwei wichtige Werte, der untere Schwellenwert s<sub>1</sub>, dessen Überschreitung notwendig ist, um eine Ausgabe zu erreichen und der Wert  $s<sub>2</sub>$ , nach dessen Überschreiten keine weitere Änderung der Ausgabe erfolgt und Sättigung erreicht ist. Dies kann durch die beiden folgenden Gleichungen dargestellt werden, in denen einerseits die Werte 0 und  $z_{\text{max}}$ , als auch  $z_{\text{max}}$  und  $-z_{\text{max}}$ , als Grenzen Verwendung fanden.

$$
y = S_L(z, s) = \begin{cases} z_{\text{max}} & z > s \\ z_{\text{max}} / 2 + kz & -s \le z \le s \\ 0 & z < -s \end{cases} \qquad \qquad k = z_{\text{max}} / 2s \tag{24}
$$
\n
$$
y = S_L(z, s) = \begin{cases} z_{\text{max}} & z > s \\ kz & -s \le z \le s \\ -z_{\text{max}} & z < -s \end{cases} \qquad \qquad \text{k = z_{\text{max}} / s} \tag{25}
$$

Innerhalb der Grenzen ist die Aktivität durch die Gleichung z<sub>max</sub>/2+kz beziehungsweise durch kz beschrieben. In Abbildung 27 und Abbildung 28 sind die beiden Funktionen mit  $z_{max}$ :=1 gezeigt. Die binären Stufenfunktionen lassen sich dabei als Spezialfall der Rampenfunktion betrachten, wenn die Geradensteigung k im Grenzwert gegen unendlich geht.

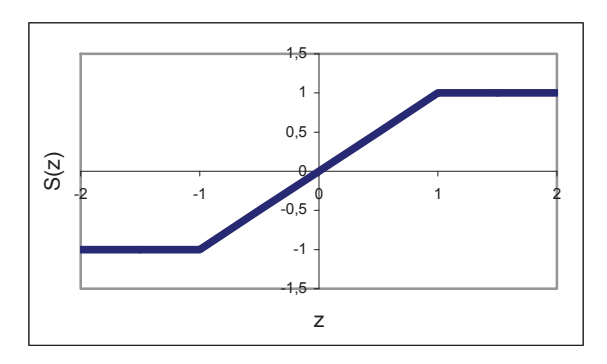

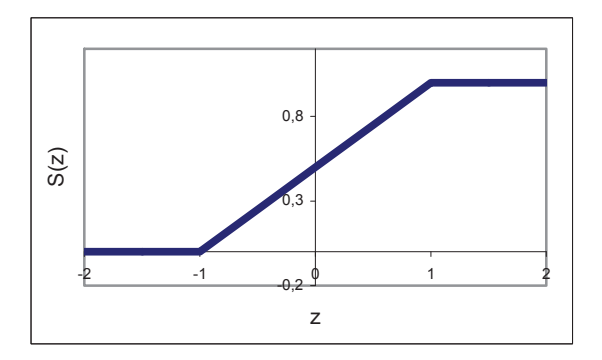

Abbildung 27: Begrenzt lineare Ausgabefunktion mit den Werten -1 und 1 [39]

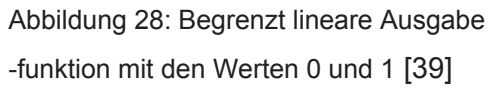

Weiters können die Ausgabefunktionen durch semilineare Ausgabefunktionen durch folgende Gleichung beschrieben werden.

$$
f_0\left(\sum_{k=1}^n w_k x_k\right) = \begin{cases} 1: \text{falls } \sum_{k=1}^n x_k w_k \ge \frac{1+a}{s} \\ s\left(\sum_{k=1}^n x_k w_k\right) - a: \text{falls } \frac{a}{s} \le \sum_{k=1}^n x_k w \prec \frac{1+a}{s} \\ 0: \text{sonst} \end{cases}
$$
 (26)

Sinnvoller ist es aber, die Aktivierung beziehungsweise die Ausgabe durch glattere, also differenzierbare Funktionen zu beschreiben. Ein Beispiel für differenzierbare und beschränkte Funktionen sind die s-förmigen oder sigmoiden [31].

### **3.2.2.3 Sigmoide Ausgabefunktionen**

Diese Art von Aktivitätsfunktion beziehungsweise Ausgabefunktion wird in den meisten Modellen verwendet.

Bei der analytischen Verwendung der Ausgabefunktionen ist es manchmal nötig, nicht nur die Ausgabefunktion selbst, sondern auch die Ableitung der Funktion zu benutzen, die im Unterschied zu den Ableitungen der binären Stufenfunktion und der Rampenfunktion stetig sein sollte. Der Aktivitätslevel ist nach oben und nach unten begrenzt, was eine Produktion von zu hohen Fehlerwerten unmöglich macht [39], [41].

Die sigmoide Funktionen kommen in der Praxis häufig als Ausgabefunktionen zum Einsatz. In folgender Gleichung ist die sogenannte Fermifunktion, die in der Physik häufig verwendet wird, beschrieben [39].

$$
S_F(z) = \frac{1}{(1 + e^{(-kz)})}
$$
 (27)

Da viele Werte während der Netzentwicklung bei der Aktivierung zu 0 oder 1 tendieren, verläuft diese außerhalb des steilen Bereichs überwiegend im Außenbereich der Aktivierungsfunktion. Bei der Deaktivierung ist dann der Fehler für die Änderung der Gewichte fast 0 und die Netzentwicklung kommt zum Stillstand. Abhilfe schafft das Einbeziehen des Faktors k. Durch Variation wird daher die Breite des steilen Bereichs der Aktivierungsfunktion nach Bedarf verändert. Die Darstellung des Einflusses einer Änderung von k ist in Abbildung 25 abgebildet [43], [44].

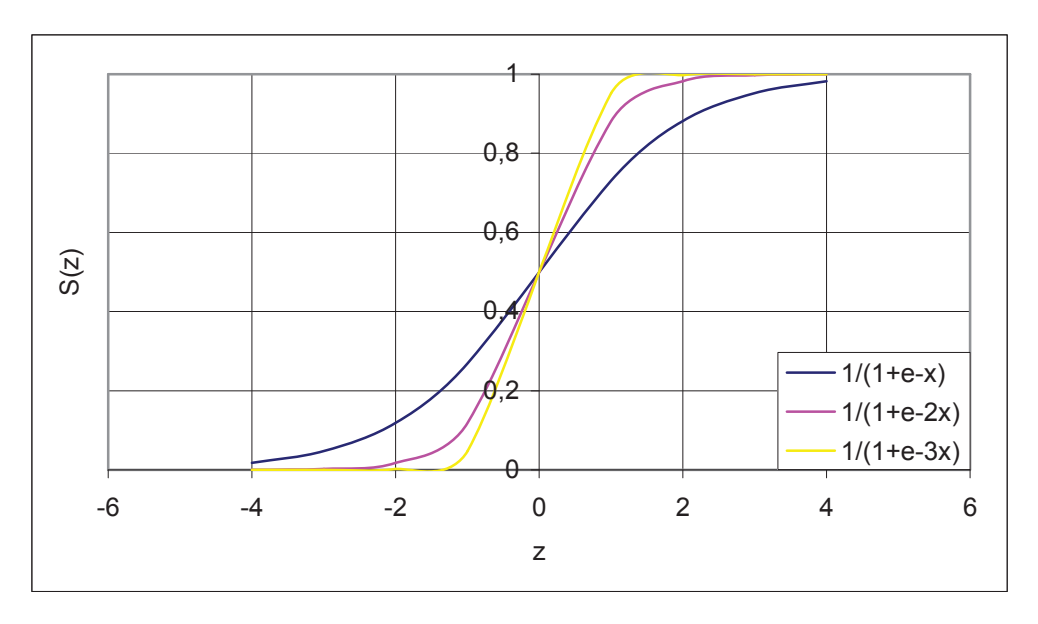

Abbildung 29: Drei Sigmoide mit unterschiedlichen Werten für k [44]

Es ist zu erkennen, dass mit höherem Wert k auch die Steigung der Kurve erhöht wird, so ist der steile Bereich bei  $k = 1$  am breitesten und bei  $k = 3$  am flachsten.

Eine weitere sigmoide Aktivierungsfunktion ist der hyperbolische Tangens. Es handelt sich hierbei um das beim Nullpunkt symmetrische Gegenstück der Fermifunktion, wie Abbildung 30 zeigt. Folgende Gleichung gibt die Funktion der Aktivierungsfunktion mit Verwendung des hyperbolischen Tangens wieder.

$$
S_T(z) = 2S_F(2z) - 1 = \tanh(kz)
$$
\n(28)

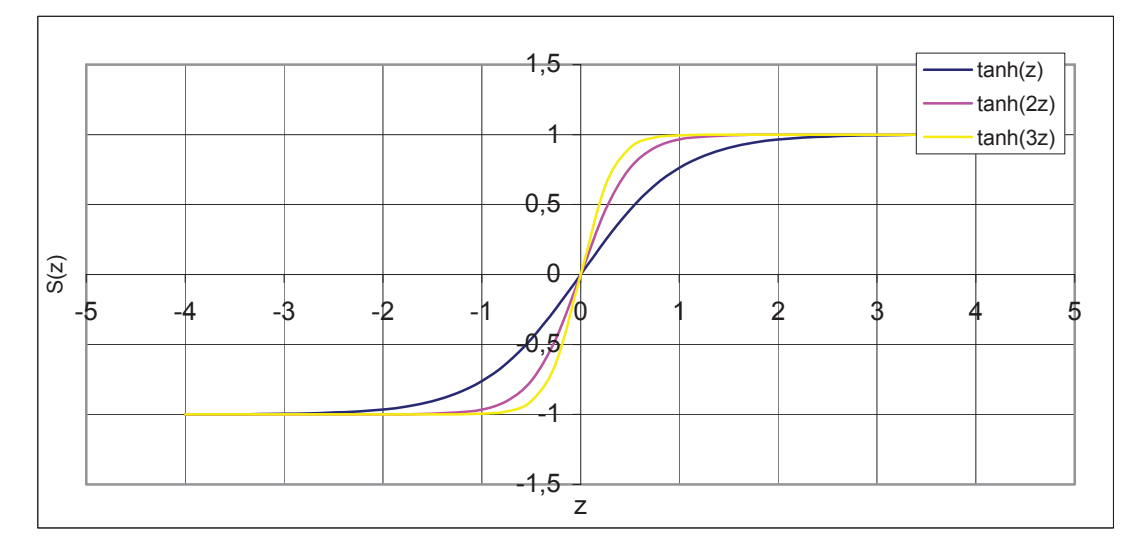

Abbildung 30: Hyperbolische Tangens mit unterschiedlichen Werten für k [44]

Hier ist der hyperbolische Tangens für die Werte  $k = 1$ ,  $k = 2$ , und  $k = 3$  zu sehen.

Eine weitere Funktion, die Verwendung findet, ist die Kosinus-Quetschfunktion.

$$
S_C(z) = \begin{cases} \frac{1}{2(1 + \cos(z - \pi/2))} & -\pi/2 < z < \pi/2\\ \frac{2(1 + \cos(z - \pi/2))}{2} & z \leq -\pi/2 \end{cases}
$$
(29)

In der folgenden Abbildung 6 ist die Kosinus-Quetschfunktion zu sehen.

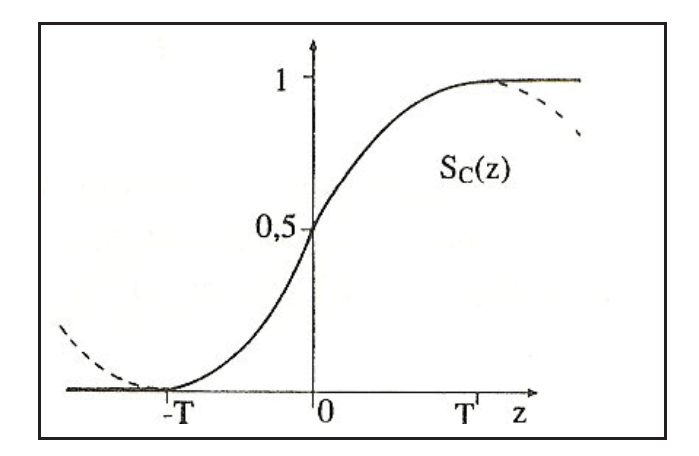

Abbildung 31: Darstellung der Kosinus-Quetschfunktion [39]

Grundsätzlich ist zu erwähnen, dass eine sigmoide Funktion durch vier Kennwerte gekennzeichnet ist:

- 1. Durch das Minimum, als der Wert, dem die Funktion für negative Werte zustrebt
- 2. Durch das Maximum, als der Wert, dem die Funktion für positive Werte zustrebt
- 3. Durch eine Schwelle, die nicht willkürlich definiert werden kann und somit meist im Mittelpunkt der Funktion ist
- 4. Durch die Steigung, welche ein Maß für die Stärke des Anstiegs ist.

Die Sigmafunktion ist allerdings durch diese vier Punkte nicht eindeutig bestimmt [45].

# **3.2.3 Topologie künstlicher neuronaler Netze**

Die meisten neuronalen Netze bestehen, wie oben bereits erwähnt, aus mehreren Schichten. In der 1. Schicht wird der Input eingegeben und mit Gewichten versehen, transformiert, beziehungsweise die Aktivierungsfunktion darauf angewendet und in die nächste Schicht weitergegeben. Die letzte Lage gibt das Ergebnis aus.

Grob lassen sich die neuronalen Netze gemäß folgender Topologien einteilen:

#### 1. Netze ohne Rückkopplung

#### 2. Netze mit Rückkopplungen

Auf diese beiden Gruppen sowie auf deren Untergruppen wird in den folgenden Kapiteln näher eingegangen [45].

### **3.2.3.1 Netze ohne Rückkoppelung**

Es liegt ein "feedforward"-Netzwerk oder ein Netz ohne Rückkoppelung vor, wenn keine Verbindung zu Neuronen aus den vorigen Schichten besteht. Das bedeutet, dass die Informationen nur in eine Richtung weitergegeben werden können [31], [46].

Fast alle Modelle lassen sich unter einem gemeinsamen Aspekt betrachten. Sie erfüllen die gewünschten Funktionen nicht exakt, sondern approximieren sie mit geringerem Aufwand. Dies ist für viele Anwendungen nicht nur ausreichend, sondern durchaus erwünscht. Die "feedforward"-Netze finden meistens zusammen mit dem Lernalgorithmus Backpropagation Anwendung.

Es ist zwischen ebenenweise verbundene und allgemeine "feedforward"-Netze zu unterscheiden.

Ebenenweise verbundene "feedforward"-Netze sind in mehreren Schichten eingeteilt, wobei es nur Verbindungen von einer Schicht zur nächsten gibt (siehe Abbildung 32). Es handelt sich um vollständig verbundene Netze, falls jedes Neuron der Schicht U<sub>i</sub> mit jedem Neuron der darauf folgenden Schicht  $U_{i+1}$  verbunden ist [31].

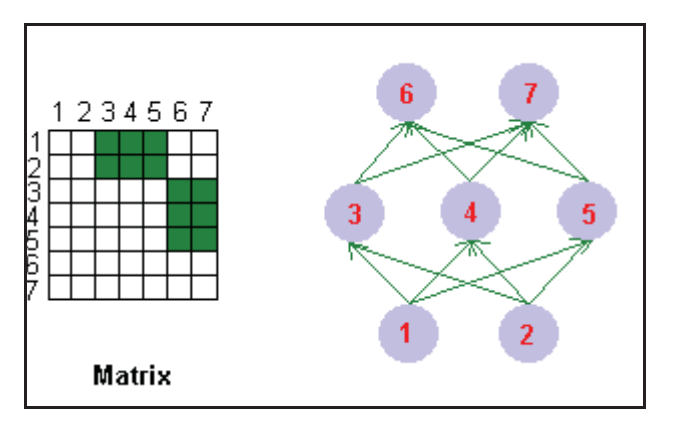

Abbildung 32: Darstellung eines ebenweis verbundenem "feedforward"-Netzes [31]

Allgemeine "feedforward"-Netze besitzen dagegen auch sogenannte "shortcut connections", also Verbindungen zwischen Neuronen, die Ebenen überspringen (siehe Abbildung 32).

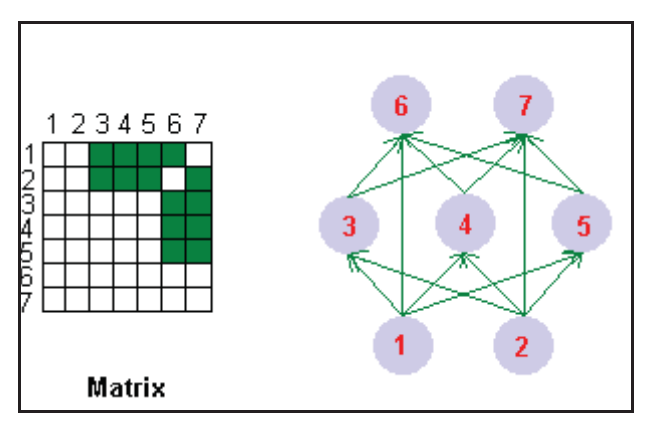

Abbildung 33: Darstellung eines allgemeinen "feedforward"-Netzes mit shortcut connections [31]

### **3.2.3.2 Netze mit Rückkoppelung**

Da es eine Vielzahl unterschiedlicher Rückkoppelungsarten gibt, werden weitere Unterteilungen getroffen.

### Netze mit direkten Rückkopplungen

Bei dieser Art von Netzen weisen die Neuronen eine Verbindung von ihrer Ausgabe zurück zur Eingabe auf und können dadurch ihre eigene Aktivierung verstärken oder abschwächen. Diese Verbindungen bewirken oft, dass Neuronen die Grenzzustände ihrer Aktivierungen annehmen, weil sie sich selbst verstärken oder hemmen. Eine grafische Darstellung dieses Netztyps zeigt die nachfolgende Abbildung 34.

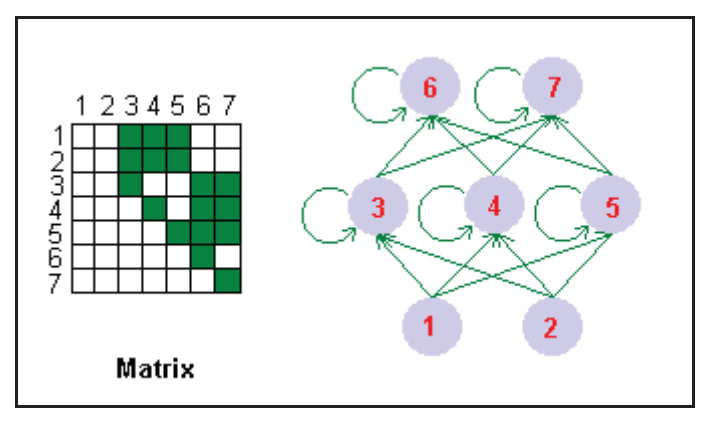

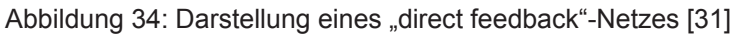

### Netze mit indirekten Rückkopplungen

Bei diesen Netzen handelt es sich um Rückkopplungen von Neuronen höherer Ebenen zu Neuronen niederer Ebenen. Dadurch ist eine Steuerung der Aufmerksamkeit auf bestimmte Bereiche von Eingabeneuronen oder auf definierte Eingabemerkmale durch das Netz zu erreichen. Abbildung 35 erläutert die Art der Rückkoppelung grafisch.

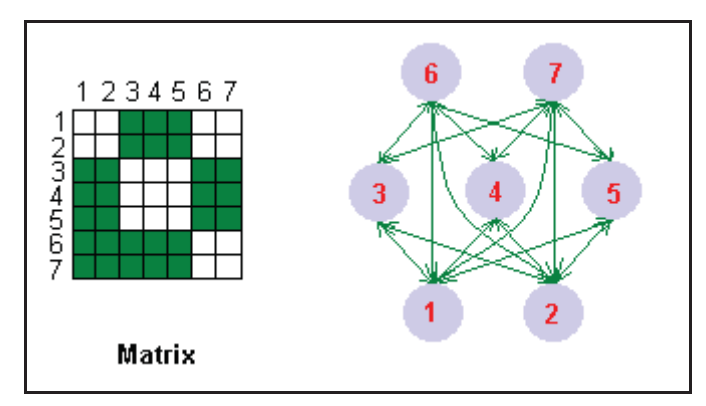

Abbildung 35: Darstellung eines Netzes mit indirekter Rückkoppelung [31]

#### Netze mit Rückkopplungen innerhalb einer Schicht

Solche Netze mit Rückkopplungen innerhalb derselben Schicht kommen oft für Aufgaben zum Einsatz, bei denen nur ein Neuron der Gruppe aktiv werden soll. Jedes Neuron hat hemmende Verbindungen zu anderen Neuronen und oft noch eine aktivierende direkte Rückkopplung zu sich selbst. Das Neuron mit der stärksten Aktivierung hemmt dann die anderen Neuronen. Daher heißt eine solche Topologie auch "winner takes all"-Netzwerk. Dies ist in Abbildung 36 dargestellt.

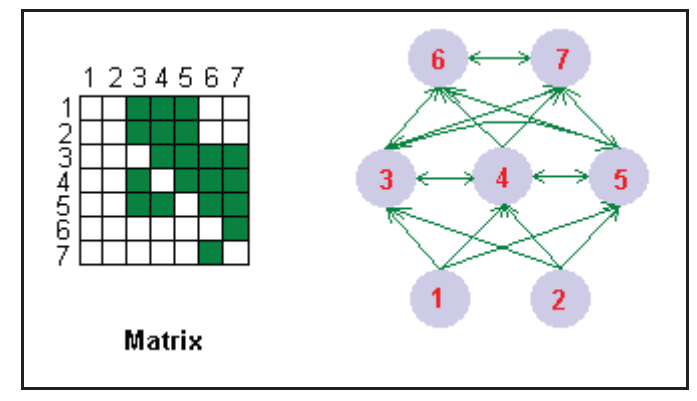

Abbildung 36: Darstellung eines "winner takes all"-Netzwerkes [31]

#### Vollständig verbundene Netze

Vollständig verbundene Netze sind durch Verbindungen zwischen allen Neuronen gekennzeichnet. Sie sind insbesondere als "Hopfield"-Netze bekannt geworden. Bei diesen muss allerdings auch die Verbindungsmatrix symmetrisch sein und die Diagonale darf nur Nullen enthalten. Die Struktur ist in Abbildung 37 dargestellt.

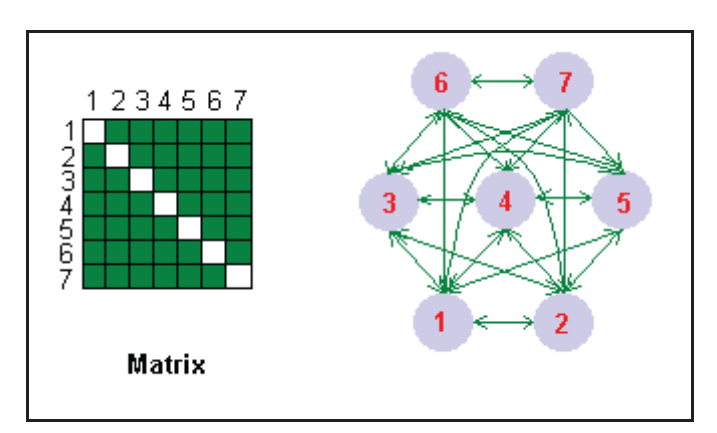

Abbildung 37: Darstellung eines "Hopfield"-Netzes [31]

# **3.2.4 Modellierung des Lernens**

Neuronale Netze haben den großen Vorteil, dass sie lernfähig sind. Dies geschieht, indem es sich gemäß einer fest vorgegebenen Vorschrift, der Lernregel, selbst modifiziert. Es soll eine möglichst gute Übereinstimmung zwischen der erwünschten und der tatsächlichen Ausgabe des neuronalen Netzes erfolgen [47].

Prinzipiell kann der Prozess des Lernens auf unterschiedliche Art durchgeführt werden:

- Entwicklung neuer Verbindungen
- Löschen existierender Verbindungen
- x Veränderung der Gewichte
- x Modifikation des Schwellenwertes
- x Modifikation der Aktivierungs- bzw. Ausgabefunktion
- Entwicklung neuer Zellen
- Löschen bestehender Zellen

Von diesen Möglichkeiten wird die dritte, also das Lernen durch Veränderung der Gewichte, am häufigsten verwendet. Erst in letzter Zeit haben Verfahren, die auch eine Veränderung der Topologie beinhalten an Bedeutung gewonnen.

Das Lernen über Gewichtsänderungen kann auf drei unterschiedliche Arten durchgeführt werden [39]:

- überwachtes Lernen
- bestärkendes Lernen

x unüberwachtes Lernen

# **3.2.4.1 Überwachtes Lernen**

Beim überwachten Lernen gibt ein externer Lehrer dem Netz zu jeder Eingabe die korrekte Ausgabe oder die Differenz zur korrekten Ausgabe an. Anhand dieser wird dann das Netz über die Lernregel modifiziert. Diese Technik setzt allerdings voraus, dass Trainingsdaten existieren, die aus Paaren von Ein- und Ausgabedaten bestehen [39].

#### Die Deltaregel

Die Deltaregel stellt die Grundlage für den "backpropagation"-Algorithmus dar [47]. Diese Lernregel beruht auf einen Vergleich zwischen dem gewünschten und dem tatsächlich beobachteten Output.

$$
\Delta w_{ij} = \varepsilon \cdot \delta \cdot a_j \tag{30}
$$

Die Änderung der Gewichte ist proportional zur Größe des Fehlers δ, der die Differenz zwischen dem gewünschten und dem tatsächlichen Output ist. Der konstante Term  $\epsilon$ , welcher zu Beginn des Lernens bestimmt wird, soll die Stärke der Gewichtsveränderung festlegen. Weiters soll der Faktor aj diejenigen Gewichte stärker verändern, die einen größeren Einfluss auf den Fehlerterm ausüben. Die Deltaregel ist nur bei neuronalen Netzen ohne Hidden-Layer einsetzbar [47], [48].

### "backpropagation"-Netzwerk

Das "backpropagation"-Verfahren wurde in den 70-iger Jahren von mehreren Autoren vorgeschlagen [31]. Es ist das am häufigsten verwendete Lernverfahren und findet heute in fast allen Softwareprogrammen als Lernalgorithmus Verwendung, wenn ein Netz eine unbekannte Funktion möglichst gut trainieren soll.

Backpropagation sucht das Minimum der Fehlerfunktion eines bestimmten Lernproblems durch Abstieg in der Gradientenrichtung. Zunächst erfolgt eine Zuordnung von Gewichten zu jedem Eingangsneuron beziehungsweise Eingangsparameter und es folgt die Berechnung eines Ergebnisses. Dieses wird mit dem gewünschten verglichen und je nach Einfluss auf den Fehler erfolgt die Veränderung der Gewichte. So soll sich der Fehler verringern und das Ergebnis verbessern. Die Kombination der Gewichte eines Netzes, die den Berechnungsfehler minimieren, ist die Lösung des Lernproblems. In der Praxis erfolgt die Einteilung der verfügbaren Datensätze in drei Teile. Es gibt die Lerndaten, mit denen das Netz trainiert werden soll und in Abhängigkeit derer eine Veränderung der Gewichte erfolgen soll. Weiters gibt es die sogenannten "validation"-Daten, die das Ergebnis bestätigen sollen. Die Testdatensätze sind unabhängig und dienen vor allem für die Qualitätskontrolle des Netzes. Ein Auftragen der Fehler der Trainingsdatensätze und der Validationsdatensätze gegen die Anzahl der Iterationen in Abbildung 38 lässt erkennen, dass die Kurve des Fehlers der roten Kurve ("validiation"-Datensätze) zu Beginn des Trainings sinkt und ein Minimum erreicht, um danach wieder anzusteigen. Der Grund für dieses Verhalten ist, dass es zu einem "overfitting" kommt und die Errechnung der Validation aus unabhängigen Datensätzen erfolgt. Die Gewichtungen, die das Netz in diesem Minimum der Validationskurve hat, ergeben die beste Lösung. Die blaue Kurve sinkt monoton, da ja das Netz mit diesen Datensätzen trainiert und immer besser angepasst wird. In der folgenden Abbildung 38 ist ein typischer Verlauf der beiden Kurven dargestellt.

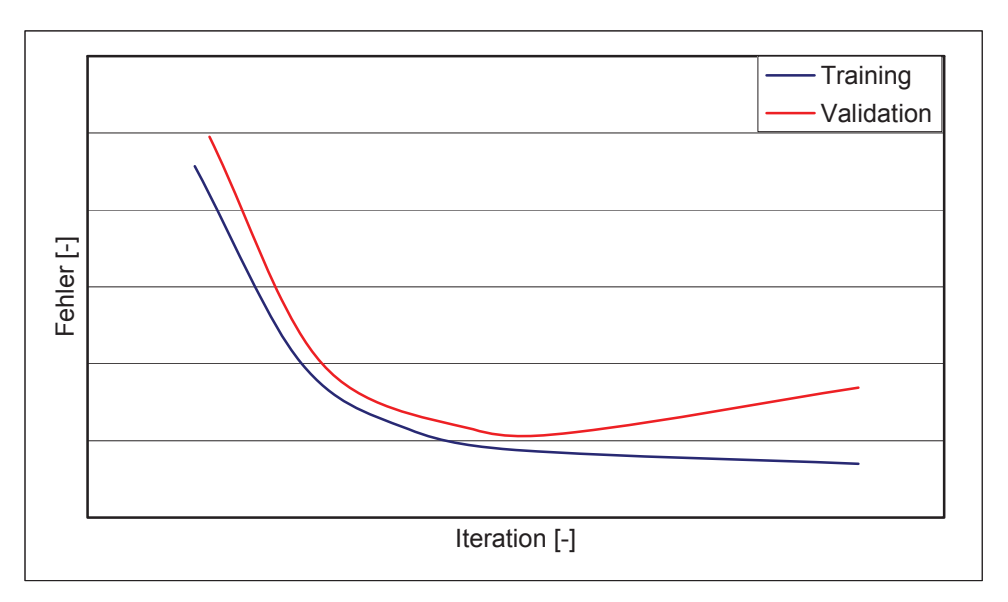

Abbildung 38: Verlauf des Fehlers der Trainingsdatensätze und der Validationsdatensätze mit steigender Zahl an Iterationen [29]

Die Basis für "backpropagation"-Netze bilden mehrschichtige "feedforward"-Modelle. Meistens kommen total verbundene Topologien zum Einsatz, aber auch Anordnungen mit "shortcuts" finden Anwendung. Solche Netze bestehen aus einer Eingabeschicht, einer Ausgabeschicht und mindestens einer verborgenen Schicht.

Das Lernen eines solchen Netzwerkes muss nach bestimmten Kriterien abgebrochen werden. Es gibt mehrere Möglichkeiten den Lernvorgang zu stoppen.

• Der Lernvorgang endet nach einer bestimmten Anzahl an Iterationen. Problematisch dabei ist allerdings, dass es schwierig abzuschätzen ist, wie viele Lernschritte für das beste Ergebnis notwendig sind. Die richtige Wahl der Anzahl an Iterationen ist von Netz zu Netz unterschiedlich und eine Anpassung muss stattfinden.

- Nach einer vorgegebenen Zeit wird das Lernen gestoppt. Diese ist wiederum schlecht abzuschätzen und eine Anpassung an die Struktur des besten Netzes muss stattfinden.
- Sinkt die Fehlerfunktion unter einen bestimmten Wert, so endet das Lernen und es erfolgt die Ausgabe des Netzes mit dem geringsten Fehler. Bei unzureichender Qualität der Datensätze, schlechter Auswahl der Parameter oder zu niedriger Abbruchschwelle ist es möglich, dass der Wert nie erreicht wird.
- Falls eine Änderung der Fehlerfunktion über eine bestimmte Anzahl an Iterationen unter einen gewissen Wert sinkt, so kann dies einen Abbruch zur Folge haben. Dies kann allerdings zu einem verfrühten Ende des Lernens führen, wenn der Fehler nur sehr langsam abnimmt.
- Das Training wird abgebrochen, wenn der Fehler der Validationsdatensätze wieder zu steigen beginnt.

Für die Praxis kommt eine Mischung aus den oben genannten Abbruchkriterien zum Einsatz [29], [39], [44], [46], [49].

### **3.2.4.2 Bestärkendes Lernen**

Im Gegensatz zum überwachten Lernen wird dem Netz beim bestärkenden Lernen lediglich mitgeteilt, ob seine Ausgabe korrekt oder inkorrekt war. Das Netz erfährt nicht den exakten Wert des Unterschiedes [39].

#### **3.2.4.3 Unüberwachtes Lernen**

Beim unüberwachten Lernen gibt es keinen externen Lehrer, daher heißt dieses Lernparadigma auch "self-organised learning". Das Netz versucht, ohne Beeinflussung von außen, die präsentierten Daten in Ähnlichkeitsklassen aufzuteilen. Der gewünschte Erfolg hängt besonders stark vom Zusammenspiel des Neuronenmodells, der Netzwerkarchitektur und der Lernregel ab [50].

#### Hebb´sche Lernregel

Die erste Lernregel wurde von Donald Hebb formuliert. Im Jahre 1949 veröffentlichte er einen Algorithmus, mit dem er die Lernfähigkeit des Gehirns zu erklären versuchte. Aus seinen Forschungen entstand die Gleichung der Hebb´schen Lernregel.

Diese lässt sich wie folgt formulieren [39].

$$
\Delta w_{ij} = \eta \cdot o_i \cdot a_j \text{ und } w_{ij}(t+1) = w_{ij}(t) + \Delta w_{ij}
$$
\n(31)

Dabei ist  $\Delta w_{ii}$  die Änderung des Gewichtes w<sub>ii</sub>,  $\eta$  eine Konstante (Lernrate), o<sub>i</sub> die Ausgabe der Vorgängerzelle i, und ai die Aktivität der Nachfolgerzelle j.

Die Gewichtsänderung einer Verbindung zweier Neuronen ist somit bei der Hebb'schen Lernregel abhängig von der konstanten Lernrate, der Ausgabe des Vorgängerneurons und dem aktuellen Wert der Aktivitätsfunktion des Nachfolgerneurons. Viele der in den folgenden Jahren entwickelten Lernregeln basieren auf der Hebb'schen Lernregel.

Im folgenden Kapitel sollen die Vor- und Nachteile des neuronalen Modellierens näher gebracht werden.

### **3.2.5 Die Vorteile und Nachteile des neuronalen Modellierens**

In den letzten Jahren erfuhren neuronale Netze einen deutlichen Aufschwung, da diese Modellierungsart gegenüber anderen mathematischen Methoden einige Vorteile aufweist. Es besteht zum Beispiel die Möglichkeit eine einfache Analyse großer Datenmengen durchzuführen, um versteckte Zusammenhänge aufzuzeigen. Dies spielt besonders in der Metallurgie eine wichtige Rolle, da viele Einflüsse nicht geklärt, beziehungsweise nicht immer sofort ersichtlich sind. Ein weiterer wichtiger Vorteil ist, dass es möglich ist, mit einer hohen Dimensionalität der Ausgangsparameter und der Eingangsparameter zu arbeiten, um sehr komplexe Probleme zu modellieren und zu lösen. Die Berechnung des Ergebnisses erfolgt zugleich in vielen parallelen Neuronen. Dies spart Zeit, erfordert allerdings einen erhöhten Rechenaufwand. Einer der wichtigsten Vorteile von neuronalen Netzen gegenüber anderen Modellierungsmethoden ist das nichtlineare Verhalten. Dies macht eine Nachbildung von komplexen Prozessen ohne genaue Kenntnis der vorherrschenden physikalischen Zusammenhänge und Gegebenheiten in ihrem Ein- und Ausgangsverhalten möglich. In weiterer Folge sind neuronale Netze gegenüber Rauschen der Eingabedaten robust und haben große Fehlertoleranzen.

Mit steigender Komplexität des Problems nimmt allerdings auch die Größe des Modells zu, was zu langen Trainingszeiten und zu hohen Ressourcenverbräuchen führen kann. Weiters kann dieses Lernen in einem lokalen Minimum stecken bleiben und das Netz mit dem wirklichen minimalen Fehler bleibt verborgen. Falls die Modellgröße dem vorliegenden Problem nicht richtig angepasst wird, entsteht die Gefahr eines sogenannten "overfittings". Dies kommt einem Auswendiglernen gleich und ist nicht immer sofort zu erkennen. Dadurch kann die Situation eintreten, dass das Modell für eine bestimmte Kombination von Eingangsparameter unzureichend genaue Ausgangsparameter prognostiziert. Da das Ergebnis eines neuronalen Modells durch die Kombination der Gewichte der Eingangsparameter entsteht, ist es für den gewöhnlichen Benutzer der Netzsoftware nicht immer klar ersichtlich, wie ein Ergebnis zustande gekommen ist. Es gibt keine mathematische Formel, die das Problem beschreibt und das Verfahren kann deshalb auch als Blackbox bezeichnet werden [34], [51], [52], [53], [54], [55].

# **4. Praktische Untersuchungen**

Dieses Kapitel soll die Maßnahmen zur Verfahrensoptimierung der metallothermischen Ferrolegierungsproduktion, die in dieser Arbeit durchgeführt worden sind, beschreiben. Die thermodynamische Charakterisierung der Ferromolybdänproduktion stellt einen wesentlichen Punkt der experimentellen Untersuchungen dar. Darüber hinaus sind die Möllerhomogenität sowie die Versuche im labortechnischen und industriellen Maßstab von besonderer Bedeutung. Die Erstellung der thermodynamischen Datenbank und die Berechnung eines Vorhersagemodells, sowie dessen Einführung in den Betrieb sind für die Optimierung des bestehenden Herstellungsprozesses eine Grundvoraussetzung. Abschließend folgt eine Studie über den Einfluss der Zugabemengen von Ferrosilizium und Aluminium auf den Ertrag des Abbrandes.

Im Rahmen dieser Dissertation entstand eine Diplomarbeit [10], deren Aufgabe es unter anderem war, eine genaue Verfahrensbeschreibung auszuarbeiten, sowie Analysen der Einsatz- und der Ausgangsstoffe anzufertigen. Die Ergebnisse sind in den folgenden Kapiteln 4.1 und 4.2 angeführt.

# **4.1 Beschreibung der Ferromolybdän Produktionseinheit**

Die Produktionsstätte von Ferromolybdän kann in fünf Teilbereiche beschrieben werden, die Möllermischanlage, die Abbrandstelle, die Filteranlage, die Schlackenaufbereitung und die Ferromolybdän-Brecherstraße.

# **4.1.1 Die Möllermischanlage**

In der Möllermischanlage findet das Füllen der Rohstoffe für den Abbrand in den sogenannten Flow Bin, welcher als Transportbehälter dient, statt. Ein Hubstapler transportiert diesen Behälter zur Abbrandstelle. In Abbildung 39 sind die Stoffflüsse der Möllermischanlage schematisch dargestellt.

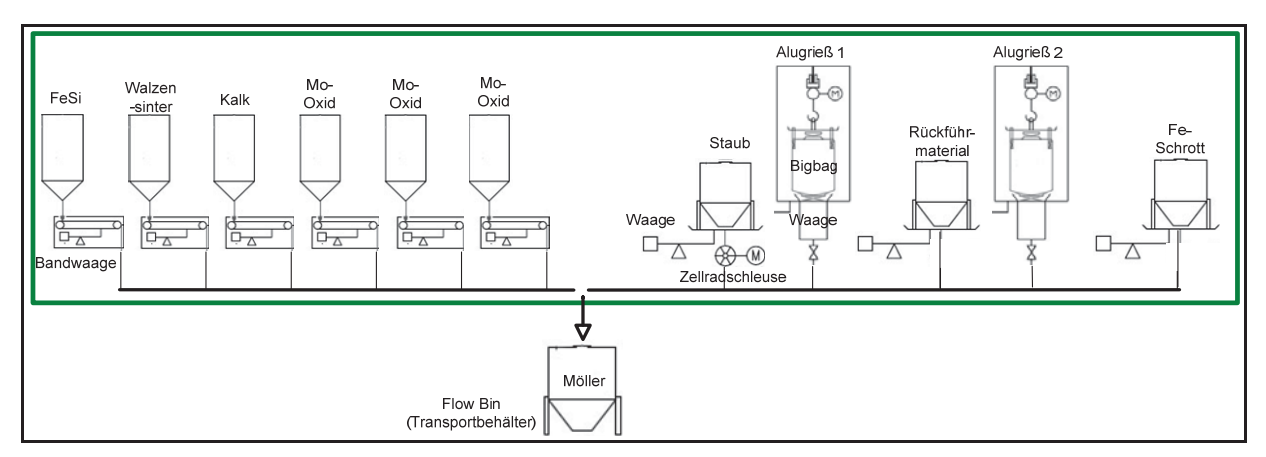

Abbildung 39: Fließschema der Möllermischanlage [10]

Vor Beginn des Einwiegens muss die Auswahl der Zusammensetzung des Möllers stattfinden, wobei eine zentrale Steuereinheit alle Waagen regelt. Das Wiegen der Rohstoffe Ferrosilizium, Walzenzunder, Kalk und der Molybdänkonzentrate aus den Bunkern erfolgt mit Bandwaagen. Förderbänder transportieren die Rohstoffe in den Flow Bin und alle entstehenden Stäube werden gesammelt und rückgeführt. Den Alugrieß, der in Bigbags gelagert ist und mit sogenannten Sackwaagen gewogen wird, transportiert ein Förderrohr auf das Band. Der Transport von Staub, Rückführmaterial und Fe-Schrott aus den jeweiligen Behältern erfolgt ebenfalls über Rohre auf das Förderband. Ein Flow Bin umfasst den halben Möller einer Charge. Somit kommen für einen Abbrand zwei Behälter mit derselben Mischung zum Einsatz.

# **4.1.2 Die Abbrandstelle**

An der Abbrandstelle findet der wichtigste Teilprozess der Ferromolybdänherstellung statt. Die Beschreibung der chemischen Vorgänge während des Abbrandes befindet sich in Kapitel 2. Abbildung 40 zeigt das Fließschema der beiden vorhandenen Abbrandstellen.

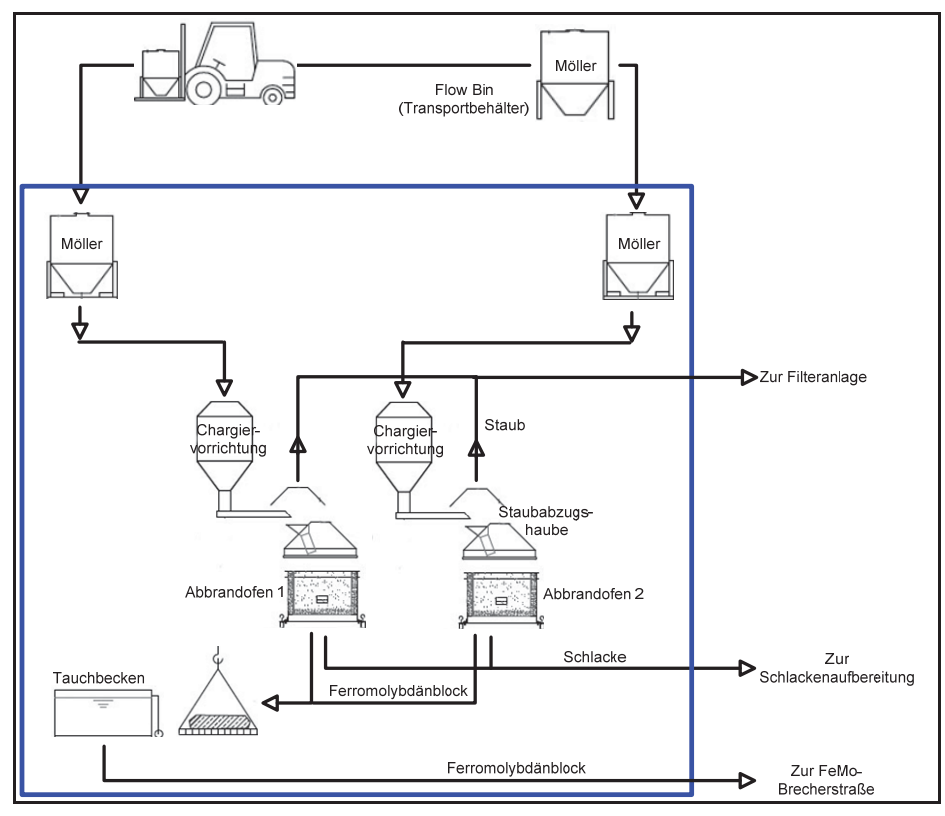

Abbildung 40: Fließschema der Abbrandstellen [10]

Eine Fördereinrichtung transportiert den Möller in eine sogenannte Chargiervorrichtung, von der aus die Rohstoffe über einen Trichter in das Ofengefäß fallen. Dieses hat einen Innendurchmesser von etwa zwei Meter und eine Höhe von ca. einem Meter. Er besteht aus einem zylindrischen Unterteil aus Stahl, wobei auf dem Boden ein Stahlzylinder, auch Ofenwanne genannt, sitzt. Der Zwischenraum zwischen Wand und Wanne wird mit aufbereiteter Schlacke gefüllt, die als Ofenausmauerung dient. Als Hitzeschutz der Ofenwände kommt zusätzlich eine Wasserkühlung zum Einsatz. Entsteht während des Prozesses zu viel Wärme, kann es passieren, dass die Ofenauskleidung schmilzt und das flüssige Metall und die Schlacke austreten.

Das Chargieren des Möllers erfolgt durch das Ofenpersonal. Die Abzugshauben sorgen dafür, dass so viel Staub wie möglich in die Filteranlage abgeführt wird. Nach Ende des Abbrandes und nach Einhalten der Absetzzeit hebt der Hallenkran den Ofenbehälter von der Abbrandstelle und befördert ihn zur Schlackenabgussstelle. Der Kran transportiert den Ofen nach dem Abgießen der flüssigen Schlacke in die sogenannte Abräumbox, wo die Ofenwanne abgehoben wird, was eine Freilegung des Metallblocks zur Folge hat. Nun schiebt ein Hubstapler die noch am glühenden Ferromolybdänblock anhaftende Schlackenschicht ab. Diese Schlacke hat einen hohen Molybdängehalt und muss gesondert von den anderen Schlacken gelagert werden, um sie später wieder einzusetzen. Nach Abkühlen des Ferromolybdänblockes im Tauchbecken mit Wasser, reinigt das Ofenpersonal die Blockoberfläche gründlich mit Besen und Handmeißel von Schlackenresten. Anschließend befördert der Hallenkran den gereinigten Block zur Waage, wo eine Beprobung des Metalls durchgeführt wird.

### **4.1.3 Die Schlackenaufbereitung**

Der Großteil der anfallenden Schlacke wird an Ort und Stelle als Ofenausmauerung wieder verwertet. Zuerst gießt der Kranführer die noch flüssige Schlacke zum Erstarren in ein Wasserbad. Ein Kratzförderer befördert das Schlackengranulat in Transportboxen. Die Trocknung des Granulates erfolgt mit Heißluft. Danach findet das Mahlen in der Hammermühle statt. Nun füllt ein Hubstapler die aufbereitete Schlacke aus einem Bunker in einen leeren Ofen, wo sie als Ofenausmauerung für den nächsten Abbrand dient. Ist zu viel Schlacke vorhanden, um die gesamte Menge wiederzuverwerten, erfolgt eine Deponierung des Restes. Abbildung 41 zeigt die Schlackenaufbereitung in der Übersicht.

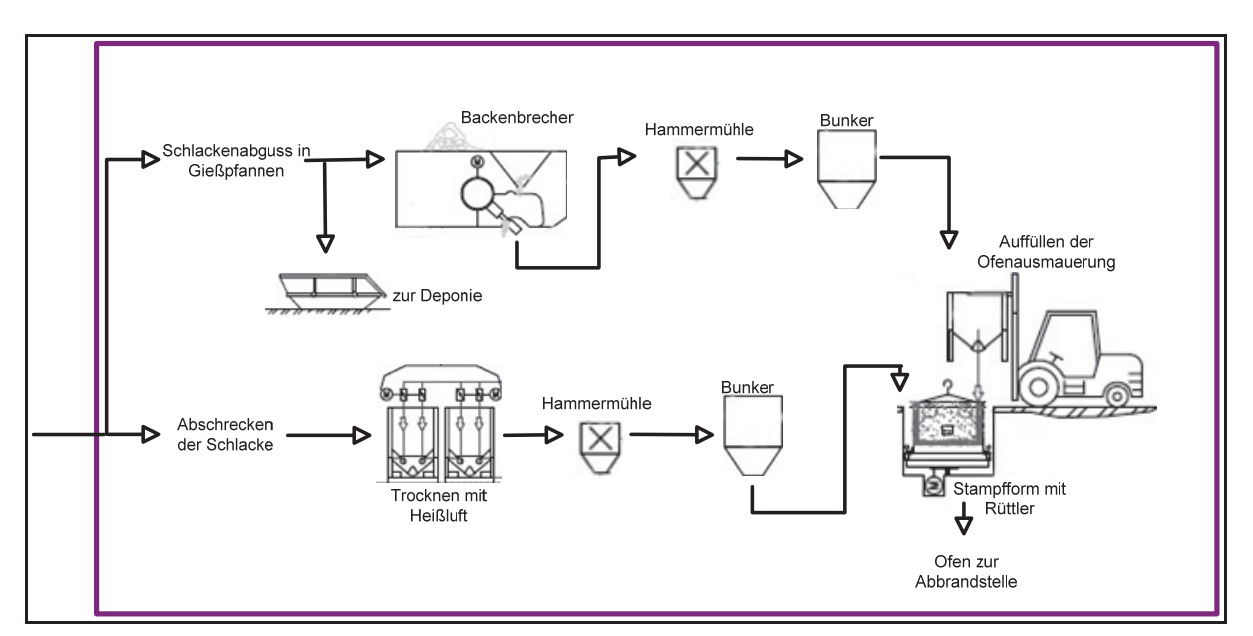

Abbildung 41: Fließschema der Schlackenaufbereitung [10]

# **4.1.4 Die FeMo–Brecherstraße**

Der Ferromolybdänblock muss nach dem Wiegen und der Probennahme die Brecherstraße durchlaufen. Nach einer groben Zerkleinerung mit einem Hydraulikhammer transportieren Förderrinnen das Produkt zum ersten Backenbrecher. Über weitere Förderbänder gelangt das zerkleinerte Material in ein Schwingsieb, welches das Ferromolybdän in drei Fraktionen teilt. Der Überlauf, das ist jene Körnung, die größer als 50 mm ist, wird über einen weiteren Backenbrecher zerkleinert und dann wieder zum Sieb zurückgeführt. Das Material zwischen

10 und 50 mm ist die Hauptfraktion (etwa 80 Massen-% des Gesamtblockes), diese gelangt über Förderbänder in einen Transportbehälter. Nach sieben des Feinanteils (< 10 mm) erfolgt die Einteilung in drei Unterfraktionen. Je nach Kundenspezifikation werden die verschiedenen Fraktionen abgefüllt und verkauft. In Abbildung 42 ist die Ferromolybdän-Brecherstraße schematisch dargestellt.

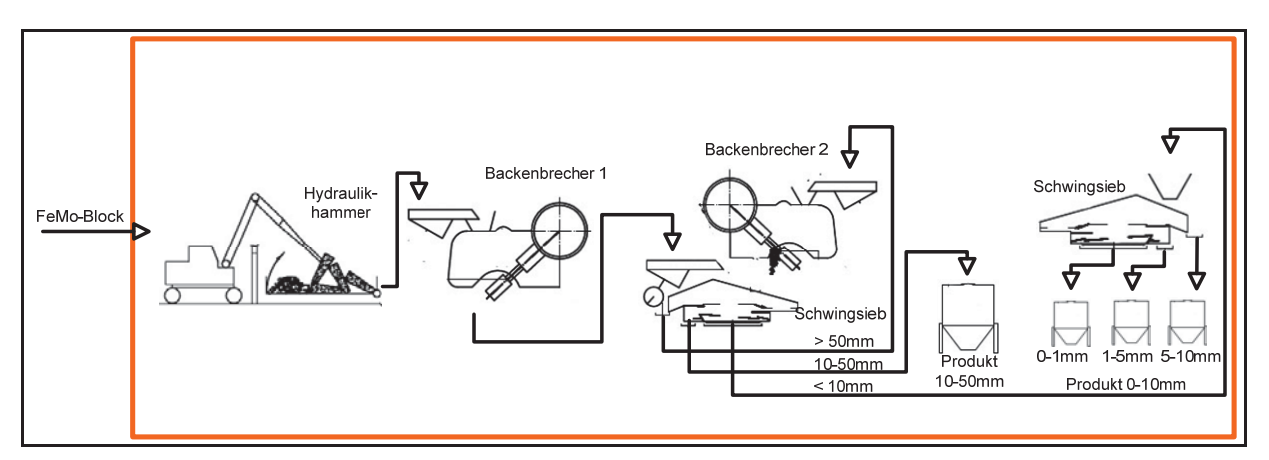

Abbildung 42: Fließschema der Brecherstraße [10]

# **4.1.5 Die Filteranlagen**

Im Zuge des Produktionsprozesses entstehen große Mengen an Stäuben, welche in allen Produktionseinheiten gesammelt und über Filteranlagen abgetrennt werden. Die Beimengung dieser Filterstäube zum Möller erfolgt in der Mischanlage. In Abbildung 43 ist die Filteranlage der Abbrandstelle dargestellt.

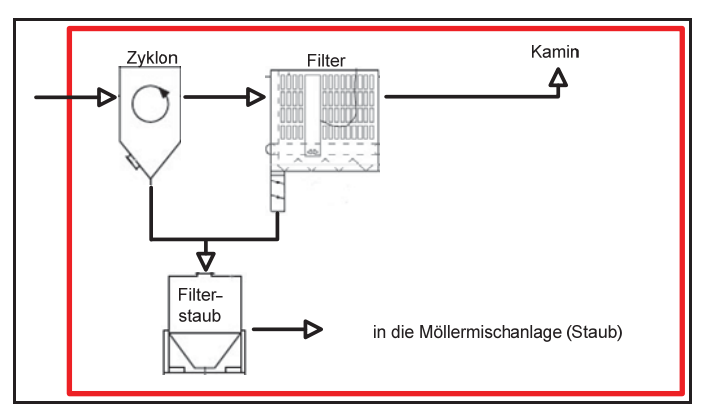

Abbildung 43: Fließschema der Filteranlage der Abbrandstelle [10]

Die Stäube, welche direkt über der Abbrandstelle anfallen, werden zuerst über einen Zyklon und dann über einen Filter geführt. Ein Transportbehälter sammelt den abgetrennten Staub.

# **4.2 Die Charakterisierung der Einsatzstoffe und Rohstoffe**

Vor der Durchführung der Versuche erfolgt die Charakterisierung aller Einsatz- und Rohstoffe hinsichtlich der Zusammensetzung. Nachfolgend wird eine Zusammenfassung der Einsatzmaterialien gegeben. Einen wesentlichen Punkt stellt hierbei eine Beschreibung des Molybdänkonzentrats, des Aluminiums, Ferrosiliziums, Walzenzunders, Kalks und des Filterstaubs, sowie des Ferromolybdäns und der Schlacke dar.

### **4.2.1 Molybdänkonzentrat**

Der Rohstoff, aus dem die Gewinnung von Ferromolybdän erfolgt, ist Molybdänit mit ca. 0,2 % MoS2. Dieses Erz wird gebrochen, gemahlen, klassiert und vorsortiert, um ein Vorkonzentrat mit ca. 10 % Molybdänit zu erhalten. Die folgende Aufbereitungsstufe ist eine mehrstufige Flotation, nach der das Material etwa 90 % MoS<sub>2</sub> und 0,2 bis 2 % Kupfer enthält. Da der maximale Kupfergehalt für die Weiterverarbeitung aber bei 1,5 % liegt, muss im Anschluss eine Laugung durchgeführt werden.

Im nächsten Schritt findet die Röstung des Konzentrates statt. Der Röstvorgang dient der Umwandlung von MoS<sub>2</sub> in MoO<sub>3</sub> nach folgender Reaktion:

$$
MoS2 + \frac{7}{2}O2 \leftrightarrow MoO3 + 2 SO2
$$
\n(32)

Das Rösten kann in Etagenöfen, Wirbelbettreaktoren oder Drehrohröfen erfolgen, wobei meist erstere Verwendung finden. Diese Öfen besitzen vertikal angeordnete Herdböden. Der obere Teil des Ofens wird zusätzlich mit Erdgas beheizt, um flüchtige Substanzen zu verbrennen und um Feuchtigkeit zu entfernen. Die Temperatur beim Röstprozess liegt zwischen 400 und 650 °C. Die Rösttemperatur darf nicht über 650 °C liegen, da das entstehende Molybdänoxid einen hohen Dampfdruck hat und zu sublimieren beginnt. Andererseits lässt sich der Schwefelgehalt bei hohen Temperaturen leicht senken. Es müssen also optimale Bedingungen eingestellt werden, bei denen das Oxid nicht sublimiert, aber trotzdem die Senkung des Schwefelgehaltes möglich ist [17], [56]. Abbildung 44 zeigt ein typisches Molybdänkonzentrat.

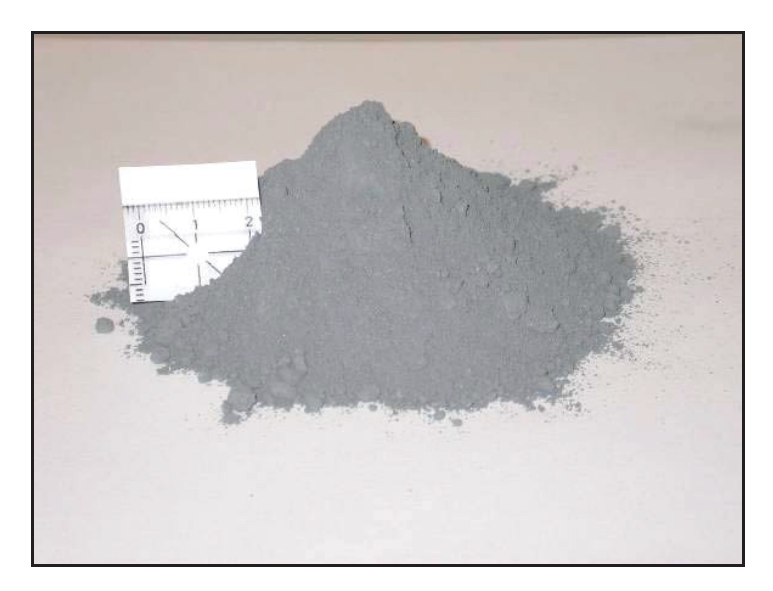

Abbildung 44: Das Molybdänkonzentrat [10]

Die durchschnittliche Zusammensetzung eines Molybdänkonzentrates zeigt Tabelle 6.

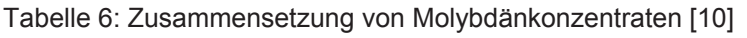

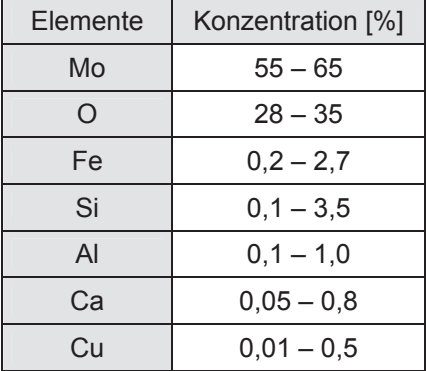

Im Idealfall bestehen die Molybdänkonzentrate zu 100 % aus MoO<sub>3</sub>, meist sind aber bestimmte Mengen von nicht vollständig oxidierten Oxiden wie MoO<sub>2,</sub> MoO<sub>2,889</sub>, MoO<sub>2,75</sub> und MoO2,875 vorhanden. Die Gangart der Mo-Konzentrate besteht hauptsächlich aus FeO, SiO2, und  $Al<sub>2</sub>O<sub>3</sub>$ .

Da es zu großen Qualitätsunterschieden in Abhängigkeit von den Lieferanten kommt, hat dies auch Auswirkungen auf die Verläufe der Abbrände. Aus diesem Grunde entstanden im Rahmen dieser Arbeit sechs unterschiedliche Rohstoffkategorien, deren Zusammensetzung genau analysiert wurden. Grundsätzlich sind die Rohstoffe in 6 Gruppen einzuteilen.

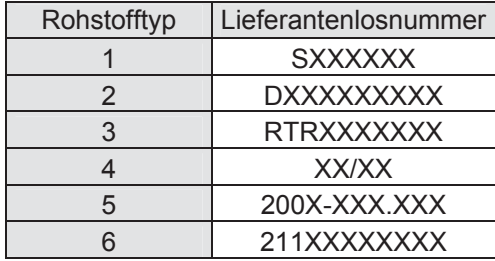

Tabelle 7: Typische Rohstoffbezeichnung der Lieferanten

Da die Rohstoffe einen unterschiedlichen Ursprung haben, wechselt auch die Losnummer. Tabelle 7 zeigt den grundsätzlichen Aufbau der möglichen Rohstoffkennzeichnung. Hinter einem X versteckt sich eine Nummer oder ein Buchstabe, die bei jeder Lieferung variieren. In weiterer Folge dieser Arbeit wird aufgrund der Einfachheit die Bezeichnungen Rohstofftyp 1 – 6 verwendet.

In folgender Tabelle 8 sind die Mittelwerte der Molybdänrohstoffe der Rohstoffkategorien angeführt.

| Rohstofftyp    | Lieferanten-<br>analyse Mo<br>[%] | Lieferanten-<br>analyse Cu<br>[%] | Lieferanten-<br>analyse Pb<br>[%] | Lieferanten-<br>analyse S<br>[%] | Ca<br>[%] | $\overline{A}$<br>[%] | Si<br>[%] | Fe<br>[%] | O <sub>2</sub><br>[%] |
|----------------|-----------------------------------|-----------------------------------|-----------------------------------|----------------------------------|-----------|-----------------------|-----------|-----------|-----------------------|
|                | 63,55                             | 0,40                              | 0,04                              | 0,04                             | 0,28      | 0.29                  | 1.09      | 1.00      | 30,40                 |
| 2              | 62.47                             | 0,13                              | 0,06                              | 0,04                             | 0,22      | 0.35                  | 0,79      | 0.65      | 31,90                 |
| 3              | 60.67                             | 0,38                              | 0,03                              | 0,03                             | 0.73      | 0.55                  | 1.60      | 1.65      | 30,30                 |
| $\overline{4}$ | 63.60                             | 0,36                              | 0,06                              | 0.10                             | 0.32      | 0.45                  | 0.89      | 1.34      | 31,10                 |
| 5              | 59.11                             | 0, 10                             | 0,07                              | 0,06                             | 0.50      | 0.82                  | 3.13      | 2.64      | 27,40                 |
| 6              | 58,51                             | 0,23                              | 0,07                              | 0.05                             | 0.97      | 0.82                  | 2.48      | 1.06      | 28,60                 |

Tabelle 8: Mittelwerte der Molybdänrohstoffe der Rohstoffkategorien

Die Errechnung des Mittelwertes in Tabelle 8 erfolgte aus einer Vielzahl von Rohstoffanalysen des Betriebes "Ferrolegierungen". Es ist ersichtlich, dass die Rohstoffe der Kategorie 6 den geringsten Molybdänwert aufweisen. Weiters ist der Aluminium-, Silizium- und Eisengehalt erhöht, was auf einen hohen Anteil der Gangart schließen lässt, die oxidisch ist. Auch Kalk ist mit fast 1 % in diesem angereicherten Erz vorhanden. Der Sauerstoffgehalt ist bei diesem Rohstoff relativ gering.

Einen hohen Molybdängehalt weisen die Rohstofftypen 1 und 4 auf, die durchschnittlich 63,55 % und 63,60 % Molybdän beinhalten. Diese beiden Kategorien haben im Gegensatz zu den zuvor Besprochenen einen niedrigeren Kalk-, Aluminium- und Siliziumgehalt. Einzig Eisen ist mit fast 1 % in einer ähnlichen Größenordnung, in den Rohstofftypen 1 und 6 zu finden.

Bei Rohstofftyp 5 ist der hohe Gehalt an Silizium und Eisen von über 3 % beziehungsweise 2,64 % und der verhältnismäßig geringe Gehalt von Molybdän mit 59,11 % und Sauerstoff von 27,4 % auffällig. Die Rohstoffkategorien 2 und 3 liegen bei den Analysenergebnissen zwischen Typ 1 und 6.

# **4.2.2 Aluminiumgrieß**

Aluminium dient als Reduktionsmittel bei der Ferromolybdänherstellung und wird in Form von Grieß eingesetzt. Eine durchschnittliche Analyse von Alugrieß zeigt Tabelle 9.

Tabelle 9: Zusammensetzung von Alugrieß [10]

| Elemente                  | Konzentration [%] |  |  |  |  |
|---------------------------|-------------------|--|--|--|--|
| Al                        | $90 - 96$         |  |  |  |  |
| Fe                        | $1 - 6$           |  |  |  |  |
| Ti, Si, Mn,<br>Cu, Zn, Ca | gesamt $1-5$      |  |  |  |  |

Der Alugrieß besteht zu über 90 % aus Aluminium, die größte Verunreinigung ist Eisen, welches bis zu 6 % enthalten sein kann. Kleinere Verunreinigungen können Ti, Si, Mn, Cu, Zn oder Ca sein.

Gegenüberstellungen verschiedener Eigenschaften der Alugrießsorten sind im Anhang A von Abbildung 104 bis Abbildung 110 dargestellt.

# **4.2.3 Ferrosilizium**

Das im Ferrosilizium enthaltene Silizium dient neben Aluminium als Reduktionsmittel. Der Einsatz dieses Elementes macht die Reaktion kontrollierbar, da bei alleiniger Verwendung von Aluminium die Reduktion zu schnell und explosionsartig verlaufen würde. Ein hohes Zugabeverhältnis Si/Al senkt die freiwerdende Energie und lässt die Reaktion somit langsamer ablaufen. Weiters wird Ferrosilizium aufgrund seines billigeren Preises im Gegensatz zu Aluminium sehr gerne als Reduktionsmittel verwendet.

Das eingesetzte Ferrosilizium besitzt ein sehr breites Korngrößenspektrum. Das Material lässt sich in einen Feinanteil (0 – 0,1 mm), mittleren Anteil (0,1 – 0,315 mm) und einen Grobanteil gliedern, wobei der Feinanteil und der Grobanteil zusammen etwa 70 % der Menge ausmachen. Das bedeutet, dass ein großer Teil des Materials sehr fein oder sehr grob ist und verhältnismäßig wenig Material im mittleren Korngrößenbereich liegt. Die Zuordnung des Ferrosiliziums zu Lieferanten ist nicht möglich, da die Lagerung von sämtlichem angelieferten Material in einem gemeinsamen Bunker erfolgt. Erst im Anschluss wird eine Bemusterung für die Analyse durchgeführt. In Tabelle 10 ist die durchschnittliche Zusammensetzung von Ferrosilizium angegeben.

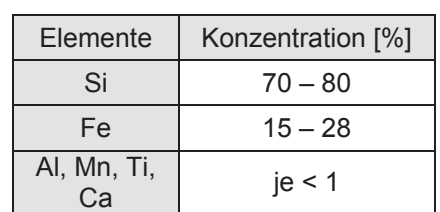

Tabelle 10: Zusammensetzung von Ferrosilizium [10]

Das verwendete Ferrosilizium enthält nur sehr wenige Verunreinigungen in Form von Al, Mn, Ti oder Ca. In Anhang A sind Vergleiche von mehreren Eigenschaften des Ferrosiliziums verschiedener Chargen enthalten (Abbildung 111 bis Abbildung 115).

# **4.2.4 Kalk**

Um eine dünnflüssige Schlacke zu erhalten, in der sich das Ferromolybdän gut absetzen kann, wird Kalk als Flussmittel eingesetzt. Der gebrannte Kalk besteht zum Großteil aus CaO ( $> 98$ %) mit kleinen Verunreinigungen wie SiO<sub>2</sub>, Al<sub>2</sub>O<sub>3</sub>, MgO und Fe<sub>2</sub>O<sub>3</sub>.

# **4.2.5 Filterstaub**

An der Abbrandstelle aber auch bei anderen Produktionseinheiten, wie zum Beispiel in der Schlackenaufbereitungshalle oder in der Ferromolybdän-Brecherstraße, entstehen große Mengen an Stäube, welche mittels Absaugvorrichtung gesammelt und anschließend wieder der Möllermischung zugeführt werden. Die mittlere Zusammensetzung der Filterstäube zeigt Tabelle 11.

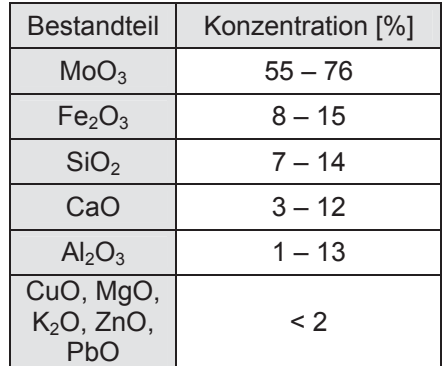

Tabelle 11: Zusammensetzung von Filterstaub [10]

#### **4.2.6 Walzenzunder**

Walzenzunder ist ein Nebenprodukt, das bei der Stahlherstellung entsteht. Er besteht größtenteils aus oxidiertem Eisen in Form von Fe<sub>3</sub>O<sub>4</sub> und stellt eine wichtige Eisenquelle im Prozess dar.

# **4.3 Charakterisierung der Produkte**

Bei der Ferromolybdänherstellung entsteht das Produkt Ferromolybdän70 und Schlacke als Nebenprodukt. Bei einer Charge werden etwa 2,8 Tonnen Ferromolybdän und 3,2 Tonnen Schlacke produziert, pro Tonne FeMo fallen also etwa 1200 kg Schlacke an.

# **4.3.1 Ferromolybdän**

Eine Probenahme des Ferromolybdäns erfolgt nach der Abkühlung des Blockes. Dazu sind Stücke von verschiedenen Stellen des erkalteten FeMo-Blockes herauszuschlagen und zu pulvern. In weiterer Folge wird die pulverförmige Probe in einer Hochfrequenz-Umschmelzanlage zu einer Perle verschmolzen, und anschließend am RFA-Analysengerät (siehe Kapitel 4.4.2) sowie am Leco-Gerät (siehe Kapitel 4.4.3) analysiert. Die durchschnittliche Zusammensetzung eines Blockes ist in Tabelle 12 angegeben.

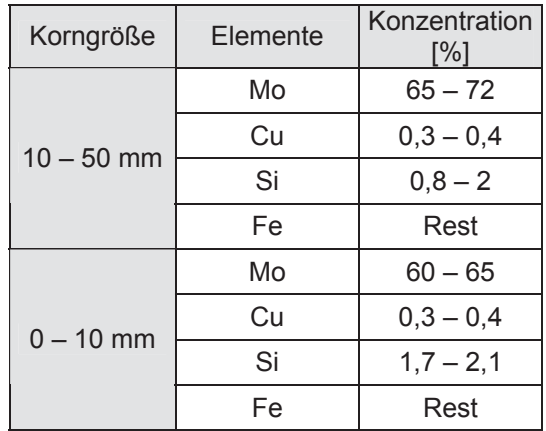

Tabelle 12: Typische Zusammensetzung des erzeugten FeMo [10]

Der Grobanteil des Produktes enthält mindestens 65 % Molybdän, kleine Verunreinigungen sind Kupfer und Silizium. Der Feinanteil hat einen niedrigeren Molybdängehalt von etwa 60 – 65 %.

#### **4.3.2 Schlacke**

Bei jedem Abbrand fallen, wie oben bereits erwähnt, etwa 3200 bis 3500 kg Schlacke an. Das Ofenpersonal nimmt während des Abgießens der Schlacke eine Probe und gießt diese vor Ort auf eine Eisenplatte. Nach dem Erkalten wird diese gepulvert und ins Labor geschickt. Dort erfolgt die Anfertigung einer Tablette aus der pulverförmigen Probe und eine Analyse des Mo-Gehalts am RFA-Gerät (siehe Kapitel 4.4.2). Die Zusammensetzung der Schlacke hängt von den Einsatzstoffen ab. In Tabelle 13 sind die möglichen Zusammensetzungen angegeben.

Tabelle 13: Typische Zusammensetzung der Schlacke [10]

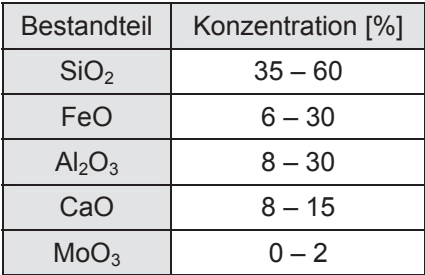

# **4.4 Verwendete Analysengeräte**

In diesem Kapitel werden alle Analysengeräte, die bei den nachfolgenden Versuchen, sowie bei der Charakterisierung der Rohstoffe und der Produkte Anwendung finden, kurz erklärt.

# **4.4.1 ICP-Analyse**

Zur Molybdänbestimmung mittels ICP (induktiv gekoppeltes Plasma) kam das OES-Gerät Optima 3000 DV von der Firma Perkin Elmer zum Einsatz. Dieses Analysengerät ist ein simultanes Spektrometer für flüssige Proben und für axiale als auch radiale Messungen.

Um ein Arbeiten im Bereich von 167 – 200 nm zu ermöglichen, umspült Stickstoff das Spektrometer.

Da die Probe bei der Analyse zerstäubt werden muss, kann nur das Spektrometer für flüssige Proben Anwendung finden. Um pulverförmige Proben in flüssige zu überführen, bedarf es eines Schmelzaufschlusses, bei dem das mikroprozessorgesteuerte Aufschlussgerät H.R.T./Claisse Fluxy 10/30 zur Anwendung kommt. Dieses Verfahren eignet sich für pulverförmige Proben mit Elementgehalten von ca. 0,01 % bis 100 % in oxidischen und metallischen Materialien.

Das induktiv gekoppelte Plasma wird in einem Argonstrom in einer Quarzfackel bei Atmosphärendruck aufrechterhalten. Bei der Energiezufuhr zum Plasma kommt ein oszillierendes elektromagnetisches Feld mit einer Hochfrequenz von 40 MHz zum Einsatz. Die Erzeugung dieses Feldes erfolgt in einer Spule, welche die Fackel umgibt. Die flüssige Probe wird mit einer peristaltischen Pumpe in den Zerstäuber befördert und über das zentrale Fackelrohr ins Plasma eingeleitet. Die Zerlegung des Lichtes des Plasmas geschieht für jedes Element nach charakteristischen Spektrallinien in einer Eschelleoptik, die Messung erfolgt mit einem lichtempfindlichen Halbleiterdetektor (SCD-Detektoren).

# **4.4.2 RFA-Analyse**

Das RFA-Gerät ist ein Röntgenspektrometer (Type 8480-S der Firma ARL) für die chemische Analyse von festen Stoffen und Flüssigkeiten. Die Bestrahlung mit Elektronen-, Röntgen- oder Gammastrahlen hat eine Erregung der Atome bzw. Ionen in der zu untersuchenden Probe und so eine Emittierung der charakteristischen Röntgenstrahlung zu Folge, die unter einem bestimmten Winkel von einem Detektorsystem auf ihre Intensität und spektrale Verteilung hin untersucht wird. Aufgrund des Zusammenhangs der chemischen Zusammensetzung der Probe und dem Spektrum der angeregten Fluoreszenzstrahlung kommt diese Methode zur chemischen Analyse zum Einsatz. Es ist die Durchführung qualitativer und quantitativer Bestimmungen möglich. Das Röntgenspektrometer eignet sich zur Ermittlung aller Elemente des Periodensystems von Uran bis Bor und kann Elementkonzentrationen von 100 % bis in den ppm-Bereich bestimmen. Die Genauigkeit der Analysen ist abhängig von der zu

bestimmenden Konzentration des Elementes und der Matrix. Es können Proben in Form von Tabletten, umgeschmolzenen Perlen oder Ingots analysiert werden.

# **4.4.3 Leco-Gerät**

Das LECO CS 444 ist ein rechnergesteuertes, standardisiertes Analysengerät zur Messung von Kohlenstoff und Schwefel im Messbereich von 0,001 – 100 %. Es arbeitet nach dem Prinzip der Infrarotabsorption mit pulverförmigen Proben. Die Genauigkeit der Analyse liegt bei C-Messungen bei 0,5 % des ermittelten Wertes und bei S-Bestimmungen je nach Höhe des Ergebnisses zwischen 2 und 5 % des Messergebnisses.

### **4.4.4 Rasterelektronenmikroskop**

Ein Rasterelektronenmikroskop (REM) bezeichnet ein Mikroskop, bei dem ein Elektronenstrahl in einem bestimmten Muster über das vergrößert abzubildende Objekt geführt wird und die Wechselwirkungen der Elektronen mit dem Objekt zur Erzeugung eines Bildes nutzt. Die mit einem Rasterelektronenmikroskop erzeugten Bilder sind Abbildungen der Objektoberflächen und weisen eine hohe Schärfentiefe auf. Der maximale theoretische Vergrößerungsfaktor liegt etwa bei ca. 1.000.000:1.

Es kam ein Gerät vom Typ Quanta 200 3D mit einer Wolframkathode mit automatischer Filamentsättigung zu Anwendung. Die Analyse der Probe erfolgte anhand des EDX Analysengerätes INCA Energy 200, welches an das REM gekoppelt ist [57].

# **4.5 Konkretisierung der Zielsetzung**

Die Produktion von Ferromolybdän erfolgt bei der Treibacher Industrie AG über einen metallothermischen Abbrand. Hierzu werden im Vorfeld Molybdänkonzentrate, Reduktionsmittel, Eisen und Hilfsstoffe in einer Mischanlage vermengt. Die Zündung des Möllers findet in einem Ofengefäß statt, wobei durch ständiges Nachliefern der Reaktionsbestandteile der Prozess beständig läuft. Da die einzige Steuerungsmöglichkeit die Chargiergeschwindigkeit des Möllers ist, besteht die Notwendigkeit, die im Vorfeld gemischten Reaktionsbestandteile auf das gewünschte Ergebnis anzupassen. Das Optimierungspotenzial des Ferromolybdänabbrandes ist somit vorwiegend vor der eigentlichen Produktion, bei der Vermengung des Möllers, zu suchen. Aufgrund der ungenauen Steuerungsmöglichkeiten in der Mischanlage besteht die Gefahr, dass der Möller inhomogen in den Ofen chargiert wird. Da unklar ist, wie groß die Auswirkungen dieser Unregelmäßigkeiten sind, erfolgen zunächst Untersuchungen, die den Einfluss einer zusätzlichen Möllermischung auf die Qualität des Abbrandes quantifizieren.

Neben einer intensiven Homogenisierung des Möllers ist die Menge der Einsatzstoffe für ein gutes Abbrandergebnis von größter Wichtigkeit. Die aktuelle Berechnungsmethode des Betriebes kalkuliert die notwendige Zugabemenge über stöchiometrische Zusammenhänge und gibt diese aus. Hierbei wird ausschließlich der Molybdängehalt und der Sauerstoffgehalt der Molybdänkonzentrate als auch der Si-Inhalt von Ferrosilizium berücksichtigt. Für die genaue Planung und Berechnung der Möllerzusammensetzung sind allerdings auch weitere Prozessparameter relevant. Ziel dieser Arbeit soll nun sein, auf Basis der alten Möllerberechnungsmethode ein Modell zu entwickeln, welches neben dem Molybdän und Sauerstoffgehalt der Konzentrate auch die Gangart des Rohstoffes und eine Variation des Aluminiumgrießes berücksichtigt. Zusätzlich ist die Ermittlung der idealen Zugabemenge rohstoffspezifisch vorherzusagen. Darüber hinaus müssen Informationen über den Abbrand, wie zum Beispiel Viskosität und Schmelzpunkt der Schlacke als auch umgesetzte Wärme oder Molybdängehalt im Block oder in der Schlacke ausgegeben werden.

Die Maßnahmen, die im Rahmen dieser Arbeit getroffen worden sind, sollen neben einer Steigerung der Molybdänausbeute auch die Kontrollierbarkeit des Prozesses verbessern. Des Weiteren ist eine Verringerung des Unfallrisikos und der Fehlchargen, bei gleichzeitiger Verminderung der Einsatzstoffe ein wichtiges Ziel.

# **4.6 Thermodynamische Charakterisierung der Abbrände**

Zu Beginn des praktischen Teils dieser Arbeit sollen die Abbrände hinsichtlich den entstehenden Verbindungen, der Schmelztemperaturen der Schlacke, der freiwerdenden Enthalpie, der Viskosität und der Basizität thermodynamisch charakterisiert werden. Hierzu erfolgte ein Heranziehen einer Versuchsserie, die im Oktober 2007 im Betrieb "Ferrolegierungen" der Treibacher Industrie AG stattgefunden hat. 16 Chargen erfuhren eine genaue Protokollierung und deren Rohstoffe sowie Produkte eine chemische Analyse. Die Berechnungsergebnisse dieses Kapitels basieren zum größten Teil auf diesen Daten, wobei ein Anführen der genauen Analysenergebnisse an dieser Stelle allerdings zu umfangreich sein würde. Die Inhalte der Einsatzstoffe befinden sich aus diesem Grunde in Anhang B (Tabelle 43 bis Tabelle 48). Dort sind die Gehalte der verwendeten Molybdänrohstoffe, des Abreinigers, des Filterstaubes, des Walzenzunders, des Aluminiums, sowie des FeSi75 angegeben.

In Abhängigkeit von der Möllerzusammensetzung der einzelnen Chargen konnten unter Zuhilfenahme der Softwarepakete HSC 5.1, FactSage 5.5 und einer Berechnungsmatrix des Möllerberechnungsmodells die Abbrände von 16 Chargen thermodynamisch berechnet werden. Die Erstellung dieser Matrix, die auch im weiteren Verlauf der Arbeit Verwendung findet, erfolgte im Rahmen einer Diplomarbeit [10] am Institut für Nichteisenmetallurgie und wird in Kapitel 4.9 näher behandelt.

# **4.6.1 Thermodynamische Beschreibung der Molybdänoxidverteilung eines ausgewählten Rohstoffes und Charakterisierung der Schlackenzusammensetzung**

Die Verteilung des Molybdänoxides im Rohstoff ist abhängig von der Rösttemperatur und dem Gehalt von Molybdän und Sauerstoff. Mit dem Programm HSC 5.1 konnte eine Eingabematrix erzeugt werden, mit der nach Eingabe der Temperatur und des Molybdängehalts die Darstellung der Oxidverteilung in Abhängigkeit vom Sauerstoffgehalt möglich ist.

Der Verlauf der Molybdänoxidverteilung ist in Abbildung 45 beispielhaft für einen Rohstoff mit 56 % Mo unter Sauerstoffzugabe bei 650 °C dargestellt.

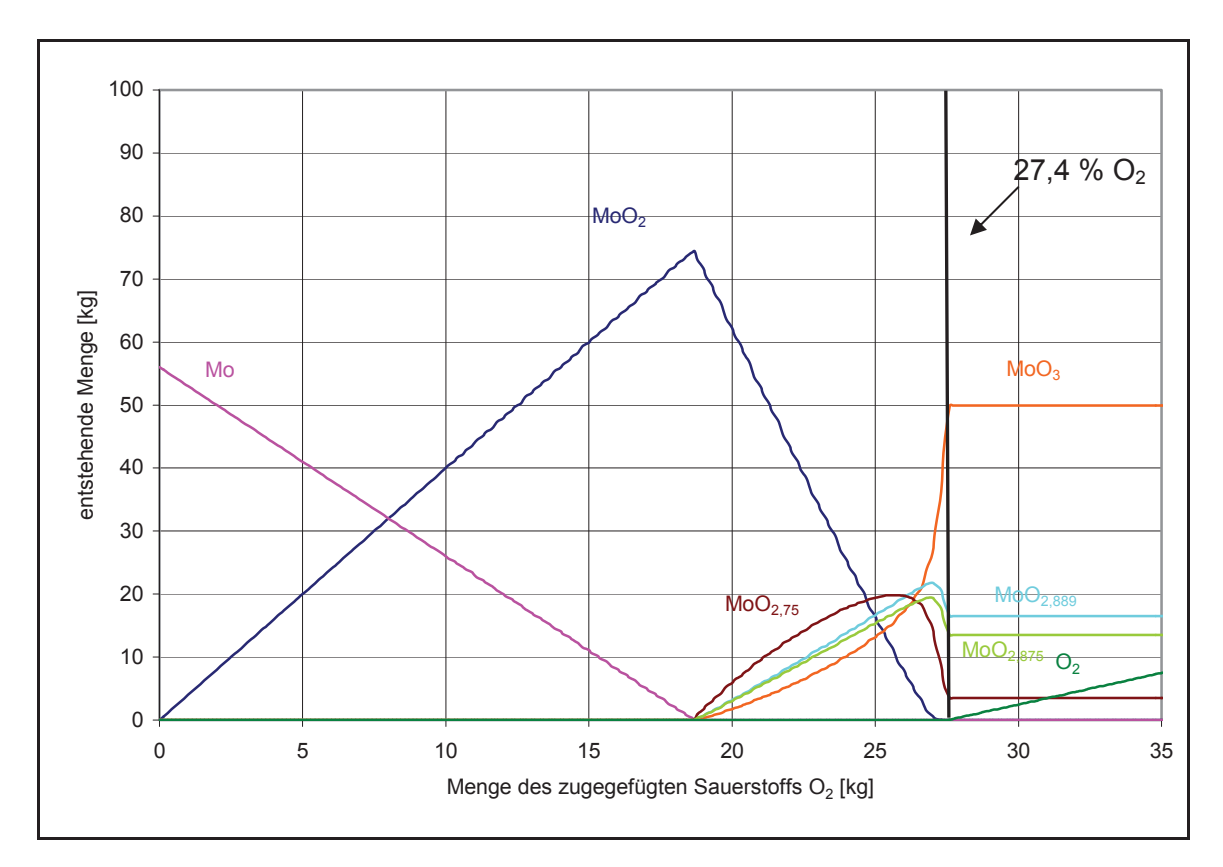

Abbildung 45: Molybdänoxidverlauf eines Rohstoffes mit 56 % Mo in Abhängigkeit von der Sauerstoffzugabe und bei einer Temperatur von 650 °C

Es ist zu erkennen, dass bei ständiger Sauerstoffzugabe nach einem starken Anstieg von MoO2 diese Verbindung zugunsten von höher oxidierten Verbindungen abfällt. Da auch die Messung des Rohstoffsauerstoffgehalts stattfand, kommt das Gleichgewicht der Realität am nächsten, das bei entsprechendem Sauerstoffgehalt abgelesen wurde. Generell hängt der Gehalt der Molybdänoxide maßgeblich von der Menge O<sub>2</sub> und Molybdän in der Probe und der Temperatur ab, bei der die Röstung erfolgte. Da ein herkömmlicher Röstvorgang bei 650 °C durchgeführt wird, erfolgten in dieser Arbeit sämtliche Gleichgewichtsberechnungen der Molybdänoxidverteilung bei dieser Temperatur. Das Molybdänoxidgleichgewicht von 56 % Molybdän und 27,4 % Sauerstoff ist in Abbildung 45 eingezeichnet und die genauen Zahlen in folgender Tabelle 14 angeführt.

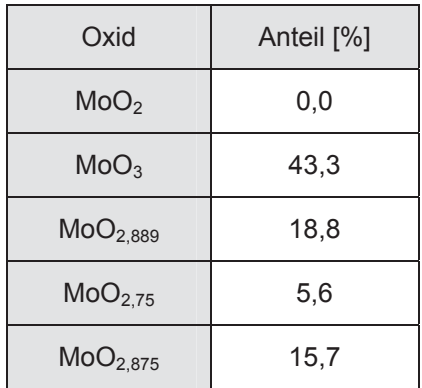

Tabelle 14: Molybdänoxidverteilung einer Probe mit 56 % Mo und 27,4 % O<sub>2</sub>

Die thermodynamische Berechnung eines Rohstoffes mit 56 % Mo und 27,4 %  $O_2$  ergibt eine Zusammensetzung von 43,3 % MoO<sub>3</sub>, 15,7 % MoO<sub>2,875</sub>, 18,8 % MoO<sub>2,889</sub>, 5,6 % MoO<sub>2,75</sub> und 0,0 % MoO<sub>2</sub>. Da das Summieren dieser Oxide nicht 100 % ergibt, lässt sich schlussfolgern, dass noch weitere Oxide in der Gangart vorhanden sind, die allerdings hier nicht zur Berücksichtigung gekommen sind.

In weiterer Folge sollen die zu erwartenden Verläufe der Komponenten, die während des Abbrands entstehen, bei einer Temperatur von 0 bis 3000 °C ermittelt werden. Hierzu fand die Erstellung einer Eingabematrix im Thermodynamikprogramm HSC statt, mit der es möglich ist, das Gleichgewicht in Abhängigkeit von der Temperatur darzustellen. Als Eingabe kamen die Mittelwerte der betrachteten 16 Chargen zur Anwendung. Für die Ermittlung der Molybdänoxide von MoO<sub>2</sub>, MoO<sub>2,75</sub>, MoO<sub>2,875</sub>, MoO<sub>2,889</sub> und MoO<sub>3</sub> erfolgte ein Multiplizieren der Anteile, deren Berechnung mithilfe der oben beschriebenen Methode stattfand, mit der zugefügten Molybdänrohstoffmenge. Die Aluminiumzugabe lag bei durchschnittlich 261,4 kg und jene von Silizium bei 701,8 kg. Weitere Komponenten des Möllers sind die Gangartbestandteile  $Al_2O_3$ , FeO und SiO<sub>2</sub>, die bei 31,3 kg, 51,9 kg und 156,1 kg liegen. Zusätzlich wird CaO in einer durchschnittlichen Menge von 341,9 kg hinzugefügt. Die Menge an beigefügtem Eisen ist bei den beobachteten Chargen 576,2 kg. Weitere Möllerbestandteile sind die Eisenoxide Fe<sub>3</sub>O<sub>4</sub> und FeO. Mit der Eingabe dieser Werte konnten die Verläufe aller auftretenden Verbindungen im Gleichgewicht, in Abhängigkeit von der Temperatur, ermittelt werden. Diese sind in Abbildung 46 ersichtlich.
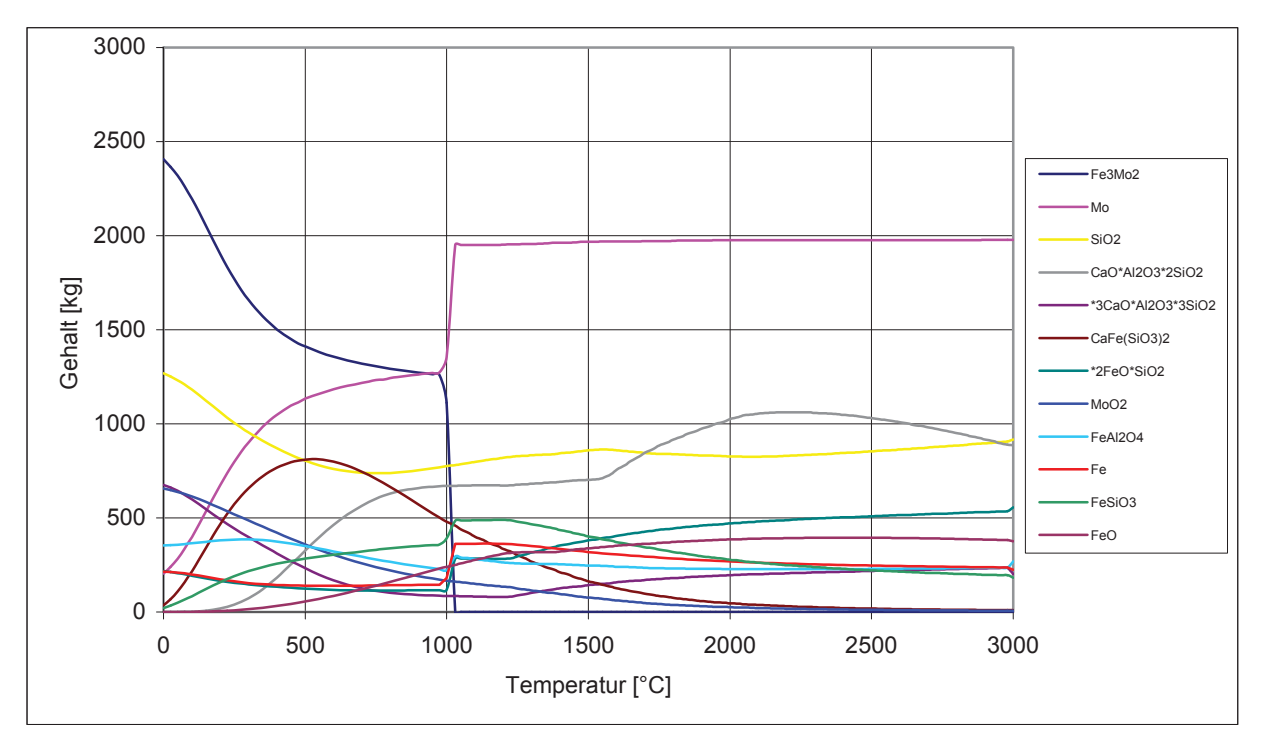

Abbildung 46: Verlauf des thermodynamischen Gleichgewichts in Abhängigkeit von der Temperatur (Mittelwert)

Da das Thermodynamikprogramm HSC 5.1 die Kinetik nicht berücksichtigt, startet der Rechenvorgang bereits im Gleichgewicht. Aus diesem Grunde ist es möglich, dass Fe<sub>3</sub>Mo<sub>2</sub> bei 0 °C bereits mit 2370 kg vorhanden ist. Diese Verbindung nimmt mit steigender Temperatur stetig ab und sinkt stark bei circa 1000 °C. Wie zu erkennen ist, nimmt die Konzentration des Molybdäns bis zu einer Temperatur von 1000 °C stetig zu. Ab diesem Punkt ist eine sprunghafte Steigung der Linie zu beobachten, die anschließend konstant bleibt. SiO<sub>2</sub> fällt zunächst langsam ab, um danach wieder leicht erhöht zu werden. Auch CaO·Al<sub>2</sub>O<sub>3</sub>·2SiO<sub>2</sub> steigt kontinuierlich an. Die Verbindung CaFe(SiO<sub>3</sub>)<sub>2</sub> nimmt bei niedriger Temperatur stark zu, hat bei ca. 500 °C ein Maximum und sinkt danach stetig. Für die Ermittlung des Schlackenschmelzpunktes und der Viskosität kam es zur Übereinkunft alle Berechnungen bei 1800 °C durchzuführen.

Eine vollständige Auflistung aller thermodynamisch berechneten Verbindungen und Mengen der beobachteten Chargen ist in Anhang B (Tabelle 49 und Tabelle 50) zu finden.

## **4.6.2 Charakterisierung ausgewählter Prozessparameter**

In Tabelle 15 sind die Mittelwerte des Energieumsatzes, des Schlackenschmelzpunktes, der Viskosität der Schlacke als auch der Basizität angeführt.

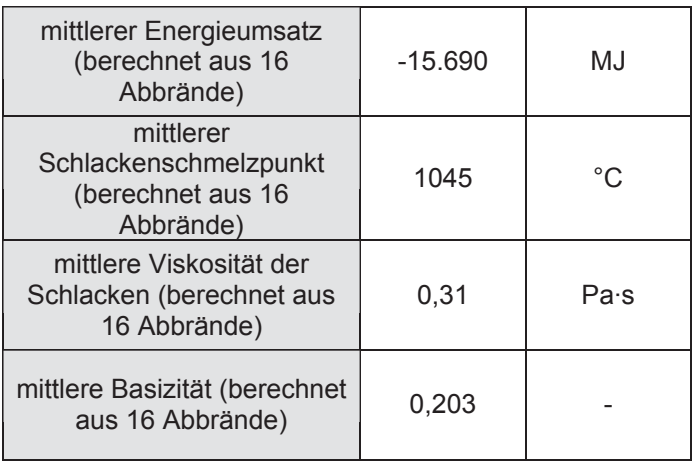

Tabelle 15: Berechnete Mittelwerte ausgewählter Prozessparameter

Für die Berechnung der Energie, die während eines Abbrandes umgesetzt wird, diente ebenfalls das Softwarepaket HSC 5.1. Dieses berechnet aus den Ausgangsstoffen und den Produkten des Abbrands, die Enthalpie im adiabatischen Zustand. Wie aus Tabelle 15 ersichtlich ist, beträgt der mittlere Energieumsatz der 16 Chargen -15.690 MJ.

Die Berechnung der Viskosität der Schlacke bei einer Temperatur von 1800 °C erfolgte mithilfe der Berechnungsmethode nach Urbain. Eine Erklärung zu dieser Methode befindet sich im theoretischen Teil dieser Arbeit. Hierzu fand eine Umrechnung der Mengen aller Schlackenkomponenten auf die Oxidmengen von SiO<sub>2</sub>, CaO, Al<sub>2</sub>O<sub>3</sub> und FeO statt. Da diese Schlackenbestandteile nicht nur als Blankoxide vorkommen, handelt es sich hierbei um eine Vereinfachung, die getroffen werden musste, da sonst der Rechenaufwand den Rahmen dieser Arbeit sprengen würde. Wie zu erkennen ist, befindet sich die Viskosität der Versuchschargen bei 0,31 Pa·s.

Die Berechnung des Schmelzpunktes erfolgte anhand des Thermodynamikprogramms FactSage 5.5. Hierzu kam wiederum eine Eingabemaske zum Einsatz, in der die wichtigsten Oxide der Schlackenkomponenten wie FeO, CaO,  $Al_2O_3$  und SiO<sub>2</sub> einzugeben sind. Der mittlere Schmelzpunkt der Schlacken der Versuchschargen beträgt laut Thermodynamik 1045 °C. Das Programm FactSage berechnet in Abhängigkeit von den Anfangseinstellungen und den vorhandenen Datenbanken die Temperatur, bei der es zum ersten Auftreten der flüssigen Phase kommt. Da dies sehr stark von den, in den Datenbanken vorhandenen, Verbindungen abhängig ist und eine Vollständigkeit nicht garantiert werden kann, können diese Schmelzpunkte stark von der Realität abweichen.

Die Basizität der Schlacke liegt bei ungefähr 0,2. Das Verhältnis zwischen SiO<sub>2</sub> und CaO ist besonders wichtig, da diese viel über die zu erwartende Zähigkeit aussagt.

# **4.7 Bilanzierung der wichtigsten Elemente**

In diesem Kapitel soll eine Bilanzierung der wichtigsten Elemente eines Abbrands stattfinden, mit dem Ziel, die bedeutendsten Stoffflüsse bei der metallothermischen Ferrolegierungsproduktion zu quantifizieren. Es erfolgte eine Untersuchung der Elemente Molybdän, Aluminium, Silizium und Kalk. Eine genaue Berechnung des Elementes Eisen war nicht möglich. Es wurden die Inputströme den Outputströmen gegenübergestellt und grafisch abgebildet. Zu den Zugabestoffen zählen Mo-Oxid 1, Mo-Oxid 2, Mo-Oxid 3, Abreiniger, Filterstaub, Walzenzunder, FeSi75, Aluminium, Branntkalk und Schrott. Der Grund für das Vorhandensein von 3 Molybdänoxidströmen ist, dass die Rohstoffe von unterschiedlichen Lieferanten auch eine abweichende Qualität haben. Um trotzdem den nötigen Molybdäninhalt im Block bei gleichbleibender Zugabemenge zu erlangen, ist es notwendig, diese Rohstoffe zu mischen. Die Ausgangsströme waren Schlacke, Metall und Filterstaub. Mangels genauer Kenntnis der Filterstaubmengen nahm man diesen mit 120 kg pro Charge an. Als Schlackenmenge diente die Differenz zwischen der Menge der Möllermischung und dem Gewicht des Blockes. Das Schmelzen der Ofenzustellung fand keine Berücksichtigung.

## **4.7.1 Die Molybdänbilanz**

Dieses Unterkapitel behandelt die Bilanzierung des Wertmetalls Molybdän. Zur Veranschaulichung der Input- und Outputströme ist in Abbildung 47 eine Stoffbilanz dargestellt.

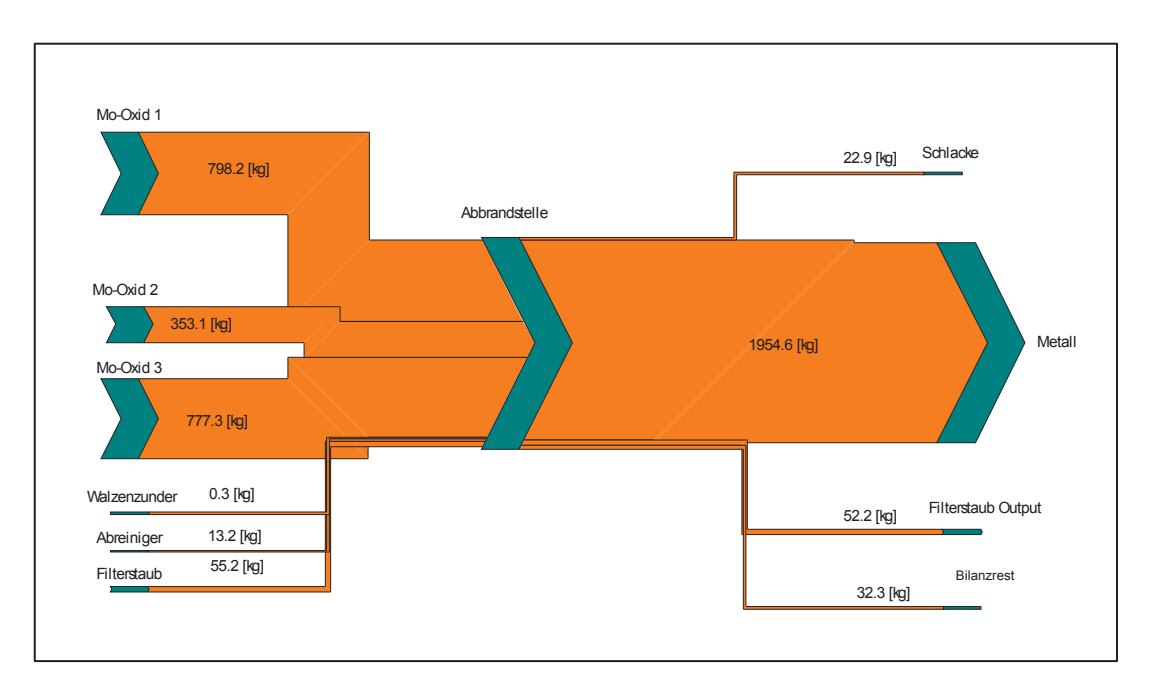

Abbildung 47: Stoffbilanz von Molybdän (Mittelwerte von 16 Chargen)

Die Dicke der Pfeile des Sankeydiagramms soll die Menge der In- und Outputströme symbolisieren. Bei den Inputströmen Mo-Oxid 1, Mo-Oxid 2 und Mo-Oxid 3 handelt es sich um Rohstoffe, die von unterschiedlichen Lieferanten gekauft wurden und in verschiedenen Molybdänbunkern gelagert sind. So ist in Mo-Oxid 1 mit durchschnittlich 798,2 kg, Mo-Oxid 2 mit 353,1 kg und Mo-Oxid 3 mit 777,3 kg Molybdän zu rechen. Weiters ist der Filterstaub eine nicht zu vernachlässigbare Molybdänquelle. Dieser oxidische Molybdänanteil, der während des Abbrandes entsteht und in einem Filter gesammelt und danach wieder eingesetzt wird, beinhaltet ungefähr 55,2 kg Molybdän. Abreiniger ist die Schlacke, die direkt über dem Metall zu finden ist. Diese wird abgekratzt und wieder eingesetzt. Durchschnittlich konnte über diesen Rohstoff bei jedem Abbrand ein Eintrag von circa 13,2 kg Molybdän erfolgen. Durchbruchschlacke und Walzenzunder fallen bei der Molybdänbilanz nicht ins Gewicht.

Als Output konnte eine mittlere Molybdänmenge im Ferromolybdän von 1954,6 kg je Abbrand festgestellt werden. In der Schlacke befinden sich durchschnittlich 22,9 kg Molybdän, sowohl in oxidischer als auch in metallischer Form und im Filterstaub 52,2 kg. Eine Rückgewinnung des Molybdäns in der Schlacke kann nur schwer erfolgen und gilt daher als Verlust.

Die durchschnittliche Gesamtmenge der Outputströme von Molybdän beträgt 2062 kg. Aufgrund von Analysen- und Wägefehler kommt es zu Ungenauigkeiten, die aufgrund des Gleichgewichts zwischen Input und Output ebenfalls angegeben werden müssen. Hier betragen diese 32,3 kg. Dieser Wert stammt von den Streuungen der Analysen oder von Ungenauigkeiten der Abwaage und ist in Anbetracht der Möllergesamtmenge von ungefähr 6 t als sehr gering zu bezeichnen.

## **4.7.2 Die Aluminiumbilanz**

Die Vorgehensweise bei der Aluminiumbilanz ist ähnlich wie bei der zuvor durchgeführten Molybdänbilanz. Die Berechnung der Schlackenmengen erfolgte wieder über die Gewichtsdifferenz des Möllers und des Molybdänblockes, sowie des Filterstaubes, der mit 120 kg angenommen wurde. In Abbildung 48 ist die Al-Bilanz grafisch dargestellt.

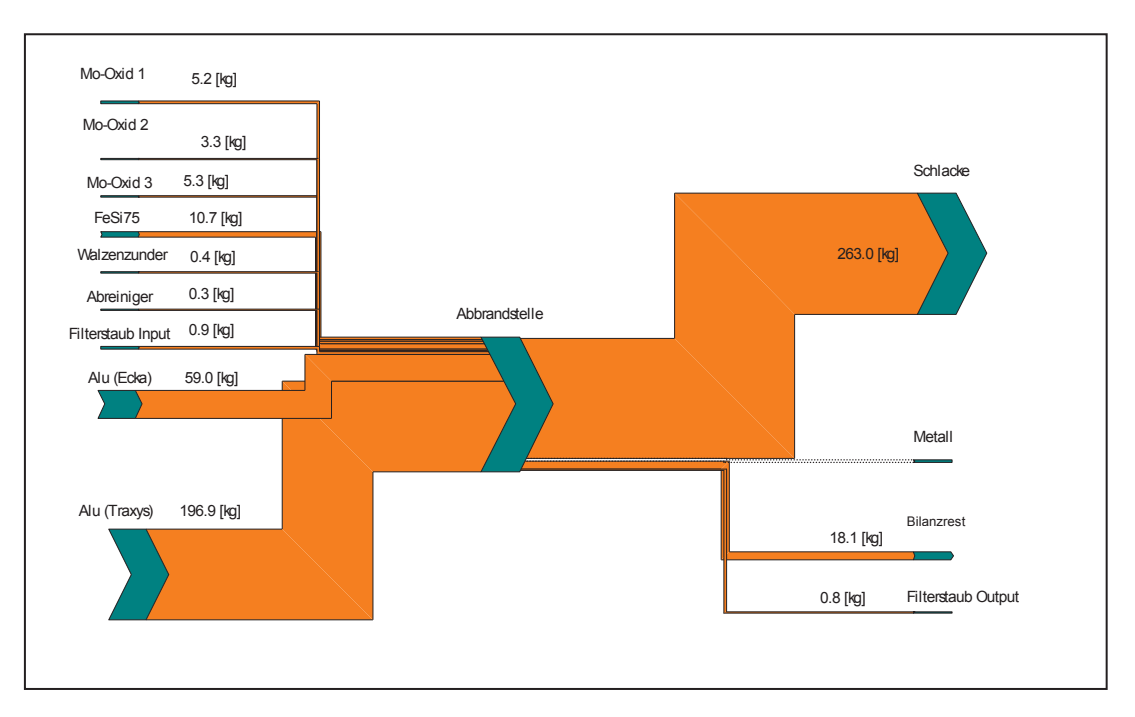

Abbildung 48: Stoffbilanz von Aluminium (Mittelwerte von 16 Chargen)

Wie zu erkennen ist, beinhalten die Molybdänrohstoffe durchschnittlich 3 – 5 kg Aluminium. Dieses Metall ist auch in FeSi75 zu finden, wo diese Möllerkomponente 10,7 kg beträgt. Filterstaub, Abreiniger und Walzenzunder weisen einen Aluminiumgehalt von nur 0,9 kg, 0,3 kg beziehungsweise 0,4 kg auf. Der Inhalt in diesen Rohstoffen kommt oxidisch vor und wurde für die Bilanzen stöchiometrisch umgerechnet. Die Hauptaluminiumquellen sind Granalien, die durchschnittlich 59 kg und 196,9 kg Aluminium beinhalten. Insgesamt befinden sich ungefähr 282 kg Aluminium im Möller.

Die Ströme des Outputs teilen sich wiederum in FeMo, Schlacke und Filterstaub auf, wobei im Metall kein Aluminium zu finden ist.

Ein Qualitätsmerkmal der Bilanz ist wiederum die Differenz der Input- und Outputströme, die bei der Aluminiumbilanz 18,1 kg beträgt. Das negative Vorzeichen bedeutet, dass der Input höher als der Output war. Dies ist durch Ungenauigkeiten, wie zum Beispiel durch Wägung, oder durch Analysenfehler usw. zu erklären.

## **4.7.3 Die Siliziumbilanz**

Die gleiche Vorgehensweise wie bei Molybdän und Aluminium erfolgte auch bei der Erstellung der Bilanz von Silizium. Eine genaue grafische Darstellung ist in Abbildung 49 zu sehen.

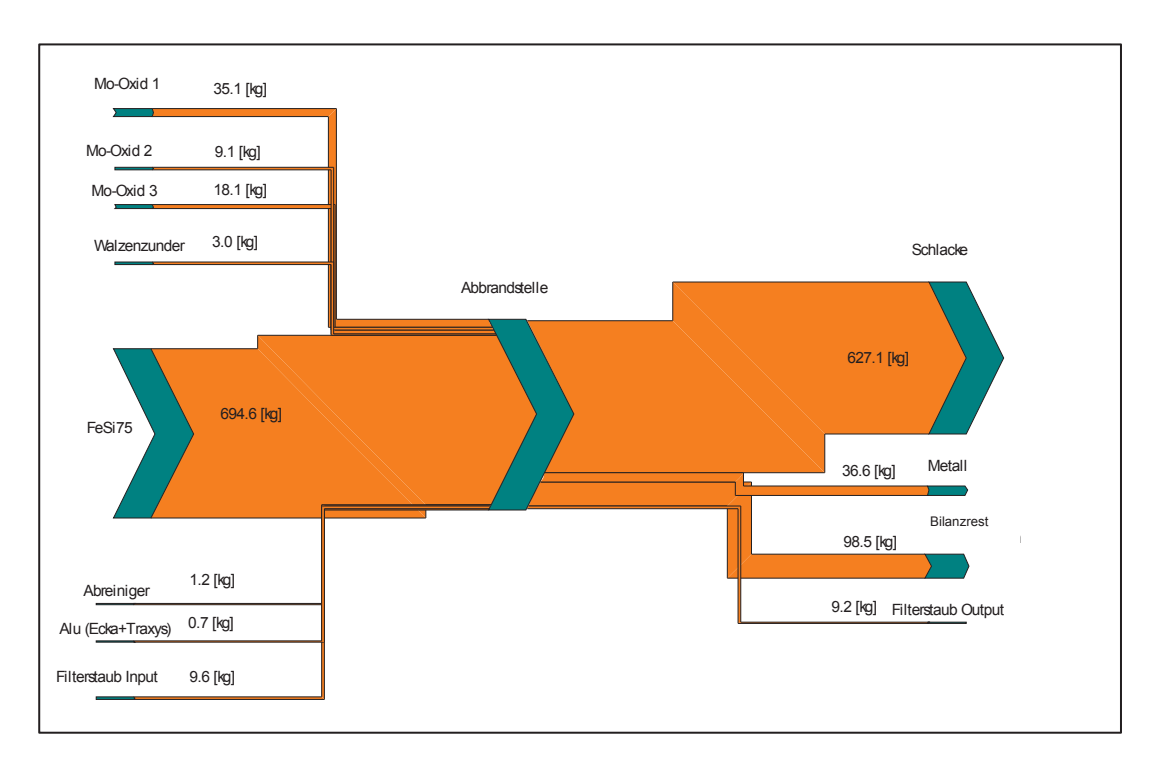

Abbildung 49: Stoffbilanz von Silizium (Mittelwerte von 16 Chargen)

Wie die Abbildung 49 zeigt, beinhaltet die Möllerkomponente FeSi75 den größten Anteil an Silizium. Daneben befindet sich auch noch zwischen 9,1 kg und 35,1 kg Silizium in oxidischer Form im Molybdänoxid der Bunker 1 – 3. Ungefähr 9,6 kg dieses Elementes sind im Durchschnitt im Filterstaub zu finden, wobei hier wiederum der oxidische Anteil stöchiometrisch in den metallischen Anteil umgerechnet worden ist. Abreiniger Walzenzunder und Aluminium beinhalten nur 1,2 kg, 3,0 kg und 0,7 kg Silizium, die aufgrund dieser geringen Mengen bei der Bilanzierung nicht ins Gewicht gefallen sind. Insgesamt sind 771,4 kg Silizium sowohl in oxidischer als auch in metallischer Form im Möller zu finden.

Die Ermittlung der Differenz der Siliziuminputmenge und der -outputmenge führte zu einem Ergebnis von 98,5 kg. Dieser hohe Wert kam wahrscheinlich durch Wiege- und Analysenfehler zustande.

## **4.7.4 Die Kalziumbilanz**

Kalziumoxid findet bei der Produktion von Ferrolegierungen hauptsächlich als Schlackenbildner Anwendung. Es spielt aus diesem Grund, im Gegensatz zu der Bilanzierung von Molybdän und der Reduktionsmittel, nur eine untergeordnete Rolle. Dennoch soll aus Gründen der Vollständigkeit das Thema der Kalziumbilanz an dieser Stelle kurz behandelt werden. Eine grafische Veranschaulichung der Stoffströme ist in Abbildung 50 zu sehen.

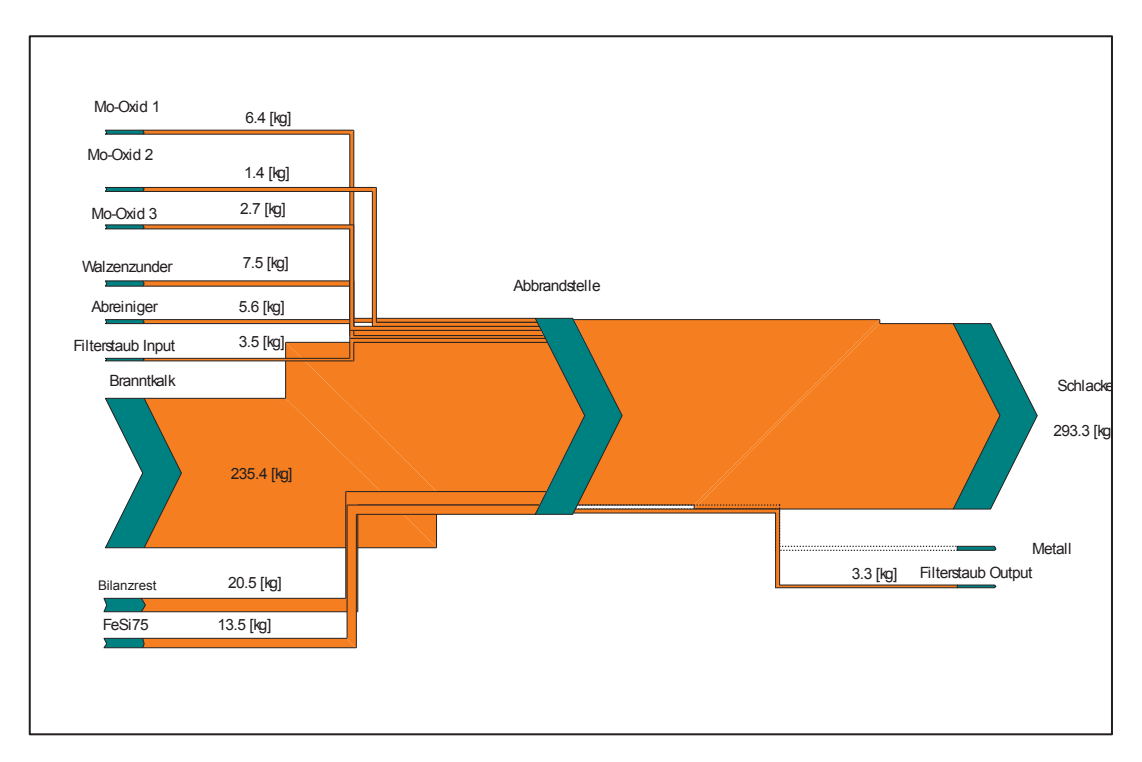

Abbildung 50: Stoffbilanz von Kalzium (Mittelwerte von 16 Chargen)

Branntkalk wird in den Ofen mit einem mittleren Gewicht von 235,4 kg chargiert. Dies ist mit Abstand der größte Anteil an Kalzium im Möller. Weitere nennenswerte Mengen befinden sich im FeSi75 und Walzenzunder mit 13,6 kg und 7,5 kg. Das Molybdänoxid der verschiedenen Bunker beinhaltet 1,4 kg – 6,4 kg Kalk. Abreiniger und Filterstaub sind mit 5,6 kg, und 3,5 kg im Möller vertreten. Insgesamt sind 296,5 kg Kalk in den Ofen chargiert worden.

In der Schlacke befinden sich 293,3 kg Ca und nur 3,3 kg Kalk im Filterstaub. Die große Menge dieses Elementes in der Schlacke ist nicht weiter außergewöhnlich, da Kalk mit vielen störenden Begleitelementen Oxide bildet, die auf dem Metall aufschwimmen und die Schlacke formen.

Als Fazit dieser Bilanzierung ist zu erwähnen, dass es nur sehr schwer möglich ist, dieselbe Menge Input, wie Output zu errechnen. Der Grund hierfür ist, dass die Analysen der einzelnen Elemente einen bestimmten Toleranzbereich haben. Weitere Unsicherheitsfaktoren sind die Waagen des Betriebes, die um mehrere Kilogramm von dem eigentlichen Wert abweichen. Zusätzlich liegt bei den Waagen der Möllermischanlage eine Ungenauigkeit von 1 % vor. Dies bedeutet bei einer Charge von 6000 kg eine Streuung von 60 kg. Diese Unsicherheitsfaktoren machen daher eine genaue Berechnung der Molybdänausbeute unmöglich. Im weiteren Verlauf dieser Arbeit wird aus den oben angeführten Gründen der Molybdängehalt der Schlacke als Qualitätsfaktor für den Abbrand verwendet. Da dieses Metall als Verlust angesehen wird und nicht mehr für die Ferromolybdänproduktion Einsatz findet, bedeutet ein kleiner Gehalt in der Schlacke eine hohe Ausbeute.

# **4.8 Bestimmung des Einflusses der Homogenität des Möllers auf die Ferromolybdänproduktion**

Um eine Optimierung der Ferromolybdänproduktion zu erreichen, beschäftigt sich diese Arbeit grundsätzlich mit zwei Ansätzen. Zum einen wurde der Einfluss der Möllerhomogenität auf den Abbrand untersucht und zum anderen erfolgte die Neugestaltung der Möllerberechnungsmethode, wobei neuronale Netze zur Anwendung kamen. Dieses Kapitel beschäftigt sich ausschließlich mit den Versuchen, die Möllerhomogenität zu quantifizieren und eine Verbesserung der Ausbeute durch ein zusätzliches Mischen zu erreichen. Zunächst erfolgte die Durchführung von mehreren Versuchen im labortechnischen Maßstab. Danach wurden die Ergebnisse im Betrieb verifiziert. Ein Teil dieser Experimente fanden im Rahmen einer Diplomarbeit [10] am Institut für Nichteisenmetallurgie, Montanuniversität Leoben, statt, deren Beschreibung aus diesem Grunde in dieser Arbeit nur zusammenfassend dargestellt wird.

## **4.8.1 Quantifizierung der Möllerhomogenität**

In der Möllermischanlage werden die Komponenten in sogenannte Flow Bins gefüllt, und im Anschluss chargiert. Die ungleichmäßigen Laufzeiten der Bandwaagen geben Grund zur Annahme, dass die Rohstoffe nicht homogen in diesem Behälter vorliegen. Abbildung 51 zeigt die durchschnittlichen Füllzeiten der unterschiedlichen Möllerbestandteile.

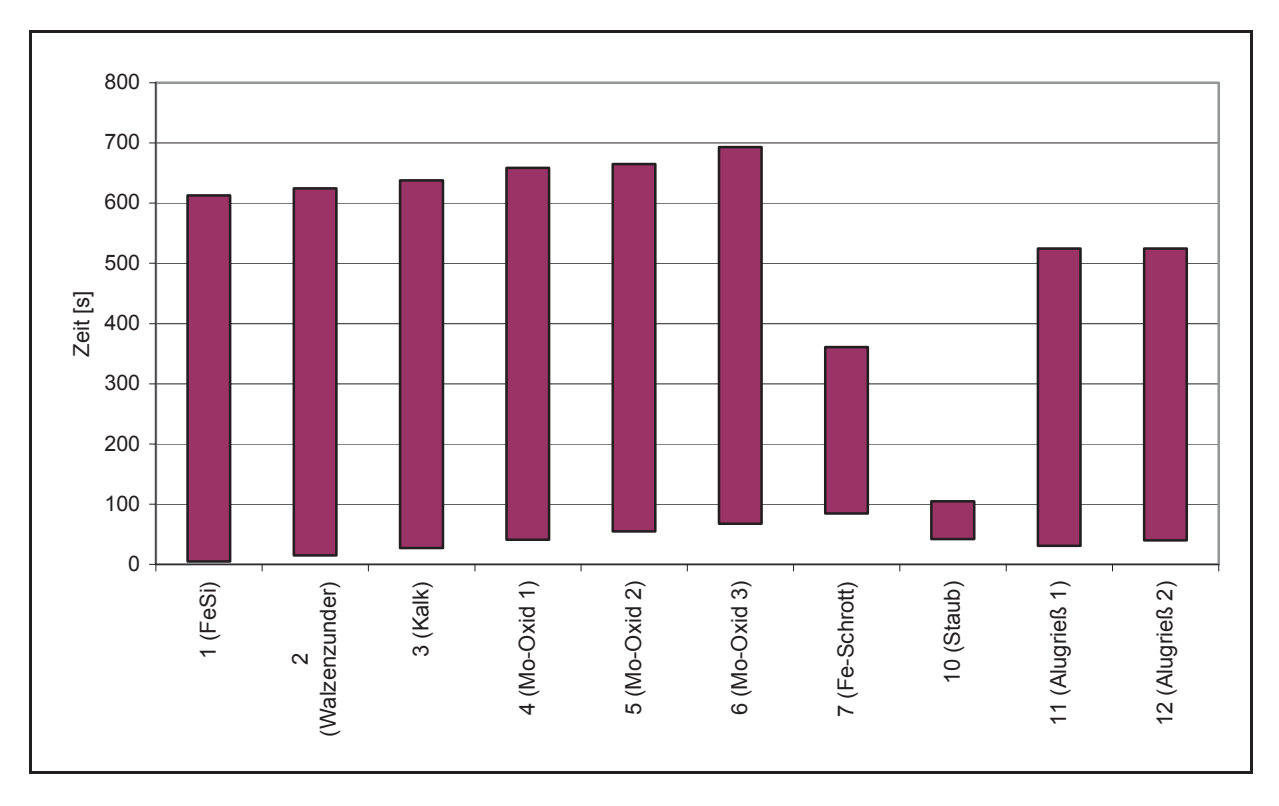

Abbildung 51: Durchschnittliche Laufzeiten der Möllermischanlage für die Chargen 143, 147, 151 und 155 [10]

Auf der Abszisse von Abbildung 51 sind die unterschiedlichen Waagen angeführt (Ferrosilizium, Walzenzunder, Kalk, Molybdänoxid 1, 2 und 3, Eisenschrott, Staub, Alugrieß 1 und 2). Auf der Ordinate ist die Zeit in Sekunden aufgetragen. Die Füllung eines Flow Bins (entspricht dem halben Möller eines Abbrandes) dauert fast 700 Sekunden (etwa 11,5 Minuten). Die Balken entsprechen der Zeit, in der die Waagen eingeschaltet sind. Es ist deutlich zu erkennen, dass die Betriebszeit der Laufbänder unterschiedlich ist. Dies bedeutet, dass die Rohstoffe ungleichmäßig in den Flow Bin fallen. In weiterer Folge resultiert eine inhomogene Chargierung des Möllers in unregelmäßig ablaufenden chemischen Reaktionen, wodurch viele Molybdänoxidteilchen nicht reduziert werden, was eine Verringerung der Ausbeute zur Folge hat.

Um die Homogenität des Möllers, der in den Ofen chargiert wird, zu untersuchen, erfolgte eine Probennahme des Möllers in bestimmten Zeitabständen direkt bei der Produktionseinheit. Unter definierten Zuständen fand im Anschluss ein Abbrand sowie eine Analyse statt. Die Unterschiede konnten durch eine genaue Bilanzierung dieser Ergebnisse erkannt und in Diagrammen festgehalten werden. In folgender Abbildung 59 ist eine schematische Darstellung der Probennahme des Möllers angeführt.

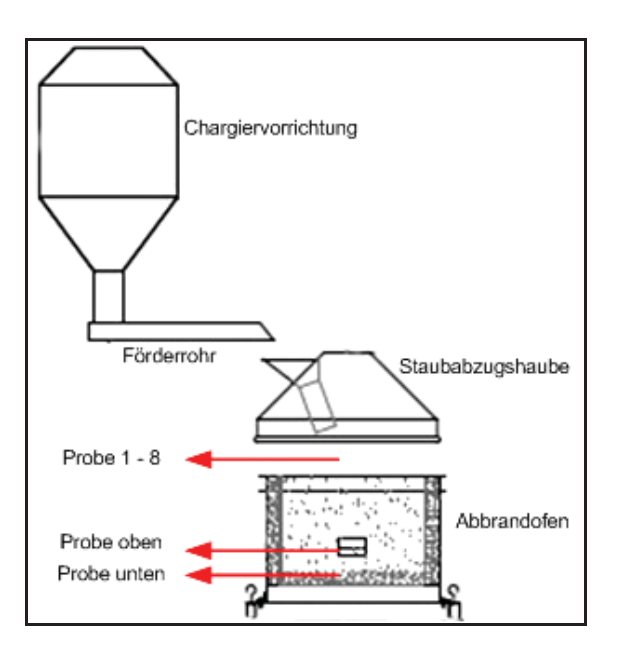

Abbildung 52: Schematische Darstellung der Probennahme des Möllers während des Abbrandes [10]

Die Probennahme fand in Zeitabständen von fünf Minuten statt. Die verschiedenen Abbrandzeiten ergaben sich durch eine unterschiedliche Probenanzahl.

Mithilfe der Analysenergebnisse und den genauen Mengen konnte eine Massenbilanz erfolgen. Abbildung 53 zeigt eine Übersicht über die Bilanzierung.

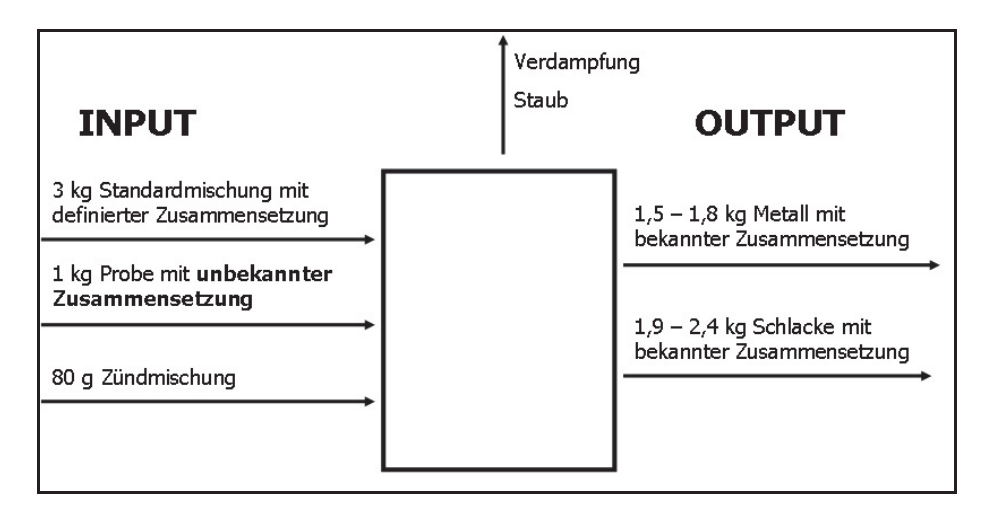

Abbildung 53: Massenbilanz zur Berechnung der Probenzusammensetzung [10]

Nach der Homogenisierung der Proben wurden 1 kg Möller aus den Versuchen und 3 kg einer genau definierten Standardzusammensetzung vermengt und abgebrannt. Als Zündmischung diente Vanadiumpentoxid und Aluminium im Verhältnis 2:1, dessen chemische Analysen ebenfalls bekannt sind. Pro Versuch entstanden etwa 1,5 kg – 1,8 kg Ferromolybdän und 1,9 – 2,4 kg Schlacke. Die Analyse der Schlacke und des Metalls erfolgte mittels RFA, wobei die Molybdängehalte im Metall zwischen 61 % und 70 % lagen. Die

Schlacke beinhaltete 4 % – 7,5 % Molybdän. Das Aufstellen der Massenbilanz fand mit dem Programm HSC Chemistry 5.11 statt. Es wurden alle bekannten Mengen der Input- und Outputströme eingegeben. Einzige Ausnahme bildete die Probe, da die Zusammensetzung unbekannt war. Dies war der Grund, dass die Massenbilanz nie ausgeglichen sein konnte und ein Kilogramm Input (= Probe) in der Bilanz fehlte. Nach Durchführung einer Elementbilanzierung, bei der eine Gegenüberstellung der eingegebenen Elemente im Inputund Outputstrom erfolgte, konnte eine Umrechnung der fehlenden Masse auf die Elemente stattfinden. Als Resultat dieser Bilanzierung ergeben sich die dazugehörigen Massen der Elemente, welche in der Probe enthalten waren. Dies ermöglichte die Ermittlung der Zusammensetzung der Möllerprobe. Die Verläufe über der Zeit der Elemente Molybdän, Eisen, Aluminium und Silizium von den Chargen 147 und 155 sind im Anhang B (Abbildung 118 – Abbildung 121) dargestellt. Tabelle 51 in Anhang B zeigt die Analysenergebnisse des Molybdäns in der Schlacke und im Metall.

In Abbildung 54 sind die Minimal-, Mittel- und Maximalwerte der betrachteten Elemente für Charge 147 angegeben.

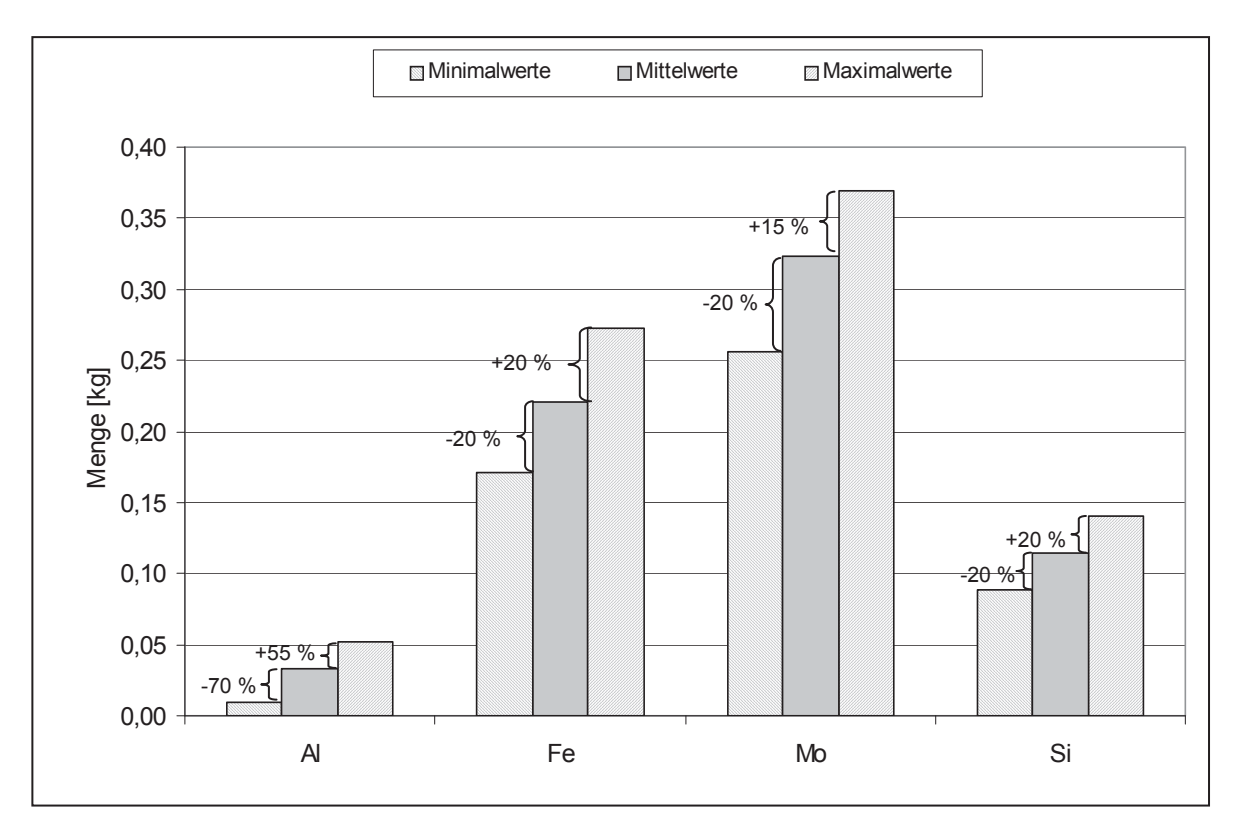

Abbildung 54: Mittelwert, Minimum und Maximum der Elemente im Möller, sowie prozentuelle Abweichungen bezogen auf den Mittelwert (Charge 147) [10]

Der jeweils mittlere Balken stellt den Mittelwert eines Elementes dar, der in den betrachteten Proben gefunden wurde. Links davon befindet sich der Minimalwert, rechts der Maximalwert.

Weiters ist die Abweichung in Prozent bezogen auf den Mittelwert angegeben Auf der Ordinate ist die Menge des jeweiligen Elementes aufgetragen, die die Probe beinhaltet. So ist zu erkennen, dass der Aluminiumwert im Möller um insgesamt 125 % während des Chargierens variiert. Die Minima und die Maxima von Eisen sind in den betrachteten Proben um durchschnittlich 20 %, vom Mittelwert abgewichen. Derselbe Prozentsatz konnte bei Silizium gefunden werden. Bei dem Wertmetall Molybdän ergab sich eine Spanne im Möller von insgesamt 35 %.

In Anhang B ist das Resultat der Bilanzierung der wichtigsten Elemente der Charge 155 angeführt (Abbildung 122).

Das Ergebnis dieser Untersuchungen hat die Vermutung eines inhomogen vorliegenden Möllers im Flow Bin bestätigt. Daher beschäftigen sich nachfolgende Untersuchungen mit dem Einfluss der Homogenisierung der Einsatzstoffe auf den Abbrand.

# **4.8.2 Einfluss einer Möllerhomogenisierung auf den Abbrand im versuchstechnischen Maßstab**

Um den Einfluss einer intensiven Vermischung des Möllers auf die Effektivität des Abbrands zu untersuchen, erfolgte eine Nachstellung des Ferromolybdänabbrandes in der Forschung und Entwicklung der Treibacher Industrie AG im Maßstab 1:10. Ein weiteres Ziel dieser Versuche war es, den Einfluss einer langsamen Abkühlgeschwindigkeit auf die Schlackenzusammensetzung und auf den Schlackenaufbau zu ermitteln. Hierzu erfolgte die Durchführung identischer Versuche, wobei als Abbrandgefäß eine Schmelz-Lichtbogenwanne, deren Bodenzustellung aus Schamotteziegel bestand, diente. Gleich wie bei einem großtechnischen Abbrand wurde eine Schicht von ca. 12 cm FeMo-Schlacke auf dem Boden und 16 cm an der Seitenwand aufgebracht. Die einzelnen Rohstoffe stammen von der Möllermischanlage des Betriebes "Ferrolegierungen", deren intensive Vermischung händisch erfolgte. Dies ergab einen ideal homogenen Möller.

Tabelle 16 zeigt die Zusammensetzung des Rohstoffes, dessen Entnahme direkt bei der Möllermischanlage stattfand. Da diese nur für große Mengen ausgelegt ist, erfolgte die Zusammenstellung von ca. 3 Tonnen Möller, der für die Versuche in gleiche Portionen aufgeteilt wurde.

79

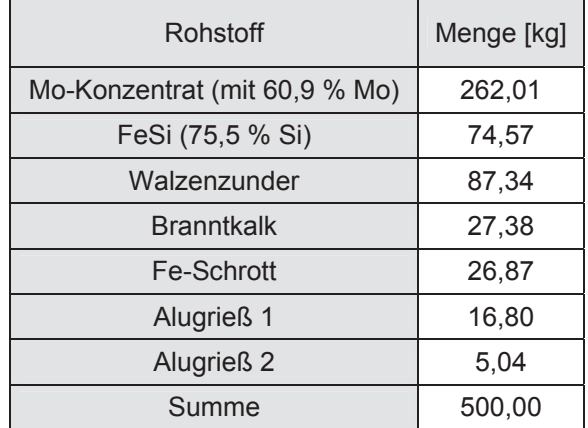

Tabelle 16: Möllerzusammensetzung des Pilotversuches in der Ferromolybdän-Produktionsstätte

Für die Versuche kam eine Möllergesamtmenge von 500 kg zum Einsatz, wobei etwa 250 kg vorgelegt wurden. Als Zündmischung dienten 100 kg Vanadiumpentoxid. Es erfolgte eine Zugabe von 262 kg Molybdänkonzentrat, 74,6 kg Ferrosilizium, 87,3 kg Walzenzunder, 27,4 kg Branntkalk, 26,9 kg Eisenschrott und 21,8 kg Aluminiumgrieß.

Das Besondere an diesen Versuchen, im Gegensatz zu den Abbränden im Betrieb, ist neben der zusätzlichen Homogenisierung des Möllers, dass der Abguss der Schlacke nach dem Versuch nicht stattfand. Dies ermöglicht langsamere Abkühlzeiten und somit ein besseres Absetzen des Molybdäns von der Schlacke in das Metall. Nach einer Dauer von ungefähr 24 Stunden wurde die Versuchsanordnung in die einzelnen Bestandteile zerlegt. Es folgte die Zerkleinerung des Blockes und der Schlacke sowie im Anschluss daran die Analyse, wobei Unterschiede der Versuchsschlacke von der herkömmlichen des Betriebes zu erkennen waren. Da diese bei einem normalen Abbrand in ein Wasserbad gegossen wird, ist die Abkühlgeschwindigkeit sehr groß, was eine glasige Erstarrung zur Folge hat, während eine langsame einen kristallinen Aufbau hervorruft. Beide Typen sind in Abbildung 55 dargestellt.

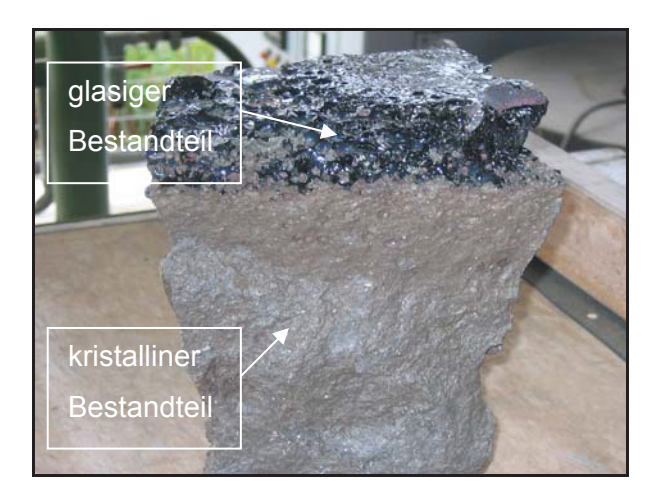

Abbildung 55: Abbildung der erstarrten Versuchsschlacke

Da an der Oberfläche eine schnelle Abgabe der Wärme an die Umgebung erfolgt, erstarrt der oberste Bereich der Schlacke glasig. Ein kristalliner Aufbau ist im unteren Bereich des Schlackenstücks in Abbildung 55 zu finden. Dort konnte die Energie langsamer entweichen und so der oxidischen Phase die Möglichkeit gegeben werden, kristallin zu verfestigen. Die RFA-Analyse ergab, dass 0,25 % und 0,26 % Molybdän in der Schlacke der Versuche zu finden sind. Im Vergleich dazu enthält eine herkömmliche oxidische Phase der Ferromolybdänproduktion durchschnittlich 0,4 – 0,8 % Molybdän. Dieser Versuch erfolgte zwei Mal unter gleichen Bedingungen. Die Ergebnisse sind in Tabelle 17 dargestellt.

Tabelle 17: Schlackenmenge, Molybdänanteil und Molybdänmenge der Versuche

|           | Schlackenmenge [kg] | $M0$ [%] | Mo [kg] |
|-----------|---------------------|----------|---------|
| Versuch 1 | 258,5               | 0.25     | 0.6     |
| Versuch 2 | 258,0               | 0,26     | 0.7     |

Dieser geringe Molybdänwert in der Schlacke ist vonseiten des Betriebes anzustreben, da die Wiedergewinnung des Wertmetalls nicht durchführbar ist und somit als Verlust gilt. Eine Berechnung der Ausbeute wurde nicht als Qualitätsmerkmal der Abbrände herangezogen, da dies eine vorausgehende Bilanzierung verlangt und deshalb eine sehr hohe Genauigkeit bei der Probennahme und der Analyse von Nöten ist. Weiters soll das Wiegen der Mengen so genau wie möglich sein. Da es weiters viele Unsicherheitsfaktoren, wie Inhomogenität des Metallblockes, Schwankungsbreite der Analyse und Ungenauigkeiten der Waagen gibt, ist eine ausreichende Genauigkeit der errechneten Ausbeute nicht gewährleistet. Weiters wurden die Versuche in kleinem Maßstab durchgeführt, wo geringe Ungenauigkeiten große Auswirkungen in der Berechnung nach sich ziehen können. Man beschränkte sich aus diesem Grund ausschließlich auf die Schlackenwerte, die im Folgenden als Maßstab für den Erfolg des Abbrandes dienen.

Die Ergebnisse der Versuche im Labormaßstab lassen schlussfolgern, dass ein Mischen der Rohstoffe, sowie ein langsames Abkühlen der Schlacke einen positiven Effekt auf die Effizienz des Abbrandes haben. Durch ein intensives Vermischen erhöht sich die Wahrscheinlichkeit, dass sich ein Teilchen des Reduktionsmittels neben dem zu reduzierenden Oxidteilchen befindet. Die chemische Reaktion verläuft somit vollständiger und gleichmäßiger und es verbleibt weniger Molybdänoxid in der Schlacke. Die langsame Abkühlgeschwindigkeit hat ebenfalls Einfluss auf die Schlacke. Da die Reaktion zwischen Reduktionsmittel und Oxid in der Schlacke stattfindet, muss das flüssige Molybdän in das Metallbad sinken. Ein langsames Abkühlen der Schlacke bewirkt, dass diese länger flüssig bleibt und somit die Molybdänkügelchen länger Zeit haben, sich in das Bad abzusetzen. Weiters ist die Schlacke aufgrund der niedrigen Abkühlgeschwindigkeit kristallin erstarrt. Dies hat den Vorteil, dass diese günstige mechanische Eigenschaften in Bezug auf die Verwertung im Straßenbau aufweist, wodurch eine Deponierung nicht nötig ist und so ein neues Produkt geschaffen wurde.

Da die Durchführung dieser Versuche im Labormaßstab erfolgten und diese oft erhebliche Unterschiede zur Realität nach sich ziehen, ist es notwendig, die oben genannten Ergebnisse im großtechnischen Maßstab zu verifizieren. Das folgende Kapitel beschäftigt sich mit der Durchführung einer Versuchsreihe des Betriebes "Ferrolegierungen", bei dieser der gesamte Möller vor den Abbränden intensiv homogenisiert und mit ungemischten Abbränden verglichen wird.

# **4.8.3 Einfluss einer Möllerhomogenisierung auf den Abbrand im großtechnischen Maßstab**

Um die Ergebnisse der Versuche im labortechnischen Maßstab zu bestätigen, erfolgte die Durchführung einer Versuchsserie in der Produktionseinheit des Betriebes "Ferrolegierungen". Wie bereits in den letzten Kapiteln erwähnt, ist der Möller beim Chargieren für den Abbrand nicht homogen. Nun sollen Abbrände von Möllerchargen, deren Vermengungen auf dem herkömmlichen Weg erfolgten, mit den zusätzlich intensiv gemischten Chargen verglichen werden. Als Qualitätsmerkmal der Versuche diente wiederum der Molybdängehalt der Schlacke.

#### **4.8.3.1 Versuchsdurchführung und Analysenergebnisse**

Es fand die Protokollierung von insgesamt 16 Chargen statt, sowie die Analyse und Wägung der Rohstoffe und der Produkte. Der Möller von 8 Chargen wurde zusätzlich intensiv in einem Zwangsmischer vermengt. Um eine Vergleichbarkeit zwischen Versuchs- und Referenzchargen zu gewährleisten, war es wichtig sicherzustellen, dass die Rohstoffe des Möllers identisch sind. Dies war allerdings insbesondere bei den Molybdänkonzentraten nicht durchführbar, da es aufgrund der gespannten Rohstoffsituation nicht möglich ist, mehr als 4 Chargen mit denselben Molybdänkonzentraten bereitzustellen. Eine Übersicht über die Zusammensetzung der eingesetzten Mo-Rohstoffe ist in Tabelle 43 in Anhang B ersichtlich. Die Analysen der übrigen Möllerkomponenten wie Abreiniger, Filterstaub, Walzenzunder, FeSi75 und Aluminium sind ebenfalls dem Anhang B zu entnehmen (Tabelle 44 bis Tabelle 48).

Das Zusammenführen der Möllerkomponenten fand in der Mischanlage statt. Neben den Bandwaagen der einzelnen Bestandteile befindet sich dort auch eine zusätzliche Waage, die das Gewicht der gesamten Einsatzstoffe ausgibt.

Vor dem Abbrand erfolgte die Zufuhr von 8 Chargenmischungen zu einem Zwangsmischer. Die Verwendung dieser Apparatur machte eine Umfüllung in Trichter notwendig. Besonderes Augenmerk wurde darauf gelegt, die Verluste des Möllers während der Manipulation und des Mischens so gering wie möglich zu halten. Dies machte es erforderlich, einen Industriesauger einzusetzen, mit dem sowohl die Trommel des Mischers, als auch die Reinigung der näheren Umgebung stattfand. Die Zuführung dieses Materials konnte am Ende des Mischvorgangs der Charge erfolgen. Pro Flow Bin entstanden 2 Trichter mit intensiv vermischtem Material.

Beim Abbrand fand speziell das vollständige Entleeren der Flow Bins Beachtung, wobei ständiges Klopfen mit einem Hammer sicherstellte, dass der gesamte Inhalt der Behälter auch in das Ofengefäß gelangte. Eine zusammenfassende Darstellung der Abbrand- und der Absetzdauer ist in Anhang B gegenübergestellt. Des Weiteren ist dort auch eine Übersicht der Zugabemenge der Rohstoffe der Chargen zu finden (Tabelle 53 und Tabelle 54).

Die Abbranddauer ist abhängig von der Körnung und der Zusammensetzung des Rohstoffs. Ein feiner Rohstoff kann schneller in den Ofen transportiert werden und reagiert auch intensiver als ein grobkörniges Material. Die durchschnittliche Dauer des Abbrandes der 16 Versuchschargen liegt bei 32 Minuten. Nach Eintrag des Möllers wird der Schlacke Gelegenheit gegeben, vollständig auszureagieren. Die eingeschlossenen Molybdänkügelchen sinken langsam von der Schlacke in das Metall. Die mittlere Absetzzeit ist stark abhängig von den betrieblichen Rahmenbedingungen und lag bei 91 Minuten.

Der anschließende Schlackenabguss erfolgte in ein Wasserbad, wobei während des Abschlackvorganges die Probennahme zu Beginn, bei Halbzeit und kurz vor dem Ende realisiert werden konnte. Nach Abkühlung des Ferromolybdänblockes fand der Brechvorgang statt. Im Anschluss daran erfolgte die Einteilung in verschiedenen Korngrößen sowie die Analyse des Metalls. Die Analyse der Fraktionen ist in folgender Tabelle 18 zusammengefasst.

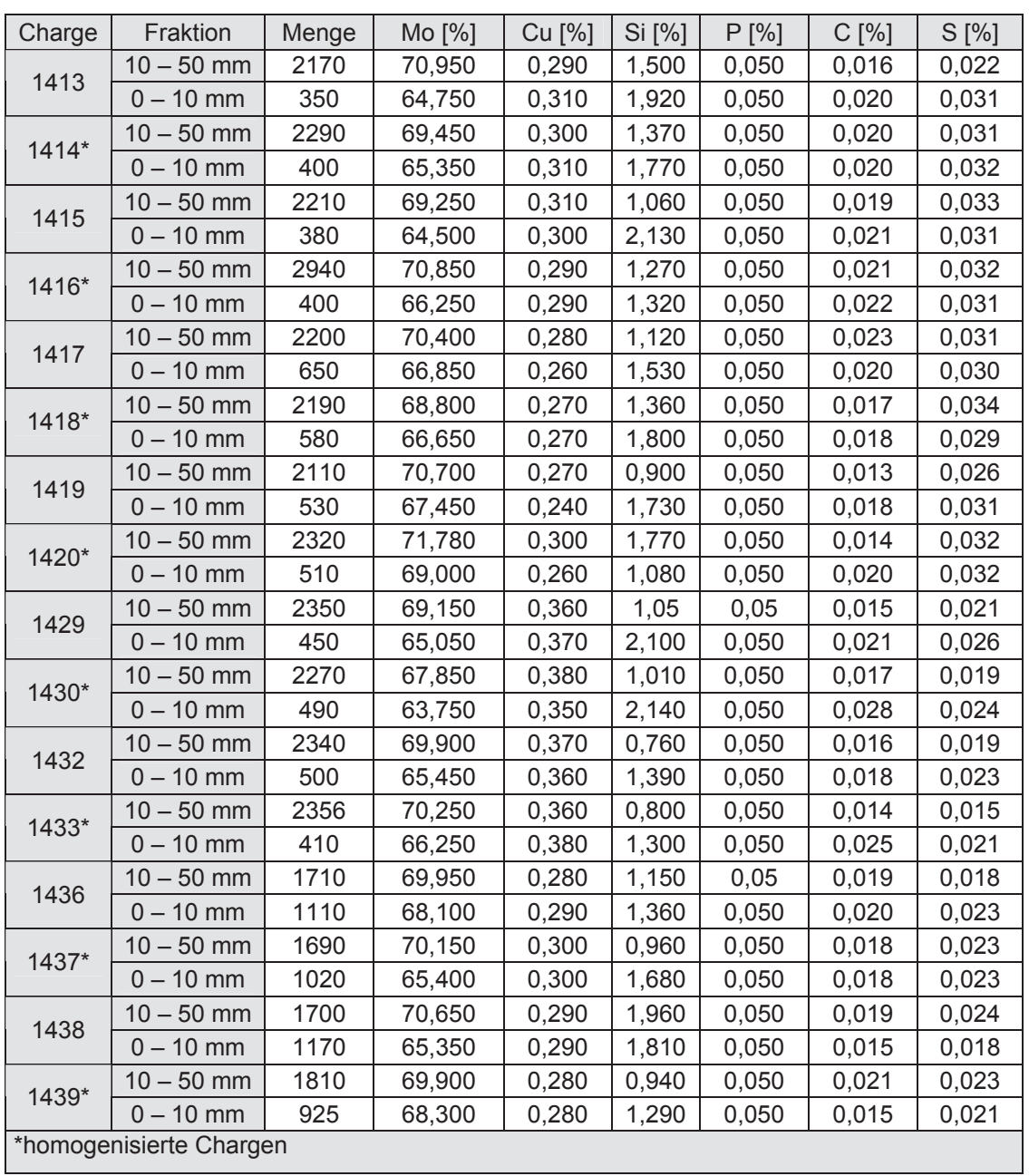

Tabelle 18: Analyse der Fraktionen des FeMo-Blockes

Es wurden die Fraktionen 10 – 50 mm und 0 – 10 mm analysiert. Den Ergebnissen ist zu entnehmen, dass der Mo-Gehalt der groben Fraktion höher ist als jener der feinen Fraktion. Umgekehrt verhält es sich mit Silizium, wo der Feinanteil den Großteil dieses Elementes beinhaltet.

## **4.8.3.2 Die Auswertung der Schlacken**

Exakter als die Berechnung der Mo-Ausbeute ist die Auswertung der Schlackenanalyse. Die Schlacke besteht hauptsächlich aus CaO, SiO<sub>2</sub>, Al<sub>2</sub>O<sub>3</sub> und FeO und soll Oxide und Verunreinigungen aufnehmen. Allerdings gelangen auch immer kleine Mengen von Wertmetall in die oxidische Phase. Je geringer diese sind, desto höher ist die Ausbeute und umso besser ist der Prozess kontrollierbar. Aus diesem Grund wird der Molybdänwert der Schlacke als Qualitätsmerkmal herangezogen. In Tabelle 19 ist der Molybdängehalt sowie das Gewicht der Schlacke und der Verlust von Molybdän durch die Schlacke in Kilogramm angeführt.

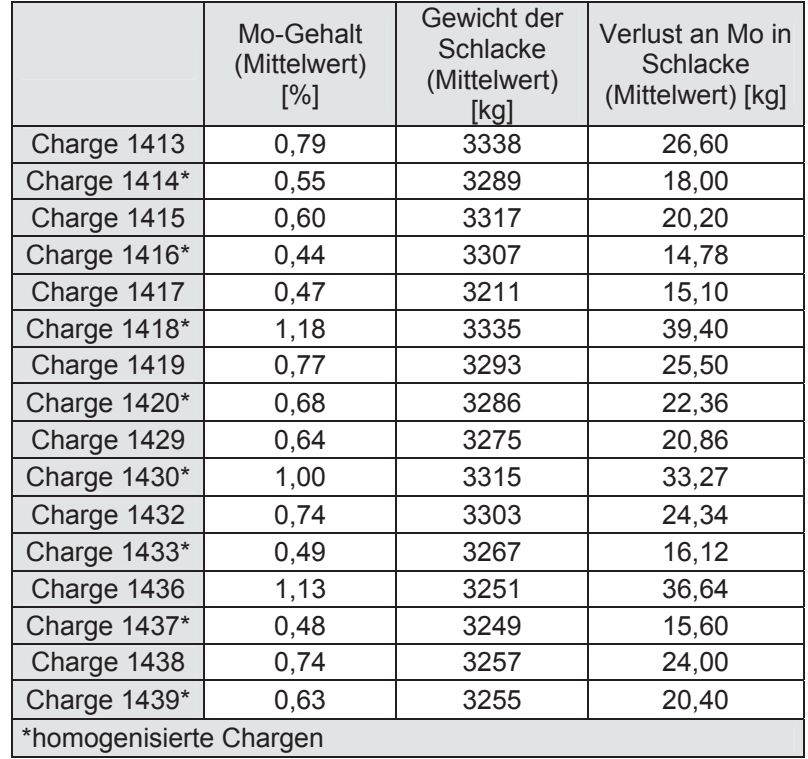

Tabelle 19: Molybdängehalte sowie Gewicht und Verlust von Molybdän in der Schlacke (Mittelwert)

Wie zu erkennen ist, bewegt sich der mittlere Molybdängehalt in einem Bereich von 0,44 % bis 1,18 %. Besonders auffällig sind die Chargen 1418, 1430 und 1436, da diese ungewöhnlich hohe Molybdänwerte in der Schlacke aufweisen. Der Grund hierfür könnten Inhomogenitäten sein. Die Ermittlung des Gewichts der Schlacken (zwischen 3211 kg und 3338 kg) erfolgte, wie bereits bei der Bilanzierung, durch Berechnung der Differenz zwischen Möllergewicht und FeMo-Blockes abzüglich des empirischen Wertes des Filterstaubes. Aus den mittleren Mo-Gehalt und dem Schlackengewicht besteht die Möglichkeit, die Menge an Molybdän zu berechnen, die in der Schlacke vorhanden ist. Der Anteil variiert zwischen 14,8 kg und 39,4 kg. Um nun die Referenzchargen mit den homogenisierten Chargen direkt zu vergleichen, ist es sinnvoll, alle intensiv vermischten Chargen und Referenzchargen zu mitteln. Dies wurde in Tabelle 20 durchgeführt.

Tabelle 20: Vergleich der Molybdängehalte, Gewichte und Verluste an Molybdän, in der Schlacke zwischen Referenz- und homogenisierten Chargen (Mittelwert)

|                           | Mo-Gehalt<br>(Mittelwert) [%] | Gewicht der<br>Schlacke<br>(Mittelwert)<br>[kg] | Verlust an Mo in<br>Schlacke/Charge<br>(Mittelwert)<br>[kg/Chg] |
|---------------------------|-------------------------------|-------------------------------------------------|-----------------------------------------------------------------|
| Referenzchargen           | 0.74                          | 3281                                            | 24,13                                                           |
| homogenisierte<br>Chargen | 0.68                          | 3288,70                                         | 22.48                                                           |

Die Mittelwerte des Molybdängehaltes der Schlacken sind bei den Referenzchargen 0,74 % und bei den homogenisierten 0,68 %. In der folgenden Abbildung 56 ist nochmals der durchschnittliche Verlust an Molybdän in Kilogramm dargestellt. Der Unterschied zwischen Referenzchargen und homogenisierten Chargen ist deutlich zu sehen.

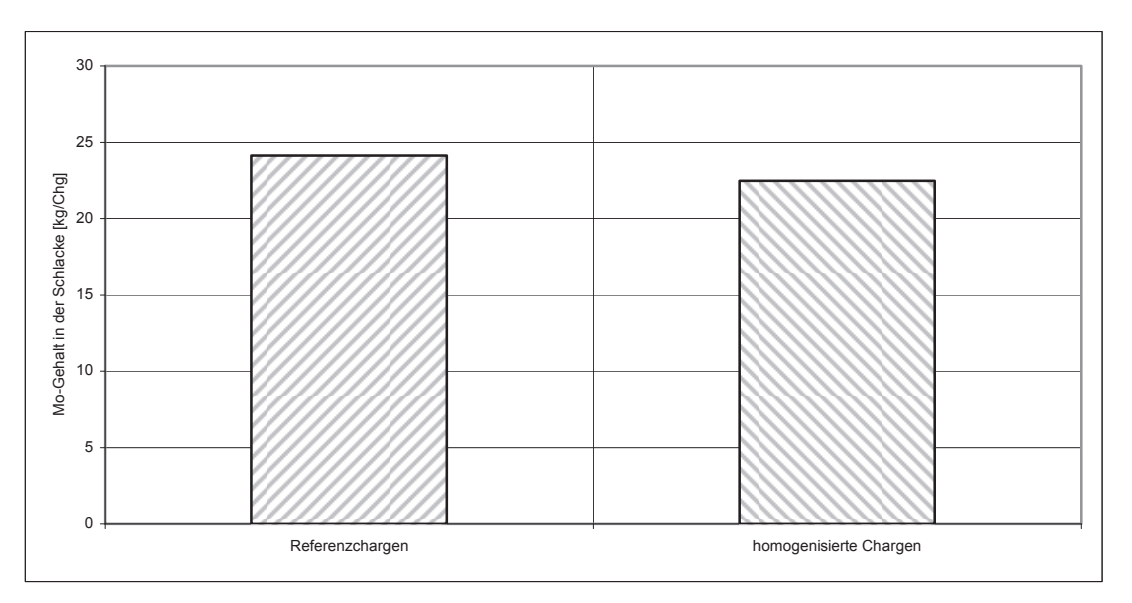

Abbildung 56: Durchschnittlicher Verlust von Molybdän in der Schlacke in kg

Das mittlere Schlackengewicht der Chargen war 3281 kg und 3288 kg. Als durchschnittlicher Verlust errechnet sich 24,13 kg Mo/Chg. und 22,48 kg Mo/Chg. in der Schlacke.

# **4.8.4 Zusammenfassende Betrachtung des Einflusses der Möllerhomogenität auf den Abbrand**

In diesem Kapitel konnte mittels eines kontrollierten Abbrands in kleinem Maßstab und der anschließenden Elementbilanzierung bewiesen werden, dass das Chargieren des Möllers ungleichmäßig erfolgt. So variiert das Reduktionsmittel während der Chargierung im Möller Aluminium um maximal 125 %, Eisen um maximal 40 %, Molybdän um maximal 35 % und Silizium um maximal 40 %.

Nach diesen Untersuchungen erfolgte die Durchführung von Abbränden im labortechnischen Maßstab mit intensiv vermischtem Möller, wobei nach dem Abbrand der Ofen mit den Produkten langsam abkühlte. Das Ergebnis zeigte, dass die Schlacke bei den Laborversuchen deutlich weniger Molybdäninhalt aufwies, als im Vergleich zu den herkömmlichen Abbränden im großtechnischen Betrieb. So beinhaltet diese 0,25 % und 0,26 % Molybdän, was als sehr gering einzustufen ist. Weiters kommt es aufgrund der langsamen Abkühlung zu einer Erstarrung der Schlacke, was bedeutet, dass diese günstige technologische Eigenschaften aufweist und im Straßenbau Anwendung finden könnte.

Um dieses Ergebnis auch in der großtechnischen Produktion nachzuweisen, fanden in der Produktionseinheit des Betriebes "Ferrolegierungen" mehrere Versuche mit herkömmlichem und zusätzlich gemischtem Möller statt. Es wurde speziell auf die Vergleichbarkeit der Abbrände und der Rohstoffkomponenten geachtet. Da aus Gründen der Ungenauigkeit von Waagen und von Analysen, die Ausbeute für die Bewertung der Abbrände keine Verwendung findet, kam der Molybdäninhalt der Schlacke zum Einsatz. Die Proben enthielten in den Referenzchargen durchschnittlich 24,13 kg/Chg, (0,74 % Molybdän). Eine zusätzliche Vermischung ergab eine deutlich geringere Schlackenmolybdänmenge von 22,4 kg/Chg (0,68 % Molybdän).

Das Fazit dieser Versuche war, dass ein intensiv vermischter Möller sowohl im Labormaßstab als auch während der großtechnischen Produktion einen positiven Effekt auf den Abbrand hat. Dies lässt sich vermutlich dadurch erklären, dass durch eine intensive Vermischung die Wahrscheinlichkeit gestiegen ist, dass sich ein Teilchen des Reduktionsmittels neben einem Teilchen des Molybdänoxides befindet und reagiert. Der geringe Molybdäninhalt der Schlacke ist auf den vollständigen Abbrand zurückzuführen, der sich ebenfalls durch die gleichmäßige Verteilung des Möllers erklären lässt.

# **4.9 Erstellung eines Basisdatenblattes für das Berechnungsmodell**

Das vorangegangene Kapitel beschäftigt sich mit der Optimierung des Möllereintrages, wobei durch intensiveres Mischen ein besseres Abbrandergebnis erzielt werden konnte. Ein weiterer Ansatz dieser Arbeit behandelt die Optimierung der Rohstoffmengen der Mischungen. Da die benötigte Reduktionsmittelmenge stark von der Menge des zu reduzierenden Molybdänoxids abhängig ist, gibt es für jede Rohstoffanalyse eine optimale Möllerzusammensetzung. Weiters ist es für die Planung des Abbrandes hilfreich, thermodynamische Daten, wie zum Beispiel, freiwerdende Wärme, Viskosität der Schlacke, Schmelzpunkt der Schlacke und zu erwartende Zusammensetzung des Ferromolybdänblockes zu kennen.

Das Ziel der folgendenden Arbeiten ist die Erstellung eines Modells, welches rohstoffspezifisch die ideale Möllerzusammensetzung in Abhängigkeit von spezifisch gewählten thermodynamischen Parametern berechnen soll.

Die Daten, welche für dieses Modell erforderlich sind, waren einem Datenblatt zu entnehmen, das alle möglichen Möllermischungen, sowie die zu erwartende Schlackenzusammensetzung, den Schmelzpunkt und die Viskosität, sowie die Blockzusammensetzung und die freiwerdende Energie beinhaltet. Die Erstellung dieses Datenblattes erfolgte im Zuge einer Diplomarbeit, die am Institut für Nichteisenmetallurgie, Montanuniversität Leoben zum Abschluss kam [10] und soll im Folgenden kurz beschrieben werden.

## **4.9.1 Berechnung der Basisdaten für das Möllerberechnungsmodell**

Im Rahmen dieses Kapitels wird der Aufbau des Basisdatenblattes diskutiert, sowie die Grenzen in denen die thermodynamischen Abbrände simuliert worden sind, erläutern. Als Software diente vorrangig das Computerprogramm Microsoft Excel, welches als Standardprogramm für Tabellenkalkulation gilt und einfach zu bedienen ist.

Zunächst war es erforderlich, die möglichen Grenzen zu bestimmen. Hierzu fanden im Vorfeld eine Vielzahl von Analysen statt, die grafisch dargestellt wurden. Ein Teil dieser Diagramme ist in Anhang B (Abbildung 104 und Abbildung 117) ersichtlich. Aus diesen Schaubildern war es nun möglich, die zu erwartenden Bereiche, in denen sich die Rohstoffanalysen bewegen, herauszulesen und in weiterer Folge die Zugabevariationen abzuleiten. Ein weiterer Schritt beschäftigte sich mit der Ermittlung der relevanten Molybdänrohstoffe und mit der Analyse des Molybdän- und des Sauerstoffinhalts. Für die Berechnung der notwendigen Reduktionsmittelmenge ist es erforderlich, die Oxidverteilung genau zu kennen. Um diese zu erhalten, kam wiederum das in Kapitel 4.6.1 verwendete Verfahren zur Anwendung. Mittels HSC kann bei einer Temperatur von 650 °C die genaue Verteilung gefunden werden. Es erfolgte die Auswahl von 41 Molybdäninhalt- und Sauerstoffkombinationen, die in unterschiedlichen Registrierkarten im Datenblatt aufscheinen.

Für die Berechnung der benötigten Zugabemengen an Reduktionsmitteln und der zu erwartenden Gangart war es erforderlich, die Menge des Molybdäns im Block mit 1900 kg anzunehmen. Mithilfe dieser Menge und des Molybdän- und Sauerstoffgehalts des Rohstoffes, sowie der zuvor ermittelten Molybdänoxidverteilung konnten nun die Mengen der Oxide im Konzentrat errechnet werden. Ähnlich erfolgte auch die Bestimmung der Gangartmengen, wobei diese um den zuvor ermittelten Minimum- und Maximumwert variierten. Es fanden ausschließlich die Oxide Al<sub>2</sub>O<sub>3</sub>, SiO<sub>2</sub> und FeO der Gangart in den Berechnungen Beachtung. Diese Vereinfachung musste erfolgen, da ansonsten der Aufwand um ein Vielfaches steigen würde. Aus diesen Daten konnte nun eine Berechnung der benötigten Menge Silizium und Aluminium mittels Stöchiometrie durchgeführt werden. Weiters fand die Berücksichtigung des Eisens im Ferrosilizium, welches ebenfalls seinen Beitrag zum Ferromolybdänblock leistet, statt. Die Mengen Silizium, Aluminium, SiO<sub>2</sub>, Al<sub>2</sub>O<sub>3</sub>, FeO, CaO, Eisen, Walzenzunder und sämtliche Molybdänoxide wurden nun in das Thermodynamikprogramm HSC eingegeben und die Mengen der zu erwartenden Verbindungen ermittelt.

Um eine vollständige thermodynamische Berechnung aller möglichen Abbrände zu erhalten, mussten Variationen für jeden der 41 betrachteten Molybdänkonzentrate erfolgen. Diese Änderungen sind in Tabelle 21 angeführt.

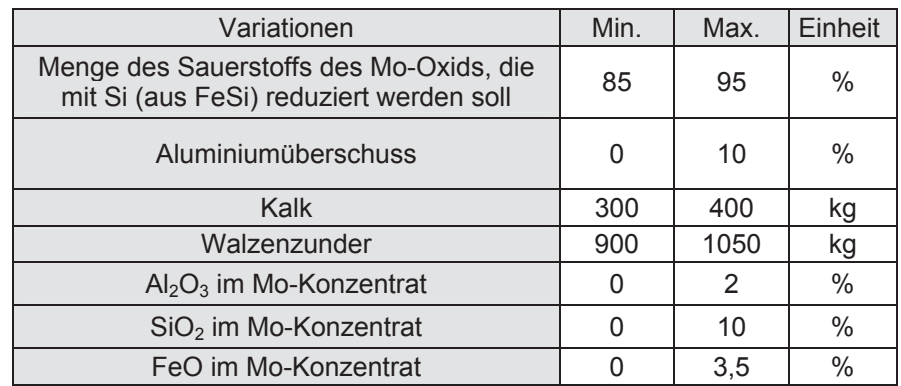

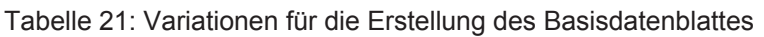

Die Menge des Sauerstoffs im Molybdänoxid, die mit Silizium aus dem Ferrosilizium reduziert wird, variiert in dem Berechnungsdatenblatt um 85 – 95 %. Für eine vollständige Reduktion des Molybdänoxides ist aus kinetischen Gründen ein Überschuss an Aluminium von 0 – 10 % notwendig. Weiters erfolgte die Durchführung der Berechnungen mit 300 – 400 kg Kalk. Wie

bereits oben erwähnt, konnte aus einer Vielzahl der Analysen des Molybdänkonzentrates der maximale und der minimale Gehalt der Gangartbestandteile  $Al_2O_3$ , SiO<sub>2</sub> und FeO ermittelt werden. Diese variieren zwischen 0 und 2 %, 0 und 10 % und 0 und 3,5 %.

In der folgenden Tabelle 22 sind die fixen Vorgaben bei der Erstellung des Datenblattes angeführt.

Tabelle 22: Vorgaben für das Basisdatenblatt

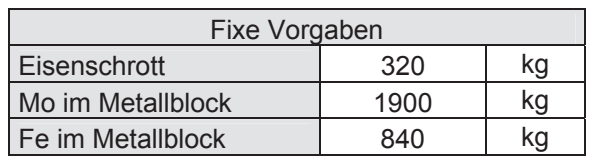

Eine dieser Vorgaben war Eisenschrott mit 320 kg. Um die Berechnung zu ermöglichen und um Rechenaufwand zu sparen, musste eine Annahme der Molybdänmenge im Metallblock mit 1900 kg erfolgen. Das Eisen wurde mit 840 kg im Ferromolybdänblock als konstant vorausgesetzt.

Eine Variation der Mengen der Einsatzstoffe in den oben angeführten Bereichen für jeden der 41 Rohstoffe ergibt 3935 verschiedene Kombinationen der Möllerzusammensetzung. Für diese erfolgte eine thermodynamische Berechnung der zu erwartenden Mengen der Produkte. Für das Möllerberechnungsmodell sollen neben der Schlackenzusammensetzung auch die Viskosität und der Schmelzpunkt der oxidischen Phase, als auch die umgesetzte Energie und der Molybdängehalt des Blockes errechnet werden.

# **4.9.2 Berechnung des thermodynamischen Gleichgewichts und der umgesetzten Energie anhand von HSC 5.1**

Die Berechnung des thermodynamischen Gleichgewichts der Abbrände erfolgte mithilfe des Thermodynamikprogramms HSC 5.1. Hierzu wurde zunächst eine Eingabemaske mit den wichtigsten am Abbrand beteiligten Verbindungen und Elemente erstellt. Das Ergebnis dieser Berechnungen ist in erster Linie von den vorhandenen Datenbanken des Programms abhängig und ist als gute Annäherung an die reale Zusammensetzung anzusehen. In dieser Maske können nun die zuvor berechneten Mengen der Molybdänoxide, des Aluminiums, des Siliziums, der Gangartmenge im Rohstoff, sowie des Eisens, Walzenzunders und des Kalks eingegeben werden. Die Verwendung der Gleichgewichtszusammensetzung erfolgte bei 1800 °C. Dies ist die durchschnittliche Temperatur der Schlacke während des Abbrands. Bei der Berechnung des Gleichgewichts lag Atmosphärendruck zugrunde.

Des Weiteren ist mit dem Programm HSC 5.1 eine Ermittlung der umgesetzten Energie des gesamten Abbrands möglich. Dafür kommt der Enthalpieunterschied der Einsatzstoffe und der Produkte zum Einsatz. Natürlich handelt es sich hierbei ebenfalls um eine Annäherung, da dies nur unter adiabatischen Zuständen gilt und somit die Wärmeverluste und die Abgabe von Wärme nicht berücksichtigt werden. Trotzdem ist die Berechnung der freiwerdenden Energie ein nützliches Hilfsmittel, um die Intensität des Abbrandes vorherzusagen.

## **4.9.3 Berechnung der Schlackenviskosität nach Urbain**

Die Berechnung der Schlackenviskosität kann mit dem Modell von Urbain [25] erfolgen. Die Erklärung dieses Ansatzes befindet sich im theoretischen Teil dieser Arbeit und soll an dieser Stelle nicht weiter behandelt werden. Für die Berechnung erfolgte die Erstellung eines Tabellenblattes, in dem der Gehalt der Bestandteile der Schlacke einzutragen ist. Allerdings muss eine Umrechnung der Verbindungen in die Blankoxide erfolgen, wobei ausschließlich eine Berücksichtigung von CaO,  $Al_2O_3$ , SiO<sub>2</sub> und FeO stattfand. Die Temperatur wurde mit 1800 °C angegeben. Dieselbe Methode kam in Kapitel 4.6.2 zum Einsatz, in dem eine Charakterisierung der Viskosität von typischen Abbränden erfolgte.

# **4.9.4 Berechnung des Schlackenschmelzpunktes mit dem Softwarepaket FactSage 5.5**

Das Thermodynamikprogramm FactSage 5.5 erlaubt das Einbeziehen von Phasen, die bei bestimmten Schlackenzusammensetzungen entstehen. Dies macht das Programm besonders für die Verwendung der Schlackenschmelzpunkte interessant. Es erfolgte die Erstellung einer Eingabemaske, wobei gleich wie bei der Viskosität ausschließlich die Oxide Al2O3, SiO2, CaO und FeO berücksichtigt wurden. Das Programm berechnet die Temperatur, bei der ein erstes Auftreten der flüssigen Phase bei der definierten Zusammensetzung zu erwarten ist.

Das erstellte Basisdatenblatt liefert nun die Grundlage für die Modellierung und die Erstellung des neuronalen Netzes, welches die Temperatur des Schlackenschmelzpunktes, die Viskosität, die umgesetzte Energie und den zu erwartenden Molybdängehalt im Block rohstoffspezifisch voraussagt. Tabelle 55 und Tabelle 56 in Anhang C geben beispielhaft das Datenblatt eines Molybdänkonzentrats mit 58 % Molybdän und 28,4 % Sauerstoff an.

# **4.10 Modellierung eines Prozessmodells anhand der neuronalen Netzwerksoftware**

In diesem Kapitel sollen nun die Ergebnisse der Modellierung der zuvor erstellten Datenbank dargelegt werden. Hierzu erfolgt zunächst eine Beschreibung der Wahl der Eingabe- und der Ausgabeparameter. Die problemspezifische Wahl der Lernparameter ist ebenfalls Inhalt dieses Abschnittes. Die Grenzen des Modells, in dem es seine Gültigkeit besitzt, sowie die Anforderungen an das neuronale Netz sind weitere Themen.

Bei der Ferromolybdänproduktion der Treibacher Industrie AG kommt die metallothermische Reduktion zum Einsatz. Hierzu erfolgt bereits im Vorfeld ein Mischen der Rohstoffe wie Molybdänoxid, Kalk, Ferrosilizium, Aluminium, Eisenschrott, Walzenzunder und anderer Hilfsstoffe. Die eigentliche Produktion beginnt mit dem Abbrand. Dafür wird ein kleiner Teil des Möllers in den Ofen chargiert und eine besonders reaktive Mischung bestehend aus Vanadiumpentoxid gezündet. Ist die Reaktion gestartet, so ist der einzige Steuerungsmechanismus die Geschwindigkeit mit der das Nachchargieren des Möllers erfolgt. Der Schlüssel zu einem optimalen Abbrandergebnis liegt somit im richtigen Mischungsverhältnis von Molybdänkonzentrat, Aluminium, Silizium und Hilfsstoffe und in der Bereitstellung der optimalen Menge der Einsatzstoffe vor dem Abbrand. Dieses zu berechnen ist Aufgabe des neuronalen Netzes.

Zunächst musste die Tabelle, die nach der in Kapitel 4.9 beschriebenen Methode erstellt wurde, in eine Software eingelesen und eine Überführung in ein Modell erfolgen. Um dies zu erreichen, kam das Programm NN-Tool zur Anwendung, mit dem es möglich ist, durch die Wahl von Eingabe- und Ausgabeparameter ein neuronales Netz zu erstellen. Die Entwicklung dieser Modellierungsmethode geschah speziell für schlecht definierte Systeme mit einer Unzahl von Einflussfaktoren. Es können große Datenmengen in ein Netz übergeführt und die Eingabeparameter im Anschluss mittels eines Schiebereglers stufenlos verstellt werden. Dies vereinfacht die Untersuchungen der Auswirkungen auf die Ausgabeparameter.

Die Ein- und Ausgabeparameter, die für das Modell verwendet werden, sind in der nächsten Tabelle 23 kurz zusammengefasst.

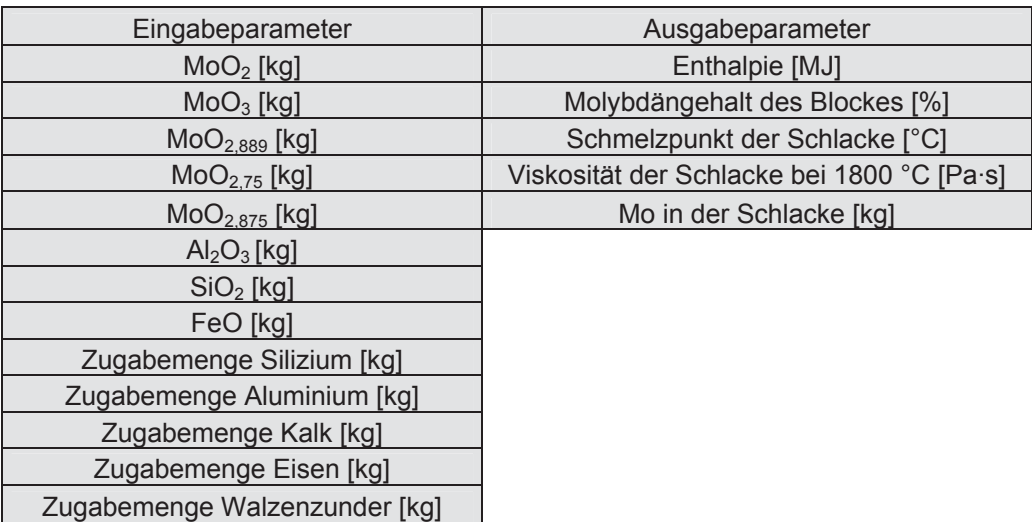

Tabelle 23: Ein- und Ausgabeparameter des Modells

Die Erklärungen für die Gründe der Wahl dieser Parameter soll in den folgenden Kapiteln genauer erläutert werden.

Die Qualität eines neuronalen Netzes ist im Allgemeinen durch die Fähigkeit bestimmt, eine Annäherung an die eingegebenen Datensätze mit einer möglichst geringen Abweichung zu schaffen. Für die Berechnung von Kennwerte, die für die Bewertung der Modellgüte herangezogen werden, findet die Aufteilung der Datensätze in einen "Lernset" und einen "Testset" statt. Die Testdatensätze dienen ausschließlich der Verifikation des mit den Lerndatensätze erstellten Netzes. Es erfolgt die Ermittlung eines Korrelationskoeffizienten, sowie die Berechnung eines mittleren Fehlerbetrages zwischen den berechneten und den vorgegebenen Ausgangswerten für jeden Ausgangsparameter. Darüber hinaus werden noch die Koeffizienten der Ausgleichsgerade in den Diagrammen, welche die prognostizierten und die gemessenen Werte darstellen, angeführt.

## **4.10.1 Anforderungen an das Modell**

In diesem Kapitel sollen die im Vorfeld definierten Anforderungen an das Modell beschrieben werden.

- Die für die Prognose benötigten Eingangsparameter sollten bereits vorab bekannt sein, wie zum Beispiel die Zusammensetzung des Rohstoffes, die benötigte Menge an Reduktionsmittel usw.
- Die Genauigkeit der Vorhersage soll so hoch wie möglich sein, sodass keine Informationen verloren gehen und der Fehler minimiert werden kann.
- Es soll ein stufenloses Verstellen der Eingabeparameter gegeben sein, damit jede mögliche Möllervariation zu einem Ergebnis führt.
- Das Modell soll benutzerfreundlich sein und durch Eingabe der notwendigen Daten schnell und unkompliziert das richtige Ergebnis liefern.
- Die Grenzen des Modells sollten einfach zu erweitern sein. Da die Analysen des Modells stark variieren, führt dies, besonders zu Beginn der Anwendung, zu der Notwendigkeit, eine ständige Erweiterung der Grenzen durchzuführen.
- Ein einfaches Einspielen von Werte schließt auch ein, dass bisher nur schlecht abgedeckte Datenbereiche leichter zu verbessern sind.
- Das Programm, mit dem das Modell erstellt wird, soll die Funktion einer Optimierung beinhalten. Durch Eingabe einiger Zielparameter soll es selbstständig die beste zu erreichende Möllermischung vorschlagen.

## **4.10.2 Die Wahl der Eingangs- und Ausgangsparameter**

Die richtige Wahl der Eingangs- und der Ausgangsparameter ist bei der Erstellung eines Modells von absoluter Wichtigkeit, wobei die Eingabefaktoren Einfluss auf die zu berechnenden Größen haben sollten. Im Folgenden wird auf die Auswirkungen der gewählten Eingangsgrößen hinsichtlich der einzelnen Ausgangsfaktoren des Modells näher eingegangen, sowie eine Bestimmung der Grenzen erfolgen, in der das Modell seine Gültigkeit besitzt. Zusätzlich wird die Aufteilung von Reduktionsmittel, Gangart, Molybdänoxide, Kalk, Eisen und Walzenzunder über den jeweiligen Gültigkeitsbereich angeführt.

# 4.10.2.1 Molybdänoxide MoO<sub>2</sub>, MoO<sub>3</sub>, MoO<sub>2,889</sub>, MoO<sub>2,75</sub>, MoO<sub>2,875</sub> als Eingabe**parameter**

Die spezifische Verteilung der Oxide im Rohstoff ist ein wichtiger Einflussfaktor. Mit zunehmendem Anteil der Molybdänoxide steigt auch die notwendige Menge an Aluminium und Ferrosilizium, die für die Reduktion nötig ist. Bei der Oxidation wird Energie frei. Diese beeinflusst wiederum andere Reaktionen im Metallbad. Die Zusammensetzung des Molybdänkonzentrates ist ebenfalls ein wichtiger Einflussfaktor auf den zu erwartenden Molybdängehalt des Blockes, da mit steigendem Wertmetallinhalt im Konzentrat auch der im Produkt steigt. Die Ober- und Untergrenzen der betrachteten Molybdänrohstoffe sind für das verwendete Modell in folgender Tabelle 24 zusammengefasst.

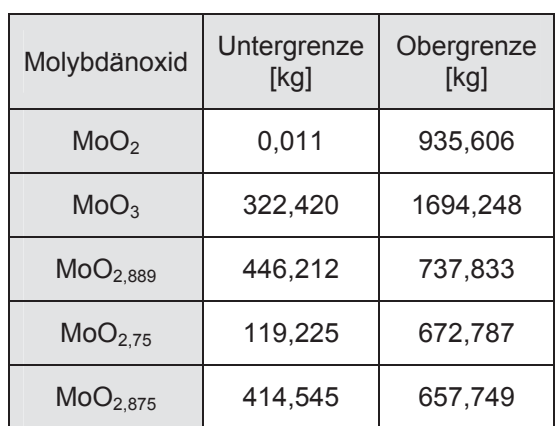

Tabelle 24: Unter- und Obergrenze der Molybdänoxide im Modell

Das Modell ist für Rohstoffe gültig, deren Molybdänverteilung innerhalb der Unter- und Obergrenzen in Tabelle 24 liegt. Aufgrund der ständig ändernden Rohstoffanalysen wird eine Erweiterung der Grenzen in Zukunft notwendig sein.

Beispielhaft ist in Abbildung 57 und Abbildung 58 die Verteilung der MoO<sub>2</sub>- und MoO<sub>3</sub>-Mengen in den Datensätzen für das Modell angeführt. Damit ist es möglich, auf einen Blick die Bereiche des Modells zu erkennen, in denen sich viele Werte befinden.

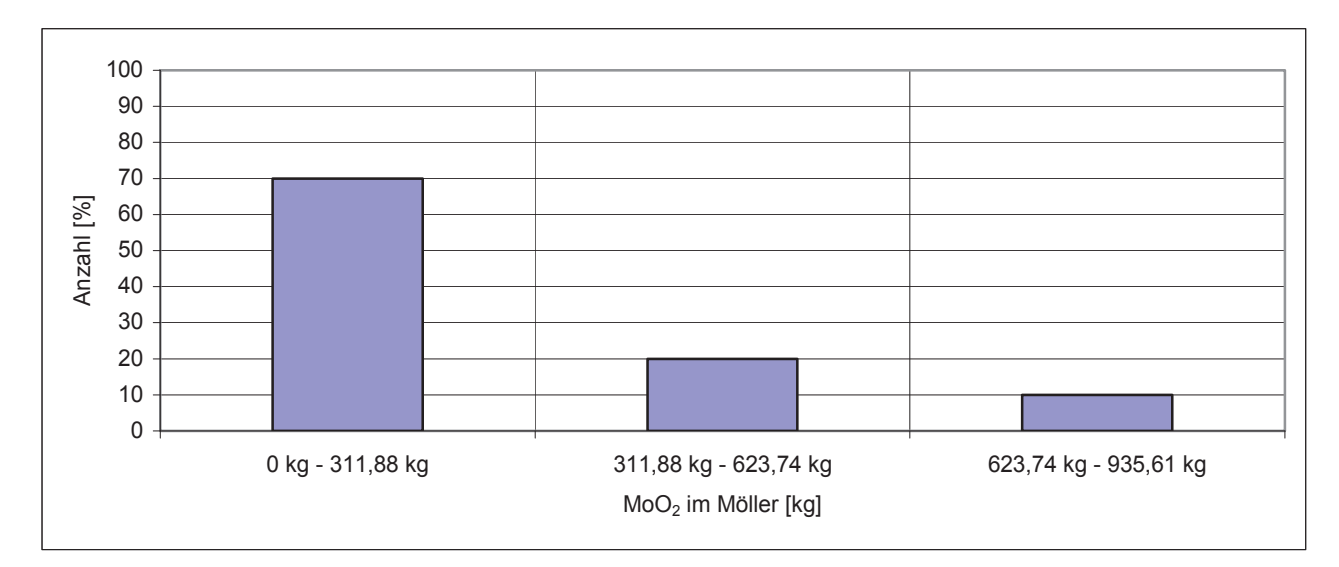

Abbildung 57: Verteilung von MoO<sub>2</sub> in den betrachteten Datensätzen

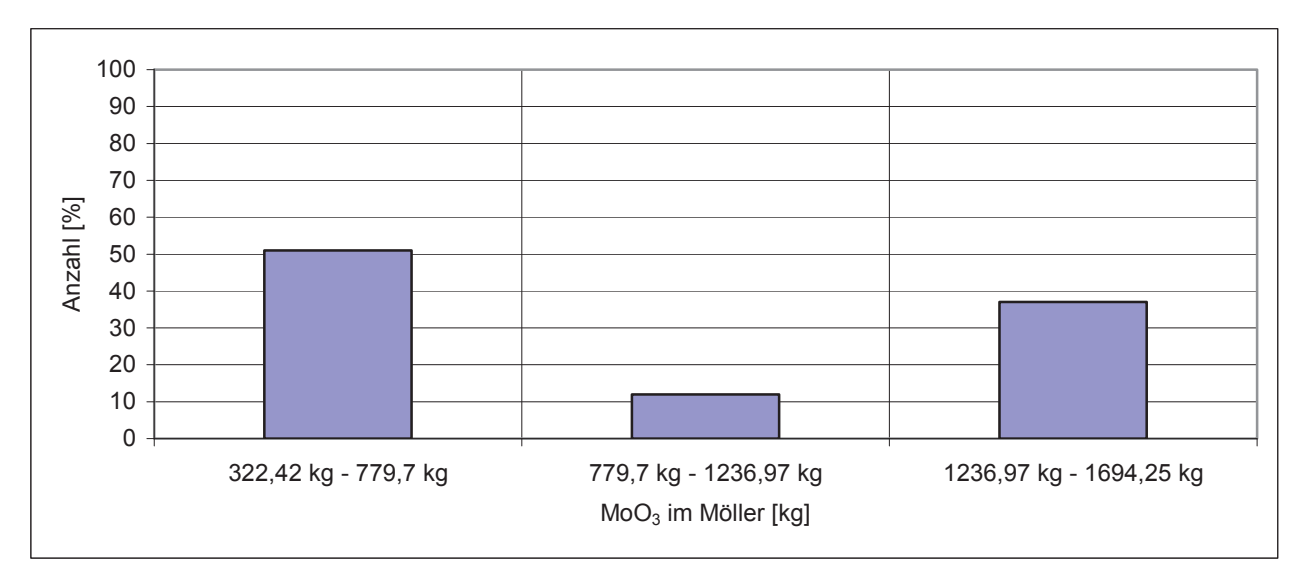

Abbildung 58: Verteilung von MoO<sub>3</sub> in den betrachteten Datensätzen

In Abbildung 57 und in Abbildung 58 sind auf der Abszisse drei Mengenbereiche von MoO<sub>2</sub> beziehungsweise MoO<sub>3</sub> aufgetragen. Auf der Ordinate dieses Diagramms ist die Anzahl der Datensätze angeführt, die zu dem jeweiligen Bereich zu zählen sind.

Der Großteil der Datensätze des Oxides MoO<sub>2</sub> ist im Bereich 0 – 311,88 kg zu finden (bis zu 70 %). Die Anzahl nimmt in den beiden übrigen Gebieten stark ab und im Intervall von 311,88 kg – 623,74 kg und 623,74 kg – 935,61 kg sind nur noch 20 % und 10 % der gesamten Informationen zu finden. Je mehr Datensätze einem Bereich angehören, umso genauer ist das Modell in diesem Gebiet. In den betrachteten Diagrammen ist zu erkennen, dass das neuronale Netz bei niedrigen MoO<sub>2</sub>-Gehalten sehr gut definiert ist, wohingegen in Bereichen mit höherem MoO<sub>2</sub>-Gehalt eine geringere Genauigkeit zu erwarten ist.

Eine Betrachtung der Datensätze hinsichtlich MoO<sub>3</sub> lässt erkennen, dass diese im Bereich von 322,42 kg – 779,7 kg MoO<sub>3</sub> einen Anteil von 51 % aufweisen. 12 % der Daten befinden sich zwischen 779,7 kg - 1236,97 kg MoO<sub>3</sub> und 37 % in dem Intervall 1236,97 kg -1694,25 kg.

Die Verteilung der Oxide MoO<sub>2,889</sub>, Mo<sub>2,75</sub>, MoO<sub>2,875</sub> ist im Anhang C (Abbildung 123 – Abbildung 125) angeführt.

## **4.10.2.2 Die Gangart Al2O3, SiO2 und FeO als Eingabeparameter**

Weitere wichtige Prozessparameter, die Einfluss auf das Ergebnis des Abbrandes haben, sind die Gangartzusammensetzungen der Molybdänrohstoffe. Diese besteht aus einer großen Zahl von chemischen Verbindungen, die schwer zu analysieren und zu detektieren sind. Eine

Berücksichtigung aller dieser Phasen, die teilweise in den thermodynamischen Datenbanken nicht vorhanden sind, ist sehr schwer und der Rechenaufwand daher erheblich. Aus diesem Grund wurde nur auf die Oxide Al<sub>2</sub>O<sub>3</sub>, SiO<sub>2</sub> und FeO zurückgegriffen. Weiters nahm man an, dass diese Verbindungen ausschließlich als Einzeloxide in der Gangart vorkommen, was natürlich nicht der Realität entspricht, jedoch den Rechenaufwand verringert und die thermodynamische Berechnung erheblich erleichtert. Weiters lässt sich durch diese Vereinfachung eine Generalisierung schaffen, die einen Vergleich der Rohstoffe zulässt. Diese Gangartoxide kamen als Eingabeparameter zur Anwendung, da sie einen wichtigen Einfluss auf die Viskosität der Schlacke ausüben. Der Grund hierfür ist, dass diese Verbindungen vollständig in die Schlacke übergehen und somit die Eigenschaften der oxidischen Phase verändern. So steigt die Zähflüssigkeit mit steigendem  $Al_2O_{3}$ - und SiO<sub>2</sub>-Gehalt stark an. Eine Erhöhung von FeO in der Gangart äußert sich allerdings mit einer Senkung dieser. Die Zusammensetzung der Gangart von Molybdänrohstoffe hat auch einen starken Einfluss auf den Schmelzpunkt der Schlacke. Alle drei Oxide verändern in unterschiedlichem Ausmaß die Temperatur, bei der ein erstes Auftreten der flüssigen Phase zu erwarten ist. Weiters wird auch die freiwerdende Enthalpie durch die Gangart beeinflusst. Die Oxide Al<sub>2</sub>O<sub>3</sub>, SiO<sub>2</sub> und FeO beteiligen sich an vielen verschiedenen Verbindungen in der Schlacke. Bei der Bildung dieser Schlackenkomponenten wird Wärme frei, die in die Energiebilanz des gesamten Abbrandes einfließen und somit auch für Änderungen im Modell sorgen. In folgender Tabelle 27 sind die Unter- und Obergrenzen der Oxide Al<sub>2</sub>O<sub>3</sub>, SiO<sub>2</sub> und FeO dargestellt, für die das neuronale Netz seine Gültigkeit besitzt.

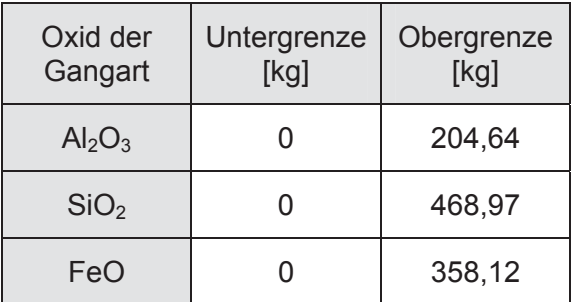

Tabelle 25: Die Unter- und die Obergrenze der berücksichtigten Oxide der Gangart

Gleich wie bei den Molybdänoxiden handelt es sich bei den in Tabelle 25 angeführten Grenzen um Richtwerte. Da die Rohstoffsituation im Bereich der Refraktärmetalle sehr angespannt ist und es zu große Qualitätsschwankungen kommen kann, ist die Wahrscheinlichkeit groß, dass in naher Zukunft eine Erweiterung der Obergrenze nötig ist. Wenn die Qualität der Molybdänkonzentrate sinkt, steigt in weiterer Folge die Menge der Gangart in diesen Rohstoffen. Dies bedeutet allerdings, dass der Einfluss der Oxide mit sinkender Konzentratqualität steigt und es noch wichtiger wird, rohstoffspezifische Möllermischungen zu erstellen. In Abbildung 59 bis Abbildung 61 ist die Aufteilung der wichtigsten Oxide in der Gangart dargestellt.

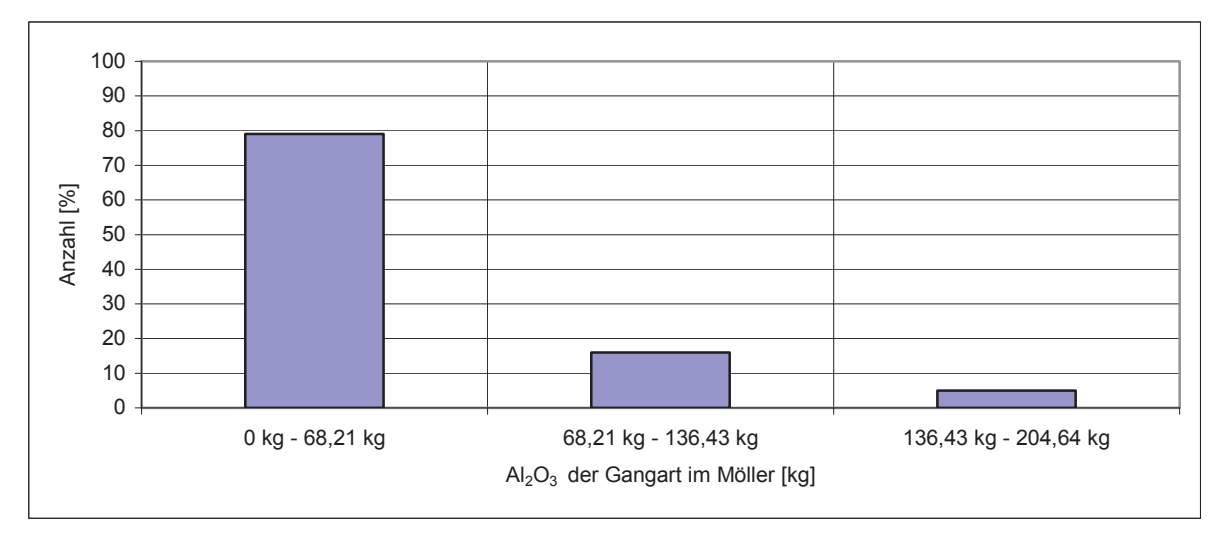

Abbildung 59: Verteilung von Aluminiumoxid in den betrachteten Datensätzen

Abbildung 59 zeigt die Verteilung der Al<sub>2</sub>O<sub>3</sub>-Mengen in den vorhandenen Datensätzen. Wiederum entstanden drei Bereiche. 79 % aller betrachteten Daten sind in dem Intervall 0 kg  $-68,21$  kg Al<sub>2</sub>O<sub>3</sub> vertreten. In das Gebiet 68,21 kg - 136,43 kg fallen 16 % der gesamten Rohstoffe. Nur 5 % der Al<sub>2</sub>O<sub>3</sub>-Werte sind zwischen 136,43 kg – 204,64 kg zu finden.

Eine Betrachtung der Verteilung von SiO<sub>2</sub> im Möller der verwendeten Datensätze ist in Abbildung 60 ersichtlich.

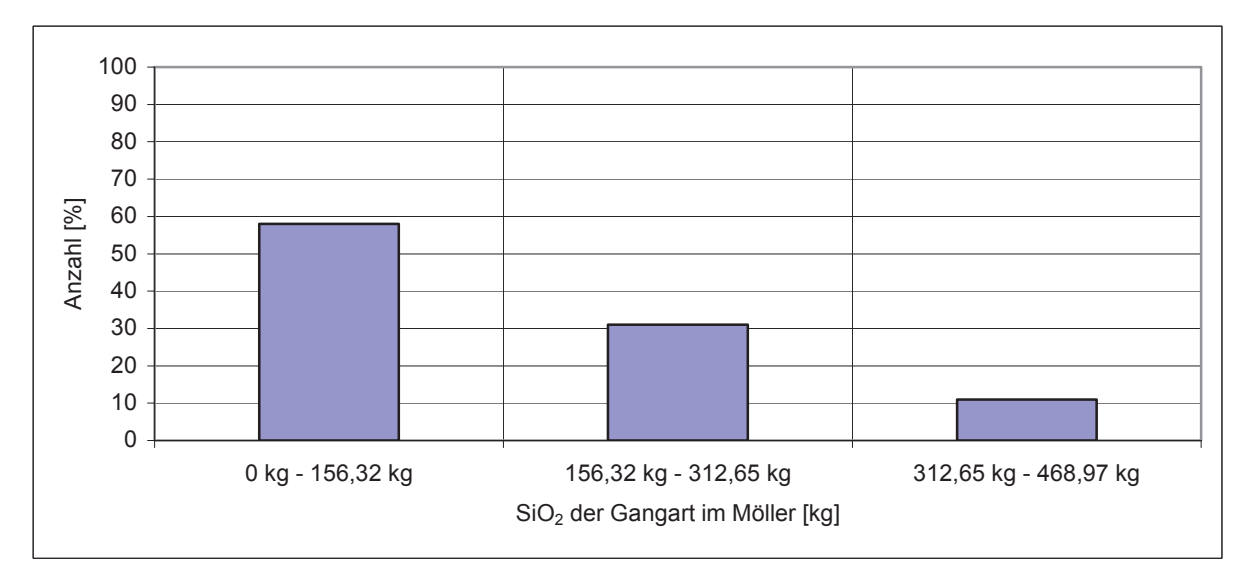

Abbildung 60: Verteilung von Siliziumoxid in den betrachteten Datensätzen

58 % aller Datensätze beinhalten 0 kg – 156,32 kg SiO<sub>2</sub>. 31 % sind im Bereich 156,32 kg – 312,65 kg zu finden. Die geringste Anzahl ist zwischen 312,65 kg und 468,97 kg SiO<sub>2</sub> zu suchen. Abbildung 61 zeigt die Aufteilung von FeO.

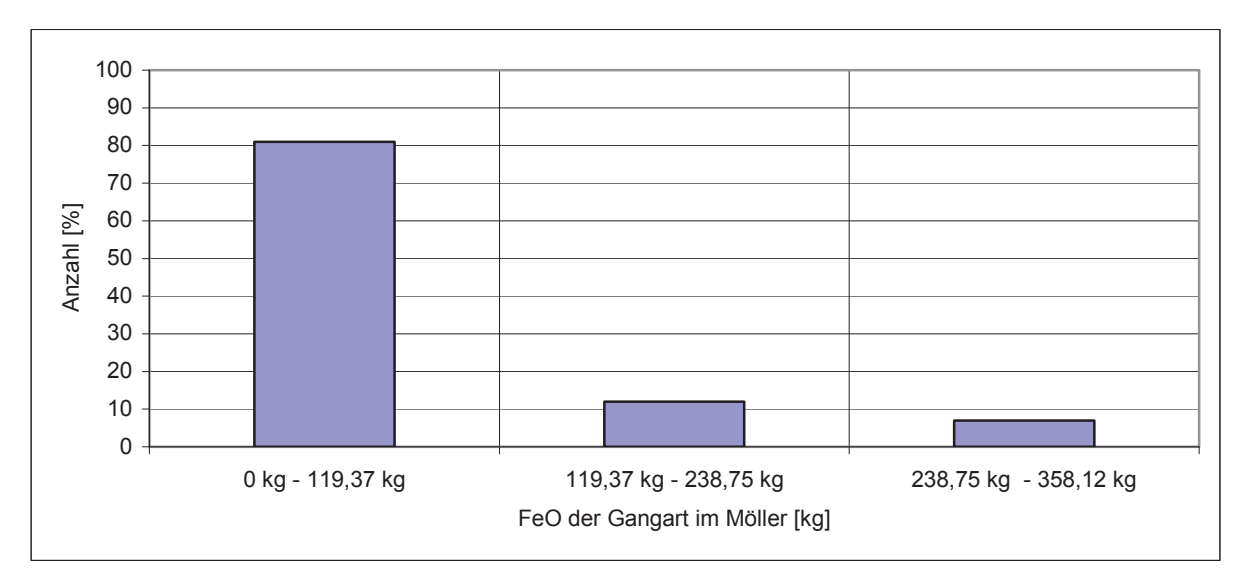

Abbildung 61: Verteilung von Eisenoxid in den betrachteten Datensätzen

Wie aus Abbildung 61 ersichtlich ist, befindet sich die Eisenoxidmenge der meisten Molybdänrohstoffe im Intervall 0 kg – 119,37 kg. Nur 11 % sind zwischen 119,97 kg und 238,75 kg zu finden. Der Bereich mit der geringsten Menge FeO enthält nur 7 % aller Datensätze.

#### **4.10.2.3 Die Zugabemenge Silizium als Eingabeparameter**

Silizium kommt in Form von Ferrosilizium75 bei der Ferromolybdänproduktion zum Einsatz. Der Grund für die Wahl dieser Legierung ist das vorteilhafte Verhalten des Ferrosiliziums während des Abbrandes und der zusätzliche Eintrag des Eisens in den Ofen. Das Element hat ungefähr die Hälfte der Reduktionskraft von Aluminium mit dem entscheidenden Vorteil, dass es kostengünstig ist. Silizium übt einen wichtigen Einfluss auf die umgesetzte Wärme des Abbrandes aus, da der Zusammenschluss der Sauerstoffatome und der Siliziumatome Energie freisetzt. Steigt nun die Zugabemenge des Elementes, besteht die Möglichkeit eine größere Menge zu reduzieren, was eine Verringerung von Molybdän in der Schlacke bewirkt. Da Silizium zu SiO<sub>2</sub> oxidiert, geht es vollständig in die Schlacke über. Diese Änderung der Schlackenzusammensetzung veranlasst eine Erniedrigung der Basizität, wodurch sich eine Erhöhung der Viskosität ergibt. Tabelle 26 zeigt die Unter- und Obergrenzen der Siliziumzugabe für das Modell.

Tabelle 26: Ober- und Untergrenzen von Silizium im Modell

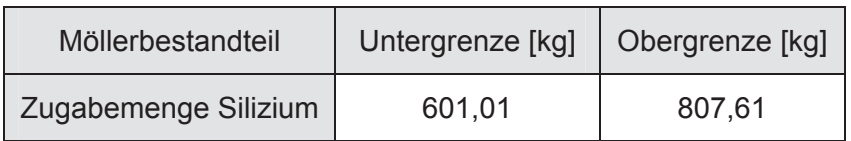

Die Zugabemenge von Silizium variiert von 601 kg bis 807,61 kg. Diese Grenzen können durch Änderung der Molybdänrohstoffqualität ihre Gültigkeit verlieren und müssten in diesem Falle erweitert beziehungsweise verringert werden.

Es folgt in der nächsten Abbildung 62 die Aufteilung der Datensätze in 3 Zugabeintervalle.

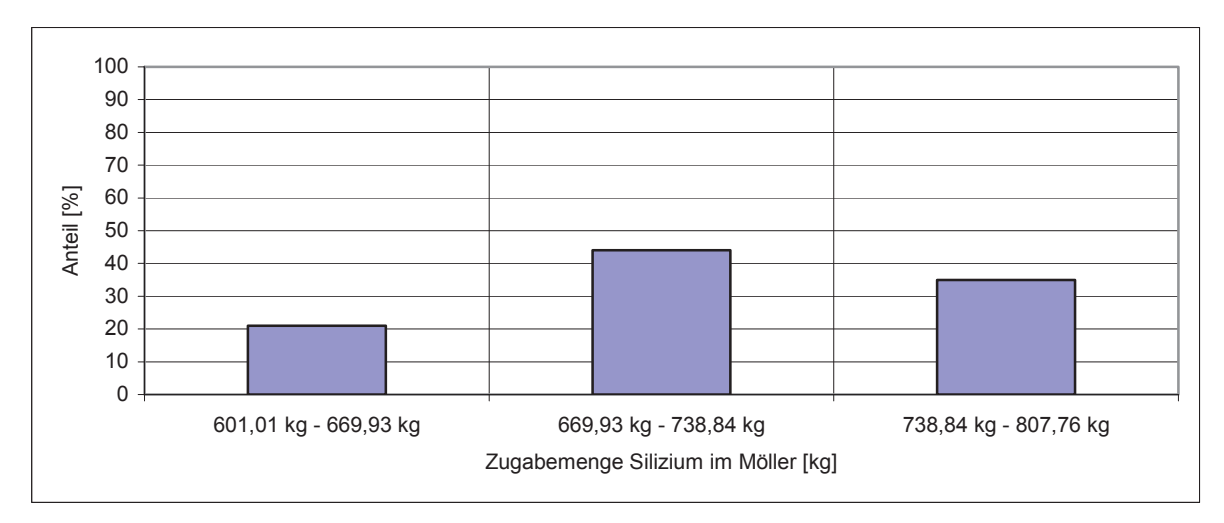

Abbildung 62**:** Verteilung von Silizium in den betrachteten Datensätzen

Silizium wird in die 3 Bereiche 601,01 kg – 669,93 kg, 669,93 kg – 738,84 kg und 738,84 kg – 807,76 kg aufgeteilt. 21 % der Datensätze befinden sich in den Grenzen der ersten Kategorie, 44 % in der mittleren und 35 % in der Kategorie mit der höchsten Zugabemenge an Silizium. Wie zu erkennen ist, sind die Datensätze innerhalb der Siliziumgrenzen annähernd gleichmäßig verteilt.

## **4.10.2.4 Die Zugabemenge Aluminium als Eingabeparameter**

Das Chargieren von Aluminium erfolgt in Form von Granalien, das im Vergleich zu Silizium eine stärkere Reduktionskraft besitzt. Da es eine starke Affinität zu Sauerstoff hat, setzt die Oxidation zu  $Al_2O_3$  eine große Menge Energie frei, was in sehr hohe Abbrandtemperaturen resultiert. Da die Zustellung des Ofens diese hohen Temperaturen nicht standhalten würde, werden große Teile des Aluminiums durch Silizium substituiert. Weiters würde der hohe Preis des Aluminiums den Prozess bei alleiniger Verwendung unwirtschaftlich machen. Eine Erhöhung der Aluminiumzugabe bewirkt, dass die Enthalpie stark abnimmt. Es wird bei der

Reduktion mit Molybdänoxid zu Al<sub>2</sub>O<sub>3</sub> oxidiert. Dieses Oxid wird zur Gänze Bestandteil der Schlacke und ändert die Zusammensetzung in Richtung höherer Schmelzpunkte. Auch erfährt die Schlackenviskosität bei 1800 °C eine Erhöhung. Da eine Steigerung von Al2O<sub>3</sub> in der Schlacke eine Verringerung der Basizität nach sich zieht, ist mit einer dickflüssigeren Schlacke zu rechnen. Eine Erhöhung der Reduktionsmittelmenge hat auch eine Reduktion des vorhandenen Molybdänoxids der Schlacke zur Folge. Tabelle 27 zeigt die verwendeten Ober- und Untergrenzen des Modells.

Tabelle 27: Ober- und Untergrenzen von Silizium im Modell

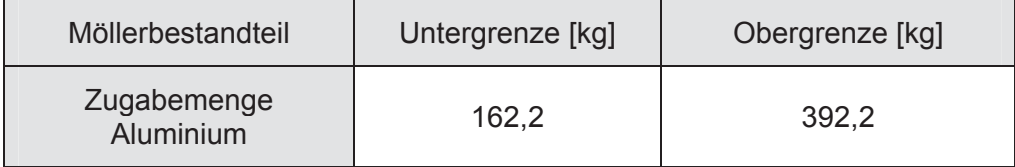

Das Modell hat bei einer Aluminium-Zugabemenge zwischen 162,2 kg und 392,2 kg seine Gültigkeit. Wie auch in den zuvor beschriebenen Kapiteln ist dies kein endgültiger Wert, sondern kann in Abhängigkeit von der Zusammensetzung der Molybdänrohstoffe erweitert werden. Abbildung 63 gibt die Verteilung der Datensätze innerhalb der Aluminiumgrenzen an.

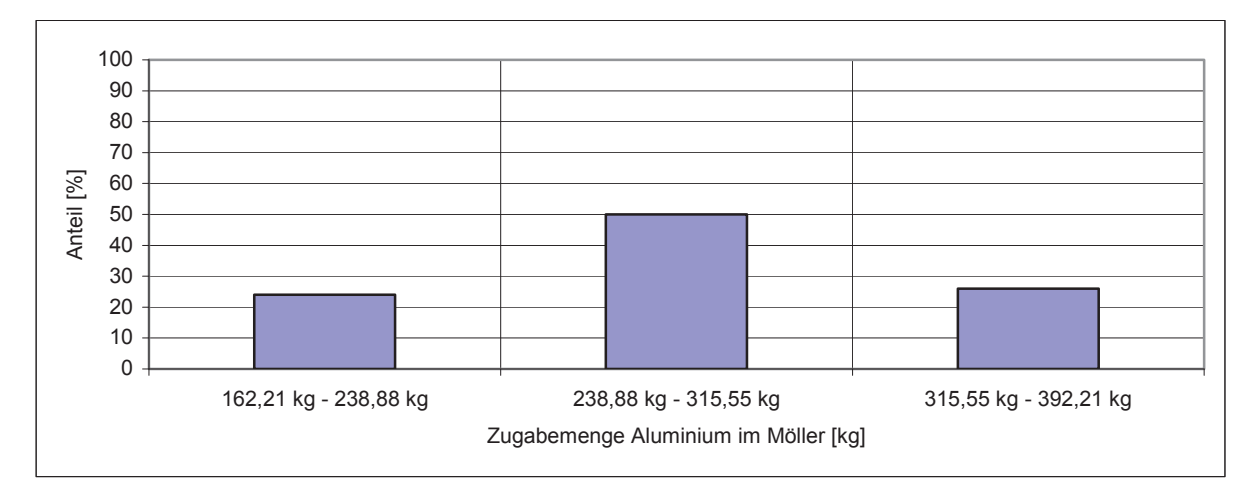

Abbildung 63: Verteilung von Aluminium in den betrachteten Datensätzen

Wie aus Abbildung 63 ersichtlich ist, beinhalten 24 % aller Datensätze eine Aluminiummenge zwischen 162,21 kg und 238,88 kg. Im mittleren Bereich befinden sich 50 % der Datensätze. Der Kategorie mit dem höchsten Aluminiumbeitrag sind 26 % aller Werte zugehörig. Es ist zu erkennen, dass das Modell in dem Bereich 238,88 – 315,55 kg die größte Genauigkeit aufweist.

#### **4.10.2.5 Kalk, Eisen und Walzenzunder als Eingabeparameter**

Die Möllerbestandteile, Kalk, Eisen und Walzenzunder werden zu unterschiedlichen Zwecken beigemischt. Kalk dient als Flussmittel und bildet zusammen mit  $SiO<sub>2</sub>$ , Al<sub>2</sub>O<sub>3</sub> die Schlacke. Diese soll Verunreinigungen aufnehmen und die Reaktion vor Sauerstoffzutritt schützen. Mit der Zugabe von Kalk ist eine Erhöhung der freiwerdenden Energie zu erwarten. Durch die Bildung von Kalkverbindungen, die vor allem mit  $SiO<sub>2</sub>$  und  $Al<sub>2</sub>O<sub>3</sub>$  entstehen, wird Wärme frei und die Enthalpie sinkt. Kalk bewirkt durch die Änderung der Schlackenzusammensetzung eine Veränderung des Schmelzpunkts in Richtung niedrigerer Temperaturen. Bei der Viskosität ist hingegen nur ein leichtes Sinken durch Zugabe von Kalk zu erwarten. Der Grund hierfür ist, dass die Zugabemenge sehr gering ist.

Der im Modell verwendete Parameter Eisen setzt sich aus zwei Komponenten zusammen. Er beinhaltet einerseits den Schrott, der im Möller vorhanden ist und andererseits das Eisen des Reduktionsmittels FeSi75. Die Menge dieses Parameters bestimmt das Gewicht des Blockes und auch den Molybdängehalt am Ende der Analyse. Die Zugabe von Eisen hat zur Folge, dass die Enthalpie negativer wird, da sich eine größere Menge an Verbindungen bilden kann. Weiters verändert sich der Schmelzpunkt der Schlacke durch eine Variation der Gesamtmenge von Eisen. Auch die Viskosität ist von der Zugabemenge Eisen abhängig, da jede Veränderung der Badzusammensetzung eine Änderung von FeO in der Schlacke hervorruft.

Walzenzunder wird bei der Ferromolybdänproduktion in den Möller gemischt und dient zur Erhöhung des Eisengehalts im Block. Die beiden Reduktionsmittel reduzieren den Walzenzunder, deren Annahme vereinfacht als Fe<sub>3</sub>O<sub>4</sub> erfolgt. Generell ist zu bemerken, dass der Einfluss von Walzenzunder auf die Ausgabewerte nur sehr gering ist. Eine Veränderung der Zugabemenge dieses Möllerbestandteiles beeinflusst die Enthalpie, den Schmelzpunkt, die Viskosität und das Molybdän in der Schlacke und des Blockes. In Tabelle 28 sind die Ober- und Untergrenzen der Zusätze Kalk, Eisen und Walzenzunder angeführt.

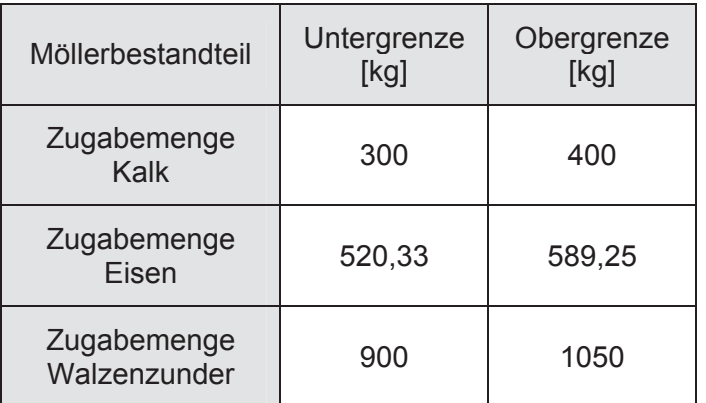

Tabelle 28: Ober- und Untergrenzen der Möllerbestandteile Kalk, Eisen und Walzenzunder

Die Möllerbestandteile Kalk, Eisen und Walzenzunder variieren zwischen den Grenzen 300 kg und 400 kg, 520 kg und 589 kg sowie 900 kg und 1050 kg. Die Verteilung der Datensätze innerhalb der Grenzen ist in Abbildung 64 dargestellt.

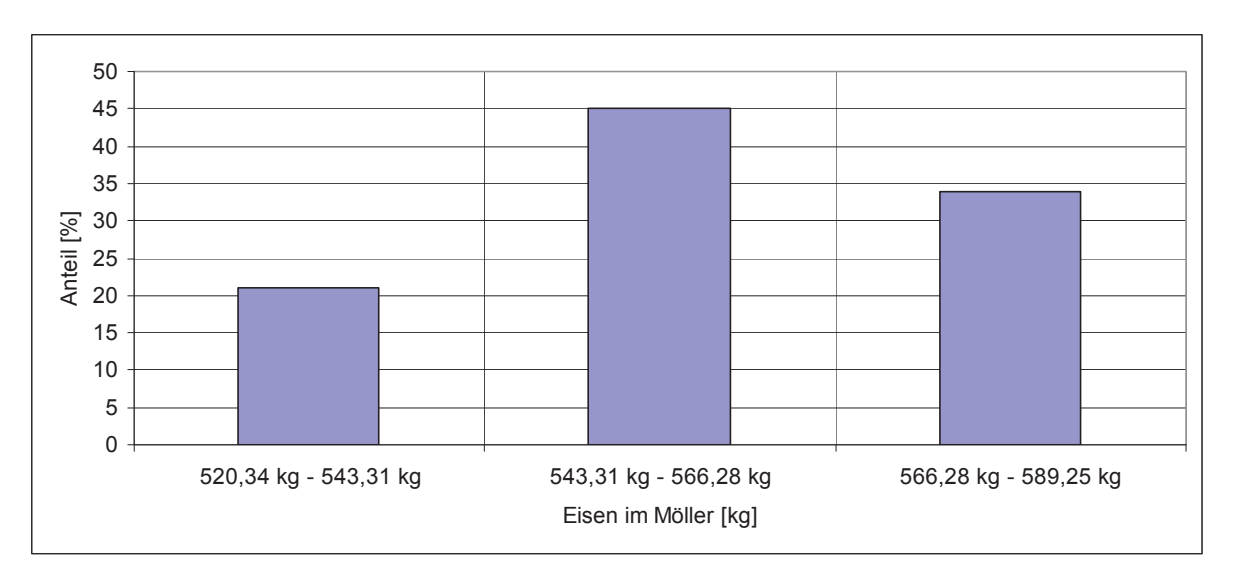

Abbildung 64: Verteilung von Eisen in den betrachteten Datensätzen

Die Mengen Eisen, welche die Datensätze des Modells beinhalten, sind in die drei Bereiche 520,34 – 543,31 kg, 543,31 – 566,25 kg und 566,28 – 589,25 kg einzuteilen, wobei im ersten 21 % und im zweiten 45 % der Werte zu finden sind. 34 % der für die Berechnung des Modells verwendeten Datensätze sind dem Gebiet der höchsten Zugabemenge zuzuordnen.

#### **4.10.2.6 Die Enthalpie als Ausgabeparameter**

Die Berechnung des Energieumsatzes eines Abbrandes erfolgte mit dem Thermodynamikprogramm HSC 5.1. Die Kenntnis dieses Parameters ist insbesondere im Vorfeld des Abbrandes für die Zusammenstellung des Möllers wichtig, da mit diesem eine Abschätzung über die Intensität der Reaktionen eine Prognose gemacht werden kann.
Allerdings ist anzumerken, dass die freiwerdende Energie auf die gesamte Abbrandzeit bezogen ist. Eine Möllermischung mit sehr hohem Energieumsatz kann bei einer sehr langen Abbrandzeit optisch gleich intensiv reagieren wie ein kälterer Abbrand in wesentlich kürzeren Zeiten. Weiters ist zu beachten, dass die Grundlage dieses Ausgabeparameters das Summieren von Energieumsätzen der Eingabestoffe und der thermodynamisch berechneten Produkte des Abbrandes ist. Ein Fehlen von Verbindungen in der Datenbank kann somit zu erheblichen Ungenauigkeiten führen. Der Energiewert, den dieses Modell ausgibt, gilt nur unter adiabatischen Zuständen. Dies bedeutet, dass die Wärmeverluste nicht berücksichtigt worden sind, die während des Abbrandes hauptsächlich über die Ausmauerung und über die Oberseite des Ofens abgegeben werden.

#### **4.10.2.7 Der Molybdängehalt des Blockes als Ausgabeparameter**

Mittels der thermodynamischen Berechnung des Abbrandes ist es möglich, für jede Möllermischung den zu erwarteten Molybdängehalt im Block zu ermitteln. Dies ist insbesondere für die Wahl der Zugabemenge der Molybdänrohstoffe und anderer Möllerkomponenten wichtig. Es ist allerdings zu beachten, dass sich diese Prognosen alleine auf thermodynamischen Berechnungen stützen. Da die Kinetik eine wesentliche Rolle spielt, kann das Ergebnis des Modells stark von der Realität abweichen und ist aus diesem Grunde nur als Richtwert heranzuziehen.

#### **4.10.2.8 Der Schmelzpunkt der Schlacke als Ausgabeparameter**

Auch der Schmelzpunkt der Schlacke ist für die optimale Wahl der Möllerzusammensetzung wichtig und dient als Zusatzinformation, deren Ermittlung thermodynamisch erfolgte. Es kann abgeschätzt werden, ab welcher Temperatur eine Erstarrung der Schlacke zu erwarten ist und keine Molybdänkügelchen in das Bad sinken können. Hierzu erfolgte die Umrechnung der Schlackenkomponenten in die vier Hauptoxide CaO,  $Al_2O_3$ , SiO<sub>2</sub> und FeO. Das Programm FactSage konnte im Anschluss die Temperatur berechnen, bei der ein erstes Auftreten der flüssigen Phase zu erwarten ist.

#### **4.10.2.9 Die Viskosität der Schlacke als Ausgangsparameter**

Ein wichtiger Ausgabeparameter bei der Produktion von Ferrolegierungen ist die Viskosität. Diese soll möglichst niedrig sein, da die Reduktion der Oxide in der Schlacke stattfindet und die gebildeten Metallkügelchen in das Bad sinken sollen. Je dünnflüssiger die Schlacke ist, umso leichter setzen sich die Teilchen ab. Die Viskosität kann über die Basizität gesteuert werden. Eine Erhöhung des CaO/SiO<sub>2</sub>-Verhältnises hat ein Sinken der Viskosität zur Folge. Somit sind Kalk, Silizium und Aluminium die wichtigsten Einflussparameter auf die Zähflüssigkeit.

#### **4.10.2.10 Molybdän in der Schlacke als Ausgangsparameter**

Das Molybdän in der Schlacke wird bei der Produktion von Ferrolegierungen als Qualitätsmerkmal für den Abbrand verwendet. Ein niedriger Gehalt dieses Metalls in der oxidischen Phase weist auf eine hohe Ausbeute hin. Das Modell soll nun die Menge des Metalls in der Schlacke prognostizieren, um ein Planen des Abbrandes zu erleichtern und um die Verluste so gering wie möglich zu halten. Es ist allerdings zu beachten, dass es sich hierbei ausschließlich um thermodynamische Berechnungen der Molybdänoxidmengen handelt und ein Einbeziehen der bereits reduzierten aber nicht abgesunkenen Molybdänkügelchen nicht möglich ist. Weiters spielt bei diesem Einflussfaktor die Kinetik eine entscheidende Rolle, da eine Vollständigkeit der Reduktion und ein Absetzen in das Metallbad stark von der zur Verfügung stehenden Zeit beeinflusst werden. Aus den oben genannten Gründen spiegeln die Ergebnisse nur eine Tendenz wieder und sind nicht mit den Zahlenwerten der Analysen des Betriebes vergleichbar.

### **4.10.3 Die Wahl der Lernparameter**

Um die Qualität eines neuronalen Netzes zu sichern, ist die richtige Wahl der Lernparameter sehr wichtig. Da diese stark von der Komplexität des betrachteten Problems abhängig sind, müssen sie spezifisch auf die Datensätze zugeschnitten werden. Im Folgenden soll auf die inneren Knoten pro Ausgangsparameter, der Anzahl der Lernschritte und der Aufteilung der Schritte näher eingegangen werden.

#### **4.10.3.1 Die Wahl der inneren Knoten pro Ausgabeparameter**

Die Anzahl der inneren Knoten pro Ausgangsparameter gibt die Größe des neuronalen Netzes an. Zu viele innere Schichten haben zur Folge, dass das Modell überlernt ist, was mit auswendig lernen zu vergleichen ist. Bei einer zu geringen Anzahl der Neuronen ist die Genauigkeit des Modells nicht befriedigend und die Prognosen sind mit einer hohen Fehlerrate versehen. Das verwendete Programm hat die Funktion, selbstständig die ideale Modellgröße zu suchen. Bei einer Eingabe der minimalen und der maximalen Anzahl der Knoten in die Eingabemaske, verwendet das Programm automatisch die ideale Größe, bei der die besten Ergebnisse zu erwarten sind. In dieser Arbeit wurde die minimale und

maximale Anzahl der inneren Knoten mit 1 und 16 eingegeben. Da eine Erhöhung der Neuronen von 2 auf 3 kaum Auswirkungen auf die Qualität des Modells haben, verdoppelt das System jeweils die Modellgröße. Dies bedeutet, dass für das vorliegende neuronale Netz 1, 2, 4, 8 und 16 Knoten für jeden Ausgangsparameter getestet worden sind.

#### **4.10.3.2 Die Wahl der Lernschritte**

Dieser Parameter gibt die maximale und minimale Anzahl der Lernschritte an, die bei dem Lernvorgang des Modells durchgeführt wurden. Im Rahmen der Berechnung erfolgt das Lernen des Netzes mit mindestens 10 bis maximal 1000 Schritten. Das System vergleicht nach jeweils 10 Berechnungen die Prognosen des vorliegenden Netzes mit den Zahlen des "Testsets". Das Modell mit den besten Voraussagen wird von dem Programm als Lösung ausgegeben.

#### **4.10.3.3 Die Wahl der Aufteilung der Lerndatensätze**

Die Modellgüte wird durch Vergleich der berechneten Ausgabeparameter der Lerndatensätze mit den Testdatensätzen berechnet. So ist die Ausgabe einer guten Korrelation trotz der falschen Wahl der Lerndatensätze möglich, wobei die Prognosen allerdings fehlerhaft sind. Umgekehrt besteht auch die Möglichkeit, dass trotz einer schlechten Korrelation ein gutes Prognoseergebnis ausgegeben wird. Aus diesem Grund muss die Wahl der Test- und Lerndatensätze völlig unabhängig erfolgen. Es gibt eine Vielzahl von Möglichkeiten die Datensätze aufzuteilen. Zum Beispiel kann jeder fünfte Datensatz für einen "Testset" herangezogen werden. In der vorliegenden Arbeit ergeben sich so 787 Datensätze, die für das neuronale Netztraining nicht zur Anwendung kommen und mit denen eine Kontrolle des Modells erfolgt. Wichtig ist, dass diese zufällig und ohne Auswahlverfahren gewählt worden sind, sodass das Modell keine Fehlprognosen trotz guter Korrelation liefert.

Der nächste Schritt ist die Durchführung des neuronalen Netztrainings, welches in Abhängigkeit von den vorgegebenen Datensätzen und der Lernparameter ein neuronales Netz erstellen soll, dass in der Lage ist, Prognosen in brauchbarer Genauigkeit durchzuführen.

### **4.10.4 Das neuronale Netztraining**

Während des Trainings erfolgt die Erstellung einer Vielzahl von Netzen, die durch die Eingangsgewichtungen zu unterscheiden sind. Diese werden bei jedem Lernschritt

modifiziert, was in einer Änderung des Netzes und somit des Ergebnisses resultiert. Zuerst wird die Berechnung für den ersten Ausgangsknoten, der einem Eingangsparameter entspricht, durchgeführt. Dieser wird mit 10 – 1000 Lerneinheiten optimiert, wobei nach einer Schrittweite von 10 ein Vergleich des Ergebnisses mit dem Testset erfolgt. Danach findet derselbe Vorgang mit 2, 4, 8 und 16 inneren Knoten statt. Dieser kommt für die Ausgabeparameter Enthalpie, Molybdängehalt des Blockes, Schmelzpunkt, Viskosität und Molybdän der Schlacke zur Anwendung. Es entsteht so eine große Anzahl an unterschiedlichen Netzen, wobei die besten zu einem Gesamtnetz zusammengefügt werden.

# **4.10.5 Die Struktur des neuronalen Netzes**

In der folgenden Tabelle ist die Netzstruktur des neuronalen Netzes dargestellt.

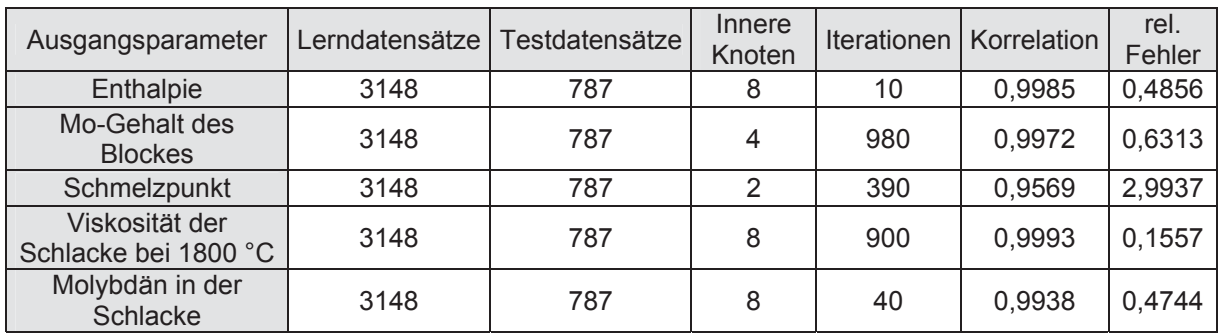

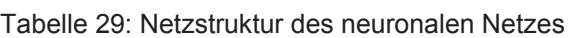

Die verwendeten Daten teilen sich in 3148 Lernsätze und 787 Testsätze auf. Das Netz, welches die Eingabedaten der Enthalpie optimieren soll, wurde mit 8 inneren Knoten nach 10 Iterationen gefunden. Die Korrelation beträgt 0,9985 und der relative Fehler 0,4856 %. In der folgenden Abbildung 65 sind die gemessenen Daten gegen die prognostizierten Werte der Enthalpie, die das Netz berechnet hat, aufgetragen. Die Trendline soll bei einem idealen Modell den Winkel von 45° einnehmen, sodass die Vorhersagewerte gleich den gemessenen Daten sind.

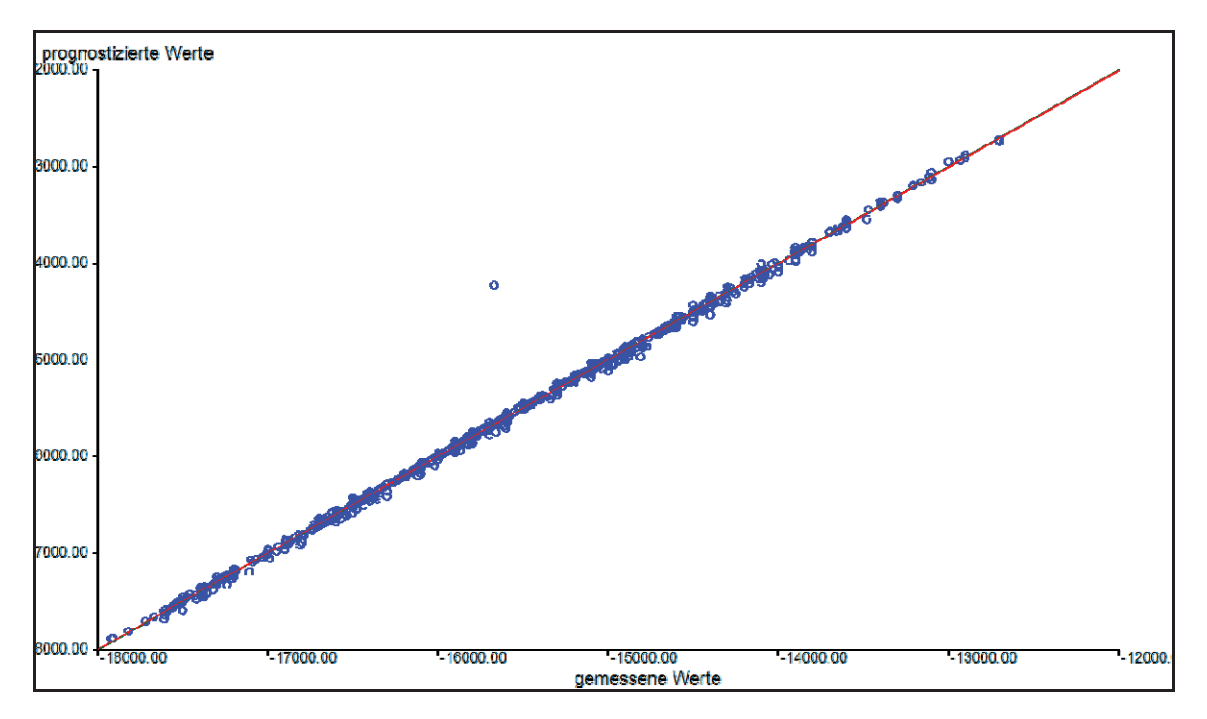

Abbildung 65: Gemessene gegen prognostizierte Werte der Enthalpie (Testset)

Es ist zu erkennen, dass eine sehr gute Modellanpassung vorliegt, da ein Winkel von fast 45° erreicht wird. Dies ist nicht weiter verwunderlich, da der Basisdatensatz durch thermodynamische Berechnungen ermittelt worden ist. Das Modell hat die Aufgabe, die Werte zusammenzuführen und Lücken in den Daten zu schließen. Da diese Daten nur durch Berechnungen erlangt wurden, verursachte die Probennahme und die Versuchsdurchführung auch keine Fehler. Diese Genauigkeit ist bei den Test- und auch bei den Lerndatensätzen dieselbe, wodurch die prognostizierten nur wenig von den gemessenen Werten abweichen. Eine Darstellung der gemessenen gegen den prognostizierten Daten des "Lernsets" ist in Anhang C (Abbildung 126) zu sehen.

Bezüglich des Molybdängehaltes des Blockes konnte das beste neuronale Netz mit vier inneren Knoten und nach 980 Iterationen gefunden werden. Die Korrelation beträgt 0,9972 und der relative Fehler 0,6313 %.

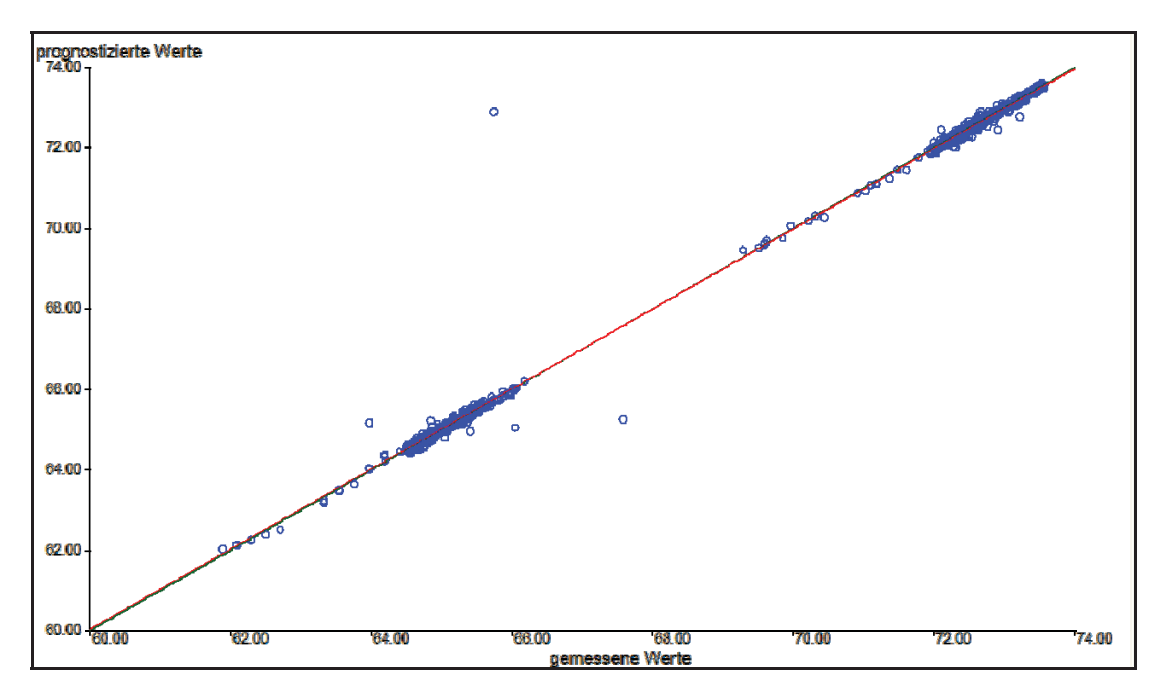

Abbildung 66: Gemessene gegen prognostizierte Werte des Molybdängehalts des Blockes (Testset)

Es ist ersichtlich, dass auch bei diesem Ausgangsneuron das neuronale Netz gut trainiert werden konnte. Es liegen zwar einige Punkte nicht auf der 45°-Trendlinie, doch sind dies nur wenige Ausnahmen, die das Ergebnis kaum verschlechtern. Weiters ist auffällig, dass ein Großteil der Punkte zwischen 64 % und 66 %, sowie 72 % und 74 % liegen. Der Grund hierfür ist bei den engen Grenzen der Reduktionsmittel, Eisenzugabe und der Molybdänzugabe zu suchen. Die gemessenen gegen die prognostizierten Werte des "Lernsets" sind in Abbildung 127 in Anhang C zu sehen.

Ein weiterer Ausgangsknoten ist der Schmelzpunkt der Schlacke. Bei diesem Parameter wurde ein Netz mit zwei inneren Knoten nach 390 Iterationen gefunden. Die Korrelation beträgt 0,9569 und der relative Fehler bezogen auf die gemessenen und prognostizierten Werte 2,9937 %. Der Grund für den relativ hohen Fehler ist, dass die Schmelzpunkte stark von der Zusammensetzung der Schlacke abhängig sind. Es bilden sich je nach Zusammensetzung hoch schmelzende Phasen, die den Schmelzpunkt stark variieren lassen. Für die neuronale Netzsoftware ist somit eine genaue Modellierung schwierig. In Abbildung 67 sind die gemessenen gegen die prognostizierten Werte des Schmelzpunktes der Schlacke aufgetragen.

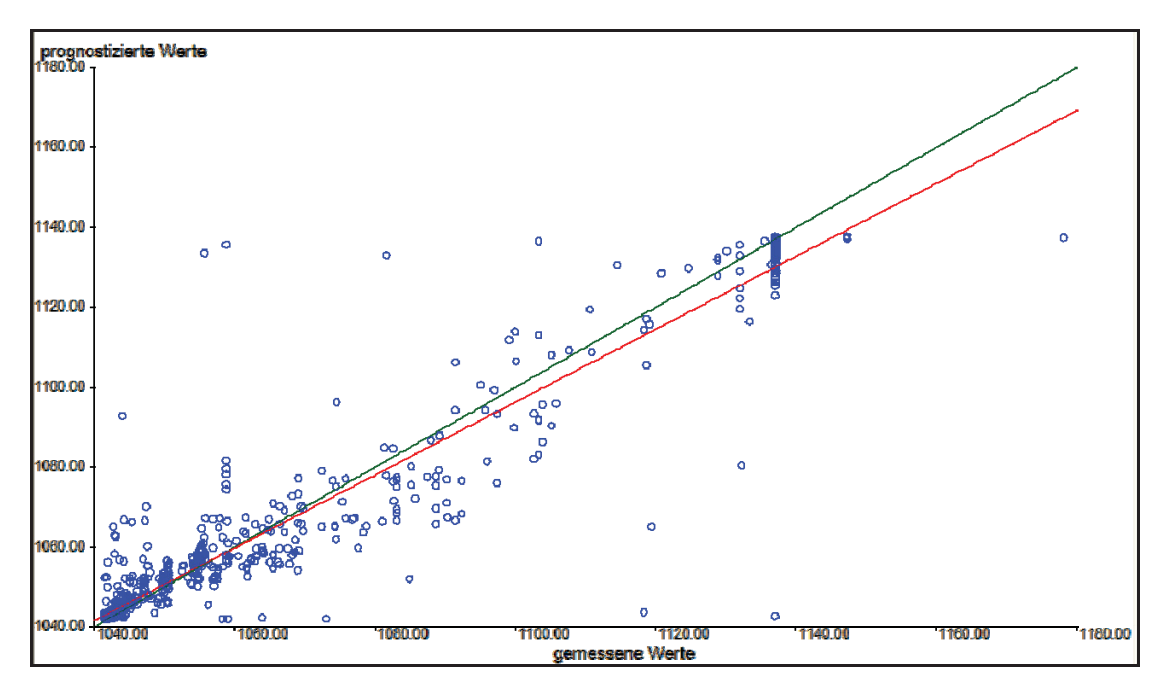

Abbildung 67: Gemessene gegen prognostizierte Werte des Schmelzpunktes der Schlacke (Testset)

Hierbei ist ersichtlich, dass in dem Bereich von circa 1040 °C – 1060 °C eine Schmelzpunktvorhersage mit nur geringen Fehlern zu erwarten ist. Über dieser Temperatur steigt die Ungenauigkeit des Modells an. Dies ist durch den Vergleich der Trendlinie in roter Farbe mit der idealen 45°-Linie in grüner Farbe zu erkennen, da diese deutlich voneinander abweichen. Trotzdem ist mit einer Korrelation von 0,9569 ein gutes Modell für die Vorhersage des Schlackenschmelzpunktes gegeben. Eine Abbildung des "Lernsets" ist in Anhang C (Abbildung 128) zu sehen.

Der Ausgabeparameter Viskosität der Schlacke benötigt für eine gute Modellierung 8 innere Knoten. Diese Netzstruktur hat nach 900 Lernschritten das beste Netz gefunden. Die Korrelation beträgt 0,9993 und ist als sehr gut zu bezeichnen. Der relative Fehler dieses Netzes ist 0,1557 % und ebenfalls sehr gering. Abbildung 68 zeigt die gemessenen gegen die prognostizierten Werte der Viskosität der Schlacke.

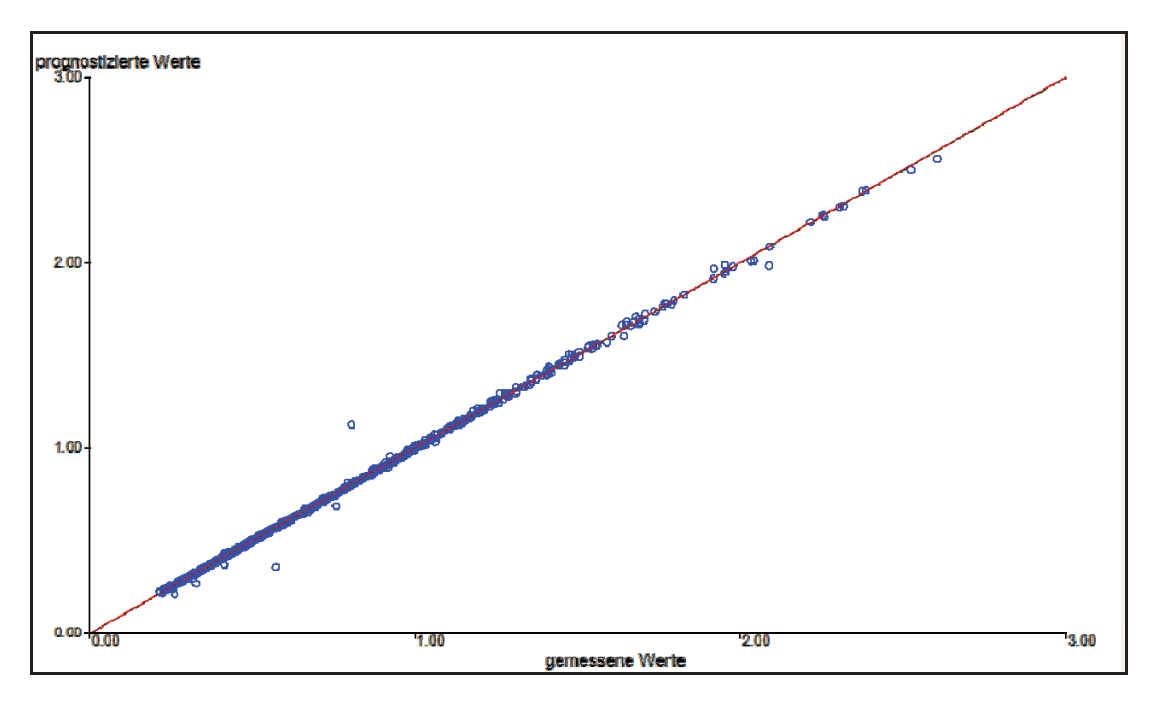

Abbildung 68: Gemessene gegen prognostizierte Werte der Schlackenviskosität (Testset)

Bis auf einige wenige Ausnahmen befinden sich alle betrachteten Punkte auf einer 45°-Linie, was bedeutet, dass eine sehr gute Prognosegenauigkeit der Schlacke zu erwarten ist. Da im Abschnitt von 0,2 bis 1,8 Pa·s sehr viele Datenpunkte zu finden sind, erfolgte eine sehr gute Definition durch das Modell. Bei höheren Viskositäten ist die Anzahl der vorhandenen Werte gering, doch es liegt trotzdem eine hohe Prognosegenauigkeit vor. Die gemessenen gegen die prognostizierten Werte der Viskosität der Schlacke des "Lernsets" sind im Anhang C (Abbildung 129) dargestellt.

Ein weiterer Ausgabeparameter ist Molybdän in der Schlacke. Die neuronale Software konnte das beste Netz mit acht inneren Knoten und nach 40 Iterationen finden. Die Korrelation und der relative Fehler können mit 0,9938 und 0,4744 % als sehr gut bezeichnet werden. Die Prognosegenauigkeit des Molybdäns in der Schlacke ist in Abbildung 69 dargestellt.

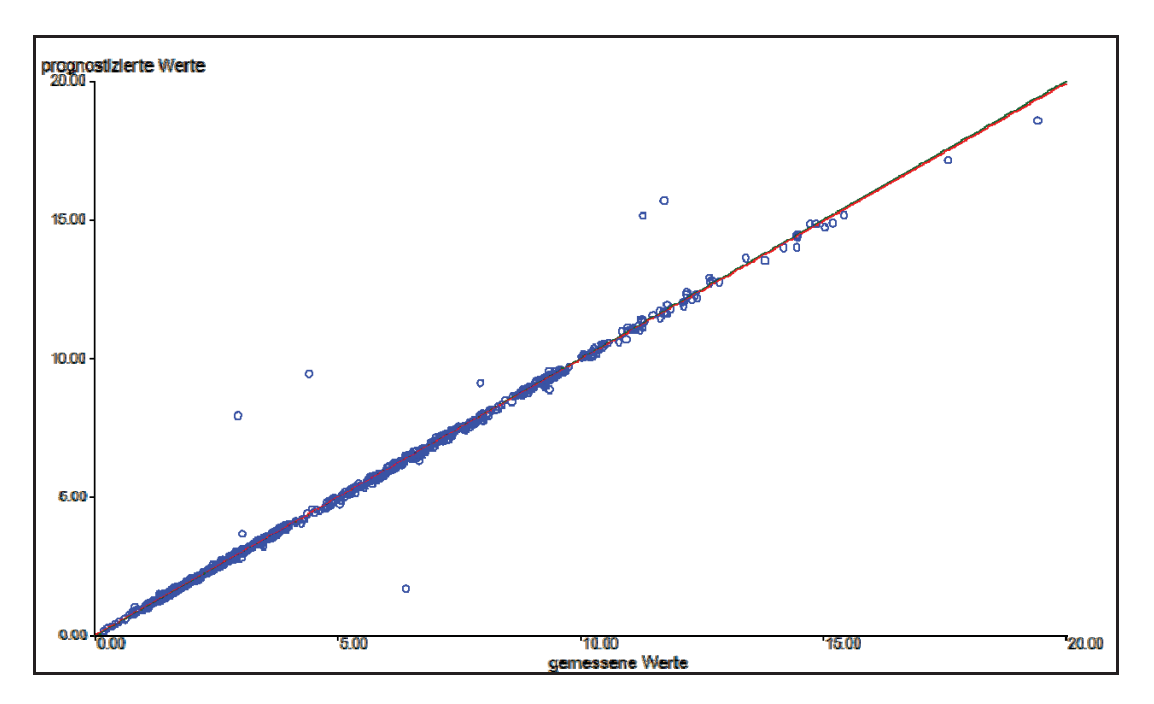

Abbildung 69: Gemessene gegen prognostizierte Werte des Molybdäns in der Schlacke (Testset)

Es ist zu sehen, dass im gesamten betrachteten Bereich eine sehr gute Modellqualität zu erwarten ist. Ab einer Menge von 10 kg Molybdän in der Schlacke nimmt die Anzahl der vorhandenen Daten ab, was sich allerdings nicht auf die Genauigkeit des neuronalen Netzes negativ auswirkt. Wiederum sind die gemessenen gegen die prognostizierten Werte des Molybdäns in der Schlacke des "Lernsets" in Anhang C (Abbildung 130) zu finden.

Für die Anwendung des Modells im Betrieb ist es von äußerster Wichtigkeit, den Einfluss der Eingabeparameter wie Molybdänoxide, Oxide der Gangart, Reduktionsmittel, Kalk, Walzenzunder und Eisen auf die relevanten Prozessparameter wie Enthalpie des Abbrands, Molybdängehalt des Blockes, Schmelzpunkt, Viskosität und Molybdän in der Schlacke zu quantifizieren. Dies erfolgte im nächsten Teil dieser Arbeit, wobei hierzu einerseits die für das Modell erstellte Eingabematrix verwendet wurde und andererseits eine Überprüfung der Aussagen mit der neuronalen Netzsoftware erfolgte.

# **4.11 Analyse des Einflusses der Eingabeparameter auf die Ausgabeparameter des Modells**

Dieser Abschnitt soll die Ergebnisse dieser im vorigen Kapitel beschriebene Modellierung genauer betrachten. Dazu war es erforderlich, eine ausführliche Parameteranalyse durchzuführen. Hierzu erfolgte die Untersuchung der Einflüsse der wichtigsten Möllerbestandteile, wie Aluminium, Silizium und Kalk auf die Ausgabeparameter. Zusätzlich fand die Untersuchung des Einflusses der wichtigsten Gangartoxide, wie SiO<sub>2</sub>, Al<sub>2</sub>O<sub>3</sub> und FeO

statt. Da allerdings keine starken Abhängigkeiten gefunden wurden, sind die Diagramme nur in Anhang C (Abbildung 131 - Abbildung 145) zu finden. Im Kapitel 4.11.3 ist eine Quantifizierung der Einflussparameter mit der neuronalen Netzsoftware angeschlossen.

Mithilfe der erstellten Verläufe soll in weiterer Folge die Anwendung des Modells in Kapitel 4.13 im Betrieb vereinfacht werden und ein Abschätzen der Auswirkungen einer Variation der Möllerzusammensetzung ermöglichen.

### **4.11.1 Die Wahl von typischen Datensätzen**

Der erste Schritt bei der Durchführung der Einflussparameteranalyse war die Berechnung von repräsentativen Datensätzen. Diese sollen aus Möllerzusammensetzungen, also Eingabeparameter, bestehen, die nahe an der Realität liegen.

Hierzu erfolgte ein Heranziehen der 6 Kategorien der Mo-Rohstoffe. Auf die durchschnittlichen Analysen dieser Materialien wurde bereits in Kapitel 4.2.1 näher eingegangen. Tabelle 30 umfasst die berechneten Anteile der Molybdänoxide sowie die Oxide der Gangart. Um komplexe Berechnungen zu vermeiden, sind in den folgenden Betrachtungen nur die Hauptkomponenten der Gangart eingeflossen. Tabelle 30 gibt eine Aufstellung der unterschiedlichen Molybdänrohstoffe wieder.

| Rohstofftyp    | MoO <sub>2</sub><br>[%] | MoO <sub>3</sub><br>[%] | MO <sub>2.889</sub><br>[%] | MO <sub>2,75</sub><br>[%] | MO <sub>2.875</sub><br>[%] | SiO <sub>2</sub><br>[%] | Al <sub>2</sub> O <sub>3</sub><br>[%] | FeO<br>[%] |
|----------------|-------------------------|-------------------------|----------------------------|---------------------------|----------------------------|-------------------------|---------------------------------------|------------|
| $\mathbf 1$    | 1,90                    | 26,50                   | 24,40                      | 19,10                     | 22,00                      | 2,10                    | 1,09                                  | 1,28       |
| 2              | 0,00                    | 55,70                   | 18,50                      | 3,92                      | 15,10                      | 1,67                    | 2,99                                  | 0,83       |
| 3              | 0,00                    | 54,10                   | 17,90                      | 3,81                      | 14.70                      | 3,37                    | 2,07                                  | 3,50       |
| $\overline{4}$ | 0,00                    | 48,80                   | 21,40                      | 6,53                      | 18,00                      | 1,87                    | 1,70                                  | 1,72       |
| 5              | 8,47                    | 18,00                   | 20,50                      | 20,80                     | 18,70                      | 6,60                    | 3,09                                  | 3,40       |
| 6              | 0,00                    | 48,30                   | 18,60                      | 4,79                      | 15,40                      | 5,20                    | 3,10                                  | 1,36       |

Tabelle 30: Anteile der Oxide der verschiedenen Rohstofftypen in Prozent

Grundlage für Tabelle 30 sind die in Tabelle 8 angegebenen Zusammensetzungen der Molybdänrohstoffe. Es erfolgte für jede Konzentratzusammensetzung (Molybdän und Sauerstoff) die Berechnung der Molybdänoxidverteilung sowie die Berechnung der Gangartzusammensetzung.

Für Rohstofftyp 1 ist der hohe Anteil der Oxide  $MoO<sub>2.875</sub>$ ,  $MoO<sub>2.75</sub>$  und  $MoO<sub>2.889</sub>$ charakteristisch. Diese betragen 22 %, 19,1 % und 24,4 %. Sie beinhaltet allerdings nur 1,9 % MoO<sub>2</sub> und 26,5 % MoO<sub>3</sub>. Dieser Typ ist weiters durch einen geringen Anteil der Gangart gekennzeichnet. Auffallend bei der Kategorie 2 ist der hohe Anteil von MoO<sub>3</sub>. Weiters ist auch die geringe Menge von  $SiO<sub>2</sub>$  und FeO der Gangart zu erwähnen. Im Gegensatz dazu ist jedoch der Al<sub>2</sub>O<sub>3</sub>-Gehalt hoch. Der Rohstofftyp 3 hat die ähnliche Molybdänoxidverteilung wie die Kategorie 2. Besonderes bei diesem Konzentrat ist allerdings der hohe Anteil an SiO<sub>2</sub>, Al2O3 und FeO, der bei allen drei Verbindungen zwischen 2 % und 3,5 % liegt. Das Molybdänkonzentrat 4 besteht durchschnittlich aus 48,8 % MoO<sub>3</sub>. Die Oxide MoO<sub>2,889</sub>, MoO<sub>2,75</sub> und MoO<sub>2,875</sub> haben einen Anteil von 21,4 %, 6,5 % und 18,0 %. Die wichtigsten chemischen Verbindungen der Gangart liegen bei 1,7 %, was als gering einzustufen ist. Eine Besonderheit des Konzentrates 5 ist, dass es als einziges einen nennenswerten Anteil an MoO<sub>2</sub> beinhaltet, der durchschnittlich 8,47 % entspricht. Der Anteil der Gangart kann bei allen drei Oxiden als hoch bezeichnet werden. Insbesondere sind der hohe  $SiO<sub>2</sub>$  und FeO-Gehalt von 6,6 % und 3,1 % zu erwähnen. Der Konzentrattyp 6 beinhaltet eine geringe Menge an Molybdänoxiden und hat einen großen Gangartanteil. Die Berechnungen ergaben 5,2 %  $SiO<sub>2</sub>$ , 3,1 % Al<sub>2</sub>O<sub>3</sub> und 1,36 % FeO.

Tabelle 31 zeigt die Eingabeparameter, aus denen mithilfe von HSC 5.1, FactSage und dem Modell von Urbain die Ausgabeparameter zu berechnen sind. Die Zusammenstellung dieser Werte erfolgte nach der in Kapitel 4.9.1 beschriebenen Methode.

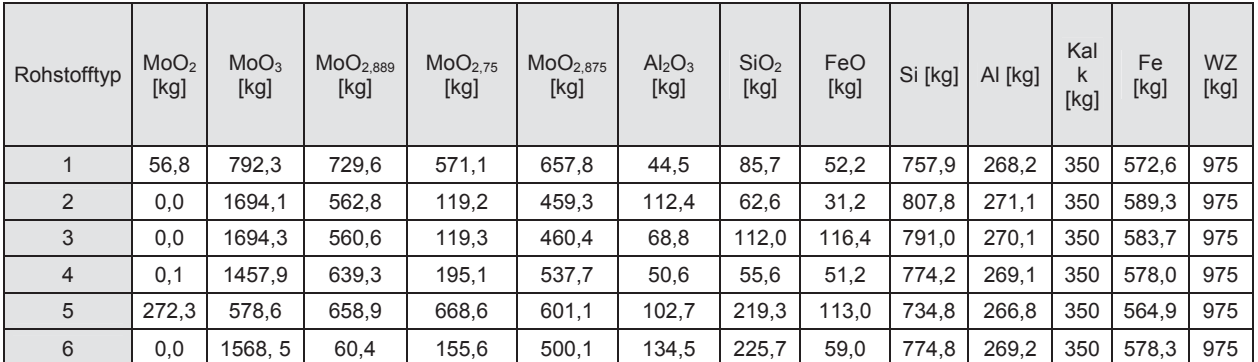

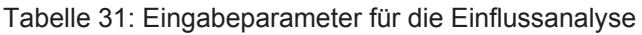

WZ……Walzenzunder

Zusätzlich zu den Oxiden sind in Tabelle 31 auch die Zugabemengen von Silizium, Aluminium, Kalk, Eisen und Walzenzunder angeführt. Mithilfe dieser Daten erfolgt mittels HSC 5.1 die Berechnung der Schlackenzusammensetzung, Enthalpie und des Molybdängehaltes im Metall. Die Kenntnis der wichtigsten Oxide ermöglicht die Ermittlung des Schlackenschmelzpunktes, der Viskosität und des Molybdäns in der Schlacke. In Tabelle 32 sind die Ausgabeparameter für alle betrachteten Rohstoffe angeführt.

| Rohstofftyp    | Enthalpie<br>[MJ] | Mo-Gehalt<br>im Metall<br>[%] | Schmelzpunkt<br>der Schlacke<br>[kg] | Viskosität<br>bei 1800 °C<br>$[Pa \cdot s]$ | Mo in der<br>Schlacke<br>[kg] |
|----------------|-------------------|-------------------------------|--------------------------------------|---------------------------------------------|-------------------------------|
| 1              | $-16.140$         | 65,070                        | 1043,380                             | 0.973                                       | 2,560                         |
| $\overline{2}$ | $-16.970$         | 62,300                        | 1052,920                             | 1,719                                       | 0,940                         |
| 3              | $-16.810$         | 63,970                        | 1043,150                             | 1,098                                       | 2,450                         |
| $\overline{4}$ | $-16.530$         | 65,290                        | 1043,380                             | 0,963                                       | 2,630                         |
| 5              | $-15.650$         | 65,720                        | 1059,590                             | 0,937                                       | 3,090                         |
| 6              | $-16.580$         | 65,290                        | 1061,500                             | 1,167                                       | 2,500                         |

Tabelle 32: Ausgabeparameter der verwendeten Datensätze für die Einflussanalyse

Aus Tabelle 31 und Tabelle 32 ergeben sich die Basisdatensätze für die Einflussanalyse. Mithilfe dieser soll das Modell mit den unterschiedlichen Werten der Rohstofftypen durchleuchtet werden und ein Aufzeigen der wesentlichen Abhängigkeiten erfolgen.

### **4.11.2 Die Einflussanalyse**

Gleich wie die Berechnung der Basisdatensätze für das Modell erfolgte auch in diesem Kapitel die Verwendung der Softwarepakete HSC 5.1 und FactSage. Zur Ermittlung der Einflüsse auf die Ausgabeparameter wurden die zuvor ermittelten Basisdatensätze für jeden einzelnen Rohstofftyp herangezogen. Eine Variation eines Eingabeparameters bei gleichzeitigem Beibehalten der übrigen Werte, machte den Einfluss des Möllerbestandteils auf die Ausgabeparameter deutlich. Die Abänderung dieser Eingaben musste in einem realistischen Rahmen erfolgen, was eine Verwendung von Richtwerten aus zuvor durchgeführten Versuchen möglich machte.

Folgende Annahmen wurden getroffen:

- Die Aluminium- und die Siliziumzugaben variieren um 60 kg.
- Der CaO-Gehalt bewegt sich im Bereich zwischen 300 kg und 400 kg.
- Der Al<sub>2</sub>O<sub>3</sub>-, SiO<sub>2</sub>- und FeO-Gehalt ändert sich jeweils um 80 kg.

Die Eingabeparameter mit den jeweiligen Variationsbereichen, die in das Programm HSC 5.1 eingegeben wurden, sind in Tabelle 33 angeführt.

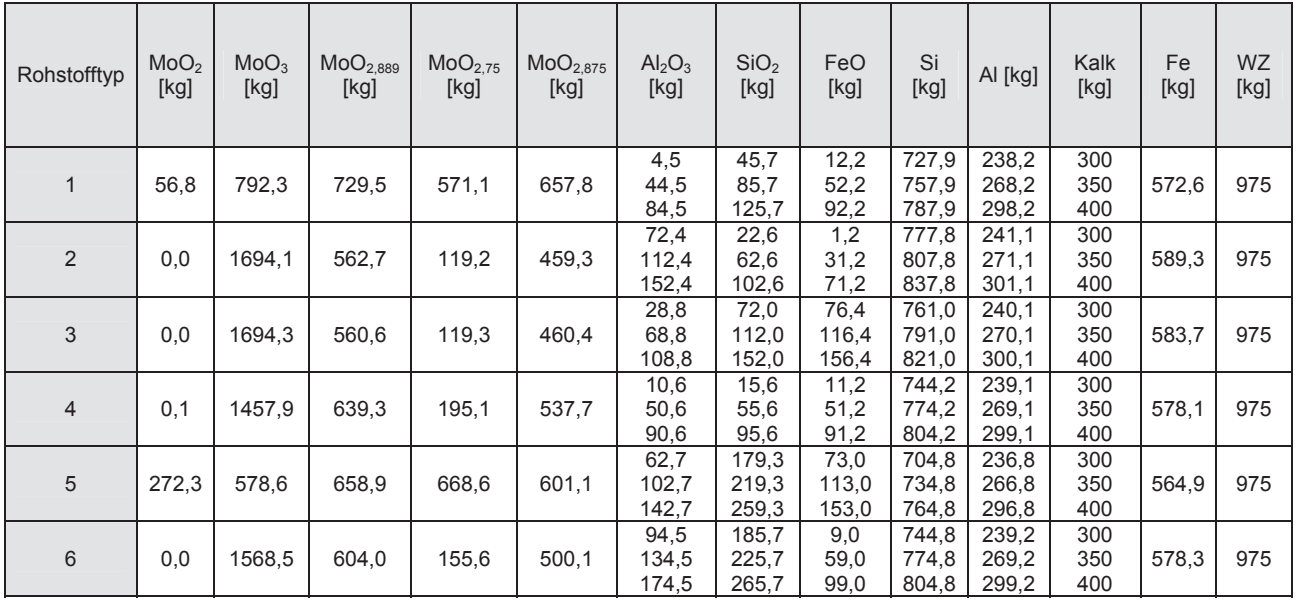

Tabelle 33: Werte der Eingabeparameter für jeden Rohstofftyp mit den jeweiligen Variationen

WZ……Walzenzunder

### **4.11.2.1 Der Einfluss der Aluminiumzugabe auf die Eingabeparameter**

Abbildung 70 zeigt den Verlauf der umgesetzten Energie bei variierenden Aluminiummengen im Möller. Bei konstanter Gangart sowie gleichbleibendem Silizium, Kalk, Eisen und Walzenzunder erfolgte die Berechnung der Enthalpie mit Aluminiumwerte im Bereich von 236 – 301 kg.

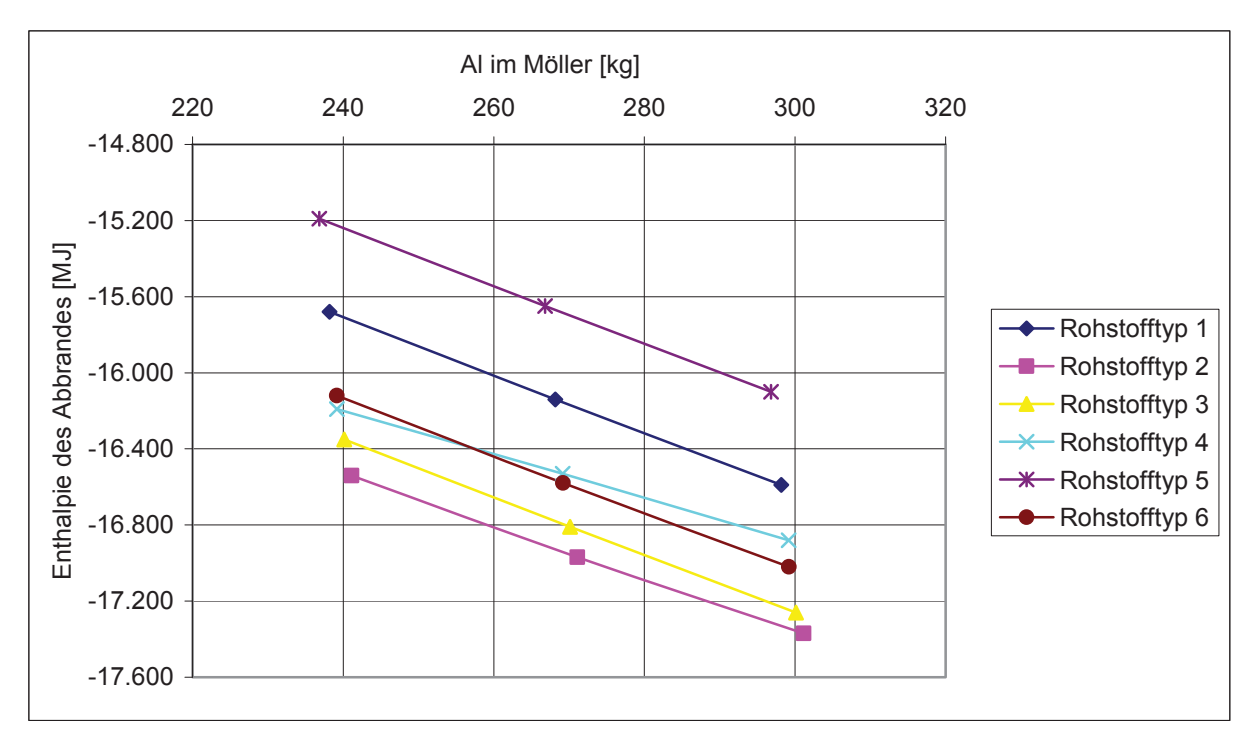

Abbildung 70: Enthalpieverlauf bei unterschiedlichen Al-Zugaben

Bei dieser Abbildung ist auffällig, dass die umgesetzten Energien der Rohstofftypen 2, 3, 4 und 6 sehr ähnlich und sehr negativ sind. Eine Betrachtung von Tabelle 33 lässt erkennen, dass diese Konzentrate eine fast gleiche Verteilung des Molybdänoxides aufweisen. Weiters befindet sich in diesen Kategorien die größte Menge an MoO<sub>3</sub>. Da für die Reduktion dieses Oxides am meisten Energie verbraucht wird, schlägt sich dies auch in der negativen Enthalpie nieder, da mehr Reduktionsmittel notwendig ist, um die große Menge zu reduzieren. Typ 4 hat, im Gegensatz zu den Rohstoffen 2 und 3, die mit Abstand geringste Menge an Gangart. Trotzdem sind die Enthalpien dieser Rohstoffgruppen ähnlich. Daraus lässt sich schließen, dass die Gangart wenig Einfluss auf die umgesetzte Energie hat. Der Hauptgrund dafür ist, dass Oxide wie Al<sub>2</sub>O<sub>3</sub> oder SiO<sub>2</sub> während des Abbrandes keinen Sauerstoff aufnehmen oder abgeben und mit nur geringen Veränderungen in die Schlacke gehen. Die kleinste Molybdänoxidmenge befindet sich in der Gruppe 5. Dies ist auch bei der Betrachtung der Enthalpie ersichtlich, da bei diesem Rohstoff am wenigsten Energie umgesetzt wird.

Abbildung 71 zeigt den Verlauf des Schmelzpunktes bei unterschiedlichen Zugaben von Aluminium.

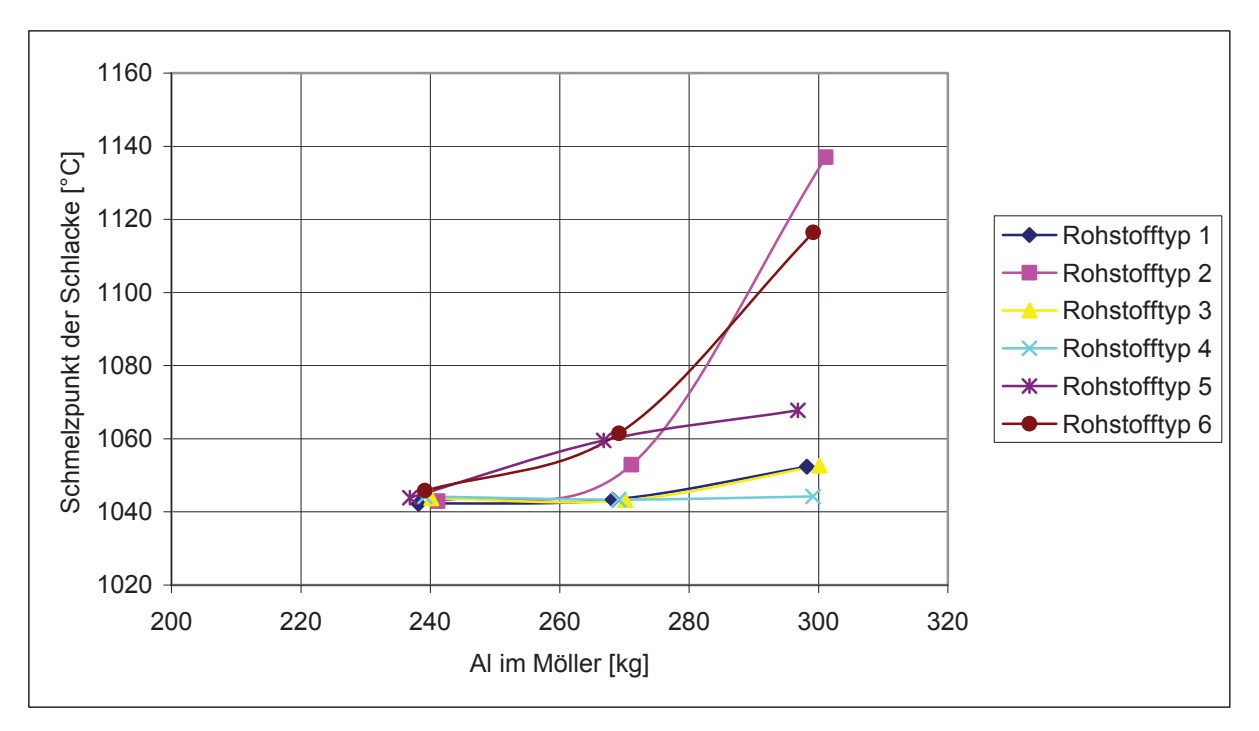

Abbildung 71: Verlauf des Schmelzpunkts der Schlacke bei unterschiedlichen Al-Zugaben

Abbildung 71 ist zu entnehmen, dass bei einer Zugabe von Aluminium der Schmelzpunkt der Schlacke steigt. Die Schmelztemperaturen der Rohstoffgruppen 1, 3, 4 und 5 liegen zwischen 1043 °C und 1067 °C. Etwas höher sind die Schlackenschmelzpunkte der Rohstofftypen 2 und 6 anzusetzen. Diese sind zunächst im Bereich der anderen Rohstoffe. Mit steigender Aluminiumzugabe wird allerdings der Schmelzpunkt stark erhöht und liegt bei ungefähr 1120 – 1140 °C bei einer Zugabe von 300 kg Aluminium.

In Abbildung 72 ist die Änderung von Molybdän in der Schlacke bei unterschiedlichen Zugabemengen von Aluminium angegeben.

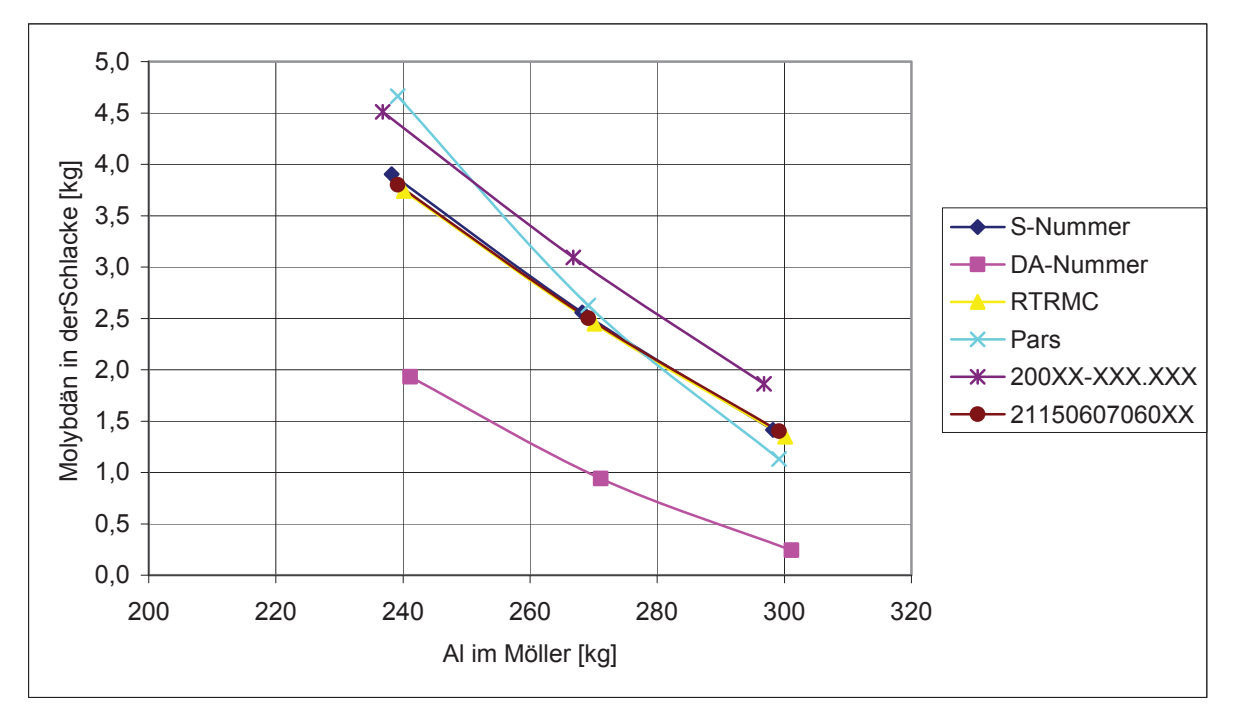

Abbildung 72: Verlauf des Mo-Gehalts in der Schlacke bei unterschiedlichen Al-Zugaben

Wie zu erkennen ist, sinkt mit steigender Zugabe von Aluminium der Molybdängehalt in der Schlacke. Hierbei handelt es sich eigentlich um den Molybdänoxidgehalt, der auf das Element umgerechnet worden ist. Der Grund für die Abnahme ist, dass bei steigendem Aluminiumgehalt auch mehr reduziert werden kann und so die Oxidmenge in der Schlacke sinkt. Die Berechnung des Datensatzes ergab für Rohstofftyp 2 die höchsten Mengen an benötigten FeSi75, wodurch sich der geringe Molybdängehalt in der Schlacke erklären lässt. Der Abfall der Kurven ist bei allen Rohstoffen konstant, was auf eine von der Zusammensetzung unabhängige Reduktionswirkung von Aluminium hinweist. Einzige Ausnahme bildet die Kategorie 4, die einen verhältnismäßig steilen Abfall von Molybdän aufweist.

Die Abhängigkeit der Viskosität der Schlacke bei unterschiedlichen Al-Zugaben ist nachfolgend in Abbildung 73 zu sehen.

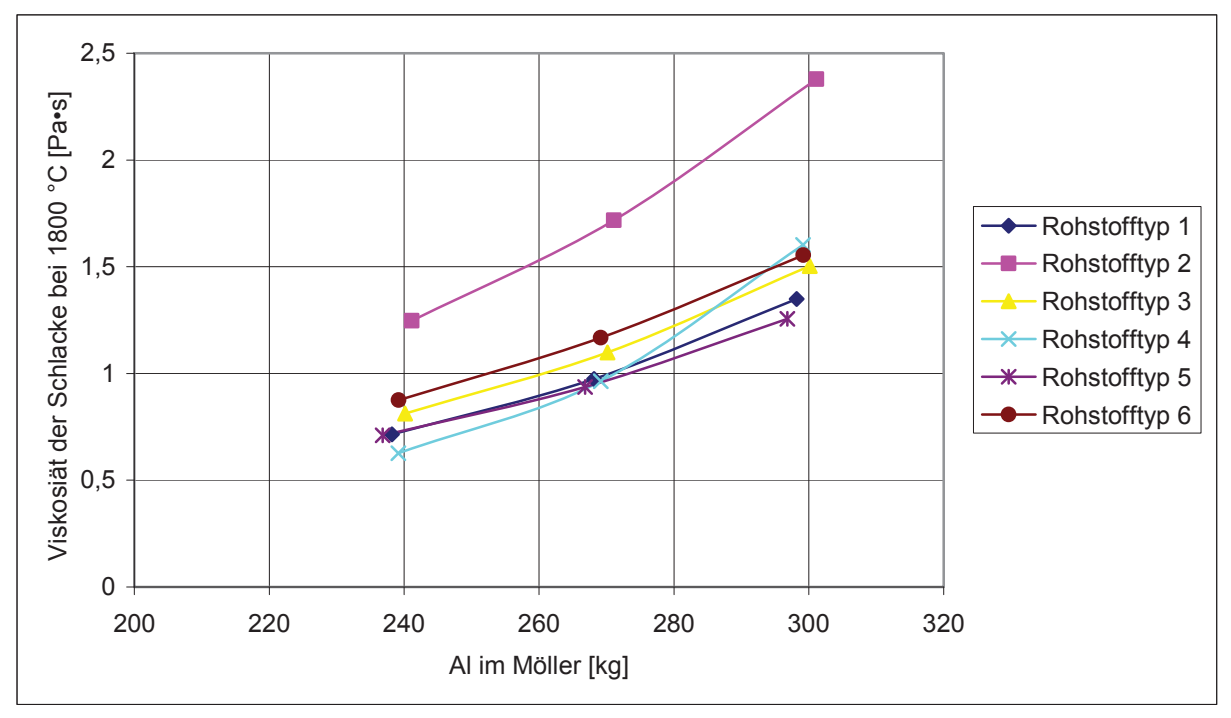

Abbildung 73: Verlauf der Viskosität der Schlacke bei unterschiedlichen Al-Zugaben·

In der Abbildung 73 ist zu erkennen, dass mit steigender Zugabe von Aluminium die Viskosität der Schlacke stetig ansteigt. Eine Erhöhung der Zugabe dieses Reduktionsmittels bewirkt auch eine Erhöhung der Aluminiumoxidmenge der Schlacke. Daraus lässt sich schließen, dass dieses Oxid eine hohe Viskosität verursacht. Es ist eine Einteilung der Viskositäten in zwei Bereiche möglich. Die Konzentrate der Typen 1, 3, 4, 5 und 6 weisen eine eher niedrige Viskosität von 0,6 bis 1,6 Pa·s auf. Der Rohstoff 2 ist in einem etwas höheren Viskositätsbereich angesiedelt und hat eine durchschnittliche Zähflüssigkeit von 1,24 – 2,30 Pa·s bei einer Aluminiumzugabe von 200 kg – 260 kg. Dies ist allerdings auf die verstärkte Zugabe von Silizium zurückzuführen.

Die folgende Abbildung 74 zeigt die Änderung des Mo-Gehalts des Blockes bei unterschiedlicher Aluminiumzugabe.

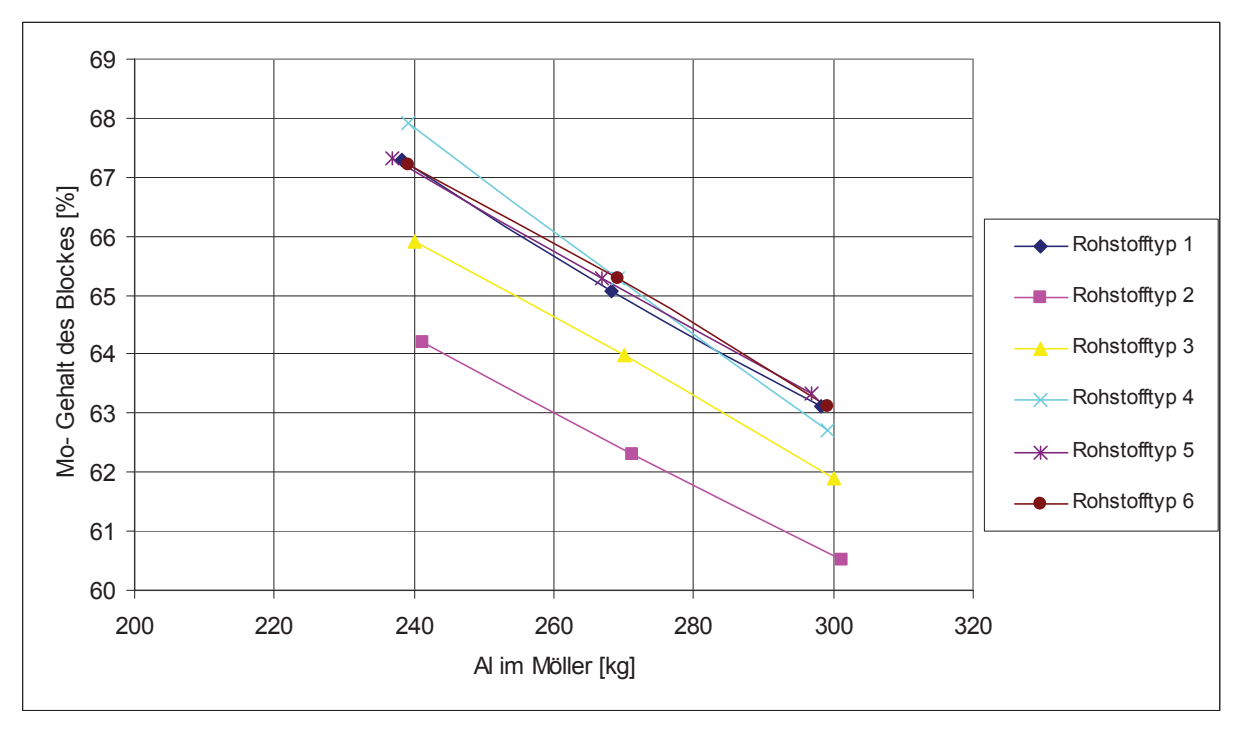

Abbildung 74: Verlauf des Mo-Gehalts des Blockes bei unterschiedlichen Al-Zugaben

Mit steigender Zugabemenge von Aluminium sinkt der Molybdängehalt im Metall. Auf den ersten Blick ist dies nicht klar verständlich, da mehr Reduktionsmittel vorhanden ist und dadurch auch mehr Molybdän in das Metall gelangt. Der Grund ist der, dass neben dem Molybdänoxid auch mehr Eisenoxid reduziert wird. Dies wirkt sich in einem sinkenden Molybdängehalt, trotz steigender Molybdänmenge, aus.

# **4.11.2.2 Der Einfluss der Siliziumzugabe auf die Ausgabeparameter**

Im Rahmen dieses Kapitels erfolgt die Ermittlung des Einflusses der Siliziumzugabe auf die Ausgabeparameter Enthalpie, Schmelzpunkt, Viskosität und Mo-Gehalt im Metall sowie in der Schlacke. Hierbei kommt es zu einer Variation des Reduktionsmittels Silizium im Bereich von 678 kg – 692 kg und zu einer Dokumentation der Auswirkungen in den folgenden Diagrammen (Abbildung 75 – Abbildung 79). Abbildung 75 zeigt die Auswirkung der Zugabe einiger Kilogramm Silizium auf die Enthalpie.

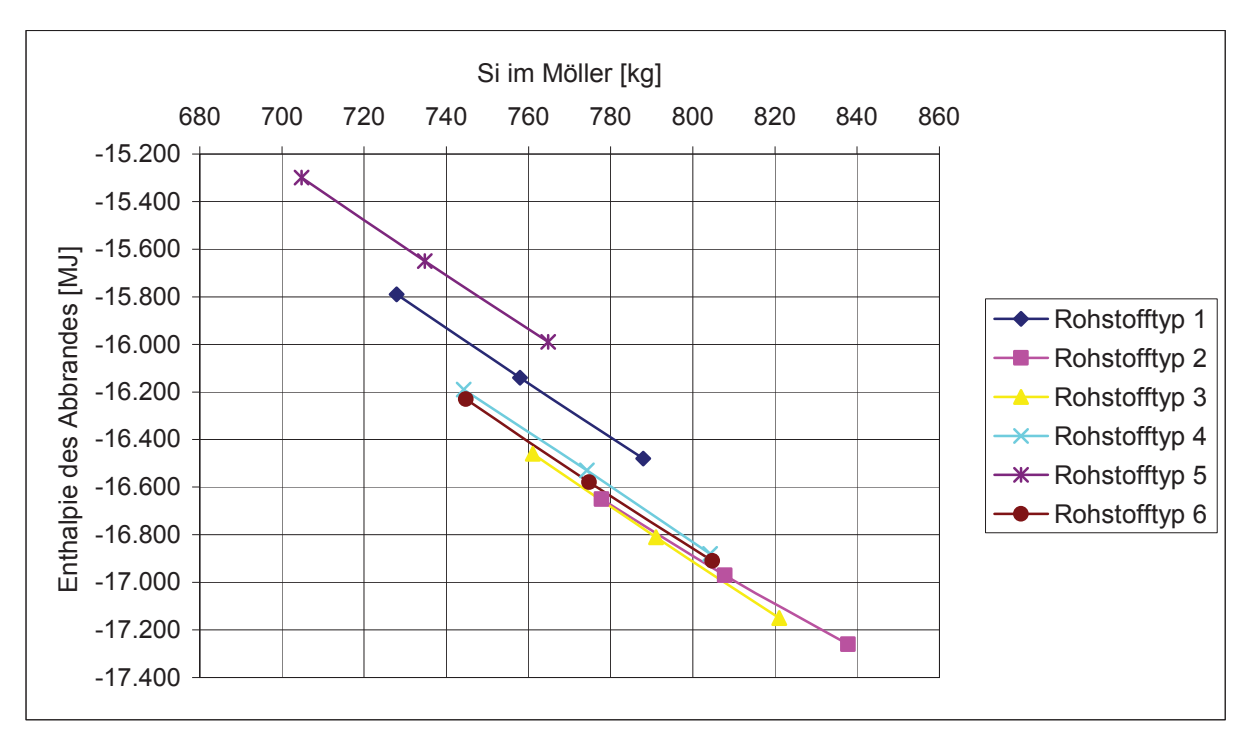

Abbildung 75: Verlauf der Enthalpie bei unterschiedlichen Si-Zugaben

In der Abbildung 75 ist ein ähnlicher Verlauf wie in Abbildung 70 zu erkennen. Eine steigende Zugabe von Silizium setzt mehr Energie frei. Im Vergleich dazu wird allerdings pro Kilogramm Silizium deutlich weniger umgesetzt. Dies ist darauf zurückzuführen, dass Silizium ein schwächeres Reduktionsmittel im Vergleich zu Aluminium ist. Weiters ist zu erkennen, dass die nötige Enthalpie für die Rohstoffgruppe 2 den höchsten Wert annimmt. Dies lässt sich darauf zurückführen, dass Typ 2 die höchste Zugabemenge an Silizium und Aluminium verlangt, da der Sauerstoffgehalt sehr hoch ist. Eine etwas geringere Enthalpie wird bei der Reduktion der Rohstofftypen 1 und 6 umgesetzt. Die Kategorie 5 fordert für die Reduktion am wenigsten Energie.

In weiterer Folge wird der Schmelzpunkt der Schlacke bei unterschiedlichen Siliziumzugaben in Abbildung 76 dargestellt.

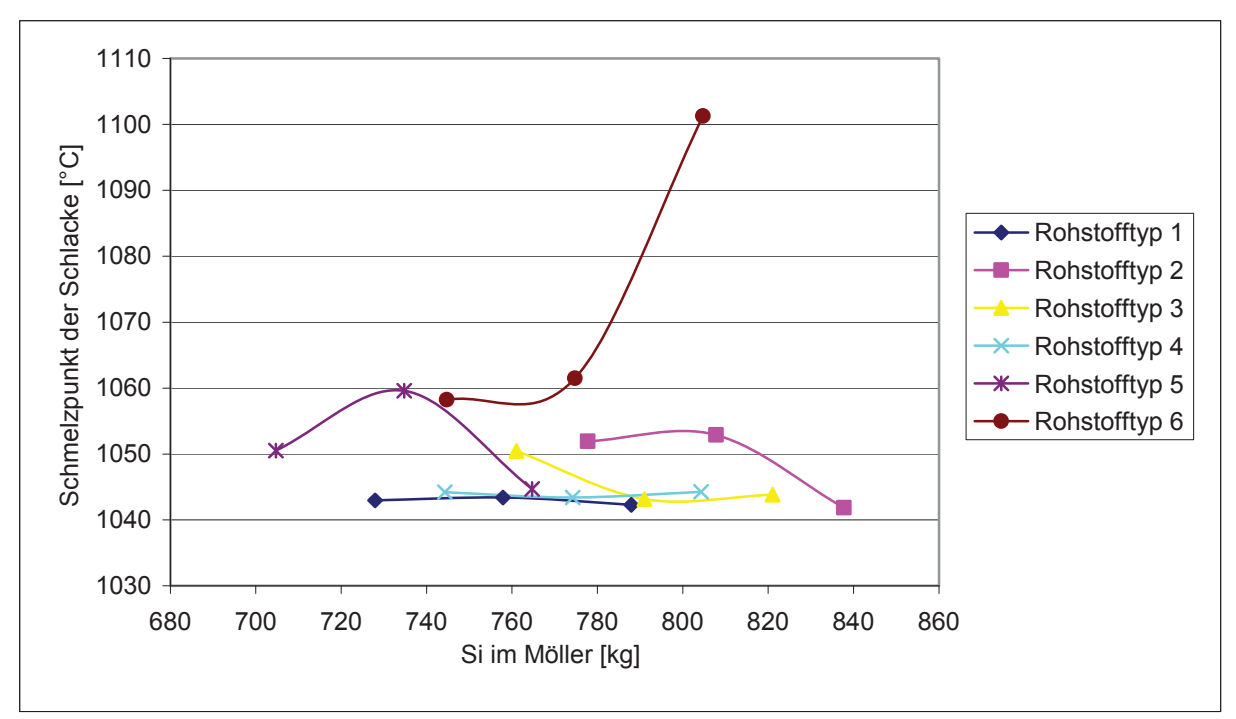

Abbildung 76: Verlauf des Schmelzpunktes der Schlacke bei unterschiedlichen Si-Zugaben

Wie in Abbildung 76 zu erkennen ist, hat die Zugabe von Silizium einen unterschiedlichen Einfluss auf den Schmelzpunkt der Schlacke. Dies lässt sich einerseits auf die Gangart zurückführen und andererseits auf die entstehenden Verbindungen. So ist bei der Rohstoffkategorie 6 ein sehr starker Anstieg des Schmelzpunktes zu beobachten. Typ 5 sowie die Rohstoffkategorie 2 sinken nach einem Maximum stark ab, wohingegen die Konzentrate 1 und 4 kaum eine Änderung des Schmelzpunktes bei steigendem Silizium erfahren.

Abbildung 77 zeigt die Änderung von Molybdän im Block bei unterschiedlichen Siliziumzugaben.

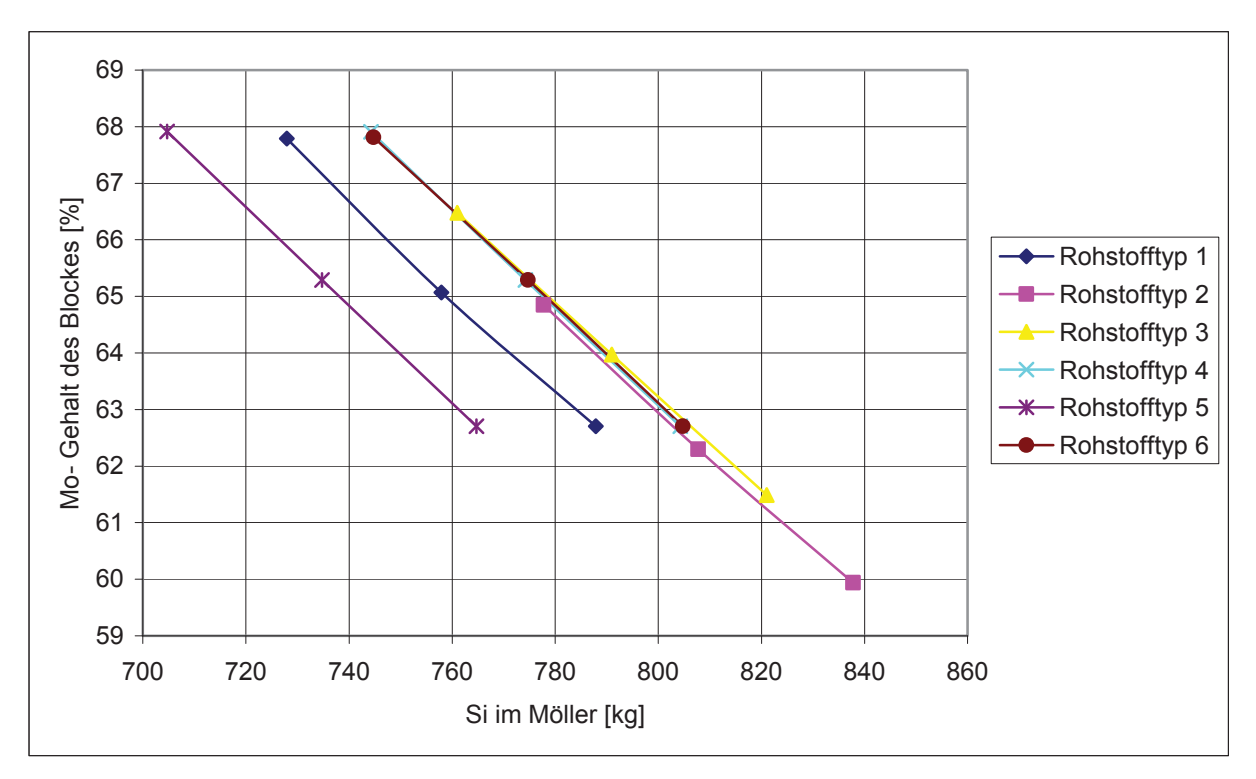

Abbildung 77: Verlauf des Mo-Gehalts des Blockes bei unterschiedlichen Siliziumzugaben

Mit steigender Zugabe von Silizium sinkt auch der Molybdängehalt im Metall. Durch Erhöhung des Reduktionsmittels wird vermehrt das Eisenoxid des Möllers reduziert. Es kommt dadurch zu einem Verdünnungseffekt, der eine Abnahme des Molybdängehalts im Block nach sich zieht. Die Verwendung von Rohstoff 5 oder 1 hat eine theoretische Metallzusammensetzung von 62,7 % bis 68 % Molybdän zur Folge. Findet ausschließlich die Rohstoffkategorie 2 Verwendung, so befinden sich laut den thermodynamischen Untersuchungen nur 60 % bis 65 % Mo im Metall. Zwischen den erwähnten Rohstoffen sind die Konzentrate 3, 6 sowie 4 zu finden. Die Kurven haben alle dieselbe Steigung, was auf dieselbe Reduktionswirkung von Silizium auf die einzelnen Rohstoffe hinweist. Der Grund für die unterschiedlichen Gehalte von Molybdän ist der variierende Molybdänoxidgehalt der Rohstoffe.

Die Änderung der Viskosität der Schlacke ist in Abbildung 78 ersichtlich.

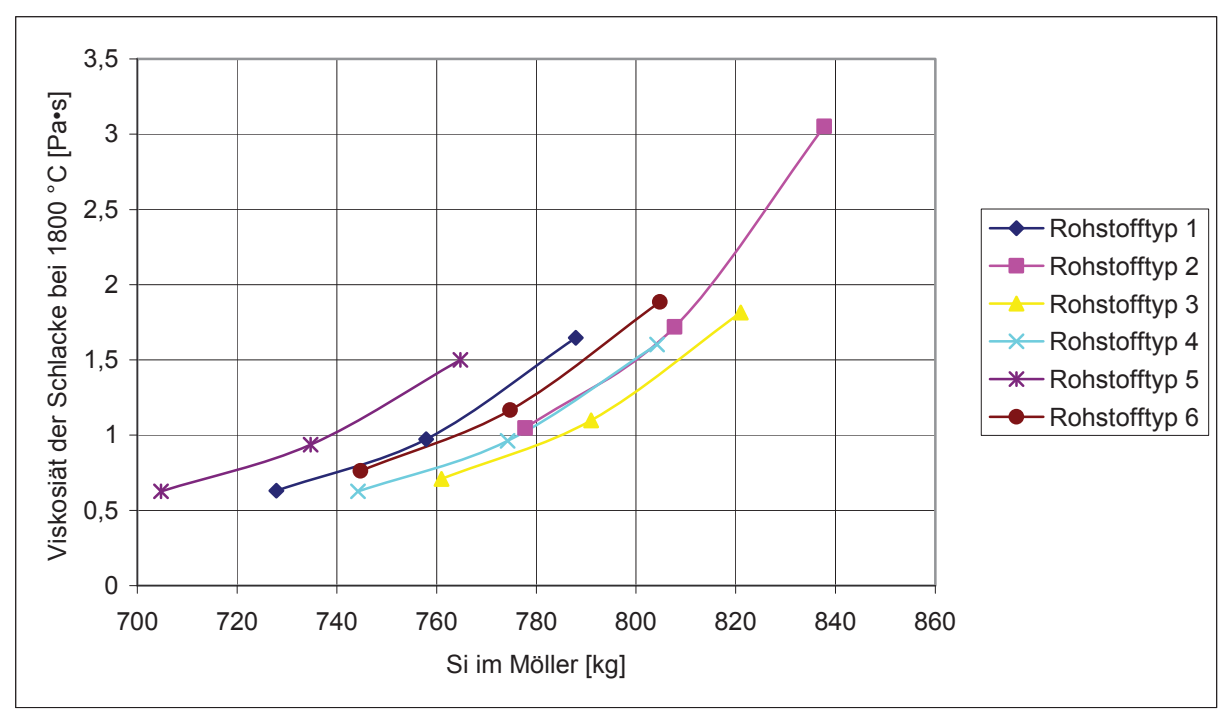

Abbildung 78: Verlauf der Viskosität der Schlacke bei unterschiedlichen Si-Zugaben

Mit steigender Siliziumzugabe ist mit einer erhöhten Zähflüssigkeit zu rechnen. Da ein Beifügen dieses Reduktionsmittels mehr SiO<sub>2</sub> in der Schlacke hervorruft, kann mit einer niedrigen Basizität B<sub>2</sub> gerechnet werden. Aus der Literatur ist bekannt, dass niedrige Basizitäten hohe Viskositäten hervorrufen, was auch Abbildung 78 bestätigt.

Abbildung 79 beschäftigt sich mit dem Verlauf des Mo-Gehalts der Schlacke bei einer Zugabe von Silizium.

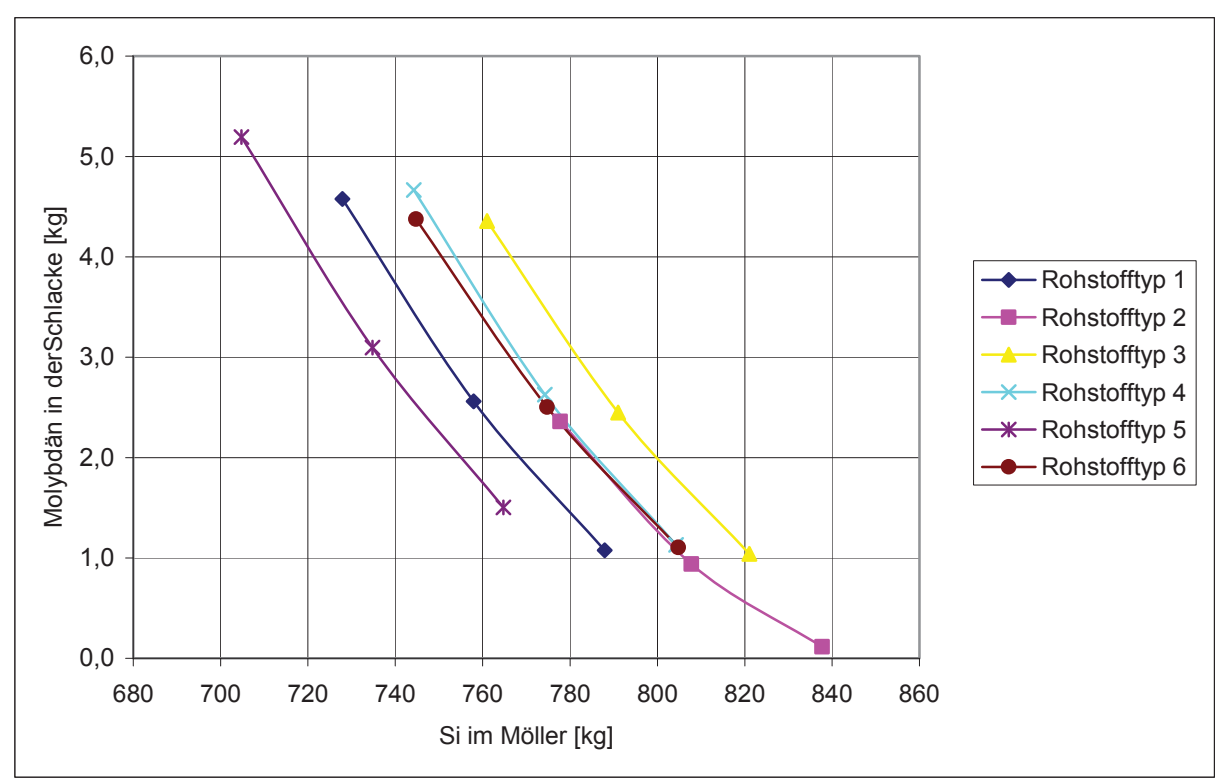

Abbildung 79: Verlauf des Mo-Gehalts der Schlacke bei unterschiedlichen Si-Zugaben

Wie zu erwarten war, sinkt bei einer Zugabe von Reduktionsmittel auch der Gehalt des Molybdäns in der Schlacke. Ähnlich wie in Abbildung 72 handelt es sich hierbei um die Menge des Molybdänoxides, welches allerdings in die Wertmetallmenge umgerechnet worden ist. Wiederum beinhalten die Schlacken den niedrigsten Gehalt an Molybdän, deren Rohstoffzusammensetzungen die größte Menge an Reduktionsmittel verlangt.

### **4.11.2.3 Der Einfluss der Kalkzugabe auf die Ausgabeparameter**

Im Folgenden sind die Einflüsse einer Zugabe von CaO im Abbrandmöller auf die Enthalpie, Viskosität und Schmelzpunkt der Schlacke sowie auf den Molybdängehalt der Schlacke und des Metalls dokumentiert.

Der Enthalpieverlauf bei unterschiedlichen CaO-Zugaben ist in Abbildung 80 dargestellt.

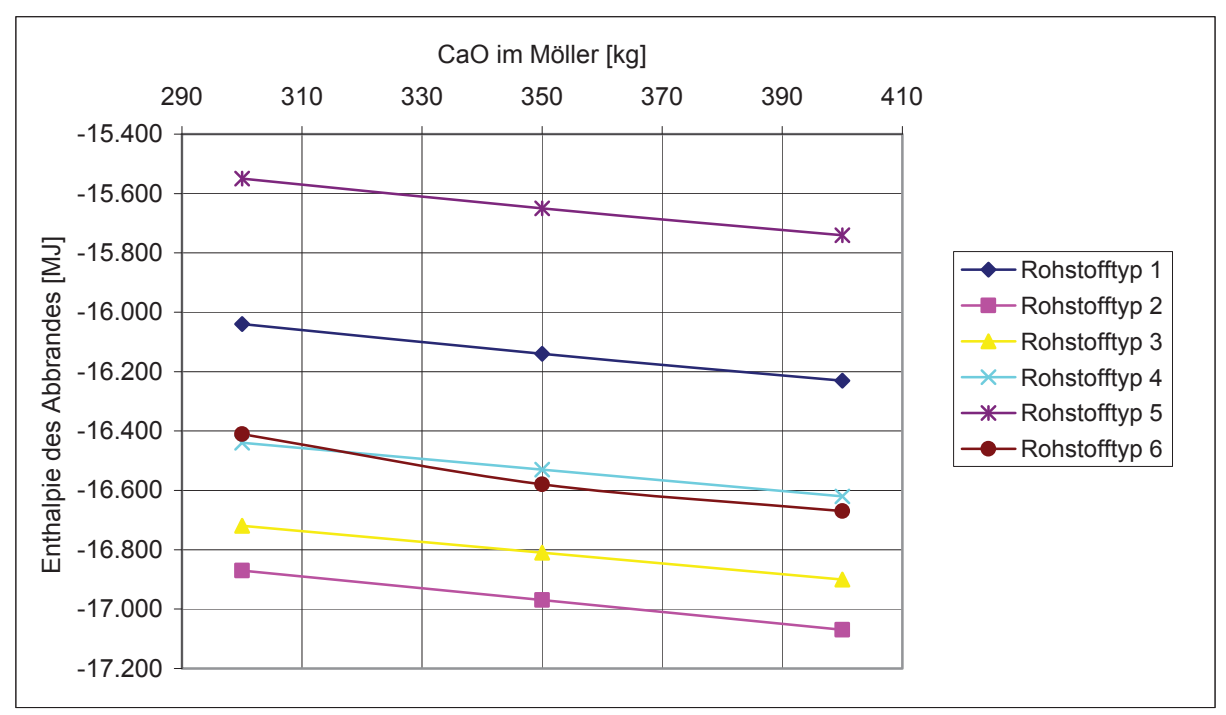

Abbildung 80: Verlauf der Enthalpie bei unterschiedlichen CaO-Zugaben

Die Enthalpie sinkt mit steigender CaO-Zugabe kontinuierlich. Allerdings kann beobachtet werden, dass die Kurven deutlich flacher sind, als die der Enthalpieverläufe von Aluminium und Silizium. Weiters ist zu beachten, dass eine Variation des CaO-Gehaltes im Bereich von 100 kg erfolgte, was bei den beiden Reduktionsmitteln nicht der Fall war. Ein weiterer Grund für den geringen Einfluss von CaO auf die Enthalpie ist, dass CaO bereits in oxidischer Form dem Möller hinzugefügt wird. Während des Abbrandes kommt es zu einer Mischoxidbildung mit anderen Metallen. Dies sind allerdings Umwandlungen, die wenig Energie verbrauchen und so einen geringen Beitrag zur umgesetzten Energie leisten.

Einen größeren Einfluss hat CaO auf den Schmelzpunkt der Schlacke. Dies ist in Abbildung 81 dargestellt.

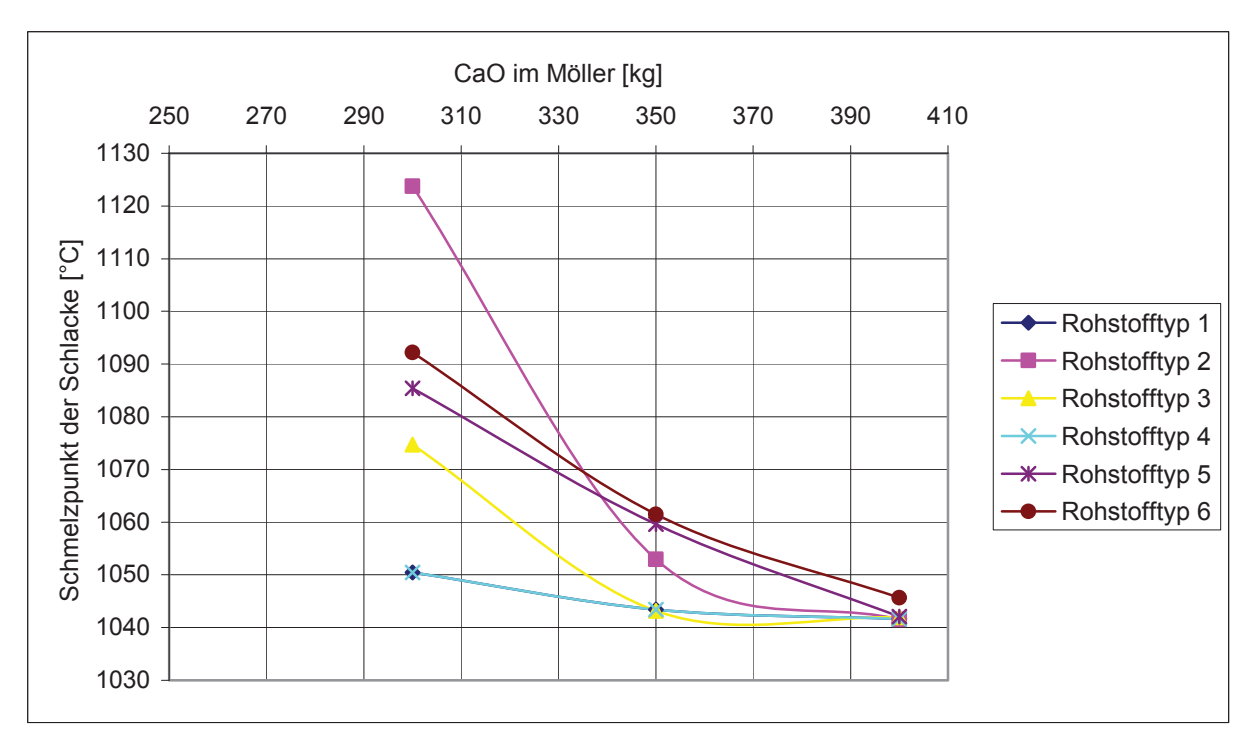

Abbildung 81: Verlauf des Schmelzpunktes der Schlacke bei unterschiedlichen CaO-Zugaben

Der Schmelzpunkt der Schlacke sinkt mit steigender CaO-Zugabe. Der Abfall der Kurven ist bei den Rohstoffkategorien, die einen höheren Schmelzpunkt aufweisen, größer als die mit niedrigeren Temperaturen. Weiters ist erkennbar, dass der Rohstoff 2 den steilsten Abfall zeigt und zwischen 1122 °C und 1042 °C variiert. Bei Rohstofftyp 4 ist hingegen eine geringere Abhängigkeit von CaO erkennbar und verändert den Schlackenschmelzpunkt um ungefähr 10 °C.

Eine Zugabe von CaO hat kaum einen Einfluss auf den Molybdängehalt des Blockes. Dies ist nicht ungewöhnlich, da Kalk bei der Produktion von Ferromolybdän ausschließlich als Schlackenbildner hinzugefügt wird. Das Diagramm ist an dieser Stelle nicht angeführt und ist dem Anhang C (Abbildung 131) zu entnehmen.

Etwas mehr Gewicht hat eine CaO-Zugabe auf die Viskosität der Schlacke, wie Abbildung 82 zeigt.

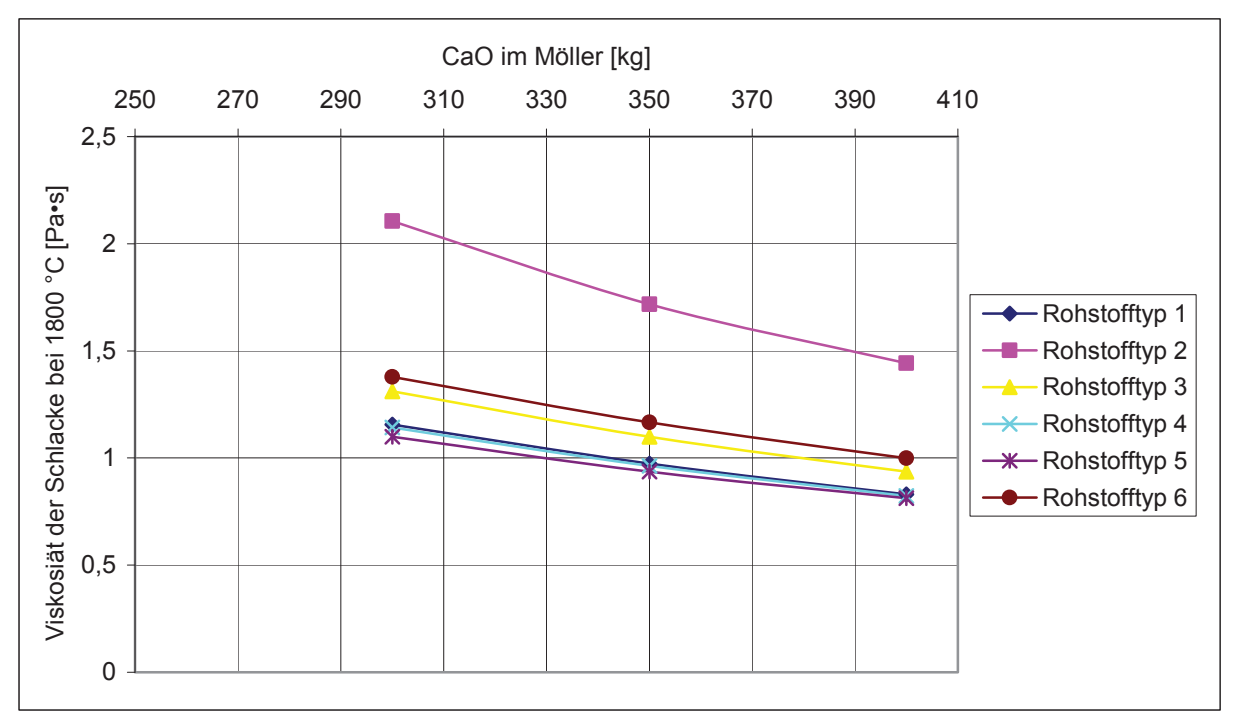

Abbildung 82: Verlauf der Viskosität der Schlacke bei unterschiedlichen CaO-Zugaben

Eine Steigerung der CaO-Zugabe in der Schlacke bewirkt ein Sinken der Viskosität. Dies ist darin begründet, wie oben bereits erwähnt und in der Literatur ausführlich dokumentiert, dass hohe Basizitäten geringe Viskositäten hervorrufen.

Den Verlauf des Molybdäns in der Schlacke bei unterschiedlichen CaO-Zugaben ist in Abbildung 83 zu erkennen.

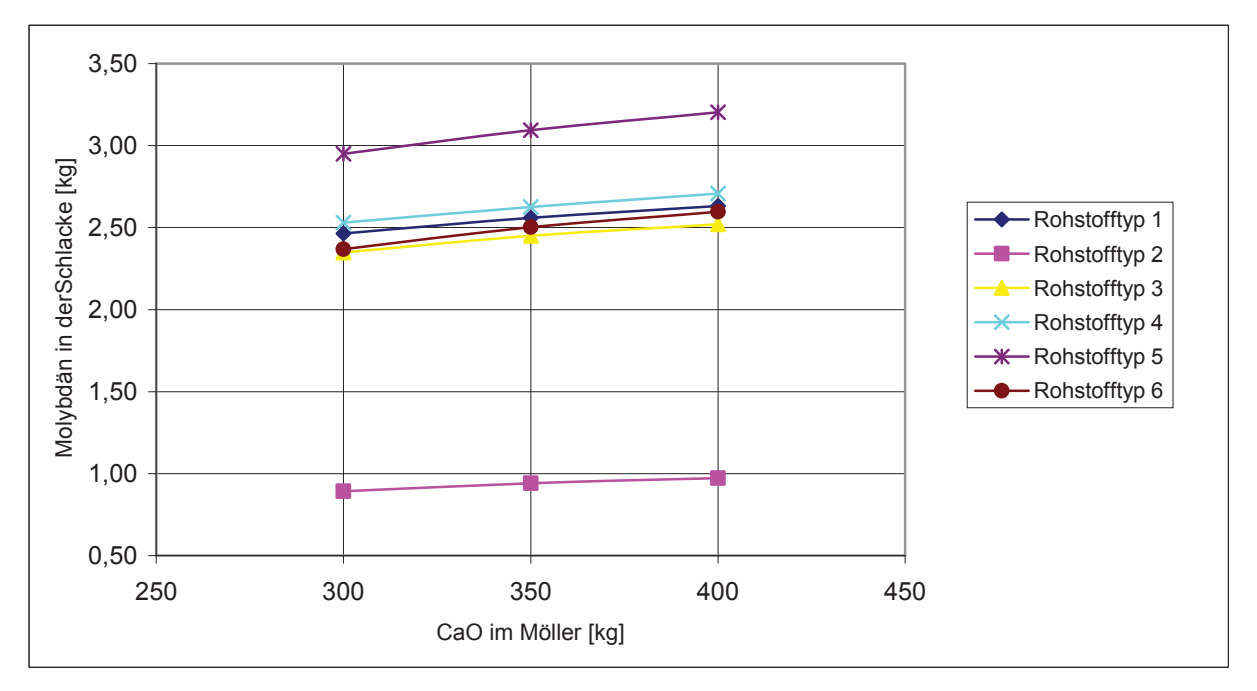

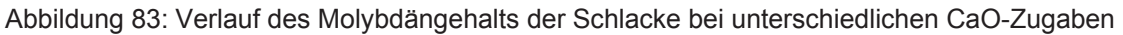

Mit steigendem CaO-Gehalt im Abbrandmöller steigt auch der Molybdängehalt in der Schlacke. Kalk bildet mit Molybdän sehr stabile Verbindungen, was die Reduktion erschwert und so mehr Molybdän in der Schlacke zurückbleibt. Weiters sinkt durch die erhöhte Schlackenmenge die Aktivität von Molybdänoxid, wodurch ebenfalls weniger reduziert wird.

Der Einfluss der unterschiedlichen Zugaben von  $\text{Al}_2\text{O}_3$ , SiO<sub>2</sub> und FeO auf die Ausgabeparameter des Modells sind im Anhang C (Abbildung 132 – Abbildung 145) angeführt und werden an dieser Stelle nicht weiter betrachtet. Da es sich hierbei um Oxide handelt, die in die Schlackenphase übergehen und stabile Verbindungen bilden, ist auch der Einfluss auf die untersuchten Parameter gering.

Für die Interpretation der Ergebnisse dieses Kapitels ist zu beachten, dass der Verlauf der Kurven nur in dem Bereich gültig ist, in dem die Variationen erfolgten. Diese dienen als Anhaltspunkte für den zu erwartenden Verlauf der Parameter. Es kann nicht ausgeschlossen werden, dass eine Erweiterung des Variationsbereiches zu anderen Ergebnissen führt, als eine Interpolation dieser berechneten Ergebnisse.

Eine mögliche Kontrolle der wichtigsten Einflüsse bietet das neuronale Softwareprogramm, welches aus dem berechneten neuronalen Netz eine Einflussanalyse durchführt und Gewichtungen ausgibt.

# **4.11.3 Die Quantifizierung der Einflüsse**

Das vorherige Kapitel beschäftigte sich mit einer Analyse der Einflussparameter der Ferromolybdänherstellung bei unterschiedlichen Möllerzusammensetzungen. Diese Berechnungen erfolgten anhand der Thermodynamikprogramme HSC 5.1 und FactSage sowie mithilfe des Tabellenkalkulationsprogramms Excel. Da die Gültigkeit dieser Kurven nur in dem engen Bereich gewährleistet ist, indem sich die Variationen befinden, sind nur eingeschränkt Aussagen zu treffen. Das nachfolgende Kapitel behandelt ebenfalls die Einflüsse der wichtigsten Möllerbestandteile auf die Prozessparameter. Hierzu wurde die neuronale Netzsoftware NN-Tools herangezogen. Mit diesem ist es möglich, die Einflüsse der Eingabeparameter (Möllerzusammensetzung) und der Ausgabeparameter (Prozessparameter) zu gewichten und sie als negative oder positive Zahlen auszugeben. Die Höhe dieser Beeinflussung gilt jeweils nur für eine bestimmte "Position" im neuronalen Netz. Deshalb musste ein Einbeziehen der im vorherigen Kapitel verwendeten charakteristischen Datensätze in das Modell erfolgen.

Im Folgenden wird ausschließlich der Rohstofftyp 1 betrachtet. Die Ergebnisse der übrigen Molybdänkonzentrate sind im Anhang C (Tabelle 57 – Tabelle 61) zu finden. Tabelle 34 zeigt die Einflüsse der Eingänge (Möllerkomponenten) auf die Ausgänge (Prozessparameter) des neuronalen Netzes der Rohstoffkategorie 1.

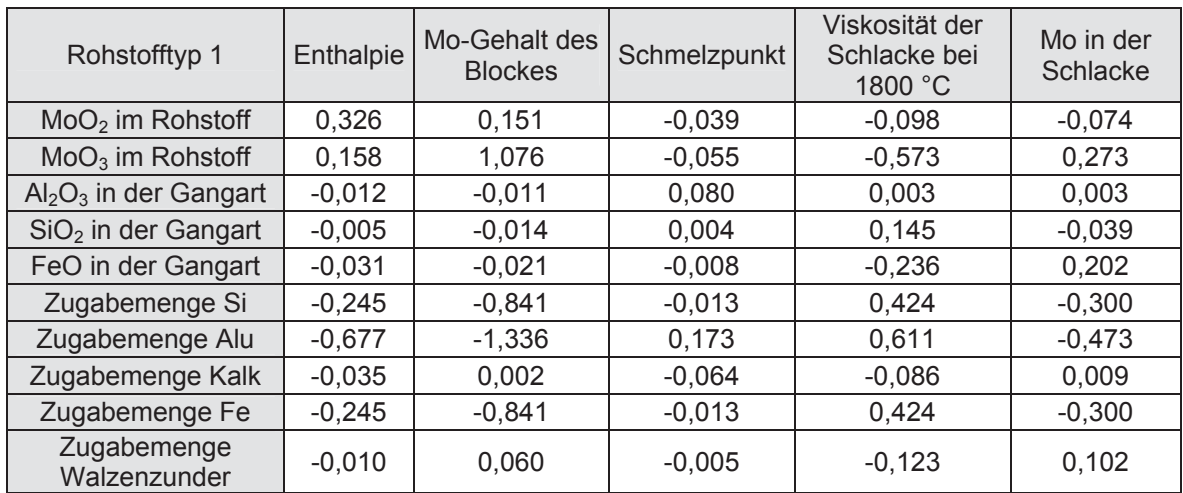

Tabelle 34: Zusammenfassung der wichtigsten Einflüsse des Rohstofftyps 1 auf die Ausgabeparameter

Das Programm berechnet diese aus dem vorhandenen Modell und gibt sie als Zahlen und ohne Einheit aus. Eine positive Nummer bedeutet, dass durch die Erhöhung der Eingabeparameter auch eine Erhöhung der Ausgabeparameter zu erwarten ist. Bei einer negativen Zahl kommt es zu einem Sinken der Prozessparameter bei Steigerung einer Möllerkomponente. Die Höhe der Zahl gibt die Größe des Einflusses wieder.

Abbildung 84 – Abbildung 92 sollen die Zahlenwerte der Einflüsse einiger Eingangsparameter auf die Ausgabeparameter aus Tabelle 34 übersichtlich darstellen.

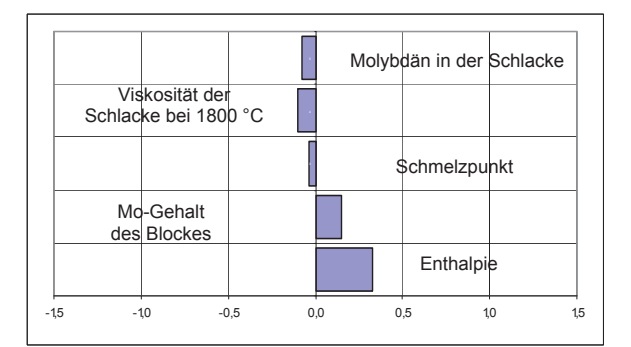

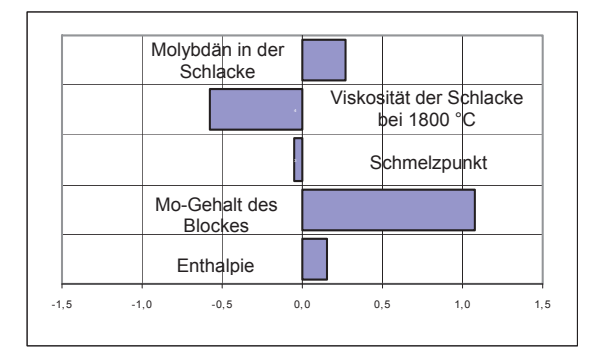

Abbildung 84: Einfluss von MoO<sub>2</sub> auf die Prozessparameter

Abbildung 85: Einfluss von  $MO<sub>3</sub>$  auf die Prozessparameter

Eine Betrachtung der Einflüsse, welche die beiden Oxide MoO<sub>2</sub> und MoO<sub>3</sub> in Tabelle 34, sowie in Abbildung 84 und Abbildung 85 ausüben, lässt erkennen, dass mit steigendem MoO<sub>2</sub> die Enthalpie stärker zunimmt als im Vergleich zu MoO<sub>3</sub>. Da bei der Reduktion von

Molybdänoxid Energie verbraucht wird, steigt auch die umgesetze Wärme bei einer Zugabe von MoO<sub>2</sub> und MoO<sub>3</sub> an. Molybdäntrioxid hat einen deutlich höheren Einfluss auf den Molybdängehalt des Blockes als das niedrigere Oxid. Der Grund hierfür ist, dass es in einer viel größeren Menge in dem Möller vorhanden ist. Steigt der Gehalt von MoO<sub>3</sub> im Rohstoff, so ist mit einer deutlichen Erhöhung des Molybdäns in der Schlacke zu rechnen. Im Gegensatz dazu sinkt bei einer Zunahme von MoO<sub>2</sub> das Molybdän in der Schlacke. Der Grund für dieses Verhalten ist, dass weniger höherwertige Oxide vorhanden sind und deshalb die Möglichkeit besteht, mehr zu reduzieren.

Bezüglich der Einflüsse der Gangartkomponenten  $Al_2O_3$ , SiO<sub>2</sub> und FeO in Abbildung 86, Abbildung 87 und Abbildung 88 ist zu erwähnen, dass mit steigendem  $Al_2O_3$ -Gehalt auch der Schmelzpunkt der Schlacke steigt. Mit einer Erhöhung des Eisenoxids in der Gangart nimmt das Molybdän in der Schlacke zu und ein Anstieg des SiO<sub>2</sub>-Gehalts in der Gangart bewirkt eine Verringerung des Molybdäns in der Schlacke. Es verstärkt sich dadurch die Bildung von Eisensilikat, welches auch FeO benötigt. Da dies schwer reduzierbar ist, kann mehr Reduktionsmittel für Molybdänoxid verwendet werden.

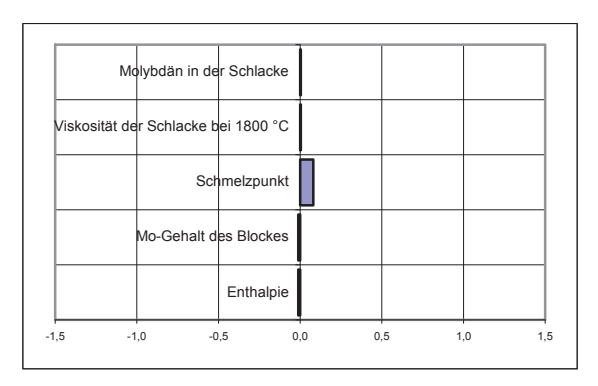

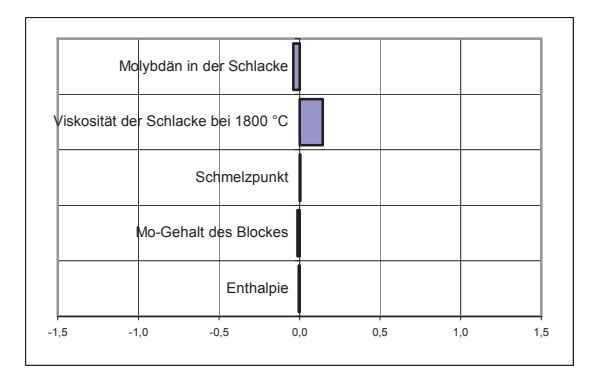

Abbildung 86: Einfluss von  $\text{Al}_2\text{O}_3$  auf die Ausgabewerte

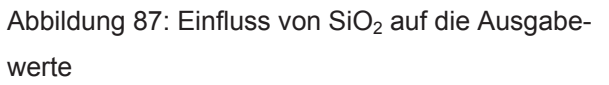

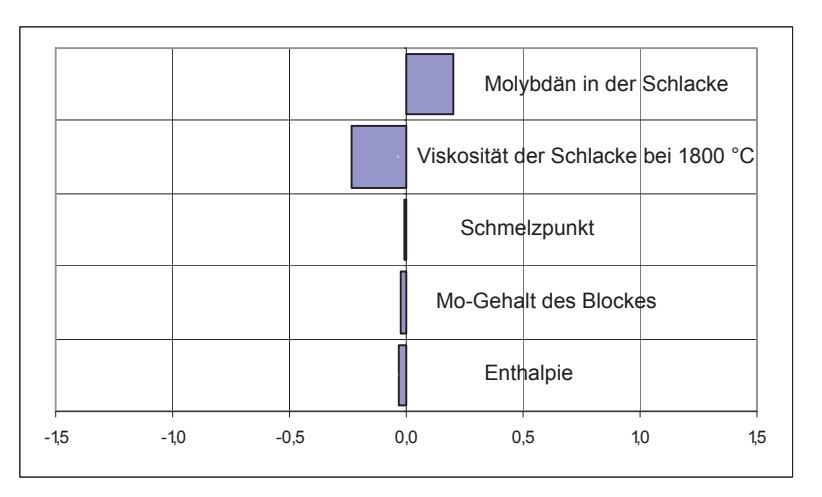

Abbildung 88: Einfluss von FeO auf die Ausgabewerte

Abbildung 89 und Abbildung 90 zeigen die wichtigsten Einflüsse von Silizium und Aluminium auf die Prozessparameter.

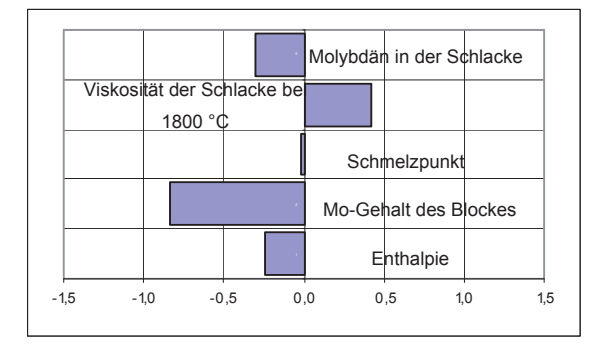

Abbildung 89: Einfluss von Silizium auf die Ausgabewerte

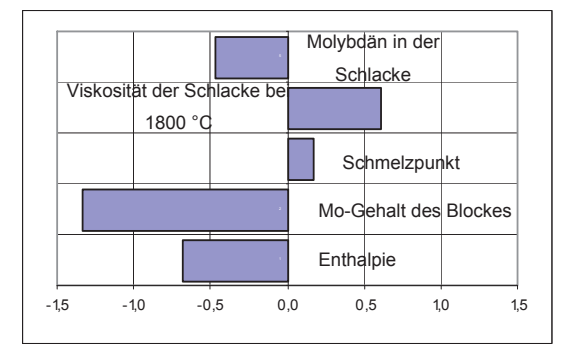

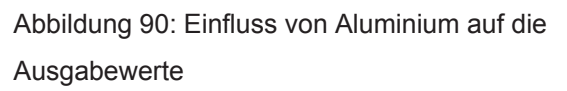

Bei der Betrachtung des Einflusses der Zugabemenge von Silizium auf die Prozessparameter ist zu erkennen, dass die Enthalpie mit steigender Menge Silizium sinkt. Durch die Zugabe von Reduktionsmittel wird mehr Molybdän und auch Eisen reduziert was bedeutet, dass mehr SiO2 entsteht, dessen Bildung stark exotherm ist. Weiters zeigt das Diagramm, dass mit einer Erhöhung der Siliziummenge ein geringerer Molybdängehalt im Block zu erwarten ist. Der Grund hierfür ist, dass neben Molybdän auch Eisenoxid reduziert wird. Da allerdings die Reduktion von Eisen in einem stärkeren Ausmaß als Molybdän stattfindet, verschiebt sich auch der Gehalt zu geringeren Molybdänanteilen. Weiters ist in Tabelle 34 und in Abbildung 89 ersichtlich, dass Silizium eine Steigerung der Viskosität der Schlacke hervorruft. Der Molybdängehalt in der Schlacke sinkt stark durch Zugabe von Silizium, da mehr reduziert wird. Da Aluminium ein stärkeres Reduktionsmittel als Silizium ist, kann in Abbildung 90 ein ähnlicher Effekt auf die Ausgabewerte erkannt werden. Die Zahlenwerte sind allerdings deutlich höher als bei Silizium, was auf den größeren Einfluss schließen lässt.

Wie sich eine Zugabe von Kalk auf die Ausgabewerte auswirkt ist in folgender Abbildung 91 ersichtlich.

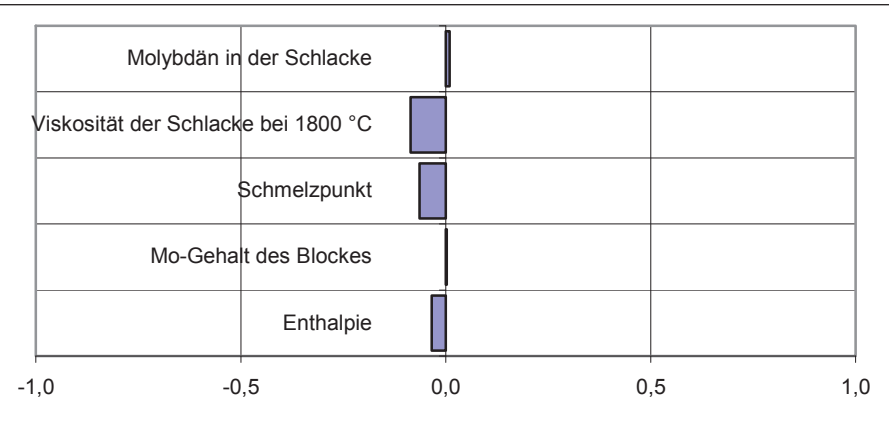

Abbildung 91: Einfluss von Kalk auf die Ausgabewerte

Kalk beeinflusst die Ausgabeparameter nicht wesentlich. Eine Erhöhung dieses Schlackenbildners hat eine Verringerung der Viskosität sowie des Schmelzpunktes der Schlacke zur Folge. Auch die Enthalpie sinkt mit steigendem CaO-Gehalt des Möllers. Interessant ist weiters, dass bei einer Erhöhung der Kalkzugabe auch das Molybdän in der Schlacke leicht ansteigt.

Der Einfluss einer Zugabe von Eisen auf die Ausgabeparameter des Modells ist in Abbildung 92 zu sehen.

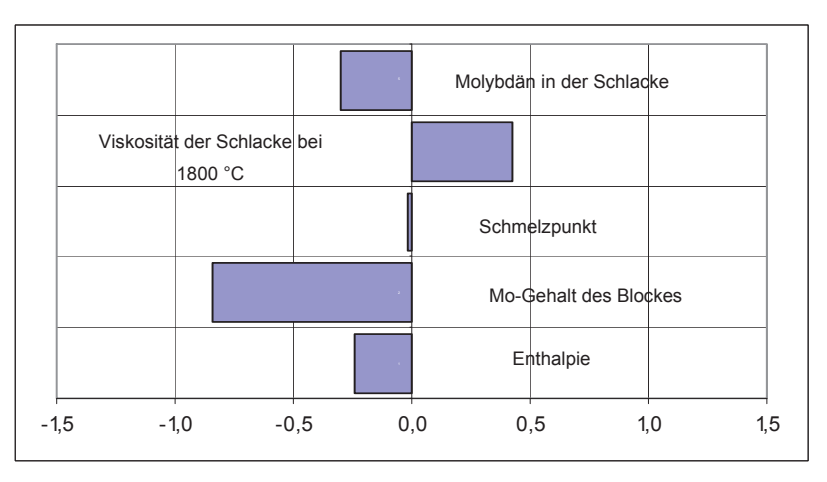

Abbildung 92: Einfluss von Eisen auf die Ausgabewerte

Wie Abbildung 92 zeigt, sinkt mit einer Erhöhung des Eisens auch der Molybdängehalt im Block und in der Schlacke. Da sich vermehrt Eisenverbindungen bilden können, ist ebenfalls mit einer negativeren Enthalpie zu rechnen. Zusätzliches Einbringen von Eisen verdünnt das Molybdän im Block und verringert somit den Gehalt dieses Wertmetalls. Weiters wird auch das Schlacken-Metall-Gleichgewicht in Richtung FeO verschoben. Dies äußert sich in einem Anstieg der Schlackenviskosität.

Die Erhöhung der Zugabemenge von Walzenzunder hat keine nennenswerten Auswirkungen auf die Prozessparameter. Es ist einzig mit einer Zunahme der Molybdänmenge in der Schlacke zu rechnen, da eine größere Schlackemenge entsteht, was eine Herabsetzung der Aktivität von Molybdänoxid zur Folge hat und es daher schlechter reduziert werden kann.

Es ist zu beachten, dass Tabelle 34 und die sich daraus ergebenden Abbildung 84 – Abbildung 92 ausschließlich für den Datensatz der Rohstoffkategorie 1 gültig sind. Jede Abweichung der Zusammensetzung geht mit einer Änderung der Tabelle einher. Da für die vorliegende Arbeit die Rohstoffkategorien als Mittelwerte aus vielen verschiedenen Analysen hervorgegangen sind, ist auch die Tabelle 34 als richtungsweisend anzusehen. Sie ist nur für diese Version des Modells gültig, die auch im Rahmen der Arbeit verwendet wurde. Eine geringfügige Abweichung der Zusammensetzung kann weitreichende Folgen auf die Zahlenwerte haben, was sich auch auf die Interpretation der Ergebnisse auswirkt.

Im Folgenden erfolgt ein Vergleich der Ergebnisse des Modells mit realen Resultaten aus der Praxis. Ziel ist es, das Modell auf Richtigkeit zu überprüfen und für den großtechnischen Einsatz in der Produktion vorzubereiten.

# **4.12 Verifizierung des Modells mittels einer Trendanalyse**

Bevor die Modellierung in der Praxis Verwendung findet, muss es einer Überprüfung unterzogen werden. Diese war insbesondere notwendig, da es auf ausschließlich thermodynamischen Daten aufgebaut ist und ein Fehlen der Kinetik ein Unsicherheitsfaktor darstellt. In diesem Kapitel erfolgt ein Vergleich der Modellierungsergebnisse mit realen gemessenen Werten, um Unterschiede zu erkennen und um diese bei der Anwendung zu berücksichtigen.

Wie bereits in vorherigen Kapiteln beschrieben, dient auch in diesem Abschnitt der Gehalt des Wertmetalls Molybdän in der Schlacke als Qualitätsmerkmal für einen Abbrand. Daher wurden im Folgenden die berechneten Ausgabeparameter dem dazugehörigen Schlackenmolybdänwert gegenübergestellt, um so Zusammenhänge zwischen Modell und realen Abbrand zu erkennen.

Im weiteren Verlauf folgt ein Auftragen der berechneten Parameter, wie Viskosität, Enthalpie und Molybdängehalte aus dem Modell in ein Diagramm. Um eine Aussage über die Plausibilität dieser Werte zu erreichen, wird in derselben Abbildung der dazugehörige gemessene Wert des Schlackengehalts eingezeichnet, der wie schon in den Kapiteln zuvor als Vergleichswert zwischen den Versuchen herangezogen wird. Der Verlauf dieser Kurven kann verglichen werden und es ist möglich, dass eine Überprüfung der Glaubwürdigkeit stattfindet.

# **4.12.1 Verlauf der berechneten Viskosität und des gemessenen Molybdäns in der Schlacke**

Die Gegenüberstellung des gemessenen Molybdäns in der Schlacke mit der berechneten Viskosität des Modells ist in der Abbildung 93 dargestellt.

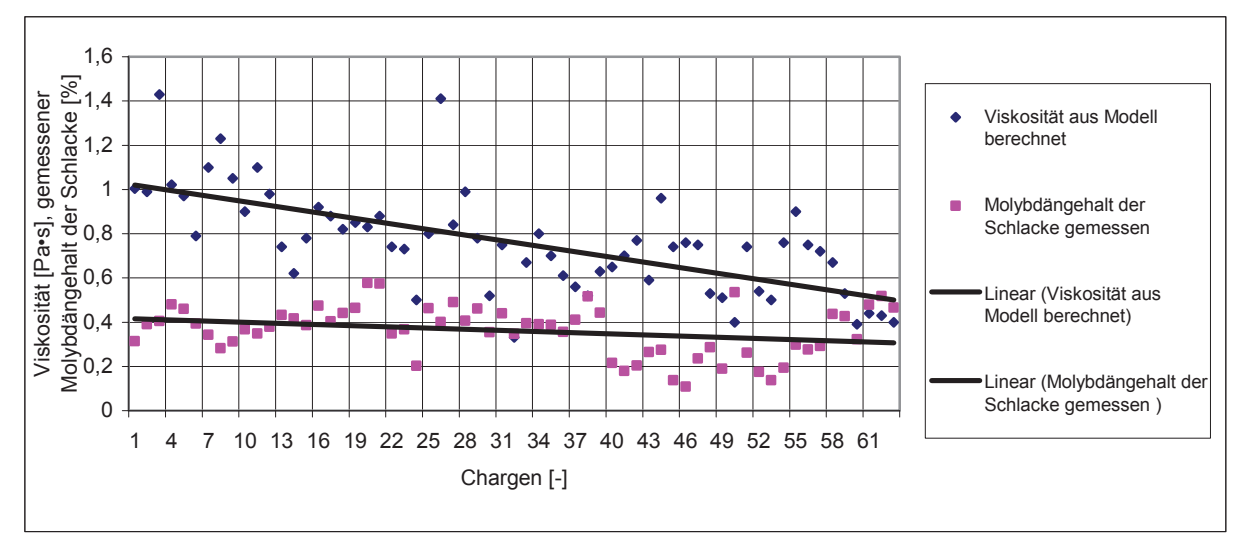

Abbildung 93: Verlauf der Viskosität und gemessenes Molybdän in Schlacke

Der angeführte Verlauf der berechneten Viskosität aus der Software NN-Tool mit dem dazugehörigen Verlauf der gemessenen Molybdängehalte in der Schlacke ergibt eine sinkende Viskosität bei gleichzeitiger Verringerung des Molybdäns in der Schlacke. Dies bedeutet, dass mit geringer werdender Zähflüssigkeit das Molybdän, welches bereits reduziert ist, leichter in die Schlacke absinkt als bei höheren Viskositäten. Da dieser Trend bei steigenden nachgerechneten Chargenzahlen immer deutlicher zu erkennen ist, kann davon ausgegangen werden, dass das Modell tendenziell richtige Schlackenviskositätswerte liefert.

# **4.12.2 Verlauf der berechneten Enthalpie und des Molybdäns in der Schlacke**

In der folgenden Abbildung 94 ist sowohl der Verlauf der Enthalpie als auch der des gemessenen Molybdänwerts der Schlacke eingezeichnet.

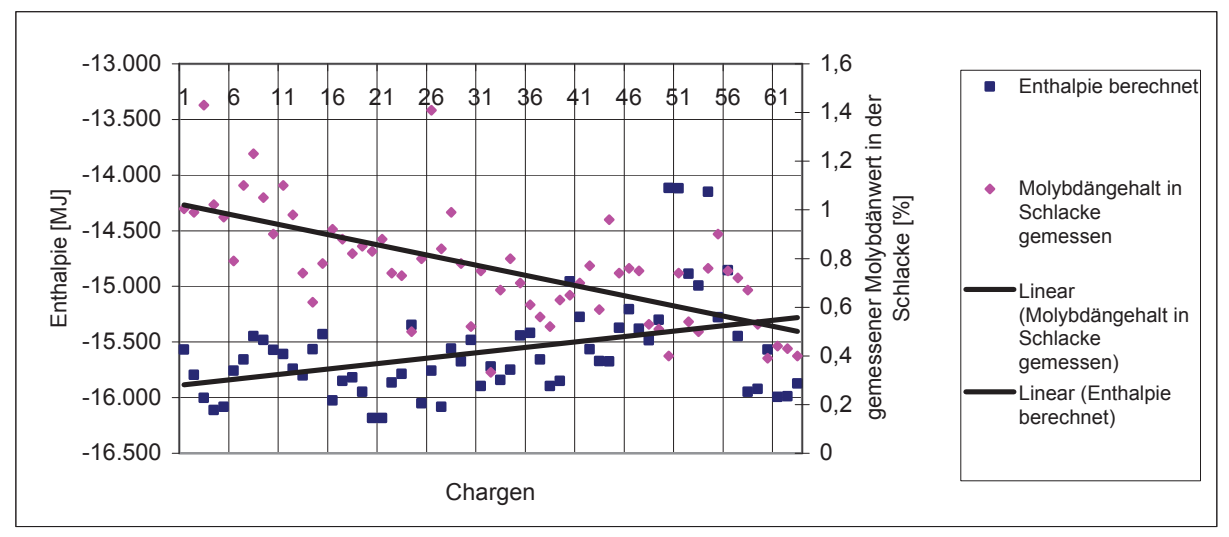

Abbildung 94: Verlauf der Enthalpie und des gemessenen Molybdäns in Schlacke

Mit sinkendem gemessenen Molybdängehalt in der Schlacke steigt die Enthalpie des Abbrands. Auf den ersten Blick ist mit steigender Wärme ein geringerer Schlackengehalt zu erwarten, da mehr Reduktionsmittel oxidiert wird. Der hier aufgetragene gemessene Molybdänwert in der Schlacke ist allerdings eine Mischung aus bereits reduziertem und noch oxidischem Metall. Aus diesem Grund ist eine korrekte Aussage über den Trend der Enthalpie nicht möglich. Weiters ist zu bedenken, dass eine steigende Zugabemenge Aluminium und Silizium eine Erhöhung der Viskosität und eine Verringerung der Enthalpie bewirkt. Diese hohe Zähflüssigkeit könnte der Grund sein, dass bereits reduziertes Molybdän nicht in die Schmelze absinkt und deshalb mehr in der Schlacke detektiert wird.

# **4.12.3 Verlauf des berechneten Molybdäns im Block und des gemessenen Molybdäns in der Schlacke**

Eine Möglichkeit die grundsätzliche Richtigkeit des Modells zu beweisen, kann mit einer Gegenüberstellung des gemessenen Molybdänwertes der Schlacke mit dem errechneten Molybdängehalt des Blockes durchgeführt werden. Dies ist in nachfolgender Abbildung 95 dargestellt.

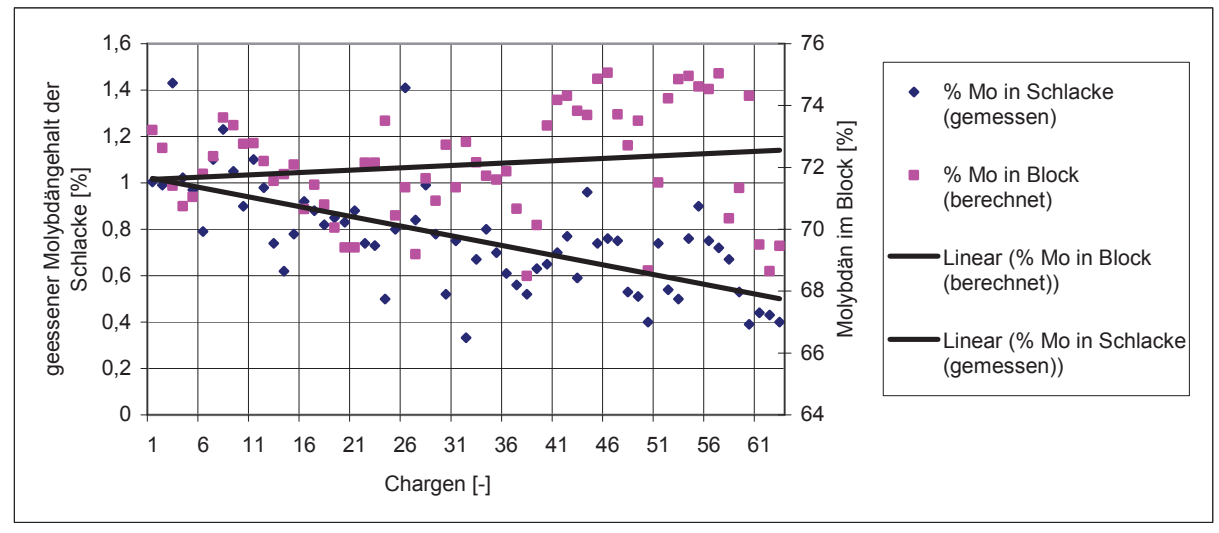

Abbildung 95: Verlauf des gemessenen Molybdäns in der Schlacke und des berechneten Molybdäns im Block

In Abbildung 95 ist ersichtlich, dass bei einem sinkenden gemessenen Molybdänwert in der Schlacke das berechnete Wertmetall im Block ansteigt. Daraus lässt sich schlussfolgern, dass der Zusammenhang zwischen Molybdän in der Schlacke und dem Metallwert des Modells richtig ist.

Anhand der vorangegangenen Diagramme ist zu schließen, dass die erstellte Modellierung grundsätzlich stimmt. So liefert ein Vergleich der Trendlinen von Molybdän in der Schlacke und der Schlackenviskosität einen korrekten Zusammenhang. Auch durch ein Auftragen des Schlackenmolybdänwerts und des Molybdäns im Block ist der richtige Trend abzulesen. Einzig der Verlauf der Enthalpie ist bei gleichzeitiger Betrachtung des Molybdäns in der Schlacke auf den ersten Blick nicht korrekt. Es ist allerdings zu bedenken, dass bei dem gemessenen Wert nicht zwischen metallischem und oxidischem Molybdän unterschieden werden kann und dass eine höhere umgesetze Energie mit einer gestiegenen Viskosität einhergeht, da mehr Reduktionsmittel eingesetzt wird.

Mit der Verifizierung des Modells ist nun in weiterer Folge das Netz in die Möllerberechnung des Betriebes einzubinden. Hierzu erfolgte die Anwendung der Optimierungsfunktion des verwendeten neuronalen Softwareprogramms. Die Vergleiche von Abbränden, deren Möllermischungen mit der herkömmlichen Berechnungsart erstellt wurden, mit Mischungen, welche mit dem neuronalen Netz optimiert worden sind, werden im folgenden Kapitel beschrieben.

# **4.13 Betriebsversuche zur Berechnung der optimalen Möllerzusammensetzung**

Im Rahmen dieses Kapitels werden Betriebsversuche beschreiben, die zur Einbindung des neuronalen Netzes in die Möllerberechnung durchgeführt worden sind. Bei diesen Experimenten erfolgte immer dieselbe Vorgehensweise, wobei zunächst die Berechnung der Möllermischung nach der herkömmlichen Berechnungsart zum Einsatz kam. Die Ergebnisse dieser Chargen dienten als Vergleich und tragen im Folgenden die Bezeichnung Referenzchargen. Mit dem neuronalen Möllerberechnungsmodell fand die Errechnung von Mischungen mit denselben Molybdänrohstoffen statt. Diese Ergebnisse wiesen deutliche Unterschiede von den Möllerzusammensetzungen der Referenzchargen auf. Nach den Abbränden erfolgte eine Gegenüberstellung der Resultate, wobei als Qualitätsmerkmal, wie schon in den vorherigen Betriebsversuchen, das Molybdän in der Schlacke diente. Weiters wurde besonders darauf geachtet, dass für jede Kampagne die gleichen Rohstoffe verwendet worden sind und dass so die Vergleichbarkeit erhalten bliebt.

Für die Möllerberechnung kam die Optimierungsfunktion der neuronalen Netzsoftware zur Anwendung. Mit dieser besteht die Möglichkeit der Eingabe von bestimmten Zielwerten, wie zum Beispiel eine besonders niedrige Viskosität oder eine besonders geringe Menge von Molybdän in der Schlacke. Das Programm ist in der Lage, in Abhängigkeit vom verwendeten Rohstoff, mithilfe des neuronalen Netzes eine optimale Möllerzusammensetzung zu berechnen, welche die eingegebenen Zielwerte erfüllt. Dazu müssen für die Zugabemengen Silizium, Aluminium, Kalk, Eisen und Walzenzunder Grenzen angegeben werden, in denen ein Optimum zu suchen ist. Eingabeparameter wie die Molybdänoxide und die Oxide der Gangart bleiben konstant. Im Rahmen der Optimierung wurde als Ziel eine Viskositätsverringerung vorgegeben und auch Kalk und Walzenzunder sollte minimiert werden. Der Grund hierfür ist, dass bei einer sehr dünnflüssigen Schlacke das reduzierte Molybdän leichter in das Metall sinken kann. Verringerung von Kalk und Walzenzunder zielt darauf ab, die Menge der Schlacken zu minimieren. Dies hat zur Folge, dass bei gleichbleibender umgesetzter Energie auch die Temperatur der Schlacken steigt und in weiterer Folge die Viskosität der Schlacke sinkt, was wieder direkt mit einer geringeren Schlackenmolybdänmenge in Verbindung steht.

Ein Unsicherheitsfaktor bleibt der Einfluss der Kinetik. Da nur thermodynamische Daten für das Netz verwendet worden sind, ist mit Abweichungen bei den Ergebnissen zu rechnen, die durch Erfahrung bei der Anwendung des neuronalen Netzes wieder kompensiert werden mussten.
### **4.13.1 Variationsgrenzen der Zugabekomponenten**

Zu Beginn der Berechnungen fand ein Festlegen der Grenzen statt. Innerhalb dieser Zahlenwerten berechnet die neuronale Netzsoftware eine Möllermischung, deren Schlackenviskosität möglichst gering ist und deren Bestandteile aus Kalk- und Walzenzunder im Vergleich zu den herkömmlichen Chargen ebenfalls minimiert wurden. Tabelle 25 gibt die Variationsgrenzen der Zugabekomponenten der Kampagnen 1 – 6 an.

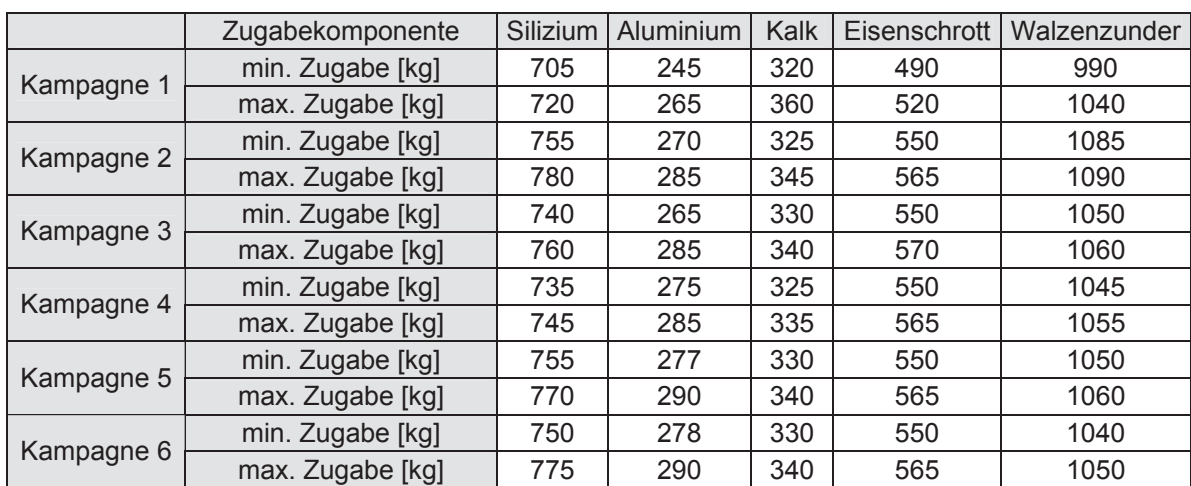

Tabelle 35: Variationsgrenzen der Zugabekomponenten der Kampagnen 1, 2, 3, 4, 5, 6

Wie die Tabelle zeigt konnte in Kampagne 1 die optimale Reduktionsmittelmenge von Silizium und Aluminium in einem Bereich von 705 kg – 720 kg und 245 kg – 265 kg gefunden werden. Die bestmögliche Zugabemenge von Kalk kann sich zwischen den Grenzen 320 kg und 360 kg bewegen und die von Eisenschrott zwischen 490 kg – 520 kg befinden. Der Möllerbestandteil Walzenzunder ist von 990 kg – 1040 kg zu suchen. In Kampagne 2 konnte die Optimierungsfunktion im Bereich von 755 kg – 780 kg Silizium die beste Zusammensetzung finden. Aluminium wurde im Gebiet 270 kg – 285 kg ermittelt und Kalk zwischen 325 kg und 345 kg. 550 kg – 565 kg und 1085 kg – 1090 kg waren die Grenzen von Eisenschrott beziehungsweise Walzenzunder. Ähnliche Werte sind auch in den übrigen Kampagnen 3 – 6 zu finden.

Es ist zu erwähnen, dass aus Gründen der unterschiedlichen Rohstoffzusammensetzungen der Kampagnen die minimalen und maximalen Grenzen verschieden sind.

## **4.13.2 Möllermischungen der Referenzchargen und der optimierten Chargen**

Im Rahmen dieses Kapitels wird ein Überblick über die verwendeten Möllerzusammensetzungen der optimierten als auch der Referenzchargen gegeben. Des Weiteren ist die Änderung der Versuchschargen im Vergleich zu den Referenzchargen angeführt. Tabelle 36 fasst diese Werte zusammen.

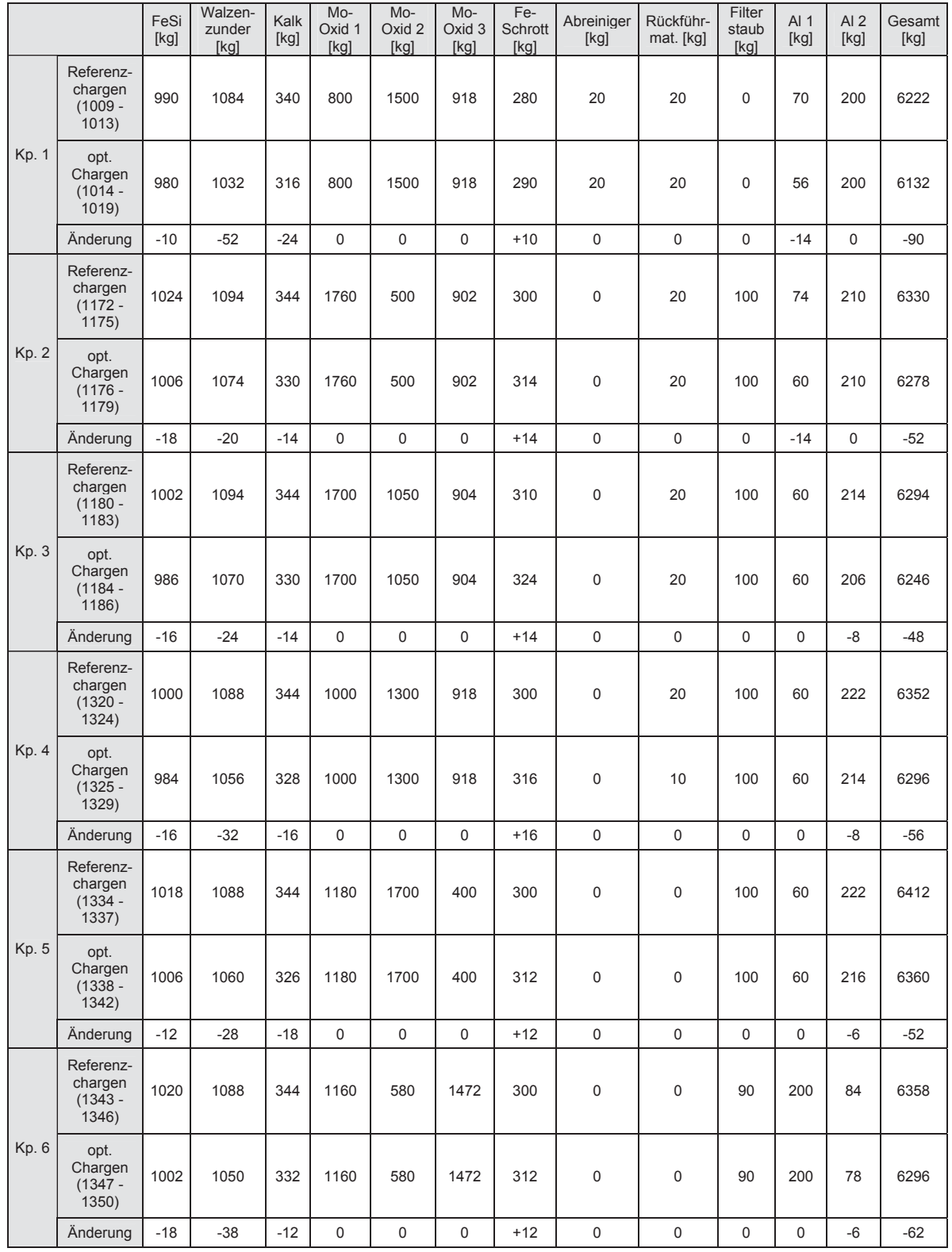

Tabelle 36: Möllermischungen der Referenzchargen und der optimierten Chargen der Kampagnen 1, 2, 3, 4, 5, 6

Kp. ……Kampagne

Wie aus der Tabelle 36 zu entnehmen ist beinhaltet der Möller der optimierten Chargen der Kampagne 1 um 5 kg weniger Ferrosilizium, um 52 kg weniger Walzenzunder, um 24 kg weniger Kalk und eine um 14 kg reduzierte Aluminiummenge im Vergleich zu den Referenzchargen. Im Gegensatz dazu wurde der Eisenschrott um 10 kg erhöht. Insgesamt fand eine Reduzierung des Möllergewichtes um 90 kg statt. Auch in den folgenden Kampagnen 2 – 6 erfährt der Möller eine Verringerung um 48 – 62 kg.

### **4.13.3 Vergleich der Referenzchargen und der optimierten Chargen**

Im Vorfeld der Versuche wurden die Abbrände thermodynamisch nachgerechnet und die Enthalpie, Viskosität, Schmelzpunkt, Molybdän in der Schlacke und Molybdän im Block berechnet. Die Ergebnisse sind in folgender Tabelle 37 angeführt.

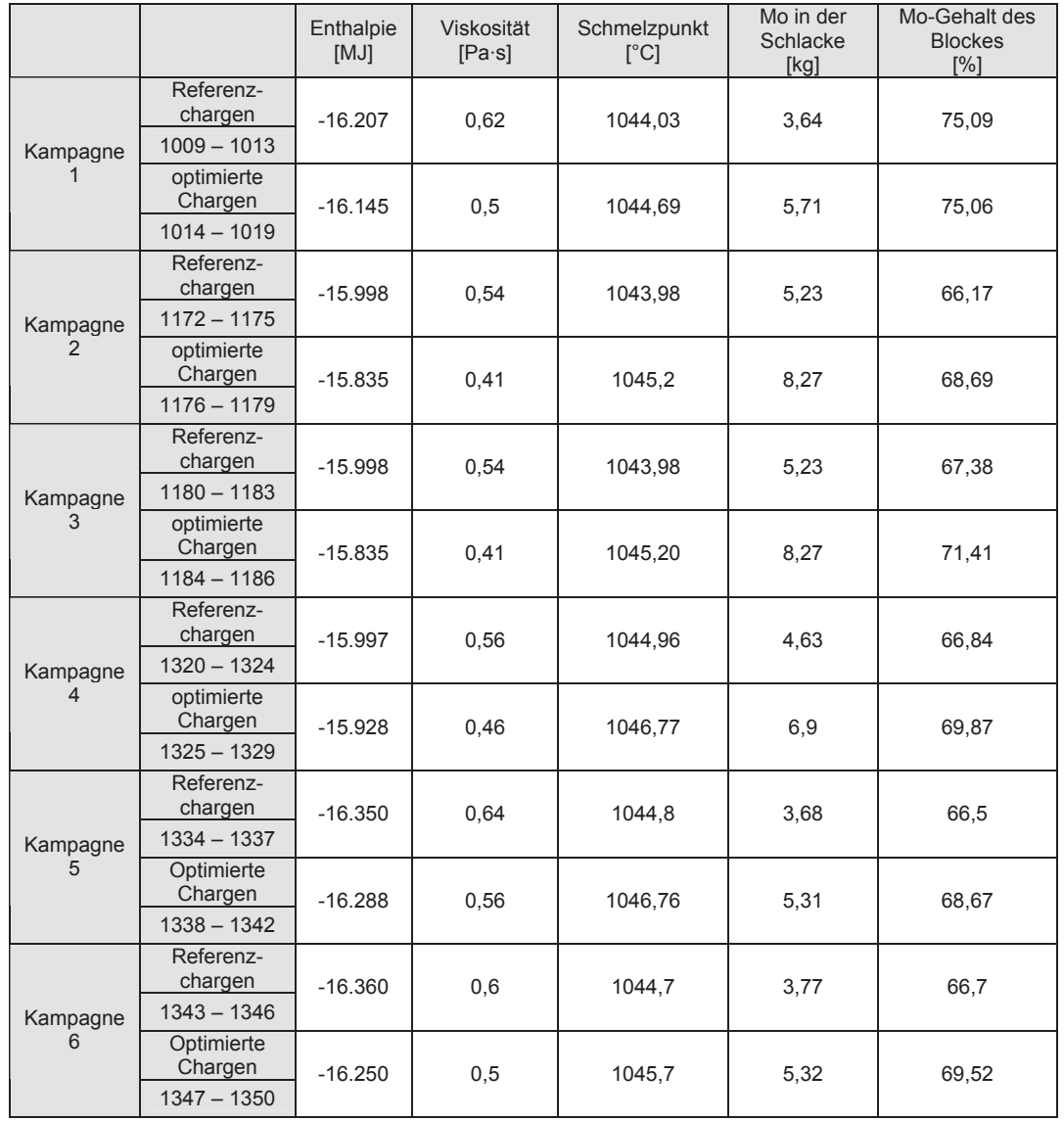

Tabelle 37: Vergleich der Referenzchargen und der optimierten Chargen - berechnete Werte der Kampagnen 1, 2, 3, 4, 5, 6

Aus der Tabelle 37 ist zu entnehmen, dass die Referenzchargen deutlich mehr Energie freisetzen als die optimierten Abbrände. Der Grund hierfür ist die größere Menge an eingesetztem Reduktionsmittel, bei dessen Oxidation viel Energie frei wird. Da die Optimierung zum Ziel hatte die Schlackenviskosität zu verringern, ist diese auch um bis zu 0,13 Pa·s bei den Versuchschargen geringer. Der Schlackenschmelzpunkt ist für die Kampagnen 1 – 6 annähernd gleich und variiert von 1044 °C – 1046 °C. Weiters erfolgte die Berechnung des nicht reduzierten Molybdäns in der Schlacke. Hierbei reichen die Werte von 3,68 kg – 8,27 kg. Diese Zahlen wurden stöchiometrisch aus den thermodynamischen Berechnungen ermittelt und sind stark von der Möllerzusammensetzung, wie zum Beispiel Rohstoffe und Menge der Reduktionsmittel, abhängig. Wie auch schon bei den vorherigen Kapiteln erfolgte eine Berechnung des theoretisch zu erwartenden Molybdängehalts des Blockes. Auch diese Werte wurden thermodynamisch ermittelt und liegen im Bereich von 66,17 % bis 75,09 % Mo.

Die folgende Tabelle 38 zeigt einen Vergleich der gemessenen Werte der Kupfer- und Siliziumgehalte des Blockes sowie die Molybdänwerte der Schlacke aller Chargen nach dem Abbrand. Des Weiteren ist das Blockgewicht angeführt.

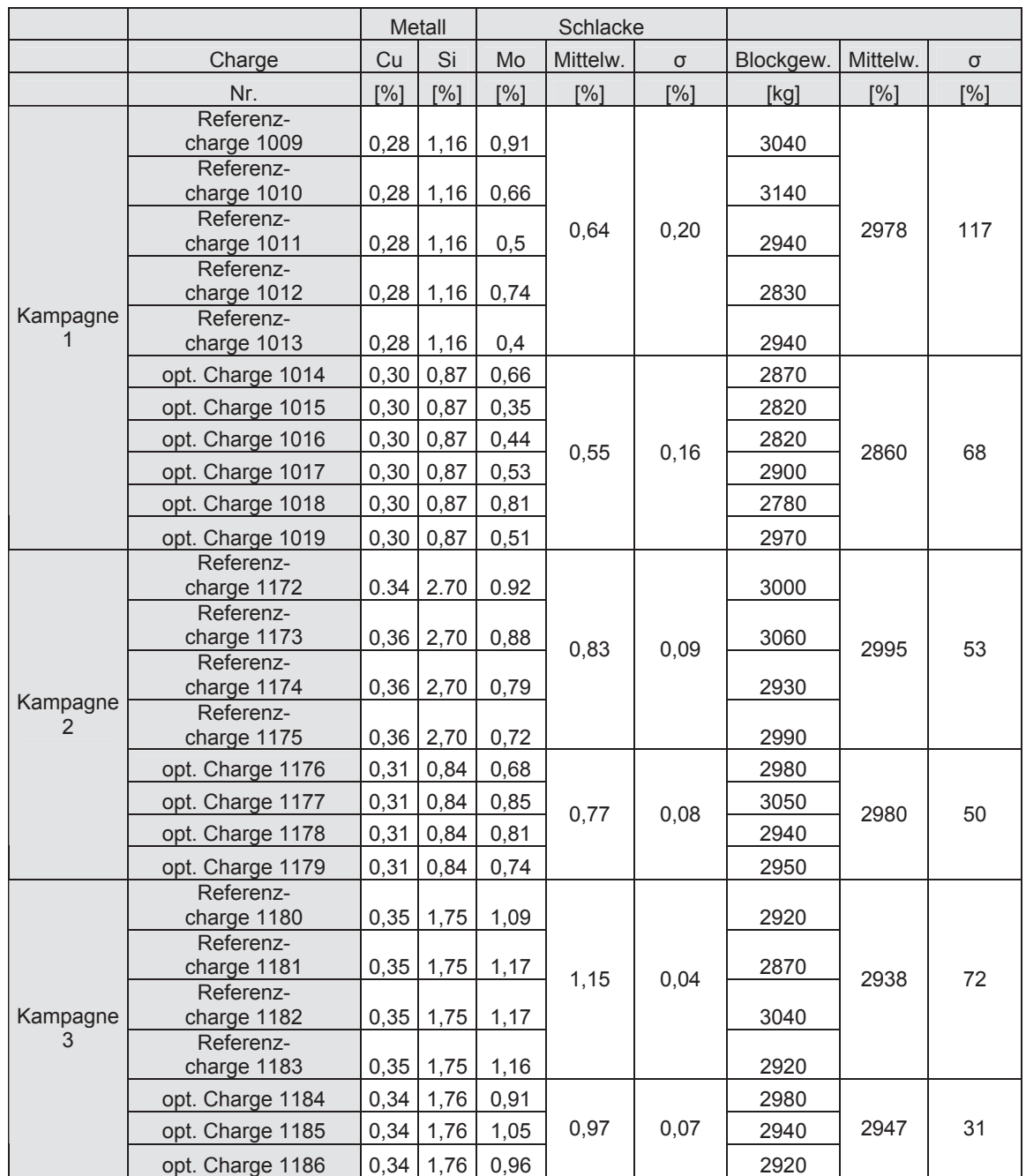

Tabelle 38: Vergleich der Referenzchargen und der optimierten Chargen – gemessene Werte der Kampagnen 1, 2, 3

ı……Standardabweichung

Die Kupfergehalte des Blockes der Kampagnen 1 – 3 variieren von 0,28 % – 0,34 %. Da Kupfer edel und schwer zu reduzieren ist, soll der Gehalt dieses Metalls in Ferrolegierungen die für die Stahlindustrie bestimmt sind, so gering wie möglich sein. Auch für den Siliziumgehalt im Block wird ein niedriger Wert angestrebt, da ansonsten Einschlüsse auftreten. Der höchste Wert ist mit 2,7 % in den Referenzchargen von Kampagne 2 ermittelt worden. Das Blockgewicht schwankt von 2860 kg bis 2995 kg. Das Molybdän in den Schlacken ist der Vergleichswert und wird in Abbildung 96 und Abbildung 97 separat besprochen. In der nächsten Abbildung 49 sind die Analysen der Kampagnen 4, 5 und 6 angegeben.

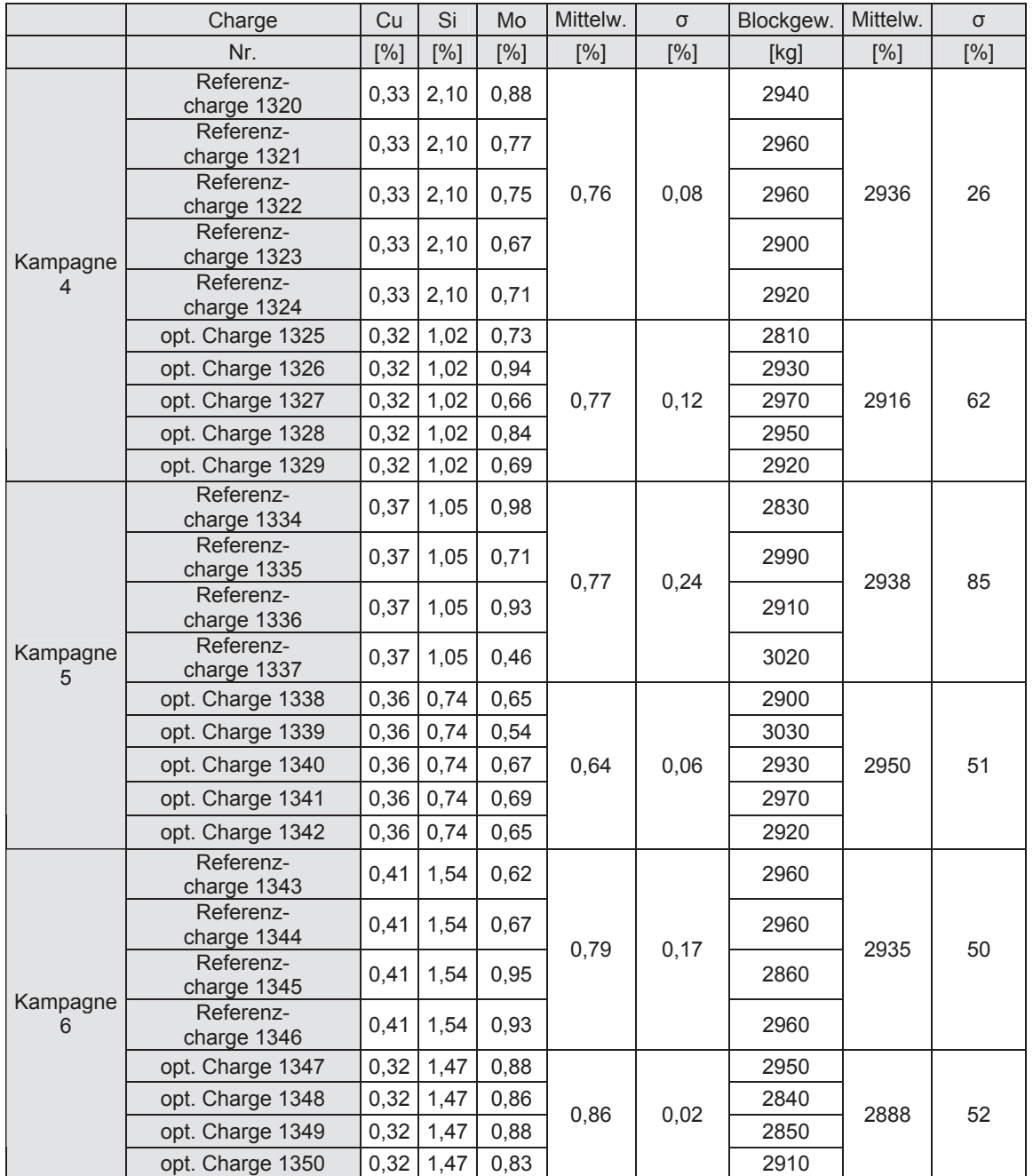

Tabelle 39: Vergleich der Referenzchargen und der optimierten Chargen – gemessene Werte der Kampagnen 4, 5, 6

ı……Standardabweichung

Aus Tabelle 39 ist zu entnehmen, dass der Kupfergehalt der Kampagnen 4 – 6 von 0,28 % in Kampagne 4 bis 0,41 % in Kampagne 6 variiert. Der Siliziumgehalt der Referenzchargen aus Kampagne 4 ist mit 2,1 der höchste dieser Untersuchungen. Das Minimum der Blockgewichte liegt bei 2888 kg und das Maximum bei 2950 kg. Es ist anzumerken, dass das Blockgewicht der optimierten Chargen in Kampagne 3 und 5 trotz geringerer Zugabe von Möller höher ist, was für den Erfolg des Abbrandes spricht.

In der folgenden Abbildung 96 ist der Molybdängehalt der Referenzchargen und der optimierten Chargen gegenübergestellt. Weiters ist jeweils die Standardabweichung eingezeichnet.

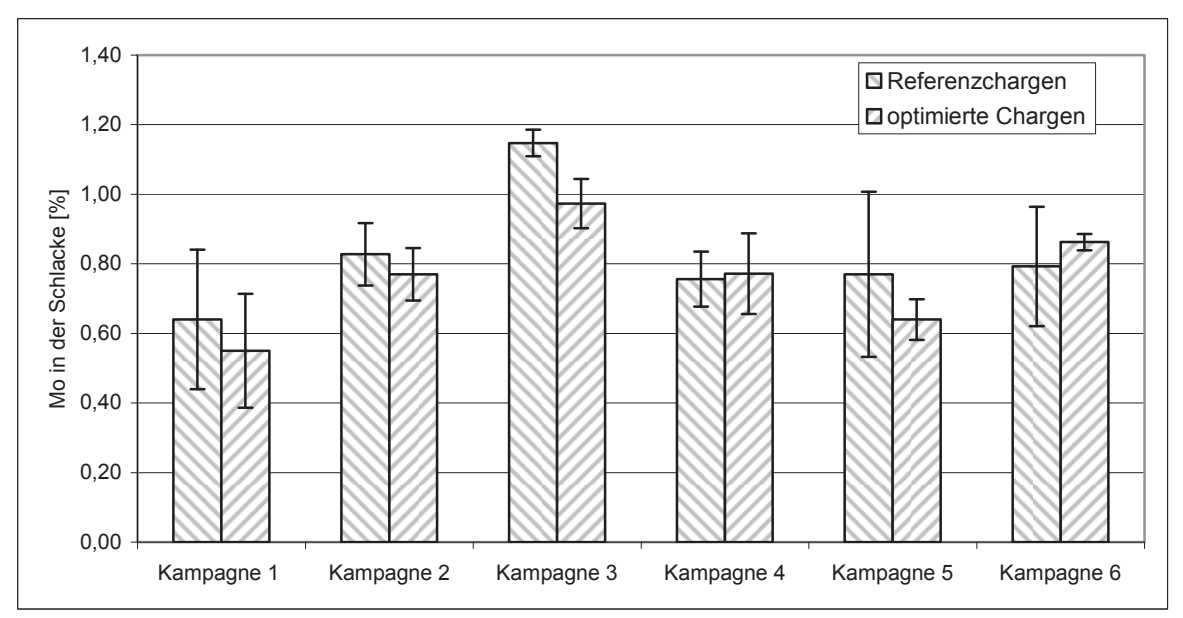

Abbildung 96: Vergleich des Molybdäns in der Schlacke mit Standardabweichung und Verlauf des Blockgewichts (Mittelwerte der Kampagnen 1, 2, 3, 4, 5, 6)

Ein Vergleich der Referenzchargen mit den optimierten Chargen zeigt, dass der Schlackenmolybdäninhalt der Versuchschargen geringer ist, als jener der Chargen, die als Vergleich dienten. Eine Ausnahme ist die Kampagne 4, wo der Molybdänwert um 0,01 % bei den optimierten Chargen höher liegt und somit als annähernd gleich zu bezeichnen ist. Weiters beinhaltet die Schlacke der Referenzchargen der Kampagne 6 einen geringeren Molybdänwert. Eine genauere Betrachtung dieser Werte zeigt allerdings, dass Chargen 1343 und 1344 der Kampagne 6 ungewöhnlich wenig Molybdän in der Schlacke aufweisen. Diese beiden Ergebnisse verringern den Mittelwert der Referenzchargen. Dies macht sich auch in der relativ großen Standardabweichung bemerkbar.

Ein besserer Vergleich der Referenzchargen und der optimierten Chargen ist in der folgenden Abbildung 97 dargestellt, in der die Mittelwerte aller Versuchschargen und aller dazugehörigen Vergleichschargen angeführt sind.

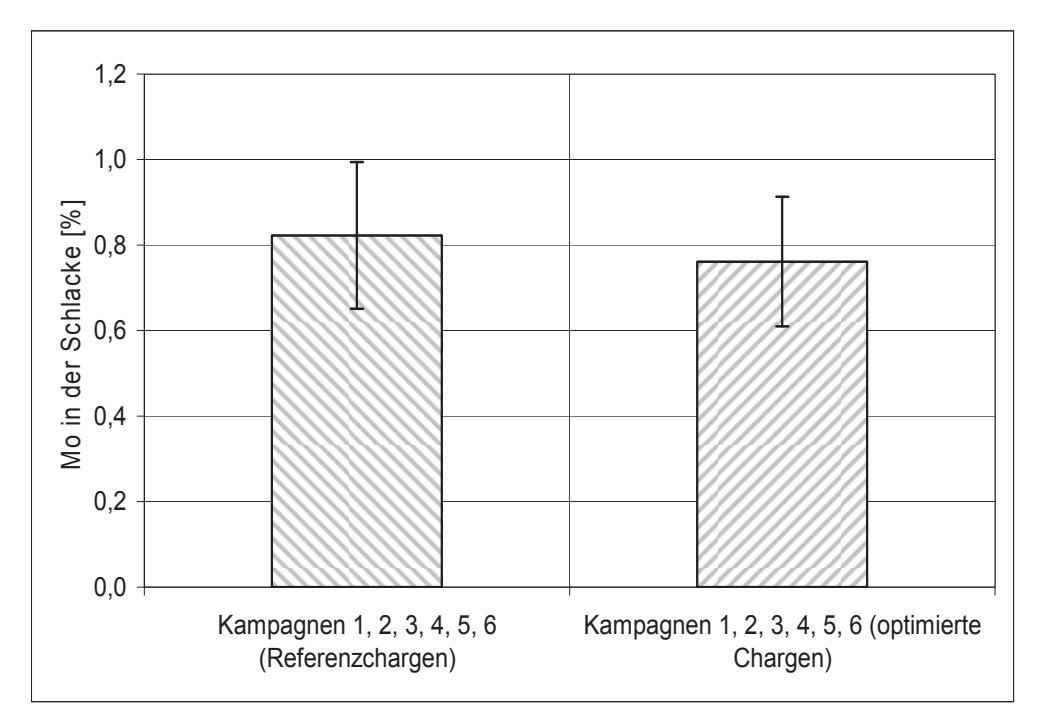

Abbildung 97: Vergleich des Molybdäns in der Schlacke mit Standardabweichung (Mittelwerte der optimierten und der Referenzkampagnen)

Ein direkter Vergleich der Mittelwerte der Referenzchargen und der optimierten Chargen ergab, dass letztere einen deutlich geringeren Molybdäninhalt in der Schlacke aufweisen als die Referenzchargen. So enthalten die Schlacken der Chargen der Referenz durchschnittlich 0,82 % Molybdän und die Chargen der Versuche 0,76 % Molybdän. Somit konnte mit den optimierten Möllerzusammensetzungen ein besseres Ergebnis erzielt werden als mit den Referenzchargen. Aufgrund der weiten Streuung der Schlackenmolybdänwerte ist die Signifikanz nicht gegeben. Um diese zu erreichen, müssten weitere Versuche erfolgen.

### **4.13.4 Zusammenfassende Betrachtung der Versuchskampagnen**

Die Kampagnen 1 – 6 beinhalteten 27 optimierte Chargen und 26 Referenzchargen. Diese Versuche sollten, neben einer Verringerung der Viskosität, auch auf die Verringerung der Schlackenschlackenmenge erreichen. Eine Minimierung dieser Menge hat den positiven Effekt, dass bei gleichbleibendem Energieumsatz, die Temperatur der Schlacke steigt, was auch mit einer Erhöhung der Viskosität einher geht. Dies gewährleistet ein leichteres Absinken von bereits reduzierten Molybdän in der Schlacke. Aus diesem Grunde erfolgte neben einer Verringerung der Reduktionsmittel auch die massive Reduzierung des Walzenzunders und des Kalkes. Die Versuche zeigten, dass die Schlackenmolybdängehalte der 6 Kampagnen der optimierten Chargen einen deutlich niedrigeren Wert aufweisen, als die der Referenzchargen. Die Schlacken der Testserien hatten einen durchschnittlichen Gehalt von 0,76 % Molybdän. In den zum Vergleich untersuchten Chargen wurde durchschnittlich

0,82 % des Wertmetalls gemessen. Da eine geringere Menge an Wertmetall in der Schlacke eine höhere Ausbeute zu Folge hat, ist dieses Ergebnis anzustreben.

## **4.14 Verlauf des finanziellen Ertrages eines FeMo-Abbrandes bei unterschiedlichen Ferromolybdänrohstoffen**

In diesem Kapitel soll eine Studie über den finanziellen Ertrag der Abbrände erstellt werden. Hintergrund ist die Untersuchung der Möglichkeit, den maximalen Ertrag bei einer minimalen Zugabe der Einsatzstoffe zu erhalten. Weiters ist in der Untersuchung anzustreben, den Einfluss der Zugabemenge als auch der Rohstoffe auf den Profit eines Abbrandes zu ermitteln. Dies erfolgt mit der neuronalen Netzsoftware, welche auf Basis des erstellten Modells den Ertrag in Abhängigkeit von der Möllerzusammensetzung berechnet.

Das Programm erlaubt die Untersuchung von Zusammenhänge und stellt diese grafisch dar. Da der finanzielle Erfolg, welcher bei der Produktion von Ferrolegierungen zu erwirtschaften ist, die Differenz von Einnahmen und Ausgaben ist, hängt dieser maßgeblich von den Kosten, wie zum Beispiel die Komponenten des Möllers, und den Einnahmen wie Molybdängehalt im Block ab. Die teuersten Zugabematerialien im Möller sind die Reduktionsmittel wie Aluminium und Ferrosilizium. Daher werden im Besonderen die Verläufe der Kosten der Ferrolegierungsproduktion in Abhängigkeit von den Reduktionsmitteln Aluminium und Ferrosilizium betrachtet. Um die Berechnungen durchzuführen, war es erforderlich, das Modell um den Parameter Gewinn zu erweitern. Dieser wurde aus der Differenz der Einnahmen wie Molybdän im Metall, und der Ausgaben wie Aluminium, FeSi75, Kalk, Eisenschrott und Walzenzunder im Möller errechnet.

Im weiteren Verlauf dieser Arbeit ist unter Ertrag der Erlös des Verkaufs von Ferromolybdän zu verstehen, wobei ausschließlich die Kosten des Aluminiums, des Eisenschrottes, des FeSi75, des Kalks und des Walzenzunders abgezogen worden sind. Die Instandhaltungskosten, Löhne usw. fanden bei diesen Berechnungen keine Berücksichtigung.

Tabelle 40 zeigt die durchschnittlichen Preise der Rohstoffe Aluminium, Eisenschrott, FeSi75, Kalk und Walzenzunder. Die Zahlen ergaben sich aus dem Mittelwert der Preise der letzten Jahre.

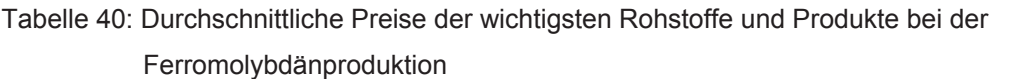

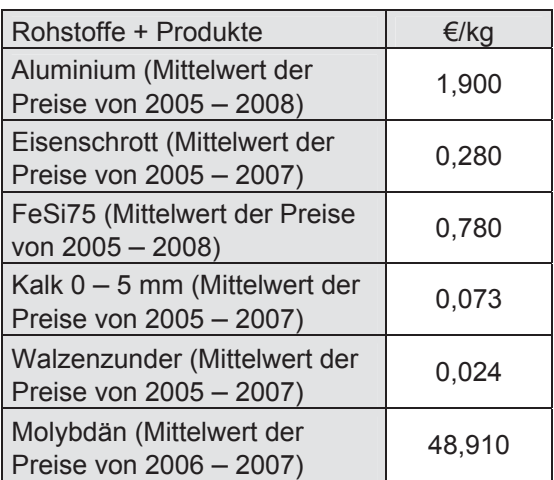

Wie aus der Tabelle 40 ersichtlich ist, wurden die Berechnungen mit einem Preis von 1,90 €/kg Aluminium durchgeführt. Eisenschrott geht mit 0,28 €/kg, FeSi75 mit 0,78 €/kg Kalk mit 0,073 €/kg und Walzenzunder mit 0,024 €/kg in die Berechnung ein. Bei diesen Zahlen handelt es sich immer um den Mittelwert der Preise der letzten Jahre. Die Tabelle zeigt auch, dass die beiden Reduktionsmittel Aluminium und Ferrosilizium die größten Kostenfaktoren der Möllermischung sind und diese somit den größten Einfluss auf den Gewinn haben.

Der Erlös des Produktes Molybdän fließt mit 48,91 €/kg in die Berechnungen ein. Mit Tabelle 40 ist es möglich, einen ungefähren Ertrag zu berechnen, indem man alle bekannten Rohstoffkosten von dem Erlös des Produktes abzieht.

#### **4.14.1 Erstellung von theoretischen Rohstoffmischungen**

Aufgrund der angespannten Rohstoffsituation bei der Ferromolybdänherstellung gibt es sehr große Unterschiede hinsichtlich der Rohstoffqualität der Lieferanten. Um trotzdem bei jedem Abbrand Ferromolybdänblöcke mit ähnlichem Wertmetallinhalt zu produzieren, müssen die diese vermischt werden. Im Betrieb "Ferrolegierungen" stehen hierzu drei Bunker zu Verfügung, die jeweils unterschiedliche Rohstoffqualitäten aufweisen können. Somit besteht die Möglichkeit, viele verschiedene Varianten von Rohstoffmischungen für einen Abbrand zu erhalten. Um die folgenden Betrachtungen so realitätsnah wie möglich zu machen, erfolgte die Erstellung von Datensätze, die aus einer willkürlichen Mischung der gängigsten Rohstoffkategorien berechnet worden sind. Die neuronale Netzsoftware kann in weiterer Folge diese Datensätze als Ausgangspunkt für die Darstellung der Diagramme heranziehen. In Tabelle 41 ist das Mischungsverhältnis der Rohstoffe angeführt, das für die Berechnungen der Datensätze verwendet wurde.

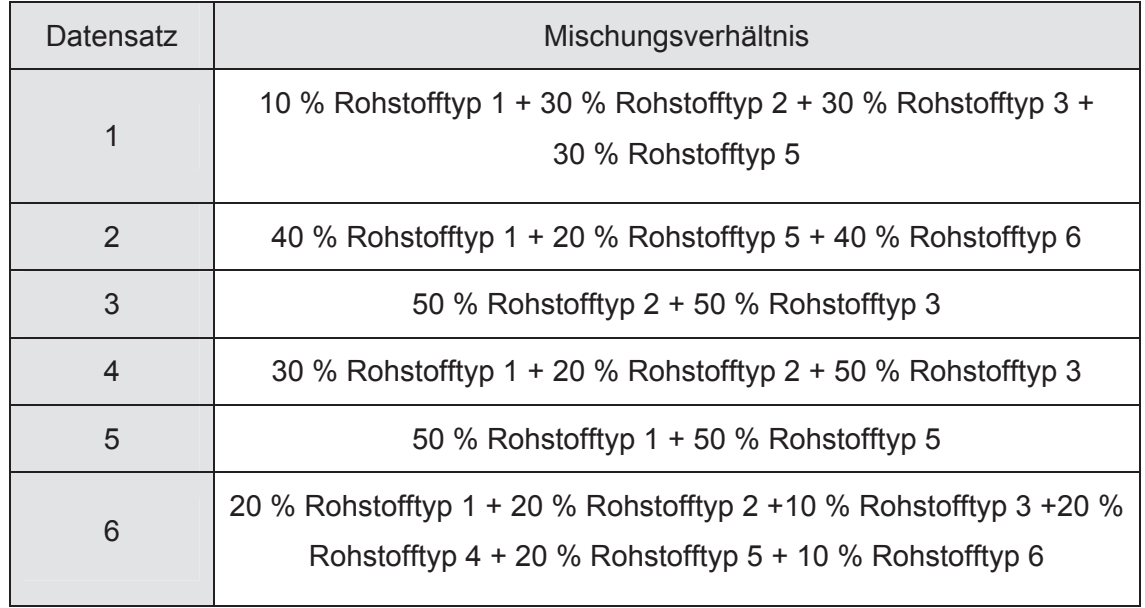

Tabelle 41: Mischungsverhältnis der Rohstoffe für die Berechnung der Datensätze

Beim Erstellen der Mischungen wurde speziell darauf geachtet, dass jeder Rohstoff in mindestens einer Mischung einmal vorkommt.

Dieses Gemenge ist rein theoretischer Natur und nur auf thermodynamische Werte zurückzuführen. Die Ergebnisse dienen somit als Anhaltpunkt für die Produktion im Betrieb.

Für die Darstellung des Gewinnverlaufs bei unterschiedlicher Zugabe von Reduktionsmittel und um die maximale Genauigkeit zu erzielen, muss das Modell mit den in Tabelle 62 und Tabelle 63 (Anhang C) angeführten Datensätze erweitert werden. Die Ergebnisse dieser Untersuchungen sind Teil des nächsten Kapitels.

### **4.14.2 Verlauf des Ertrages bei Zugabe von Reduktionsmittel der unterschiedlichen Rohstoffmischungen**

Nachfolgend werden die Verläufe des Gewinns in Abhängigkeit von den Reduktionsmitteln der oben angeführten Möllermischungen dargestellt.

Abbildung 98 zeigt den Verlauf der Rohstoffmischung mit 10 % Typ 1 + 30 % Typ 2 + 30 % Typ 3 + 30 % Typ 5.

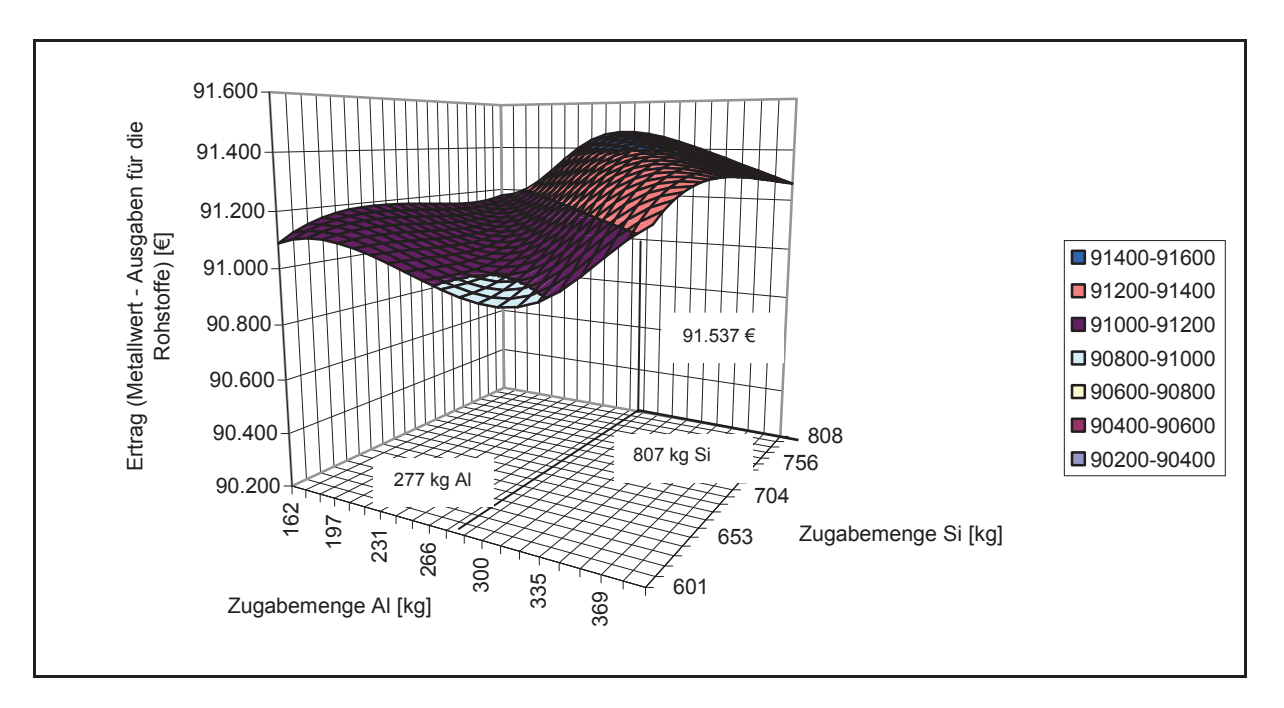

Abbildung 98: Verlauf des Ertrages der Rohstoffmischung mit 10 % Typ 1 + 30 % Typ 2 +30 % Typ 3 + 30 % Typ 5

Aus Abbildung 98 ist ersichtlich, dass der Gewinn dieser Rohstoffmischung bei steigender Zugabe von Aluminium und Silizium nach einem kleinen Maximum abfällt, um danach wieder stark anzusteigen und ein zweite Maximum durchläuft. Bei der Ferromolybdänproduktion, wie auch in den anderen Bereichen in der Industrie, wird versucht, ein Maximum an Gewinn bei einem Minimum an Einsatz zu erlangen. Diese Abbildung 98 zeigt weiters, dass bei dieser Rohstoffmischung mit einer Zugabe von 277 kg Aluminium und einer Siliziumzugabe von 807 kg ein Ertrag von 91.537 €/Abbrand zu erzielen ist. Bei einer weiteren Aluminiumzuführung sinkt dieser allerdings wieder, da statt Molybdän nur noch Eisen reduziert wird, das keinen Erlös ergibt. Für die Ferromolybdänproduktion bedeutet dies, dass der hellblaue und rote Bereich in Abbildung 98 zu vermeiden ist, da dort mit einem Gewinn von nur 90.800 – 91.000 €/Abbrand zu rechnen ist. Der Bereich, der den höchsten Ertrag erzielt, ist im Diagramm dunkelblau gekennzeichnet.

Abbildung 99 zeigt den Verlauf des Ertrages der Rohstoffmischung mit 20 % Typ 1 + 20 % Typ 2 + 10 % Typ 3 + 20 % Typ 4 + 20 % Typ 5 + 10 % Typ 6.

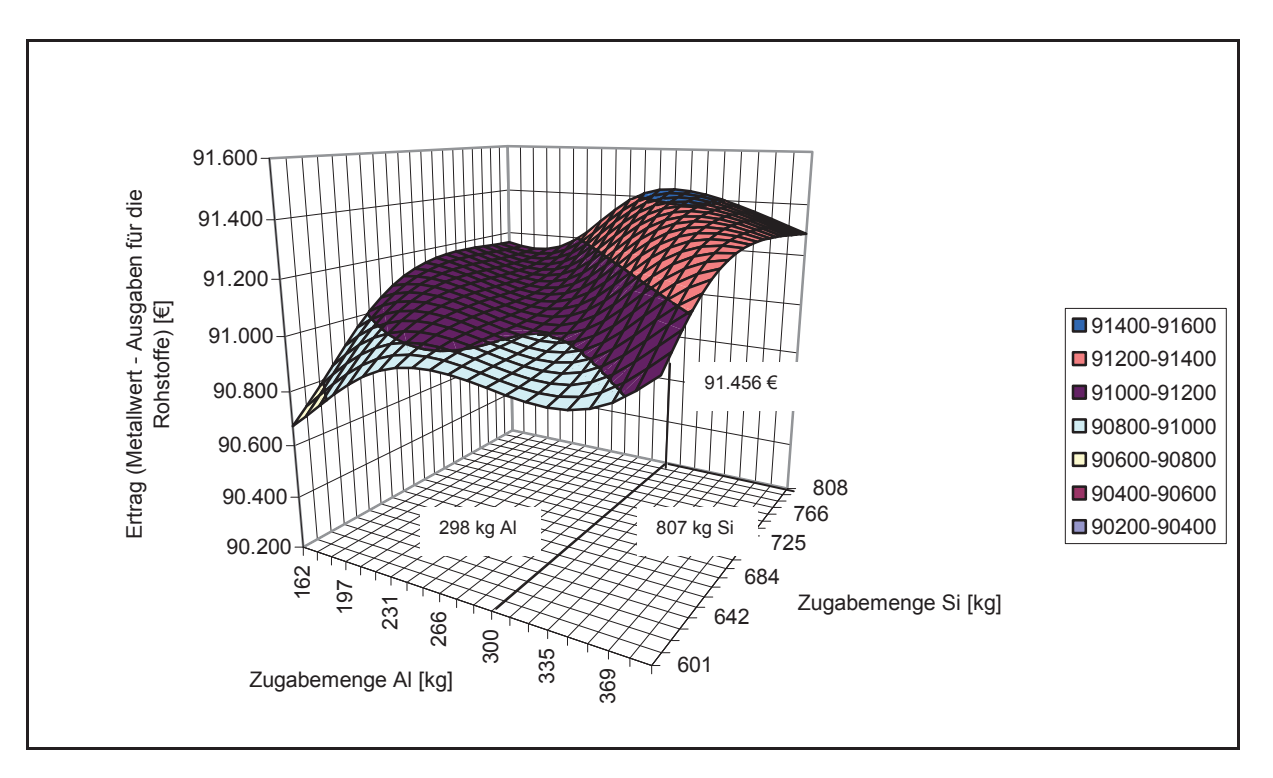

Abbildung 99: Verlauf des Ertrages der Rohstoffmischung mit 20 % Typ 1 + 20 % Typ 2 + 10 % Typ 3 + 20 % Typ 4 + 20 % Typ 5 + 10 % Typ 6

Eine ähnliche Charakteristik wie in Abbildung 98 ist auch in Abbildung 99 zu erkennen. Das erste Maximum ist bei einer Zugabemenge von 170 kg Aluminium und 746 kg Silizium sichtbar. Ein deutlich höheres Gewinnmaximum lässt sich allerdings bei einer viel höheren Zugabe an Aluminium erzielen. So ist zu sehen, dass die Zugabe von 298 kg Aluminium und 807 kg Silizium ein errechneter Profit von 91.456 €/Abbrand zu erwarten ist. Wieder ist das Reduktionsmittelverhältnis des hellblauen, gelben und roten Bereichs in der Abbildung zu meiden. Ist der Ertrag zu maximieren, so ist eine Aluminium- und Siliziummenge einzustellen, die dem dunkelblauen oder orangen Bereich in Abbildung 99 entspricht.

In der folgenden Abbildung 100 wird der Verlauf des Ertrages der Rohstoffmischung mit 50 % der Kategorie 1 und 50 % der Kategorie 5 dargestellt.

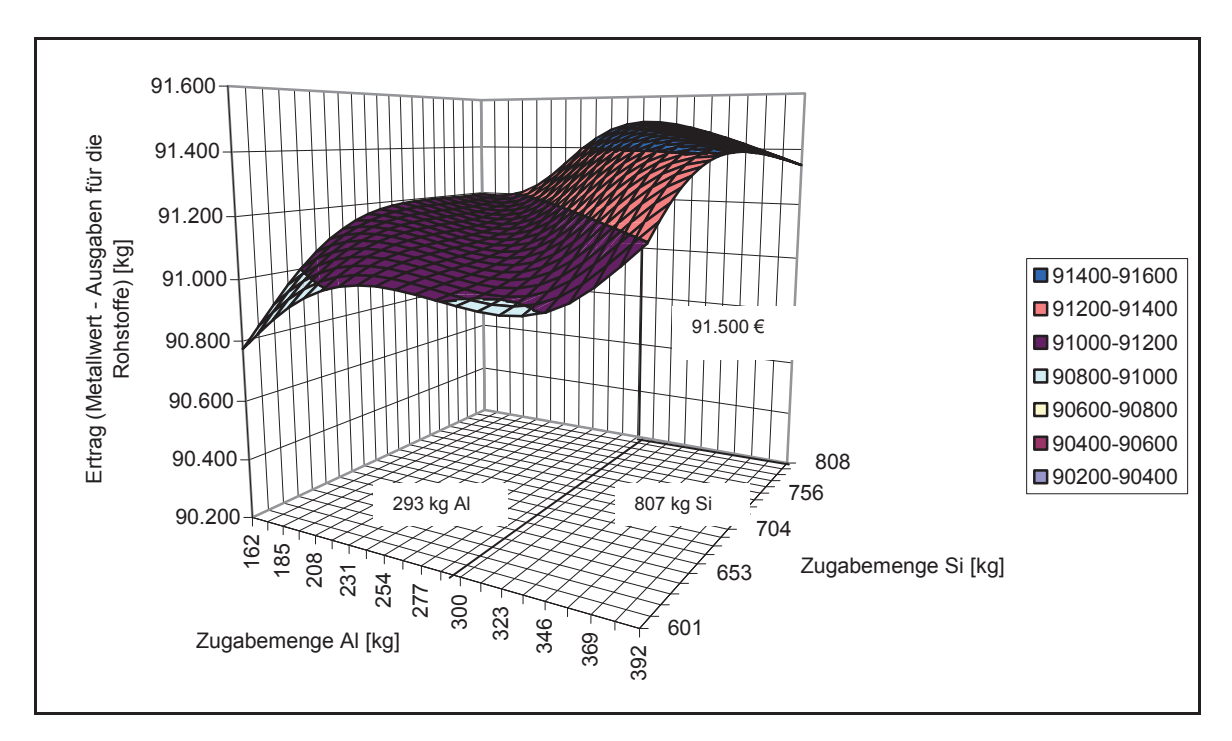

Abbildung 100: Verlauf des Ertrages der Rohstoffmischung mit 50 % Typ 1 + 50 % Typ 2

Gleich wie bei den zuvor gezeigten Diagrammen, ist bei diesen Abbildungen ein Verlauf mit zwei Maxima sichtbar. Der blaue Bereich, der das Reduktionsmittelverhältnis des größten Gewinns angibt, ist im Vergleich zu den anderen Rohstoffmischungen am Größten. Der größte finanzielle Erfolg ist bei einer Zugabe von 293 kg Al und 807 kg Silizium zu erwarten. Dieser beträgt bei dieser Rohstoffmischung 91.500 €/Abbrand.

Abbildung 101 gibt die Charakteristik der Mischung mit 30 % von Rohstofftyp 1 + 20 % von Rohstofftyp 2 + 50 % von Rohstofftyp 3 wieder.

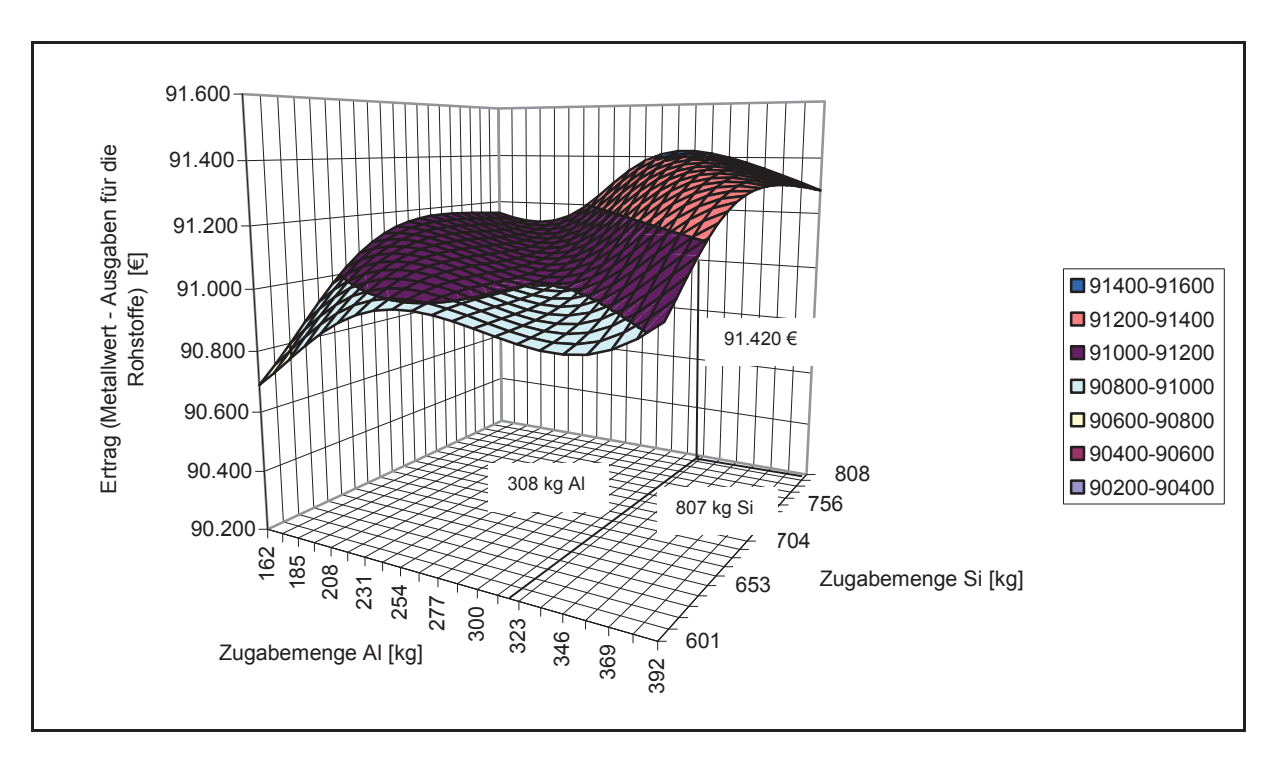

Abbildung 101: Verlauf des Ertrages der Rohstoffmischung mit 30 % des Typs 1 + 20 % des Typs 2 + 50 % des Typs 3

Hier ist wiederum derselbe Verlauf, wie in den zuvor behandelten Diagrammen ersichtlich Das Gewinnmaximum vom 91.420 €/Abbrand liegt bei 308 kg Aluminium und 807 kg Silizium. Ein ähnliches Bild zeigt Abbildung 102.

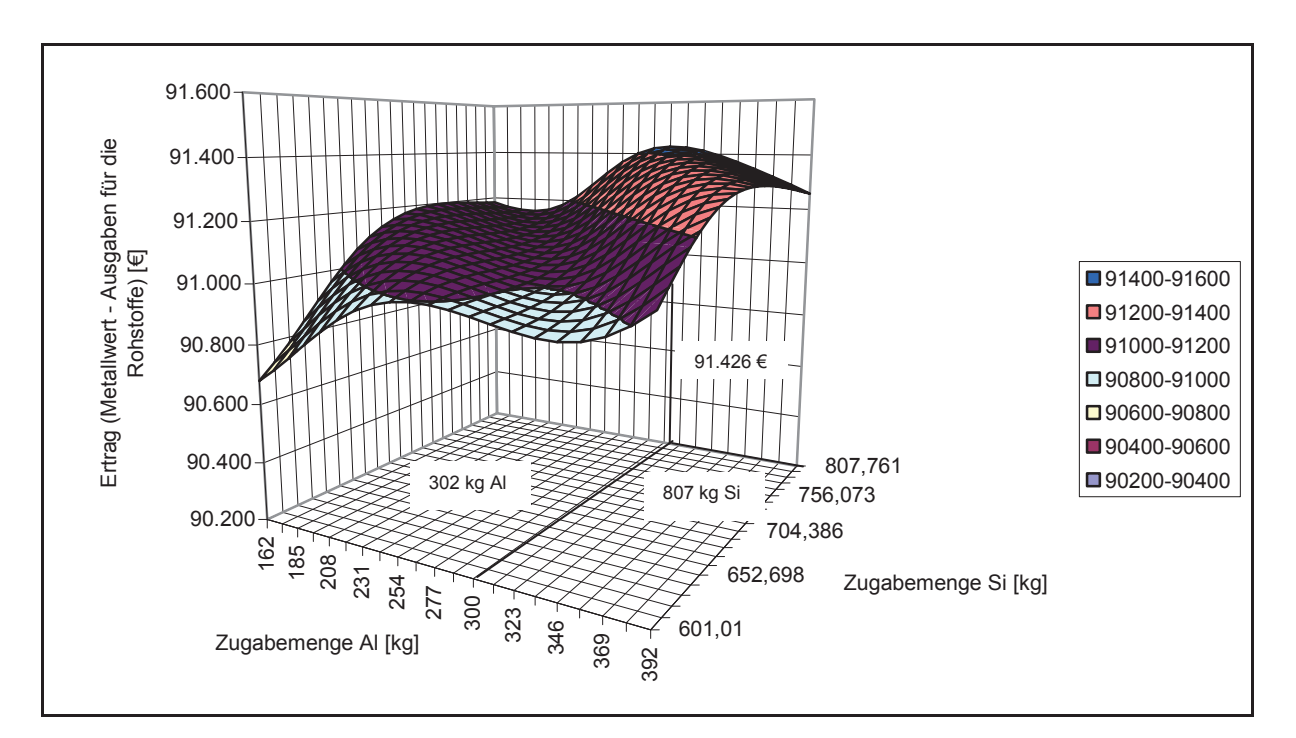

Abbildung 102: Verlauf des Ertrages der Rohstoffmischung mit 50 % des Typs 2 + 50 % des Typs 3

Nach einer Zugabe von 302 kg Aluminium und 807 kg Silizium wird ein Profitmaximum dieser Rohstoffmischung von 91.426 €/Abbrand erreicht.

In Abbildung 103 ist der Verlauf des Ertrages der Rohstoffmischung mit 40 % von Typ 1 + 20 % von Typ 5 + 40 % von Typ 6 abgebildet.

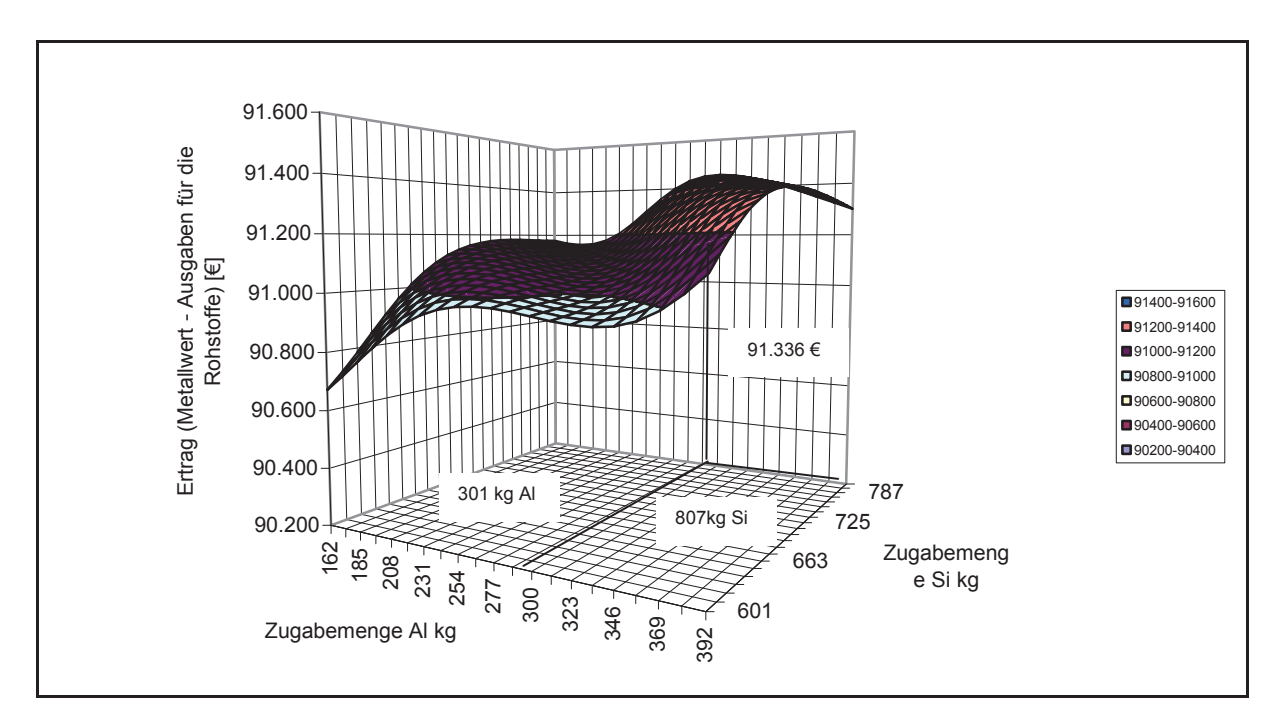

Abbildung 103: Verlauf des Ertrages der Rohstoffmischung mit 40 % von Typ 1 + 20 % von Typ 5 + 40 % von Typ 6

Um ein Maximum von 91.336 €/Abbrand zu erreichen, muss eine Menge von 301 kg Aluminium und 807 kg Silizium dem Möller beigefügt werden.

In Tabelle 42 sind zusammenfassend sämtliche Aluminium- und Siliziummengen angeführt, welche für die vorliegenden Rohstoffmischungen eine größtmögliche Wirtschaftlichkeit sicherstellen.

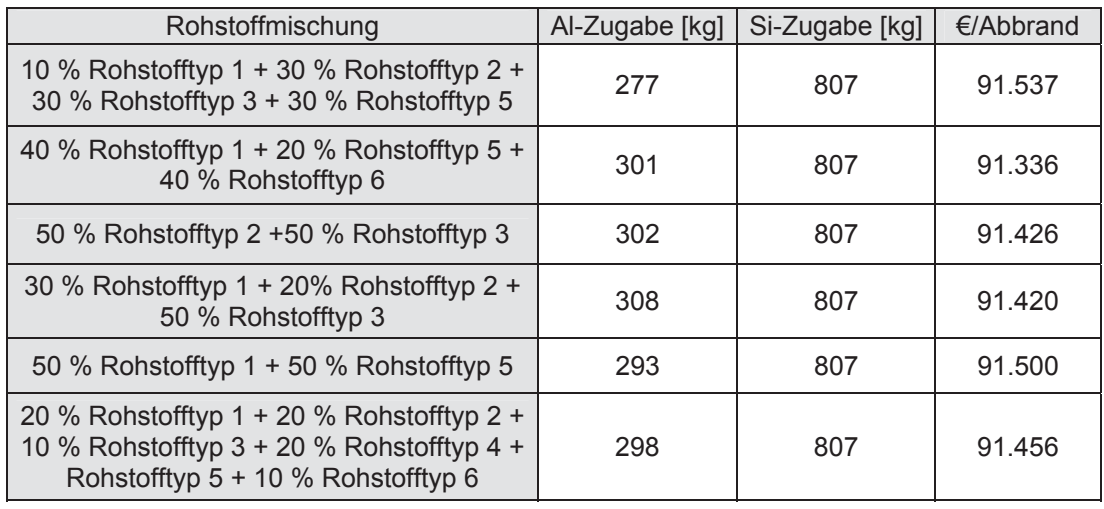

Tabelle 42: Mengen von Aluminium und Silizium bei maximalem Gewinn

Die Aluminiummenge, welche eine höchstmögliche Wirtschaftlichkeit gewährleistet, ist für jede Rohstoffmischung unterschiedlich. Sie variiert zwischen 277 kg und 308 kg. Der größtmögliche Gewinn, der dadurch erzielt werden kann, liegt zwischen 91.336 €/Abbrand und 91.537 €/Abbrand. Auffallend ist, dass der berechnete Siliziumgehalt des Möllers bei den betrachteten Mischungen bei 807 kg liegt. Dies ist die oberste Grenze des Modells. Der Grund hierfür ist der, dass Ferrosilizium75 das deutlich billigere Reduktionsmittel ist und deshalb maximiert werden muss, um eine gute Wirtschaftlichkeit zu erzielen. Diese berechneten hohen Zugabemengen von Silizium lassen sich allerdings nicht vollständig in die großtechnische Produktion übernehmen, da dies auch erhöhte Werte im Metall bedeuten würde. Für die Legierung des Ferromolybdäns in den Stahl ist Silizium ein störendes Element. Aus diesem Grunde muss ein Mittelweg zwischen möglichst niedriger Siliziumzugabe und maximierter Wirtschaftlichkeit gefunden werden. Des Weiteren würde bei einer erhöhten Menge von Silizium als Reduktionsmittel nicht mehr die nötige Energie für den Abbrand vorhanden sein.

#### **4.14.3 Interpretation der gefundenen Verläufe**

In diesem Kapitel sind die thermodynamischen ermittelten Verläufe des finanziellen Erfolges der Abbrände dargestellt. Um eine größtmögliche Realitätsnähe sicher zu stellen, erfolgte im Vorfeld die Erstellung von Datensätze, die mögliche Rohstoffmischungen wiedergeben sollten. Weiters musste für diese Untersuchung das neuronale Netzwerk um den Parameter Gewinn erweitert werden.

Die Abbildung 98 – Abbildung 103 geben den Verlauf des finanziellen Erfolges in Abhängigkeit von den Reduktionsmitteln für sechs hypothetische Rohstoffmischungen wieder.

Es zeigt sich, dass der finanzielle Erfolg eines Abbrandes sehr stark von der Menge der eingesetzten Reduktionsmittel abhängig ist, da sich ein Verlauf mit zwei Maxima einstellt. Dies liegt vor allem daran, dass sowohl Aluminium als auch Silizium teure Zugabestoffe im Möller sind. Eine Variation dieser resultiert in einer Änderung des Gewinns und die Betrachtung der Abbildungen ergibt, dass vor allem das 2. Maximum anzustreben ist. Dies wird abhängig von der Rohstoffmischung im Bereich von 277 kg – 308 kg Aluminium und 807 kg Silizium gefunden. Die Abbildungen zeigen weiters, dass der höchstmögliche finanzielle Erfolg an der obersten Grenze des Siliziums zu finden ist. Der Grund hierfür liegt darin, dass Silizium deutlich billiger als Aluminium ist und aus diesem Grunde soviel wie möglich zum Einsatz kommen muss, um den Gewinn zu maximieren. Dies ist allerdings, wie vorher bereits erwähnt, nicht in die Realität umzusetzen. Eine Erhöhung des Elementes Silizium im Möller bei gleichzeitiger Verringerung von Aluminium hat auch negative Auswirkungen auf den Abbrand. Bei der Oxidation von Aluminium wird deutlich mehr Energie frei als bei Silizium.

Die optimale Zugabe von Reduktionsmittel muss in einem sehr engen Bereich erfolgen, wie in Abbildung 98 – Abbildung 103 zu erkennen ist. Eine geringe Abweichung der Zugabemengen ergibt einen deutlich geringeren finanziellen Erfolg. Da bei der Ferromolybdänherstellung Chargen mit bis zu 6 t verarbeitet werden und es aufgrund dieser großen Menge zu Ungenauigkeiten im Wiegen kommt, sind diese Möllerzusammensetzungen nur schwer in die Realität umzusetzen. Des Weiteren handelt es sich hierbei um ausschließlich thermodynamische Untersuchungen. Da kein Einbeziehen der Kinetik stattfand, diese allerdings bei einem Abbrand eine wichtige Rolle spielt, ist mit deutlichen Unterschieden zu einem realen Abbrand im Betrieb zu rechnen.

In diesem Kapitel wurden Anhaltspunkte für eine Optimierung der Möllerzusammensetzung geliefert und der qualitative Einfluss der Reduktionsmittel auf den Gewinn deutlich gemacht. Des Weiteren wurde ersichtlich, dass bei einer zu hohen Zugabe von Reduktionsmittel der Gewinn abfällt. Der Grund hierfür ist, dass nach dem Molybdän die Reduktion von weiteren Bestandteilen der Schlacke erfolgt. Da diese nichts zu dem finanziellen Erfolg beitragen, ist auch mit einem Abfall des Gewinns zu rechen.

### **5. Zusammenfassung**

Die vorliegende Dissertation beschäftigt sich mit der Optimierung der metallothermischen Ferromolybdänproduktion der Treibacher Industrie AG, bei der Rohstoffkonzentrate durch die Reduktion mit Aluminium und Ferrosilizium zu einem Produkt verarbeitet werden. Die generelle Zielsetzung dieser Arbeit umfasste sowohl eine Reduzierung der Zugabestoffe bei gleichzeitiger Verbesserung der Ausbeute, als auch eine genaue Analyse des Abbrandprozesses, sowie die Untersuchung der Einflüsse auf die maßgeblichen Prozessparameter.

Da eine Einflussnahme während des Abbrands nicht möglich ist, mussten die Untersuchungen im Vorfeld der eigentlichen Produktion ansetzen. Zunächst erfolgte eine Untersuchung der Homogenität des Möllers. Die Ergebnisse zeigten, dass massive Konzentrationsunterschiede der Elemente beim Chargieren auftreten. Da ein gleichmäßiger Abbrand und die größtmögliche Molybdänausbeute bei idealer Möllermischung gegeben ist, fanden in weiterer Folge Versuche im Labormaßstab statt. Hierzu wurde der Möller zuvor intensiv vermischt. Nach dem Abbrand erfolgte die Analyse der Schlacken, wobei sich herausstellte, dass diese ungewöhnlich niedrige Molybdängehalte aufweisen. Aufgrund von Ungenauigkeiten beim Wägen sowie bei der Analyse, konnte die Ausbeute nicht als Qualitätsmerkmal herangezogen werden. Aus diesem Grunde wurde, ein geringer Molybdänwert der Schlacke als Kennzeichen für eine hohe Ausbeute verwendet. Da die Ergebnisse im Labormaßstab stark von der Realität abweichen können, fanden weitere Versuche direkt bei der Ferromolybdänproduktionseinheit statt. Es erfolgten mehrere Testserien, bei denen der Möller eine zusätzlich intensive Vermischung erhielt. Als Vergleich dienten identische Chargen, deren Möller keine weitere Vermengung erfuhr. Das Resultat zeigte, dass der Molybdänverlust mit einer zusätzlichen intensiven Vermischung erhöht werden kann. Bei einer konstanten Zufuhr der Elemente während der Produktion von Ferromolybdän, kann die Reaktion gleichmäßig und vollständig ablaufen. Dies reduziert den materiellen und energetischen Aufwand und maximiert das Ausbringen des Wertmetalls. Des Weiteren können Fehlchargen reduziert werden, da weniger Ofendurchbrüche aufgrund der gemäßigteren chemischen Reaktion stattfinden. Dies dezimiert die Unfallgefahr für die Ofenmannschaft und erleichtert das Arbeiten am Abbrandgefäß.

Diese Arbeit beschäftigte sich in weiterer Folge mit einer Optimierung der Möllerzusammensetzung. Da diese sehr stark variieren kann, ist es von äußerster Wichtigkeit, auf Qualitätsänderungen schnell zu reagieren und die Möllerbestandteile auf das Molybdänkonzentrat anzupassen. Um diese Aufgabe zu lösen, erfolgte die Erstellung eines neuronalen Netzes, welches auf thermodynamischen Daten beruht. Mit diesem ist man in der Lage, rohstoffspezifisch die optimale Möllerzusammensetzung zu errechnen und zusätzlich wichtige Prozessparameter, wie zum Beispiel Molybdängehalt, Schmelzpunkt und Viskosität der Schlacke, als auch Molybdängehalt des Blockes und umgesetzte Energie zu prognostizieren. Da das Modell auf rein thermodynamischen Werten beruht, die Kinetik in der Metallurgie allerdings eine wichtige Rolle spielt, mussten Betriebsversuche stattfinden, die das Modell verifizieren. Die Auswertungen von 27 Versuchschargen und 26 Referenzchargen ergaben, dass durch eine Optimierung der Möllerzugabe deutlich weniger Molybdän in der Schlacke, im Vergleich zu den herkömmlich gemischten Chargen zu finden ist. Die Rohstoffersparnis lag bei maximal 90 kg. Eine weitere Möglichkeit die thermodynamischen Daten einzusetzen, ist die Ermittlung der Einflüsse der wichtigsten Möllerkomponenten auf die Ausgabeparameter. So konnten Verläufe von Schlackenschmelzpunkt, Viskosität, Molybdängehalt der Schlacke und des Blockes sowie die umgesetzte Energie, in Abhängigkeit von den Reduktionsmitteln, Gangart und Kalk dargestellt werden. Diese Charakteristika sollen als wichtige Zusatzinformationen dienen und den Einfluss auf die Ausgabeparameter deutlich machen. Eine Sonderstellung in dieser Arbeit nimmt eine Studie über den Einfluss der Reduktionsmittel auf den finanziellen Erfolg des Abbrandes ein. Hierzu wurde ein zusätzlicher Parameter in das Modell eingebaut, der sich aus der Differenz der Summe der Kosten der Zugabestoffe wie Aluminium, Eisenschrott, FeSi75, Kalk und Walzenzunder und der Summe der Einnahmen des Molybdäns im Block ergab. Die Ausgaben für die Molybdänrohstoffe fanden in dieser Arbeit keine Berücksichtigung. Es konnte der Verlauf des Ertrages in Abhängigkeit von den Reduktionsmitteln erstellt werden, um die optimale Zugabemenge von Silizium und Aluminium herauszulesen. Als Fazit ist zu erwähnen, dass das Modell die Möglichkeit eröffnet, die Ausbeute bei einer gleichzeitigen Verringerung der Einsatzstoffe zu erhöhen. Neben einer konstanten Qualität des Ferromolybdänblockes kann flexibel auf Unterschiede der Rohstoffe reagiert und ein besseres Verständnis der Einflüsse während des Abbrands erlangt werden.

# **6. Ausblick**

Da das Abbrandergebnis des ideal vermischten Möllers im Vergleich zum herkömmlich chargierten Möller einen deutlich geringeren Schlackenmolybänwert aufweist, ist es von absoluter Wichtigkeit, bereits durchgeführte Maßnahmen hinsichtlich einer Homogenisierung des Möllers noch weiter zu verfolgen.

Das Optimierungsmodell, das ein großer Teil dieser Arbeit ist, stellt noch eine Basisversion dar. Es erlaubt ein ständiges Hinzufügen von weiteren Daten, wodurch so die Qualität der Vorhersage erhöht werden soll. Da sich die Rohstoffsituation in einem ständigen Wandel befindet, ändert sich auch die Güte des Molybdänkonzentrats kontinuierlich. Dies macht es notwendig, die Grenzen des Modells ständig zu überprüfen und es bei etwaigen Über- oder Unterschreitungen der Eingabeparameter zu ergänzen. Eine Erweiterung der Basisdatensätze ist weiters sinnvoll, da es Bereiche innerhalb der Grenzen gibt, in denen die Genauigkeit des Modells nicht hoch ist und es zu Fehler bei den Vorhersagen kommt. Um eine zusätzliche Verbesserung der Ausbeute zu erreichen, besteht zum Beispiel die Möglichkeit, einen signifikanten Teil von Kalk durch eine bestimmte Menge an Magnesiumoxid zu substituieren. Dies würde bei gleichbleibender Basizität die Viskosität verringern, was mit einer Verminderung des Molybdäns in der Schlacke einhergeht. Da Magnesiumoxid im Dolomit ein günstigeres Flussmittel als Kalk ist, wirkt sich dies positiv auf die Kosten der Rohstoffe aus. Da ein Vergleich der Schlackenmolybdänwerte der Versuchsund der Referenzchargen bei der Einführung des Modells nicht signifikant waren, sollten in Zukunft weitere Versuche folgen. Der Schlackenmolybdänwert variiert in einem weiten Bereich. Aus diesem Grunde sollten definierte Bedingungen für eine Probennahme während des Abgusses erfolgen um so das Molybdän genauer analysieren zu können.

Im Laufe dieser Arbeit hat sich weiters gezeigt, dass eine genaue Bilanzierung des Abbrandes nicht möglich ist. Dies ist einerseits auf die Annahmen, die getroffen werden mussten um die Berechnung durchzuführen, und andererseits auf Wägefehler beziehungsweise auf Ungenauigkeiten bei den Analysen zurückzuführen. Für die genaue Anwendung des Modells im Betrieb ist es von äußerster Wichtigkeit, die genaue Menge einzuwiegen, welche auch das Programm ausgibt. Aus diesem Grunde müssen Anstrengungen, die bereits unternommen wurden, noch weiter verstärkt werden um, die Wiege- und Analysenfehler so gering wie möglich zu halten.

Des Weiteren steckt in der wirtschaftlichen Betrachtung eines Abbrandes noch viel Verbesserungspotenzial. Es wäre sinnvoll den Parameter "Ertrag" um die finanziellen

Belastungen der Konzentrate zu erweiteren und auch die durchschnittlichen Kosten der Arbeitskräfte und der Instandhaltung der Anlagen könnten Teil dieses Parameters sein. Dies präzisiert die Vorhersage des Ertrags, was die Planung für einen Abbrand stark erleichtert. Eine für den Anwender einfachere Handhabung der Werte könnte ebenfalls Gegenstand weiterer Maßnahmen sein. Dies müsste allerdings im Einklang mit den ausführenden Personen sein, um gezielte Verbesserungen durchführen zu können.

## **7. Literaturverzeichnis**

- [1] Bartholome, E. and F. Ullmann: Ullmann Enzyklopädie der technischen Chemie. Band 17, 4. Aufl., Springer, Berlin Heidelberg, 1974, 23 – 49.
- [2] Gerhartz, E. and B. Elvers: Ullmann´s Encyclopedia of industrial chemistry. Vol. A 16, 5, VCH Verlagsgesellschaft GmbH, Weinheim, 1990, 655 – 698.
- [3] History of Molybdenum: Online im Internet, URL: http://www.molybdenumpowder.com/historyofmolybdenum.htm, Abfrage: 27.02. 2009.
- [4] Magyar, M. J., Molybdenum, Online im Internet, URL: http://minerals.usgs.gov/minerals/pubs/commodity/molybdenum/mcs-2009-molyb.pdf, Abfrage: 12.02.2009.
- [5] Magyar, M. J.: Molybdenum. U.S. Geological Survey, Minerals Yearbook, 1, 2008,  $50.1 - 50.11$ .
- [6] Molybdän: Online im Internet, URL: http://www.seilnacht.com/Lexikon, Abfrage: 13.02.2009.
- [7] Wulfenit: Online im Internet, URL: http://www.fr.ch/mhn/images/mineraux, Abfrage: 13.02.2009.
- [8] Mineralienatlas: Online im Internet, URL: http://www.mineralienatlas.de, Abfrage: 15.07.2007.
- [9] Pucher, P.: Stand der Technik in der Ferrolegierungsproduktion. Bakkalaureatsarbeit, Montanuniversität Leoben, 2005, 67 – 76.
- [10] Zeiler, S.: Optimierung der metallothermischen Ferromolybdänproduktion. Diplomarbeit: Nichteisenmetallurgie, Montanuniversität Leoben, 2007.
- [11] Heumüller, H.: Refraktärmetall-Schlüsselwerkstoffe für die Hightech-Industrie. Erzmetall - World of Metallurgy, Nr. 6 (2008), 352 – 356.
- [12] Walser, H.: Traditional and emerging applications of molybdenum metal and its alloys. International Molybdenum Association, 2007.
- [13] Wissenswertes für den Schweißer. Böhler Schweißtechnik, 2003, 5–15 5–23.
- [14] Habashi, F.: Handbook of Extractive Metallurgy. Vol. 3, VCH Verlagsgesellschaft GmbH, Weinheim, 1997, 1361 – 1402.
- [15] Gutmann, V. and E. Hengge: Anorganische Chemie Eine Einführung, 5. Aufl., VCH Verlagsgesellschaft GmbH, Weinheim, 1990, 50 – 54.
- [16] Ressel, R.: Untersuchung des Oxidationsverhaltens von Vanadium, Phosphor und Molybdän bei der Ferrolegierungsherstellung. Diplomarbeit: Nichteisenmetallurgie, Montanuniversität Leoben, 2005.
- [17] European Comission Institute of Prospective Technological Studies. Reference Dokument on Best Available Techniques in Non Ferrous Metals Industries (2000),  $466 - 519.$
- [18] Bartholome, E. and F. Ullmann: Ullmann Enzyklopädie der technischen Chemie. Band 7, 4. Aufl., Springer, Berlin Heidelberg ,1974, 351 – 361.
- [19] Durrer, R. and G. Volkert: Metallurgie der Ferrolegierungen. 2. Aufl., Springer, Berlin Heidelberg (1972).
- [20] Belitskus, D.: Aluminothermic production of ferroalloys. Journal of Metals, 1973, 25(5)  $39 - 44$ .
- [21] Peimin, G.: Activity model and its application in CaO-FeO-SiO<sub>2</sub>-MoO<sub>3</sub> quarterny system. Journal of University of Science and Technology, Vol. 11 (2004), No. 5, 406  $-410.$
- [22] Kor, G. J. W.: Equilibria between Fe-Cu-Ni-C-Mo Alloys and slags of varying basicities at 1450 °C. United States Steel Corporation, Technical Center, Monroeville, 1984, 107 – 128.
- [23] Mudersbach, D. et.al.: Viskosity of slags. Steel Research 72 (2001), No 3, 86 90.
- [24] Langhammer, H. J. and H. G. Geck: Viskositätsmessungen an Schlacken. Archiv für das Eisenhüttenwesen, 38. Jahrgang, Heft 9 (1967), 691 – 699.
- [25] Urbain, G.: Viscosity estimation of slags. Steel Research 58 (1987), No 3, 111 116.
- [26] Mudersbach, D., J. Geiseler; and Kühn M.: Optimierung mathematischer Modelle zur Viskositätsberechnung von Schlacken. (Hrsg.): Forschungsgemeinschaft Eisenhüttenschlacken, Forschungsgemeinschaft Eisenhüttenschlacke e. V., Report des Forschungsinstitutes, Nr. 2 (1999), 9 – 12.
- [27] Santhy, K. et.al.: Effect of Oxygen to Silicon Ratio on the Viscosity of Metallurgical Slags. ISIJ International, Vol. 45, No. 7 (2005), 1014 – 1018.
- [28] Reuter, M. and S. Sudhölter: Gebrauch neuronaler Netze zur Simulation schwach definierter Systeme. Schriftenreihe der GDMB, 77(1996), 31 – 58.
- [29] Fruwirth, R.: A Framework for optimal Design and training of Feed Forward Neural Networks - Applied to Geophysical Subjects, 2008, 1 – 40.
- [30] Strey, A.: Neural Networks, Universität Innsbruck: Online im Internet, URL: http://informatik.uibk.ac.at/teaching/ss2007/nn/slides/ Abfrage: 28.02.2008.
- [31] Einführung in Neuronale Netze, Westfälische Wilhelms Universität Münster: Online im Internet, URL: http://wwwmath.uni- muenster.de/ SoftComputing/lehre /material/wwwnnscript/modifikationen2.html, Abfrage: 27.02.2008.
- [32] Schooling, J. M. and P.A.S. Reed: The application of neural computing methods to the modelling of fatigue in Ni-base superalloys. Proceedings of the International Symposium on Superalloys, Warrendale, USA, 1996, 409 – 416.
- [33] Garcia-Mateo C., C. Capdevila and F. Garcia de Andres: Artificial neural network modeling for the prediction of critical transformation temperatures in steels. Journal of Materials Science, Springer, Berlin Heidelberg, Vol. 42, No 14 (2007), 5391 – 5397.
- [34] Bärmann, F. et.al.: Prognose des Korrosionsverhaltens von Werkstoffen in hochkonzentrierter Schwefelsäure mit Hilfe neuronaler Netze. Werkstoffe und Korrosion, Vol. 44, Wiley-VCH, Weinheim, 1993, 467 – 472.
- [35] Bärmann, F. and G. R. Greye: Von Chemieanlagen und neuronalen Netzen. Chemische Industrie, Vol. 11 (1995), 34 – 35.
- [36] Singh, V and S. Rao: Application of imageprocessing and radial basis neural network techniques for ore sorting and ore classification. Minerals Engineering, 18 (2005), 1412 – 1420.
- [37] Kecman, V.: Learning and Soft Computing: support vector machines, neural networks, and fuzzy logic models. Massachusetts Institute of Technology, Cambrige, Massachusetts, 2001.
- [38] Bossert, M. and M. Breitbach: Digitale Netze. B. G. Teubner, Stuttgart, 1999.
- [39] Brause, R.: Neuronale Netze: Eine Einführung in die Neuroinformatik. 2. Aufl., B. G. Teubner, Stuttgart, 1995, 15 – 55.
- [40] Neuronale Netze: Online im Internet, URL: http://www.baermann.de/prozessmodellierung.htm, Abfrage: 27.02.2008.
- [41] Rey, G. D; F. Beck: Neuronale Netze Aktivität: Online im Internet, URL: http://www.neuronalesnetz.de/aktivitaet.html, Abfrage: 23.07.2008.
- [42] Braun, H.: Neuronale Netze: Optimierung durch Evolution. Springer, Berlin, Heidelberg, 1997.
- [43] Optimierung und Konvergenzfähigkeit neuronaler Netze; Online im Internet, URL: http://www.artifin.de/Neuronale\_Netze/Optimierung/hauptteil\_optimierung.html Abfrage: 22.07.2008.
- [44] Rojas, R.: Theorie der neuronalen Netze Eine systematische Einführung. Springer, Berlin Heidelberg, 1993.
- [45] Krell, A.: Neuronale Netze und deren Eignung zur Klassifikation im Data Mining. Diplomarbeit, Fakultät für Informatik, Technische Universität Chemnitz, 2001.
- [46] Bishop, C.: Neural Network for Pattern Recognition. Oxford University Press, 1995.
- [47] Rey, G. D, F. Beck; Neuronale Netze Lernregel: Online im Internet, URL: http://www.neuronalesnetz.de/hebb.html, Abfrage: 28.07.2008.
- [48] Künstliche neuronale Netze Lernregeln, Julius-Maximilians-Universität Würzburg: Online im Internet, URL: http://www.i4.psychologie.uniwuerzburg.de/fileadmin/06020400/user\_upload/Rey/3\_Lernregeln.pdf, Abfrage: 28.07.2008.
- [49] Haykin, S.: Neural Networks A Comprehensive Foundation. Vol. 2, Prentice Hall Inc., New Jersey, 1999.
- [50] Bothe, H.: Neuro Fuzzy Methoden Einführung in Theorie und Anwendung. Springer, Berlin Heidelberg, 1998.
- [51] Haas, M.: Neuronale Netze, Online im Internet, URL: http://wissenschaft.marcushaas.de/technologie/neuronalenetze.html, Abfrage: 29.07.2008.
- [52] Ellwanger, U.: Anwendung künstlicher neuronaler Netze für die Prognoseschätzung bei Verlaufsdaten. Dissertation, Fachbereich Politik- und Sozialwissenschaften, Freie Universität Berlin, 2002.
- [53] Hayati, M. and Y. Shirvany: Artificial Neural Network Approach for Short Term Load Forecasting for Illam Region. International Journal of Electrical, Computer, and Systems Engineering, Vol. 1 (2007), 121 – 125.
- [54] Fernandez-Steeger, T. M.: Erkennung von Hangrutschsystemen mit Neuronalen Netzen als Grundlage für Georisikoanalysen. Dissertation, Fakultät für Bio- und Geowissenschaften, Universität Karlsruhe, 2002.
- [55] Nachteile Neuronaler Netzwerke, Online im Internet, URL: http://www.neuro.informatik.uni-kassel.de/~werner/NN/Nn02.htm, Abfrage: 29.07.2008.
- [56] Lutz, W.: Umweltgerechte Produktion von Ferromolybdän. Diplomarbeit: Institut für Industriellen Umweltschutz, Entsorgungstechnik und Recycling, Montanuniversität Leoben, 1997.
- [57] Institut für Metallurgie: Online im Internet, URL: http://www.metallurgy.ac.at, Abfrage: 27.07.2007.

# **8. Tabellenverzeichnis**

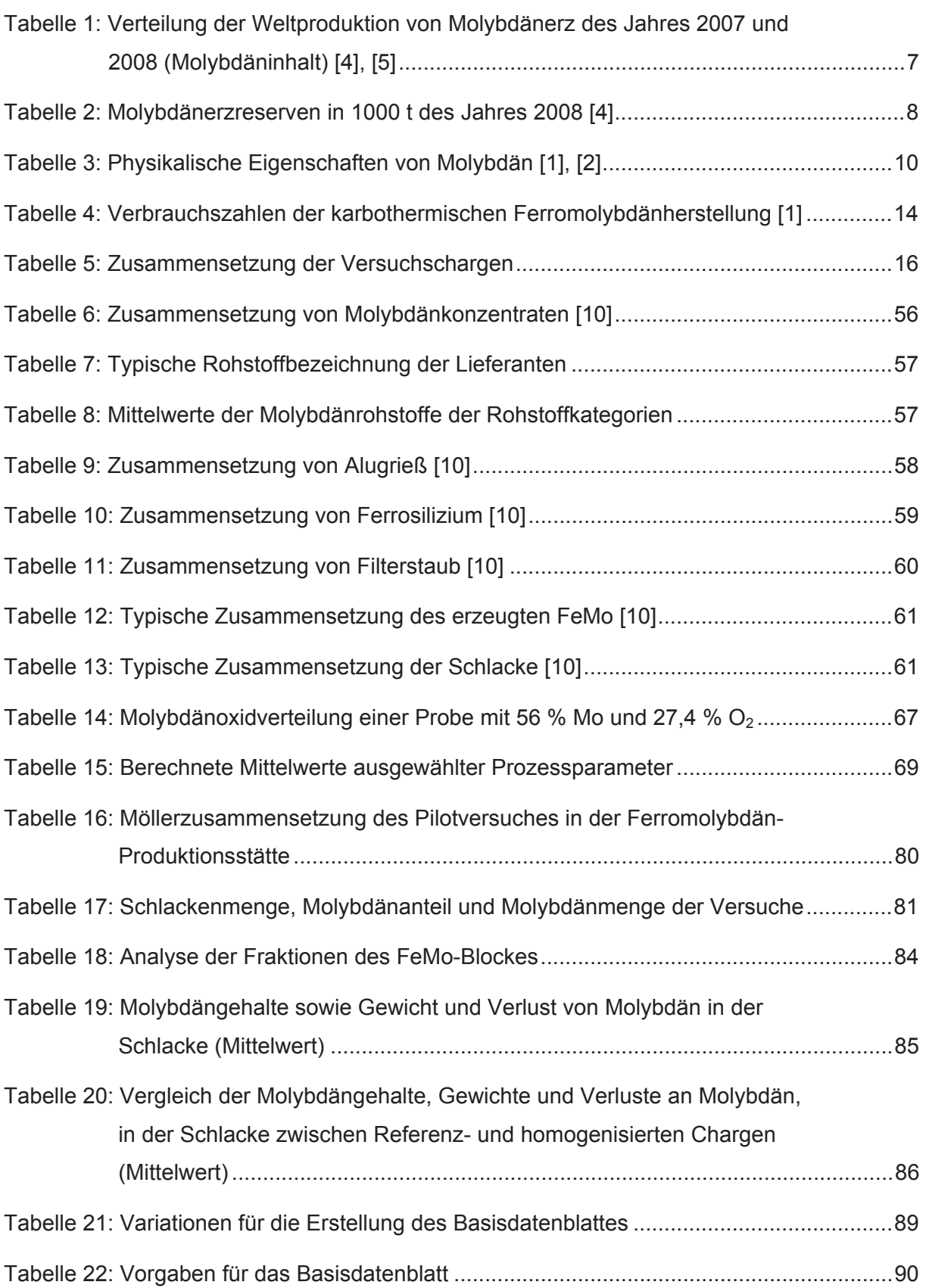

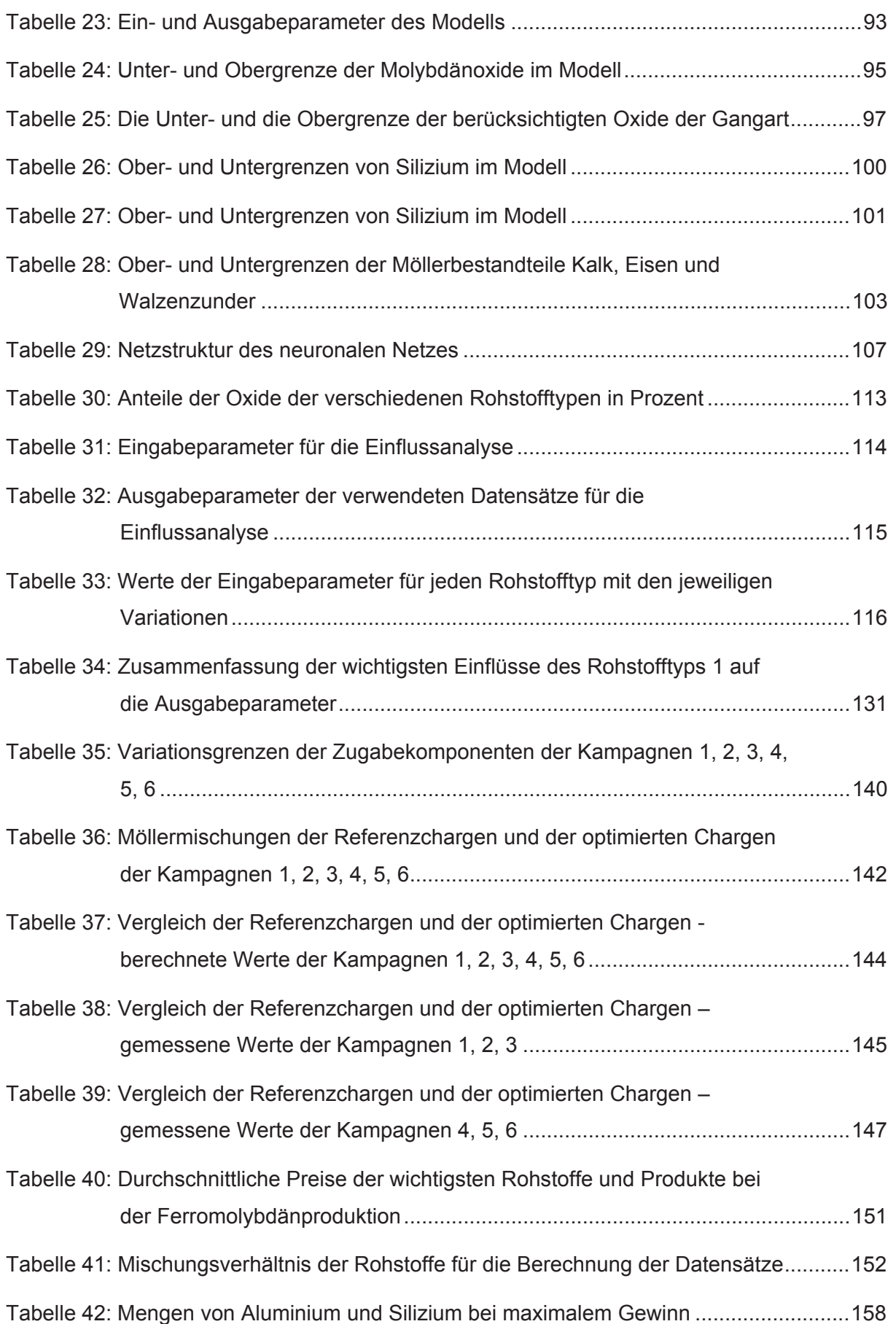

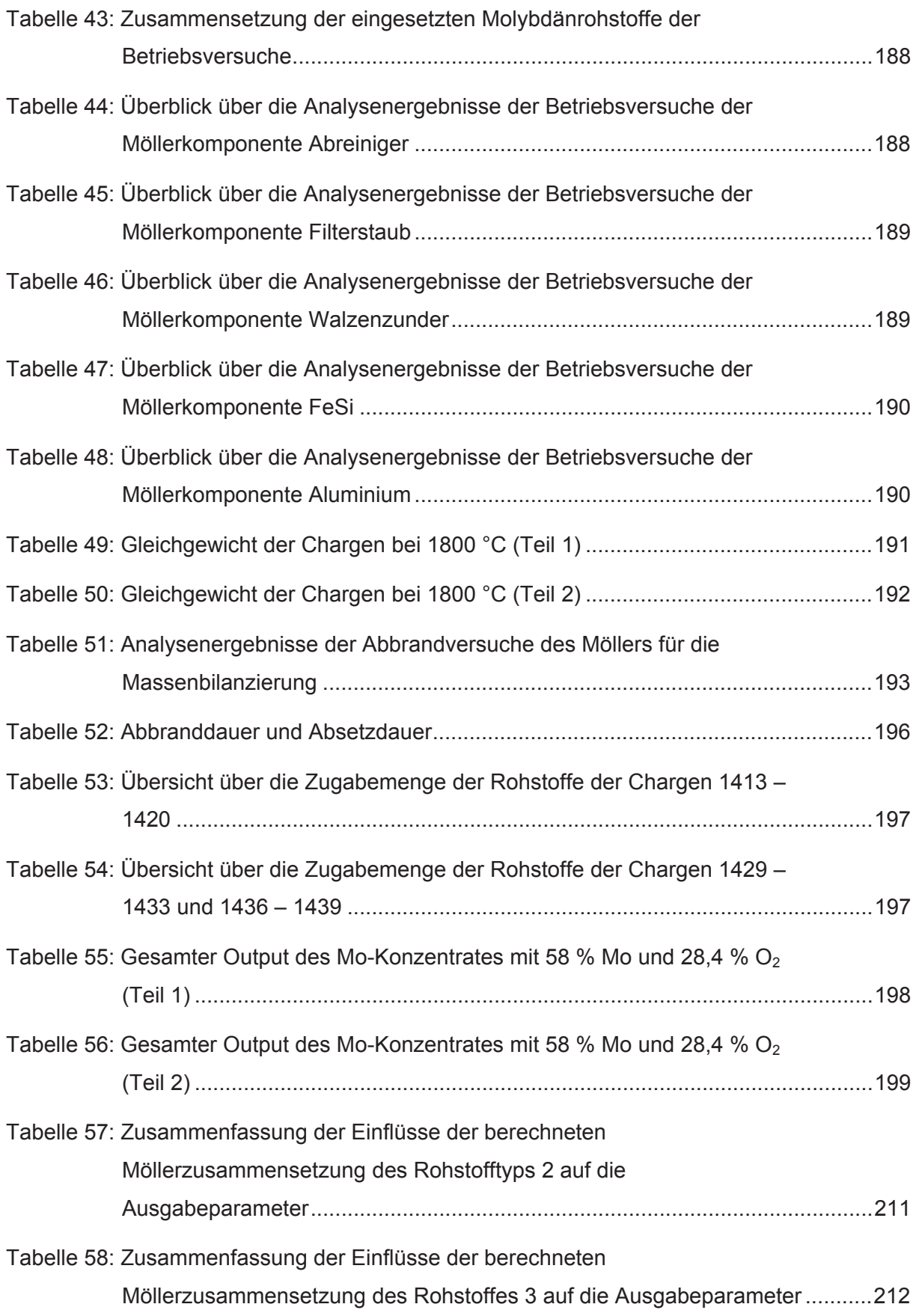

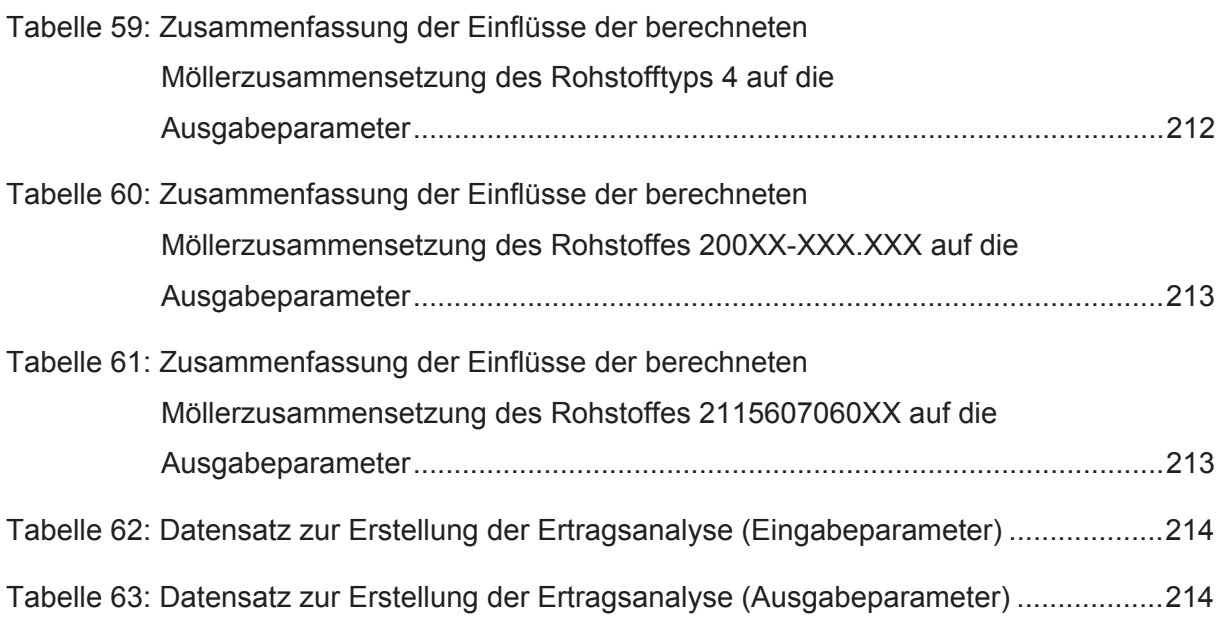

# **9. Abbildungsverzeichnis**

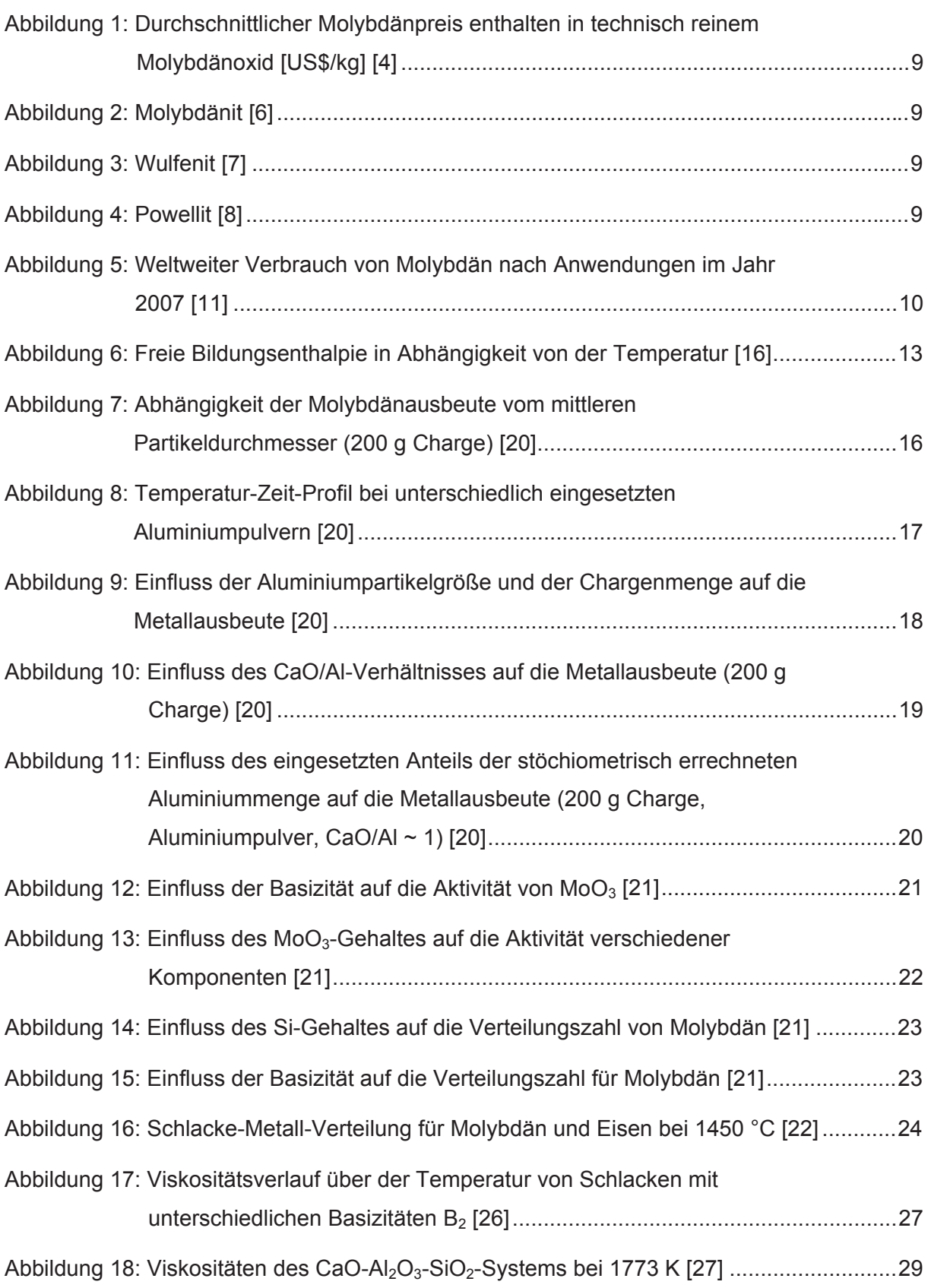

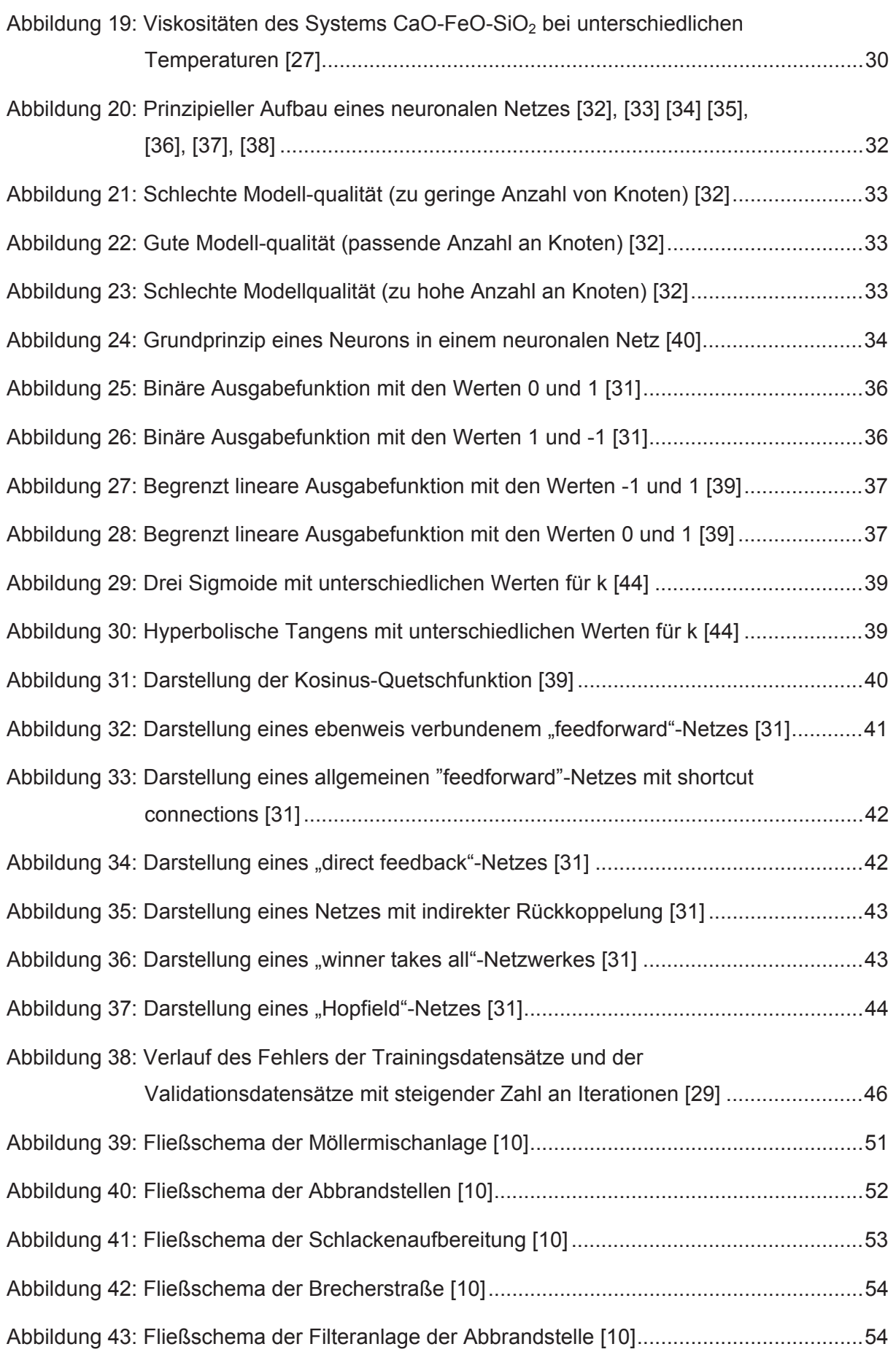

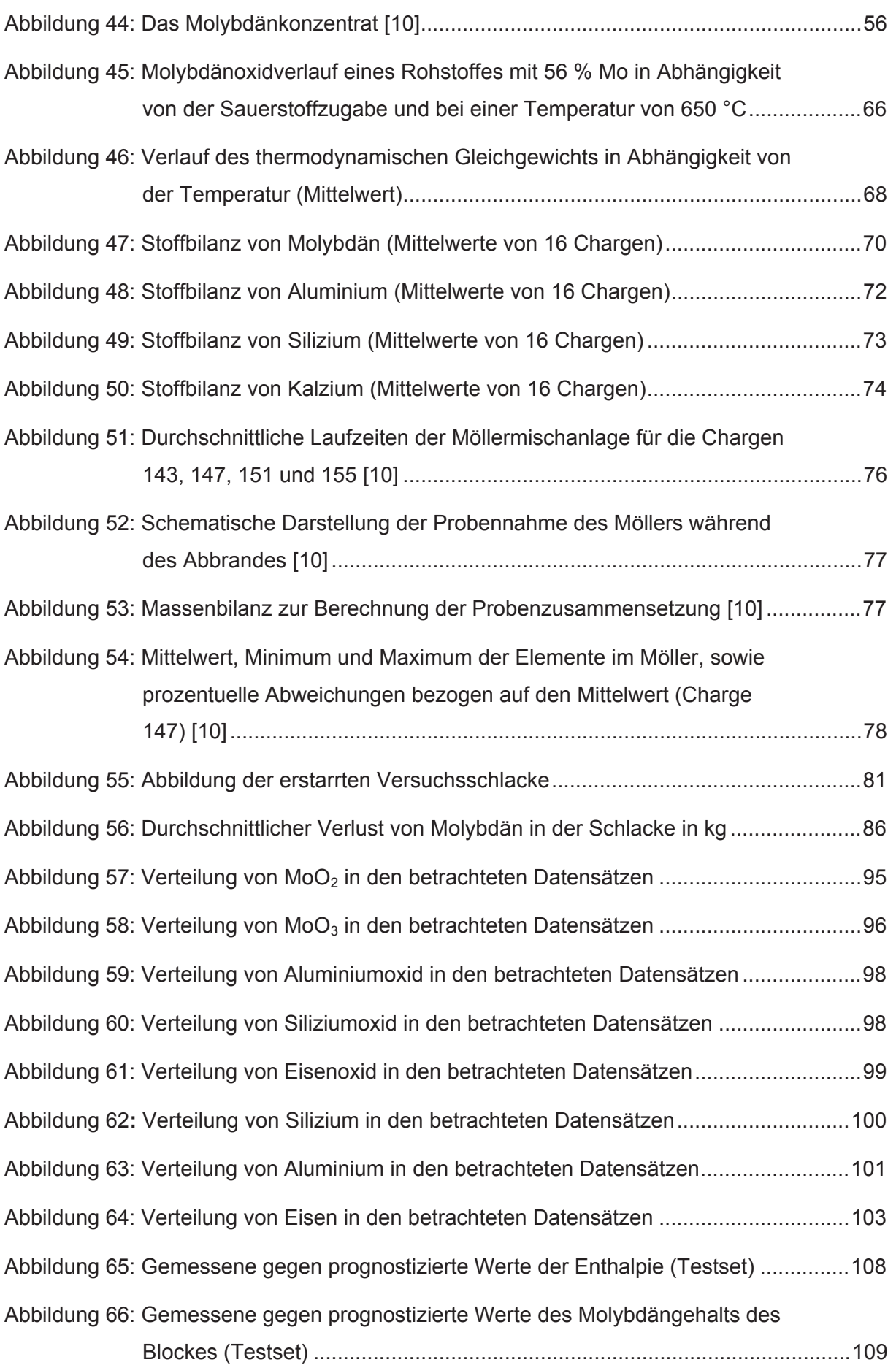

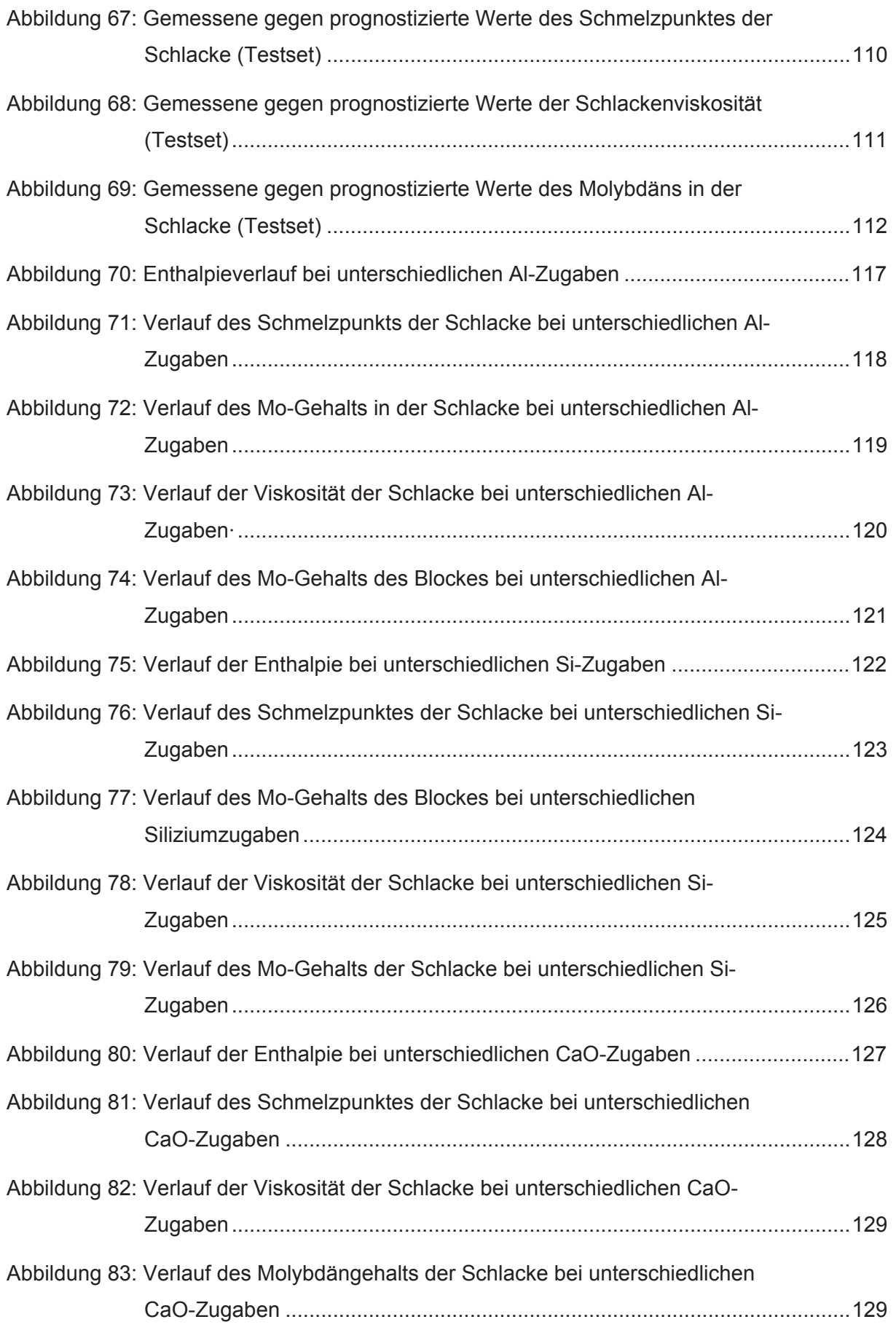
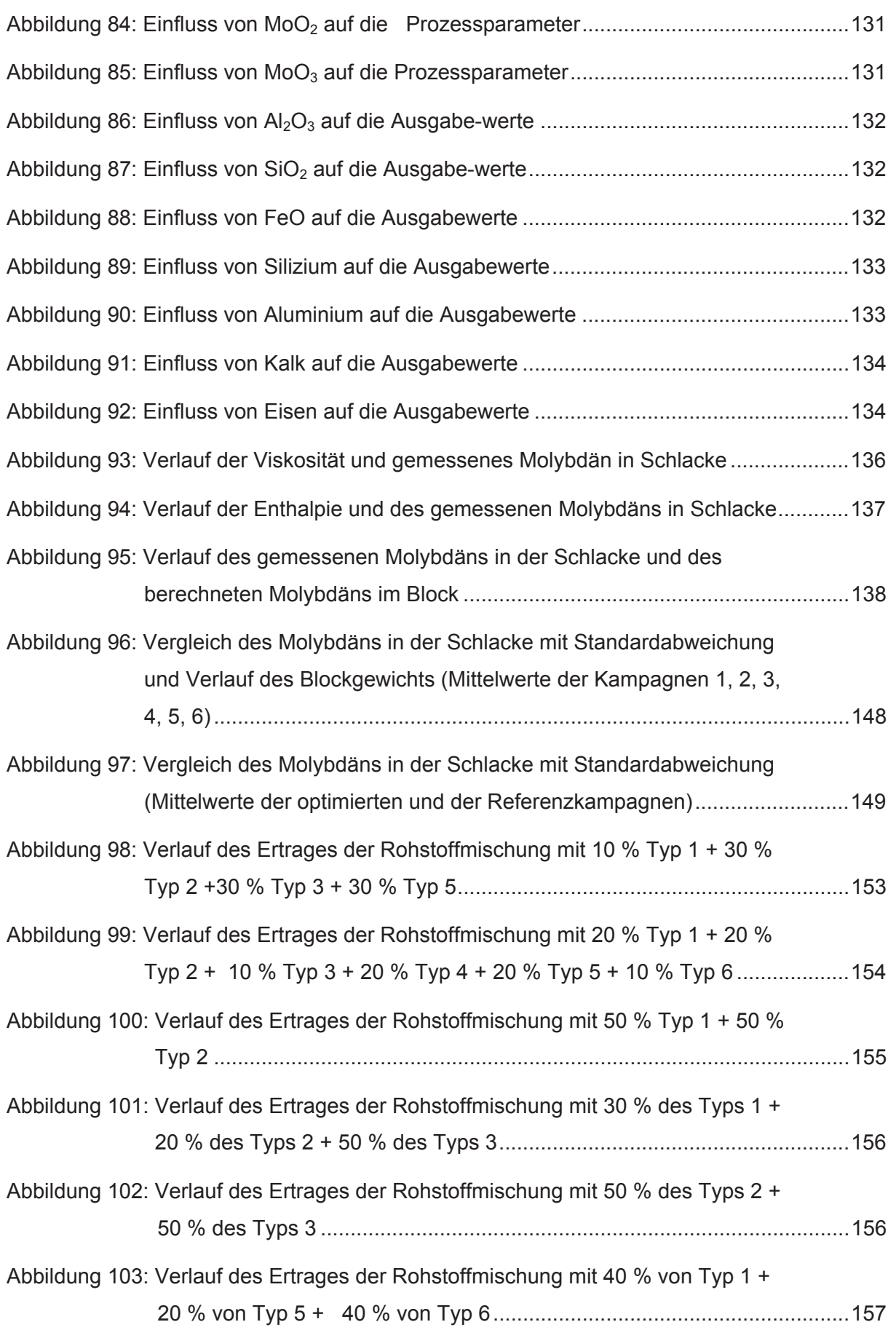

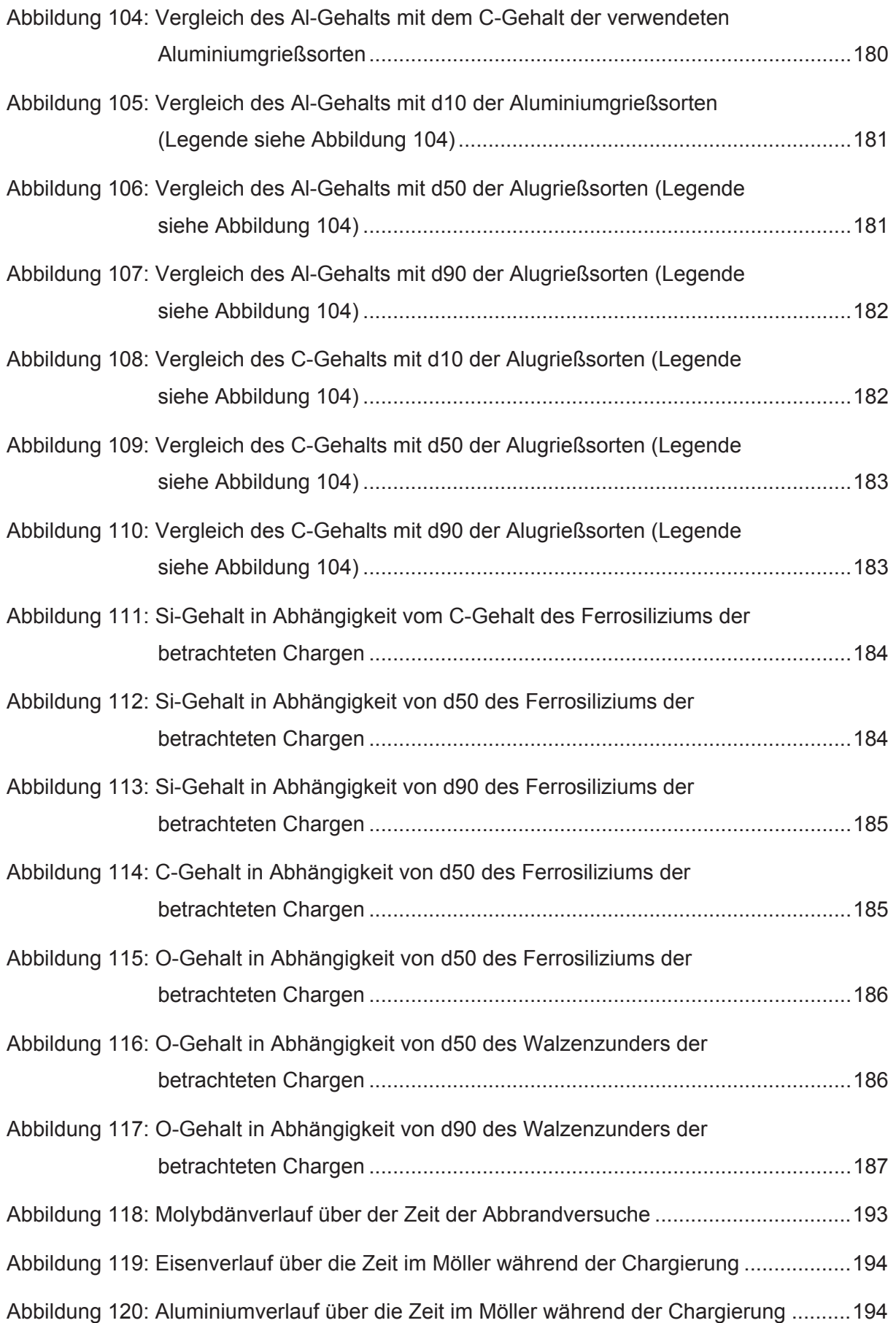

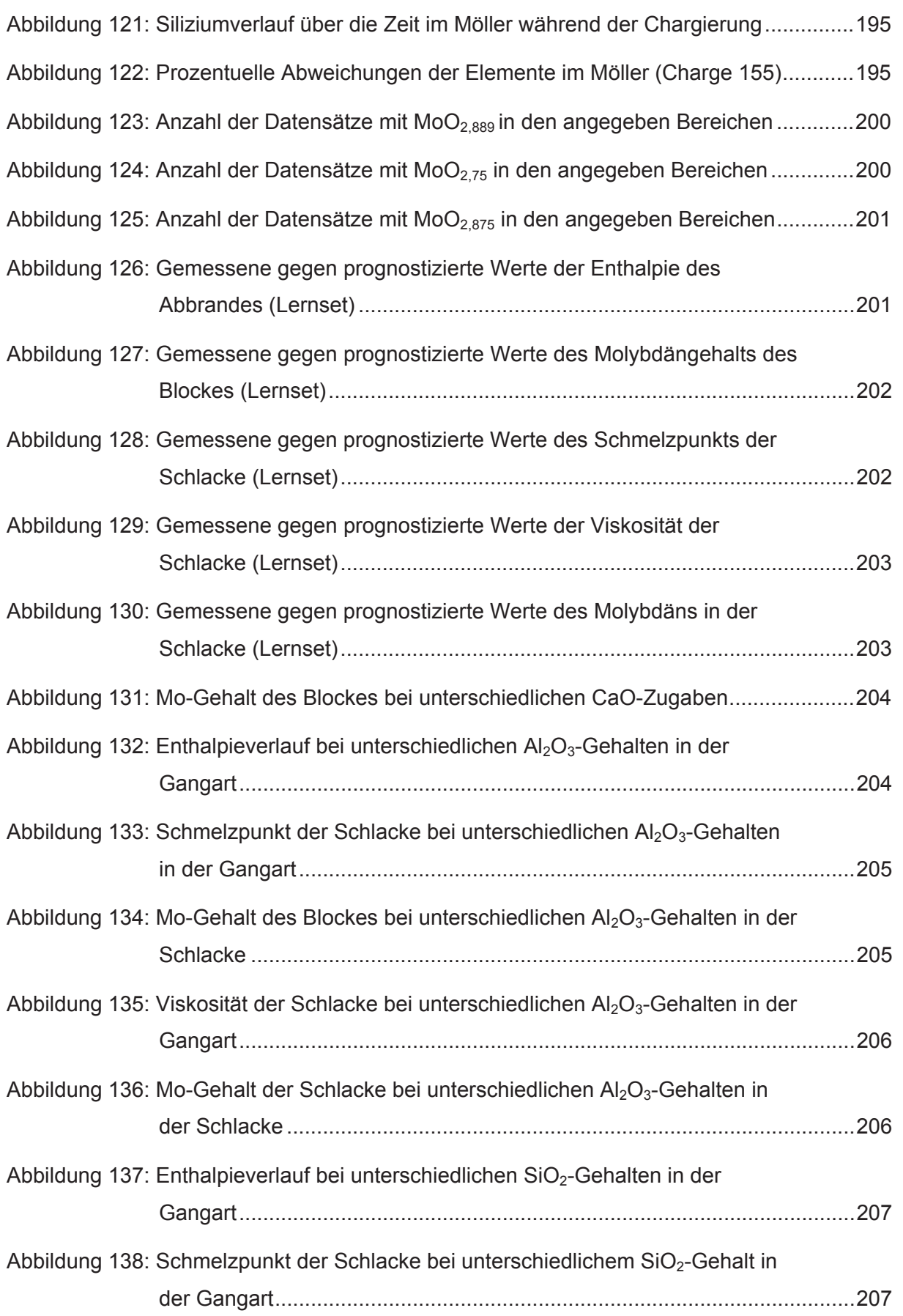

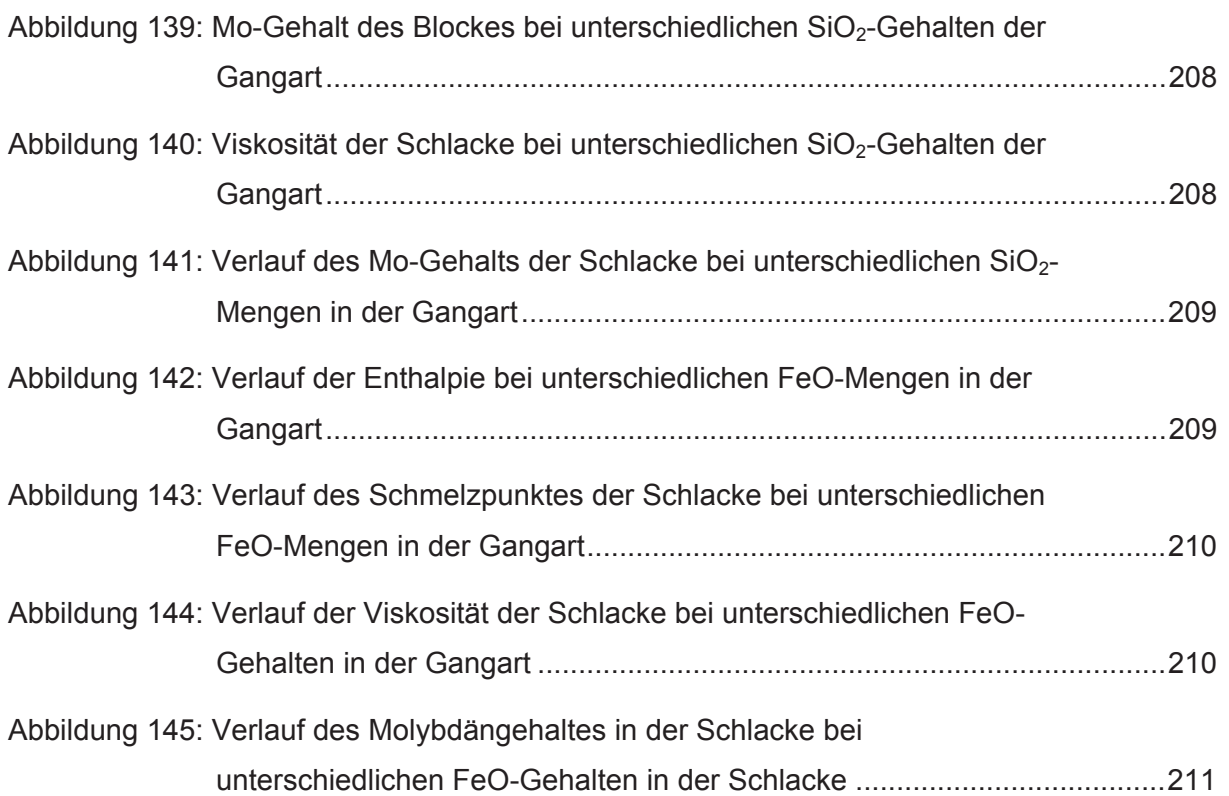

## **Anhang A**

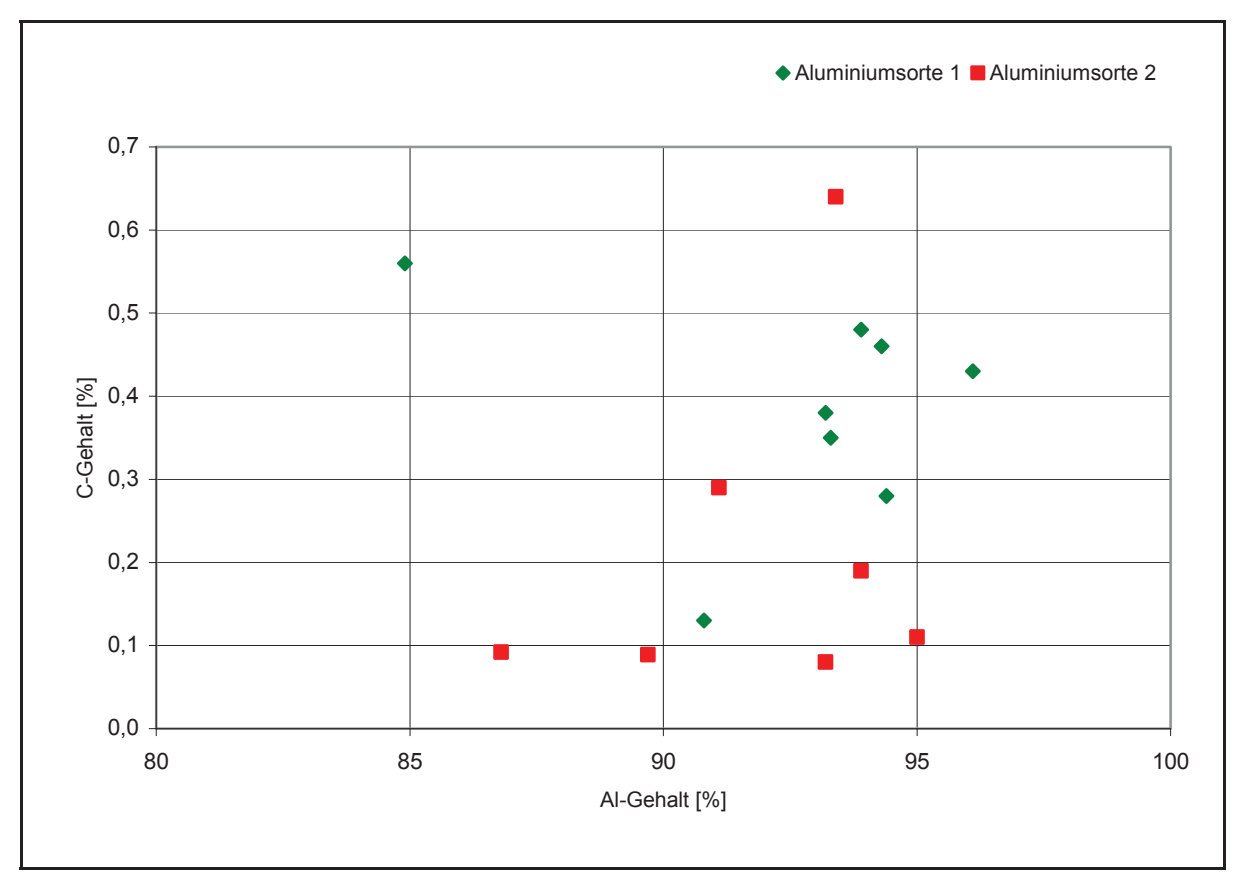

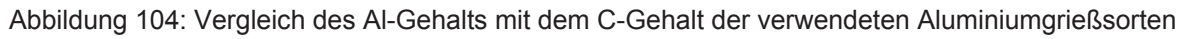

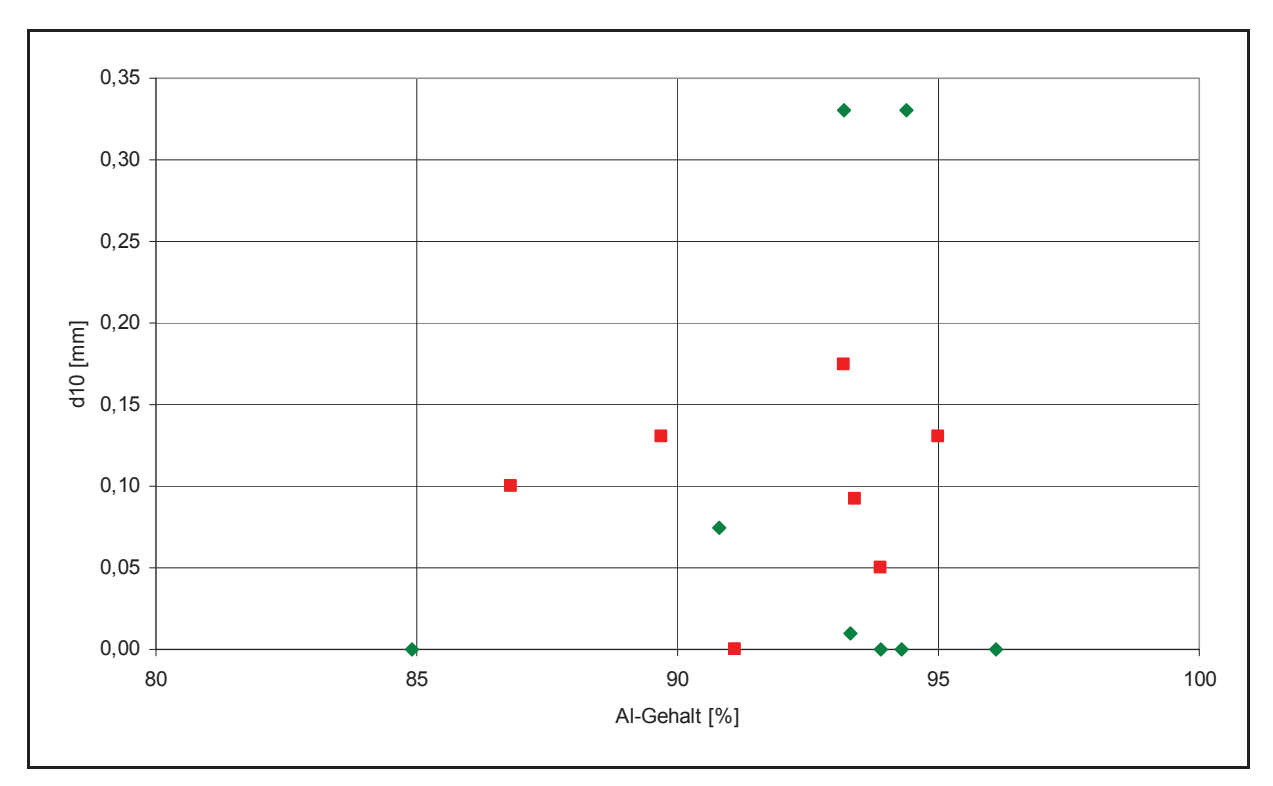

Abbildung 105: Vergleich des Al-Gehalts mit d10 der Aluminiumgrießsorten (Legende siehe Abbildung 104)

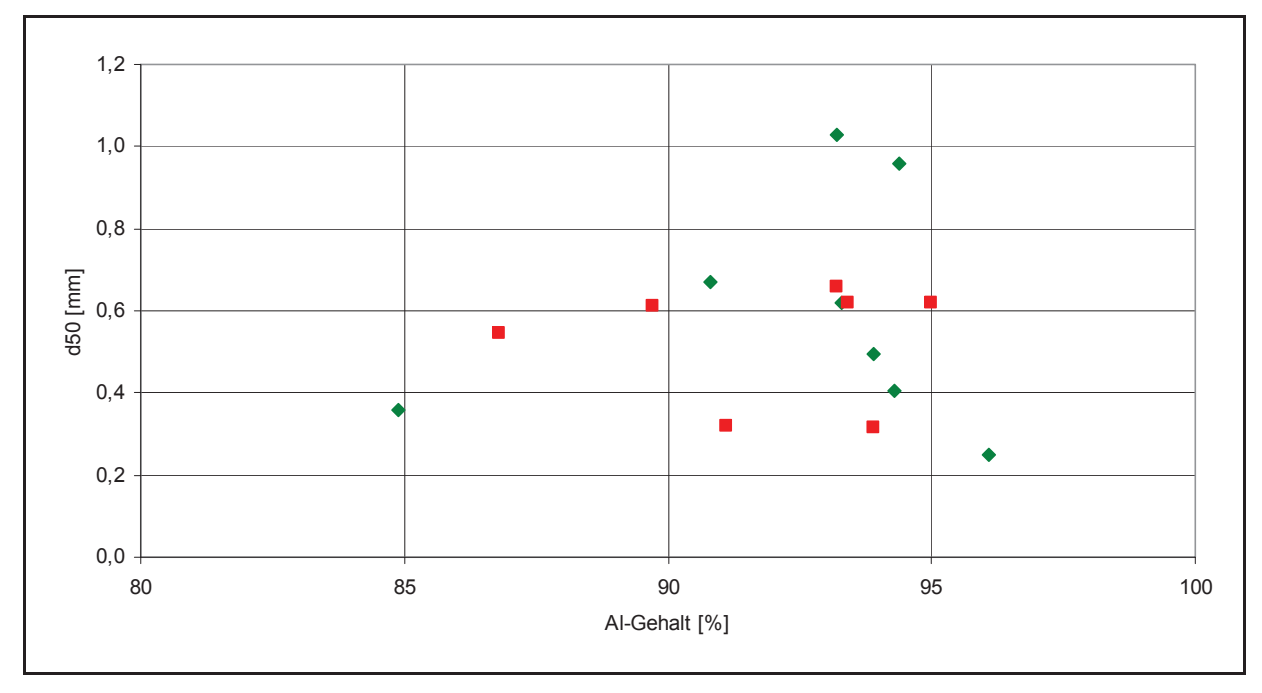

Abbildung 106: Vergleich des Al-Gehalts mit d50 der Alugrießsorten (Legende siehe Abbildung 104)

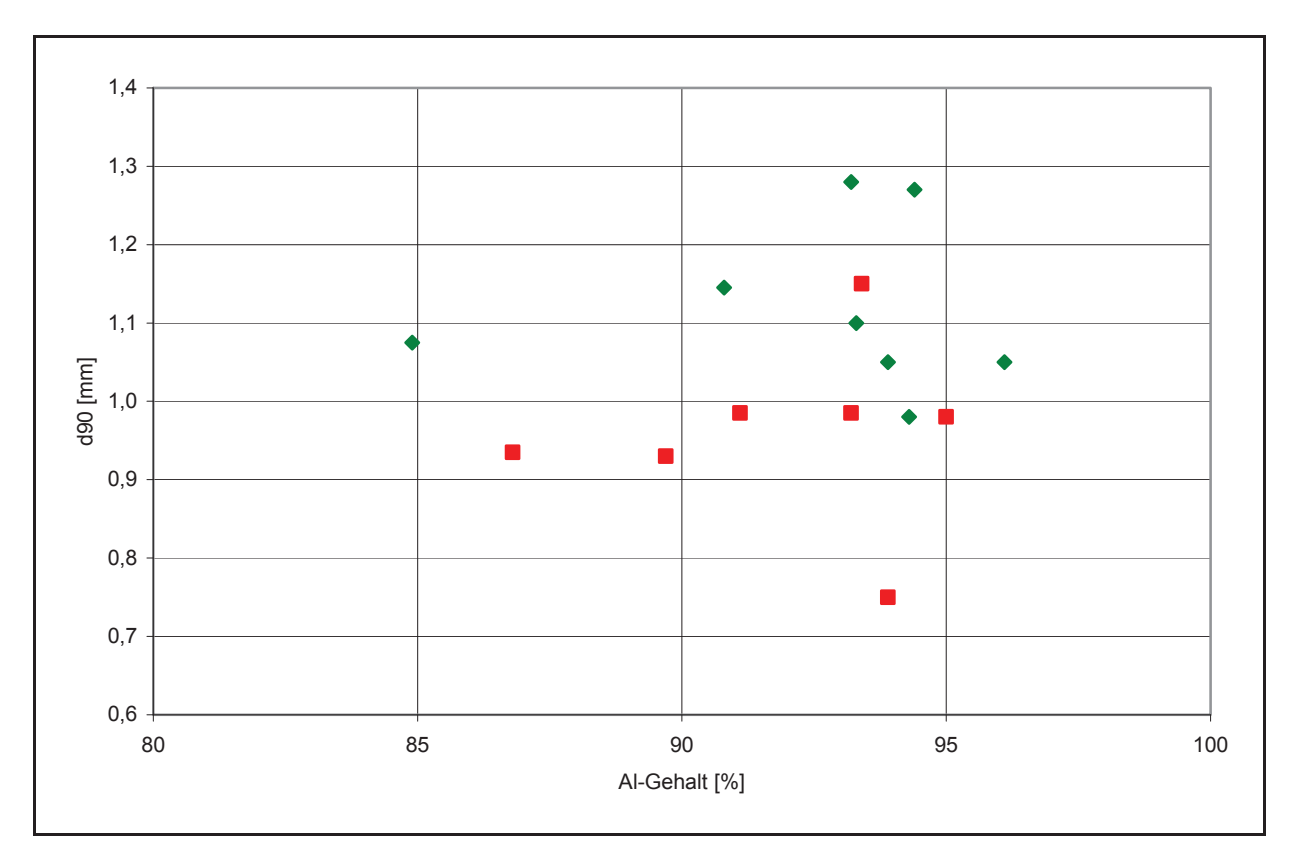

Abbildung 107: Vergleich des Al-Gehalts mit d90 der Alugrießsorten (Legende siehe Abbildung 104)

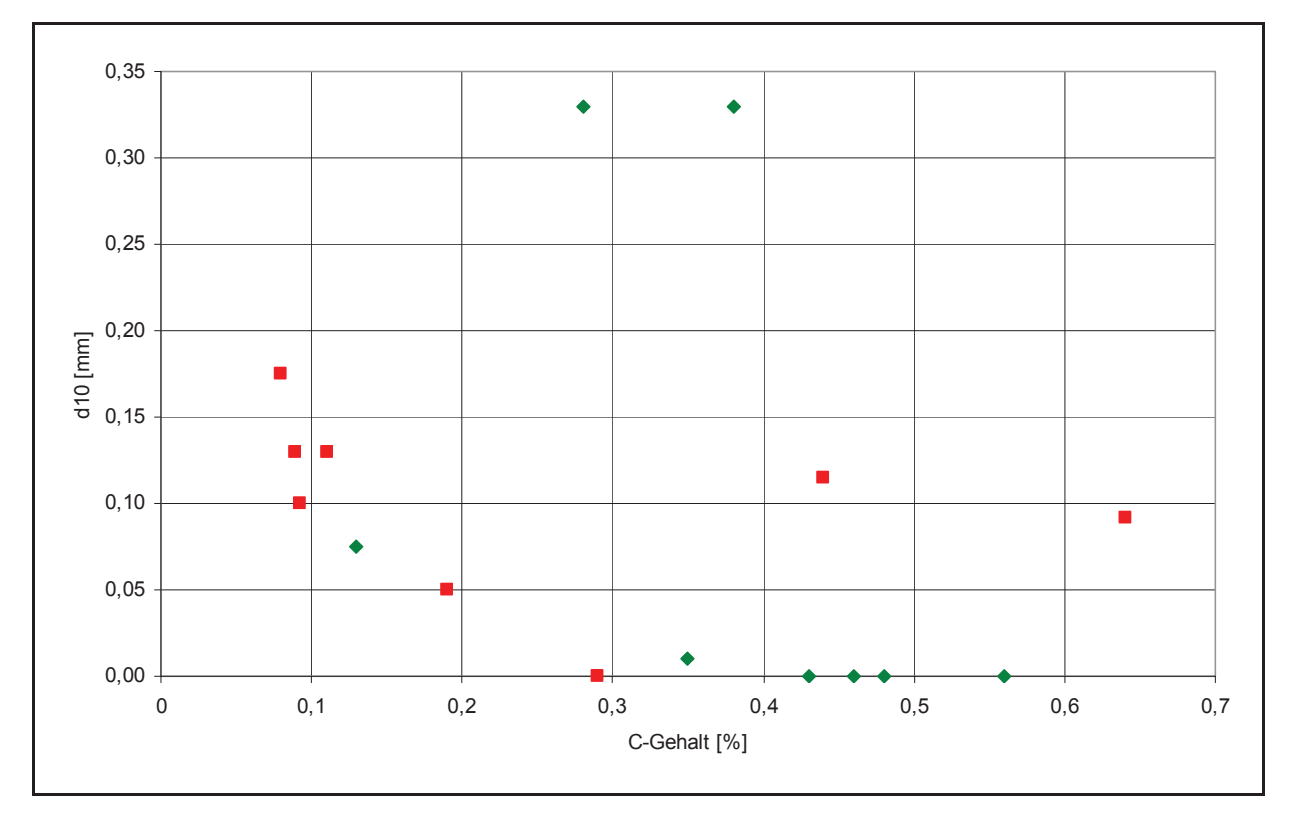

Abbildung 108: Vergleich des C-Gehalts mit d10 der Alugrießsorten (Legende siehe Abbildung 104)

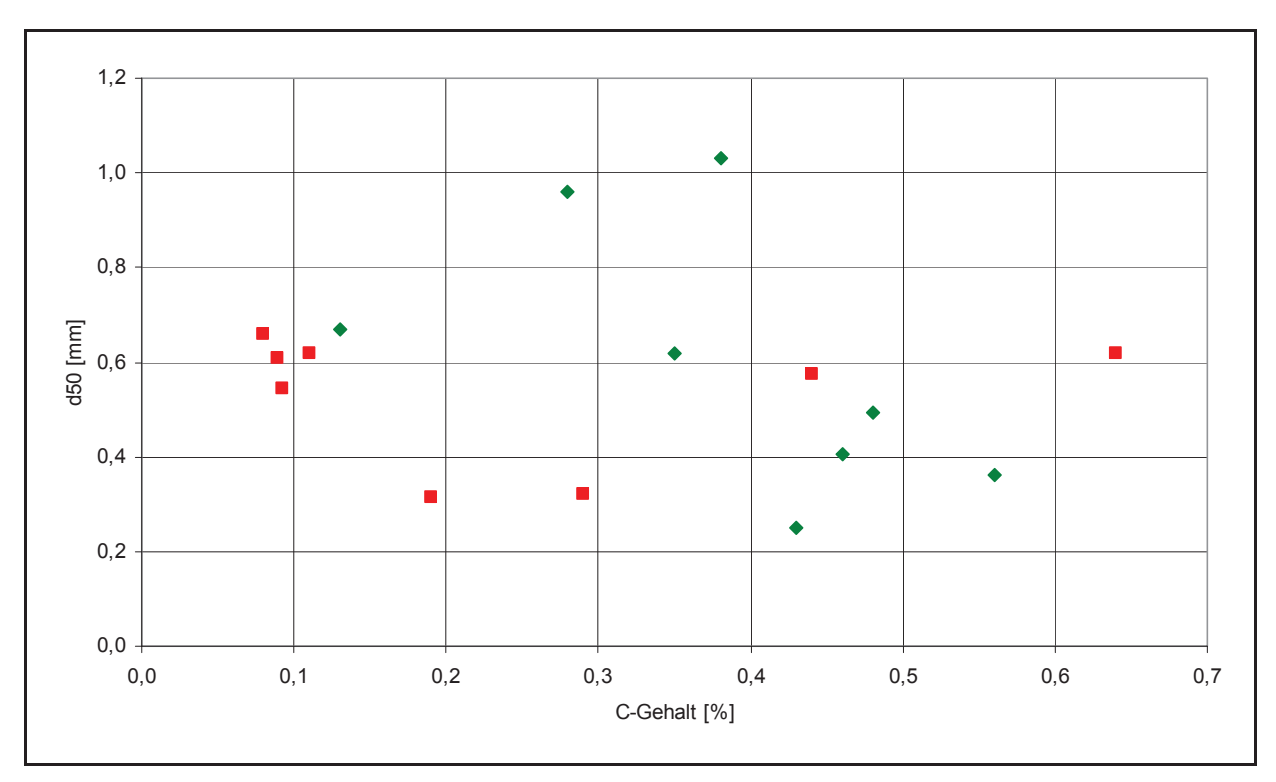

Abbildung 109: Vergleich des C-Gehalts mit d50 der Alugrießsorten (Legende siehe Abbildung 104)

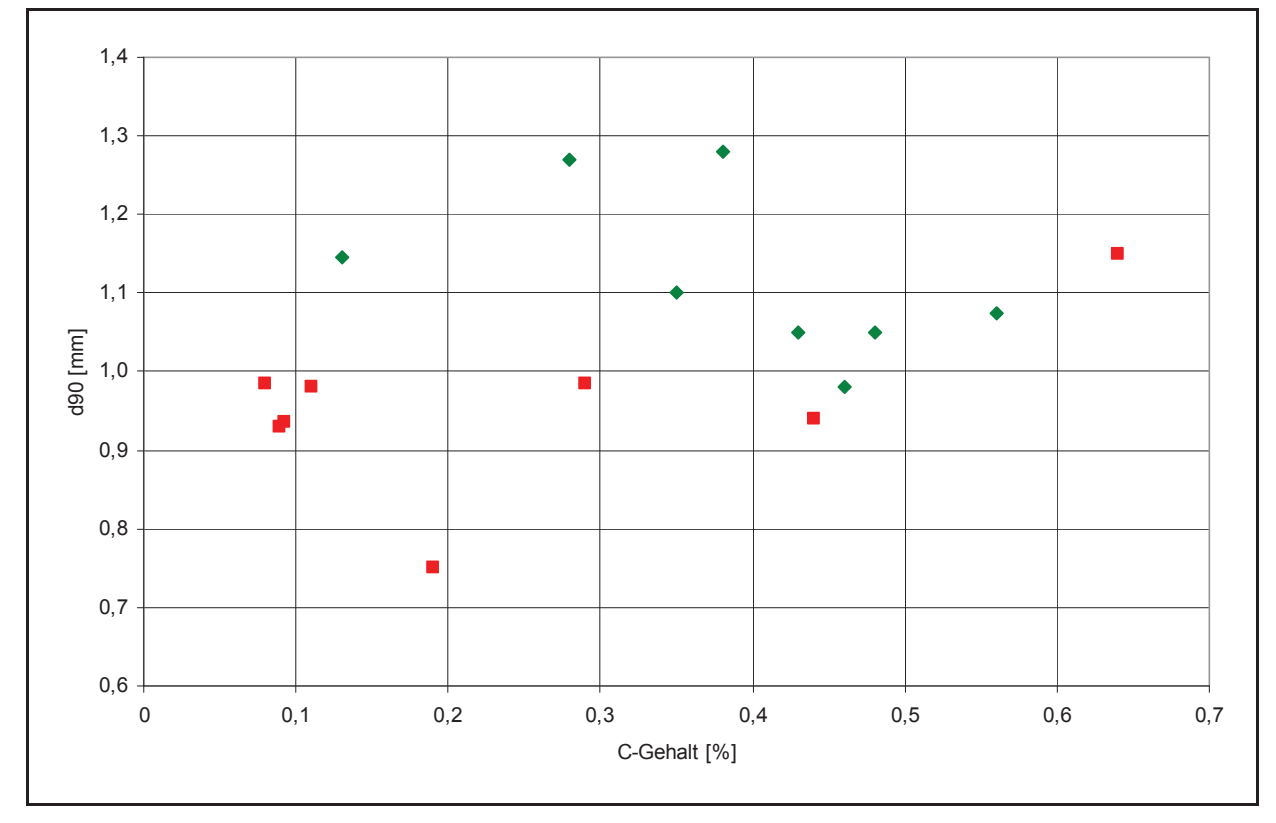

Abbildung 110: Vergleich des C-Gehalts mit d90 der Alugrießsorten (Legende siehe Abbildung 104)

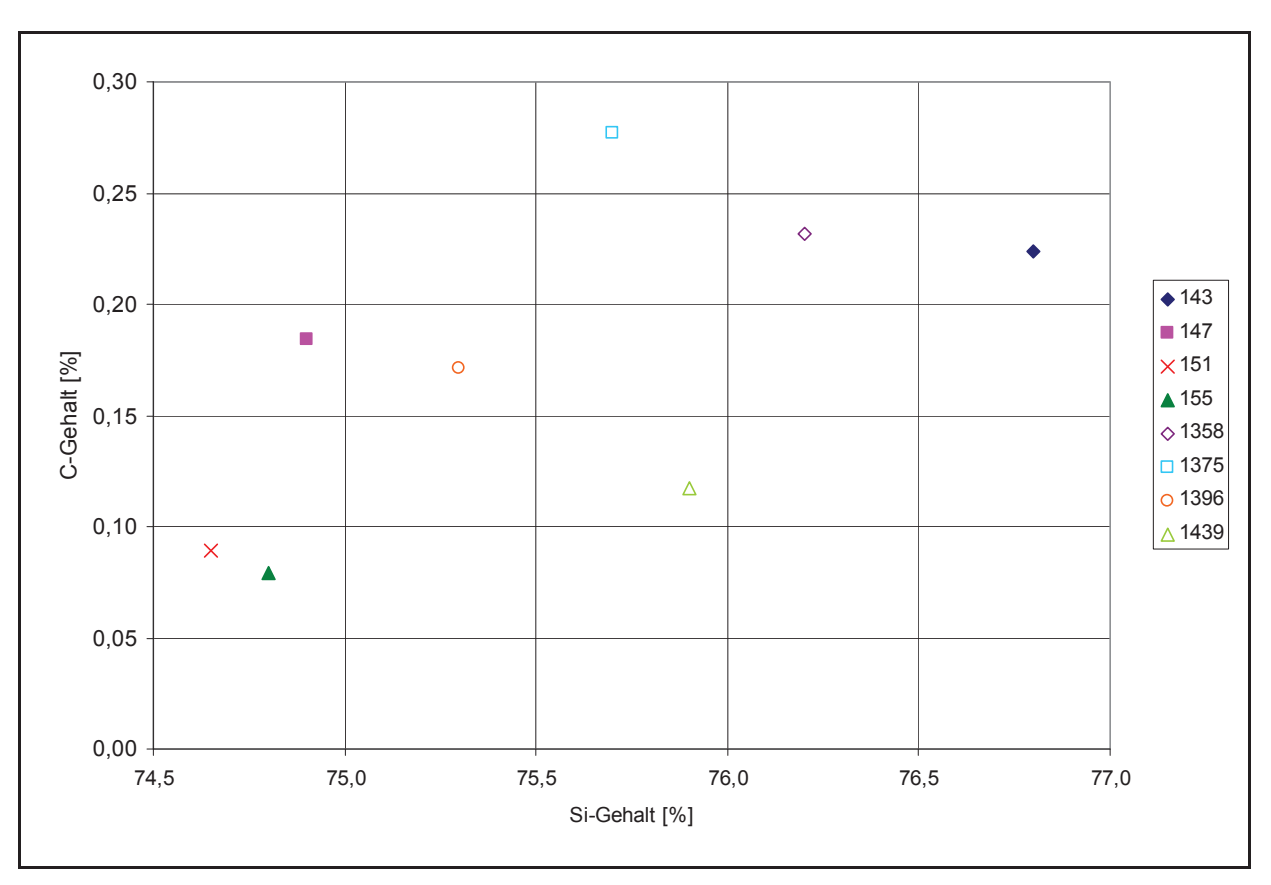

Abbildung 111: Si-Gehalt in Abhängigkeit vom C-Gehalt des Ferrosiliziums der betrachteten Chargen

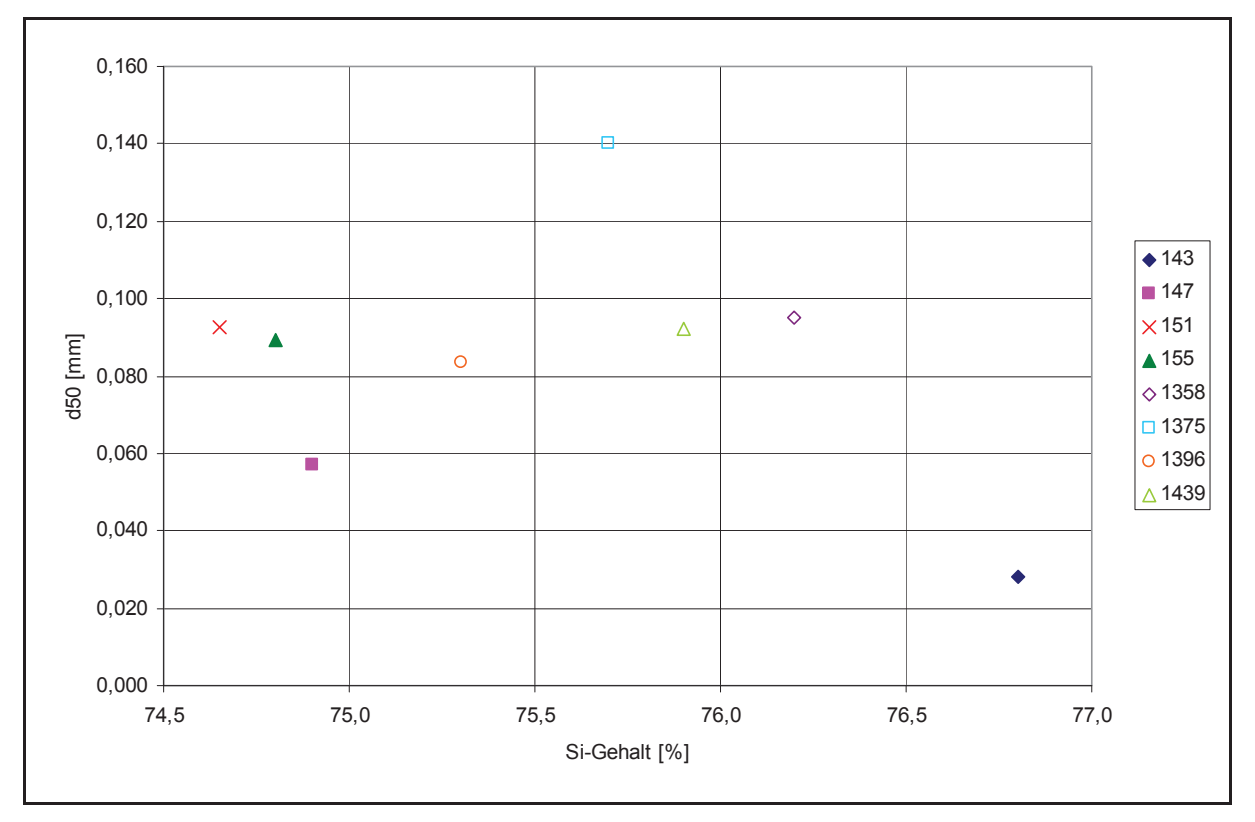

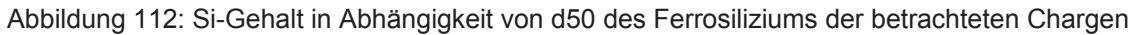

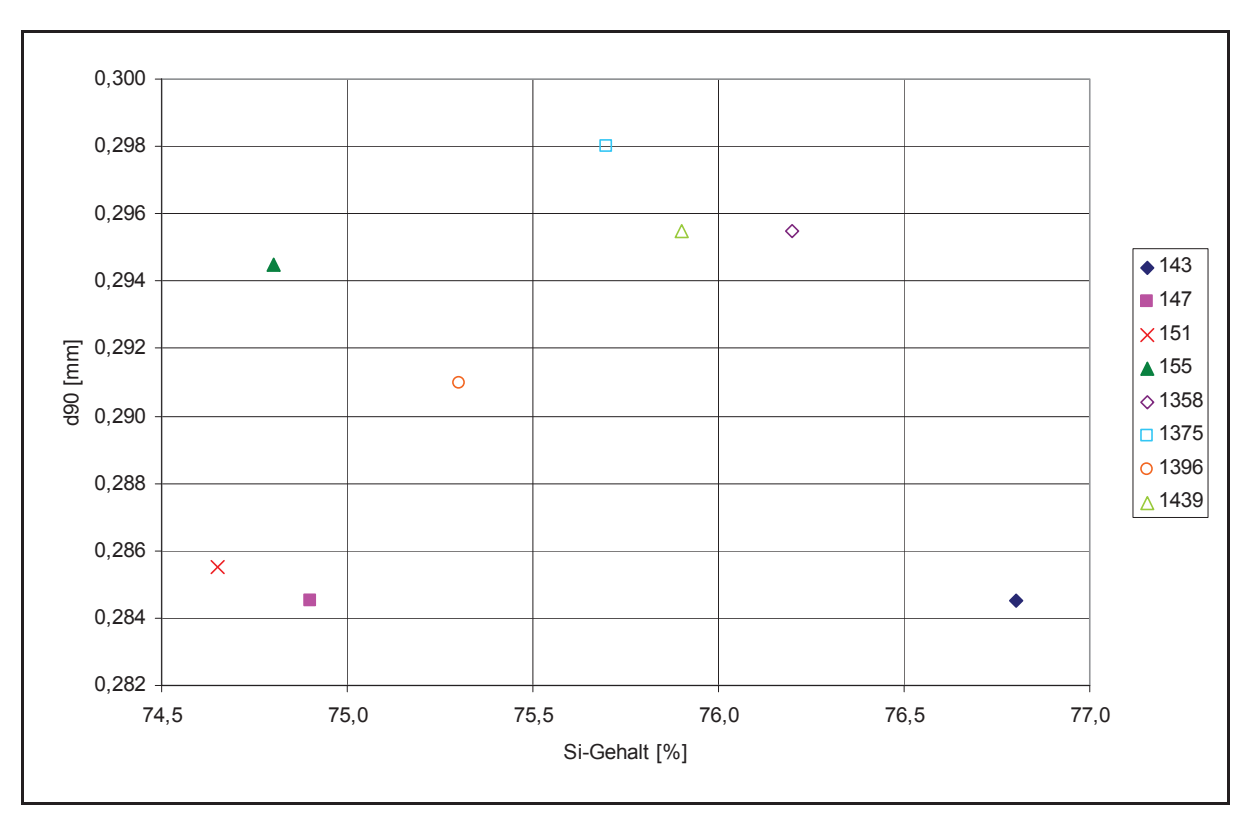

Abbildung 113: Si-Gehalt in Abhängigkeit von d90 des Ferrosiliziums der betrachteten Chargen

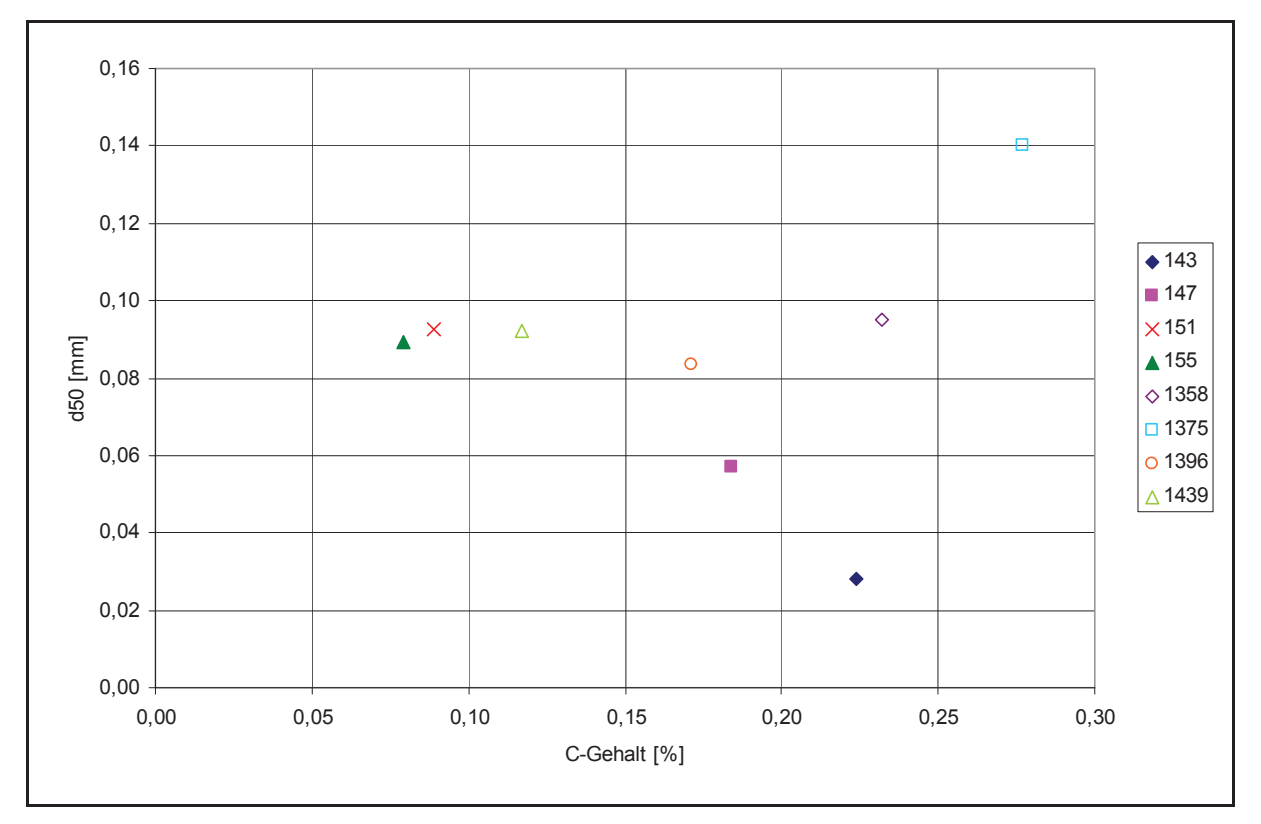

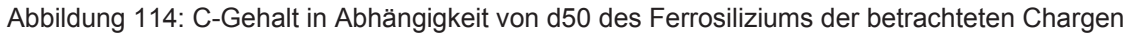

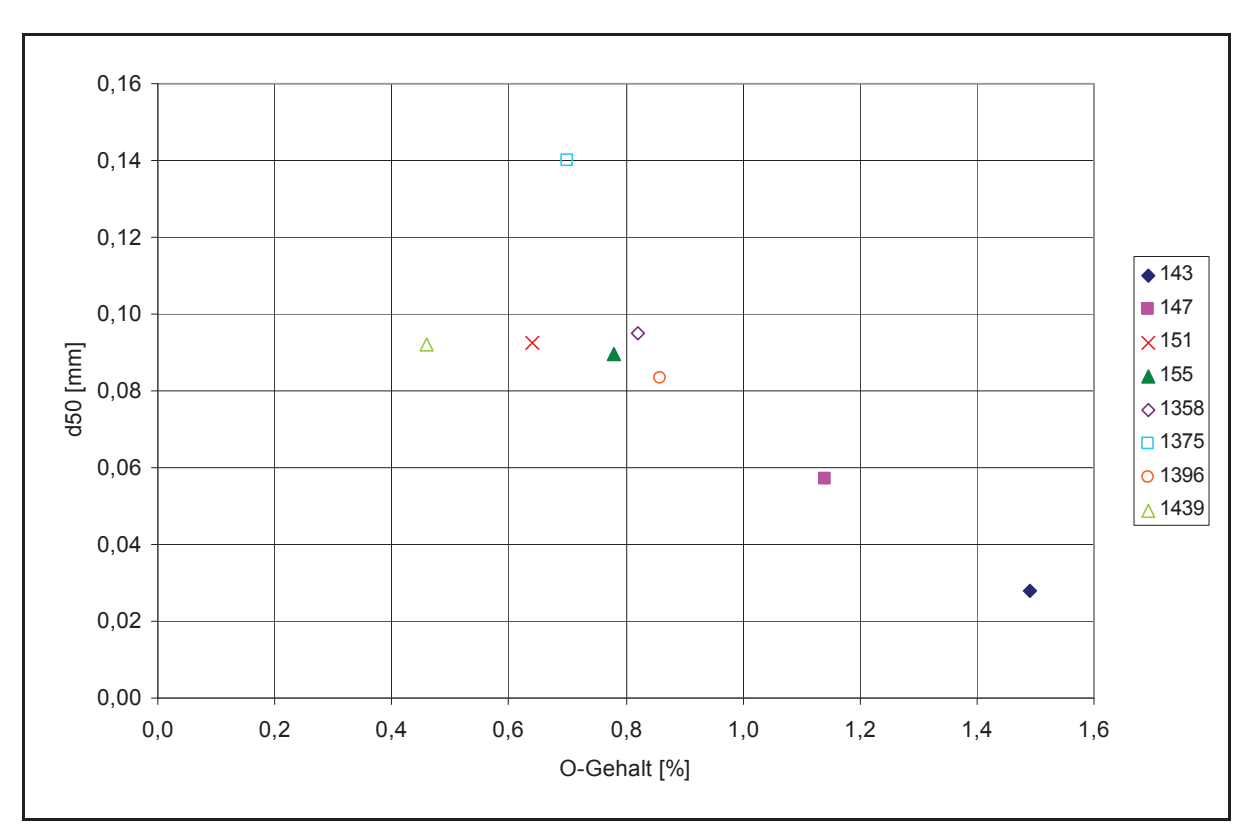

Abbildung 115: O-Gehalt in Abhängigkeit von d50 des Ferrosiliziums der betrachteten Chargen

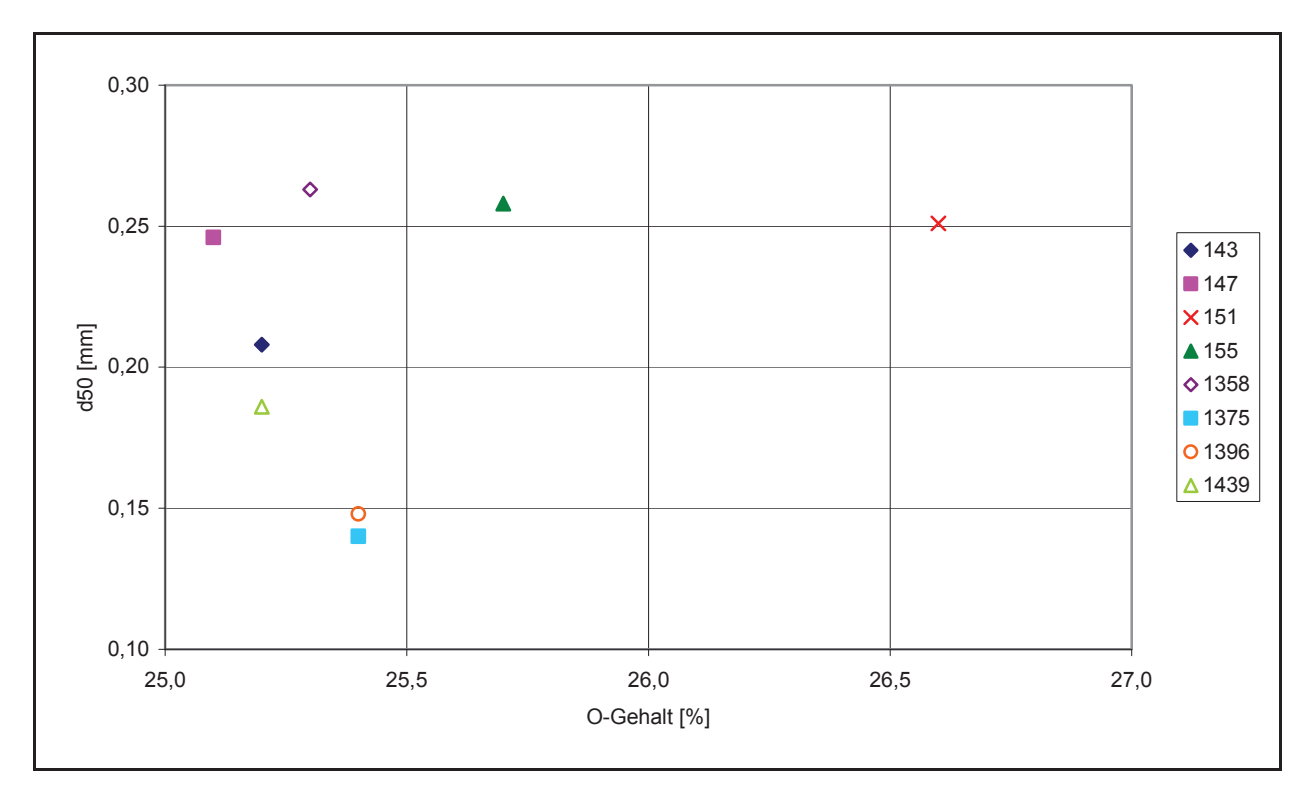

Abbildung 116: O-Gehalt in Abhängigkeit von d50 des Walzenzunders der betrachteten Chargen

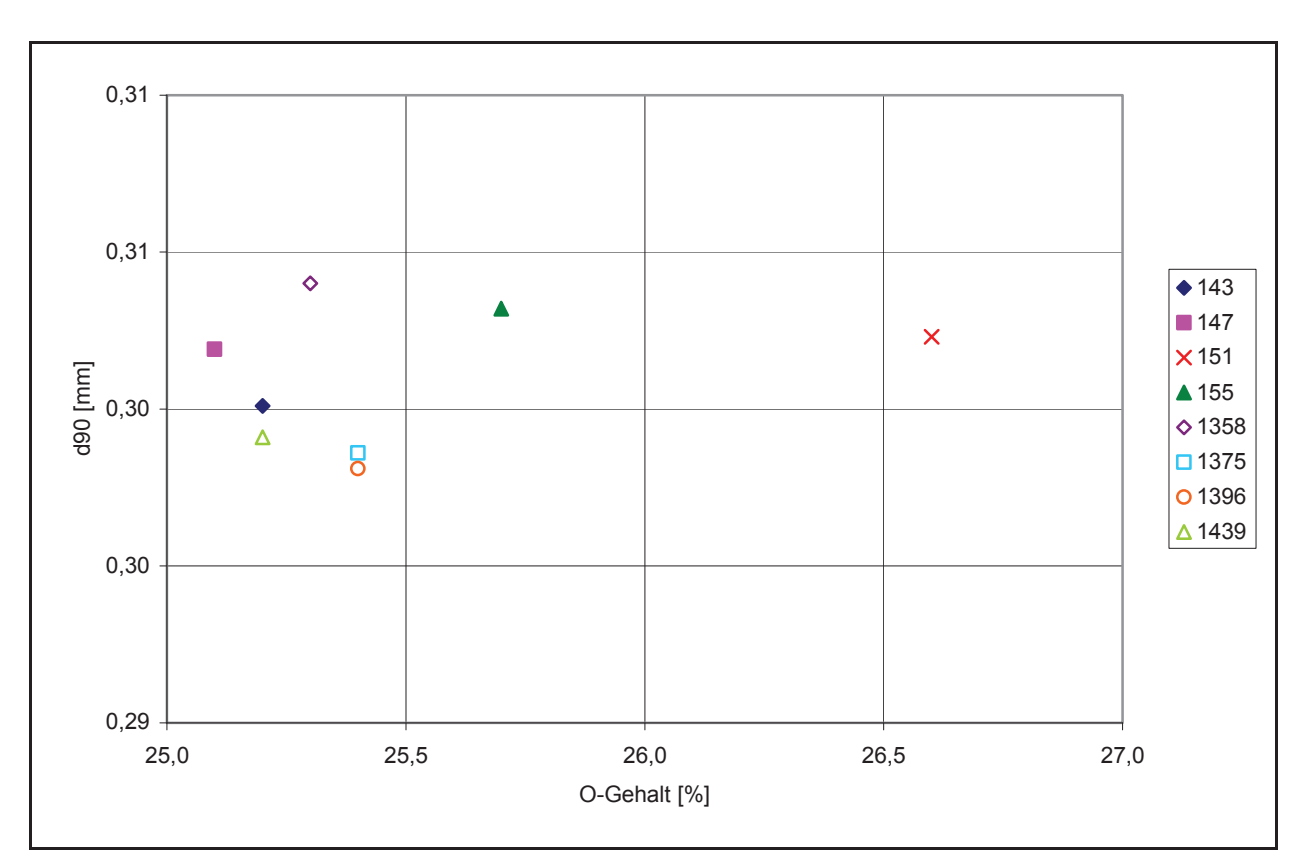

Abbildung 117: O-Gehalt in Abhängigkeit von d90 des Walzenzunders der betrachteten Chargen

### **Anhang B**

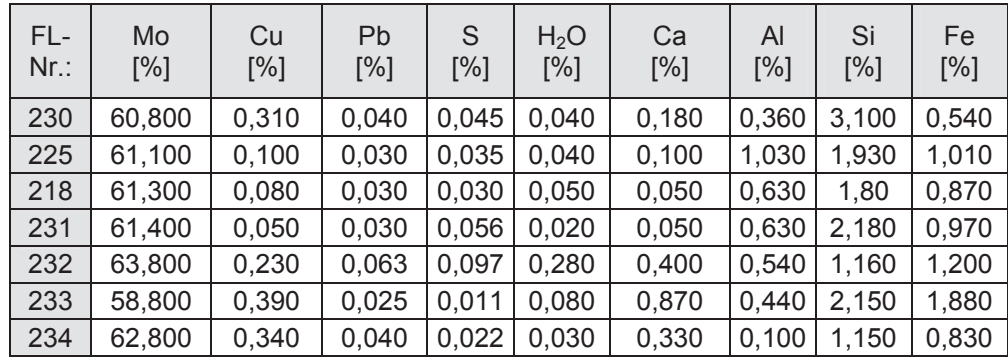

Tabelle 43: Zusammensetzung der eingesetzten Molybdänrohstoffe der Betriebsversuche

Tabelle 44: Überblick über die Analysenergebnisse der Betriebsversuche der Möllerkomponente Abreiniger

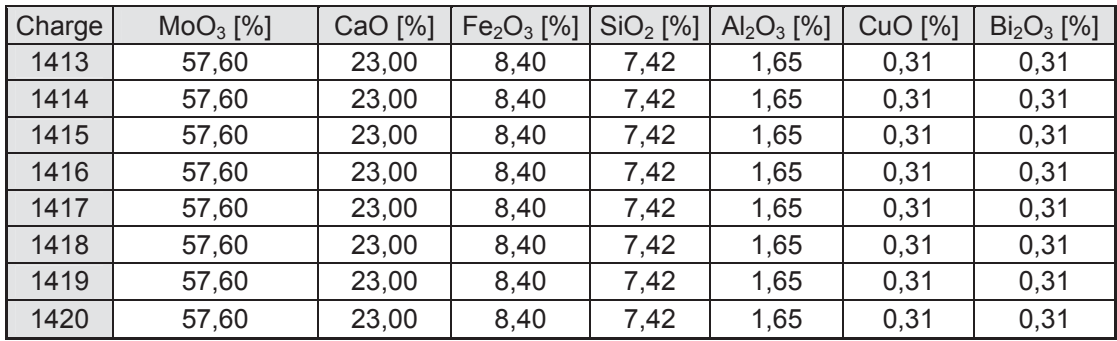

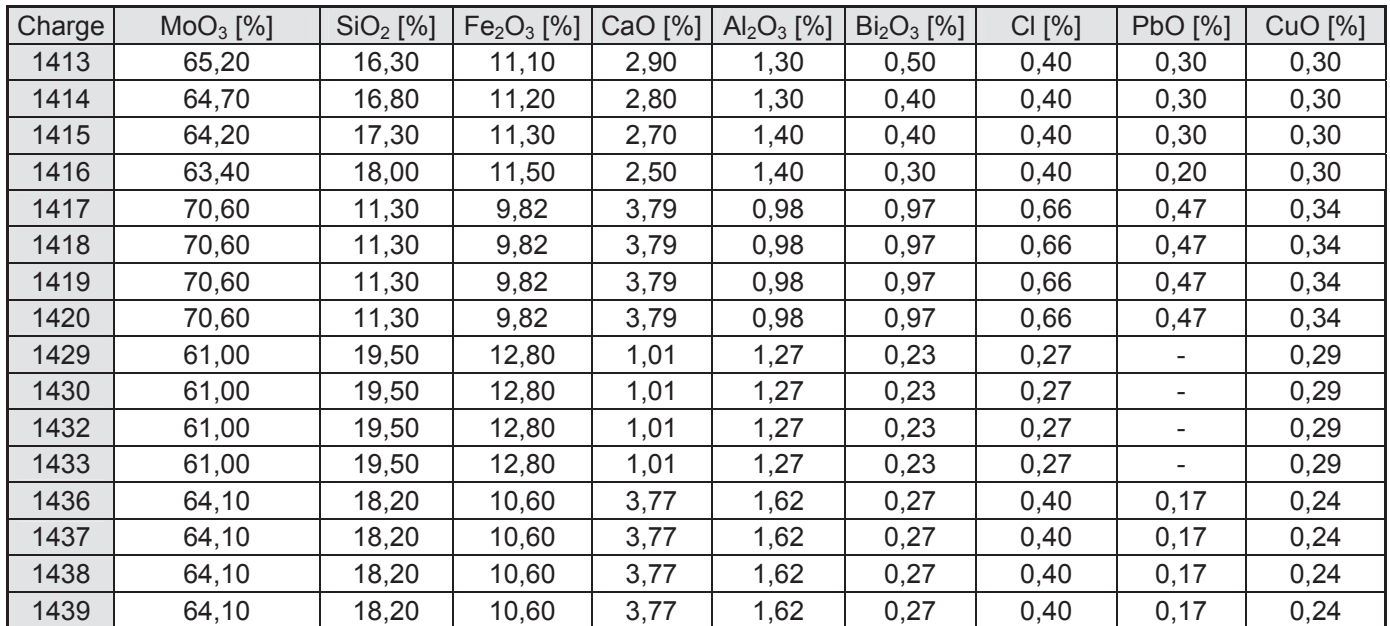

#### Tabelle 45: Überblick über die Analysenergebnisse der Betriebsversuche der Möllerkomponente Filterstaub

#### Tabelle 46: Überblick über die Analysenergebnisse der Betriebsversuche der Möllerkomponente Walzenzunder

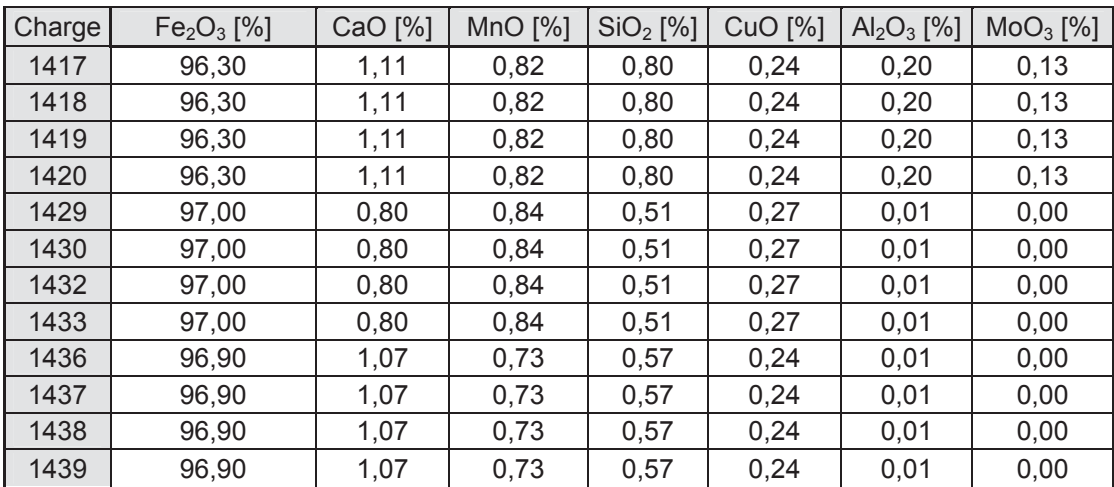

| Charge | Si [%] | Fe [%] | Ca [%] | Al [%] | Mn $[%]$ | Ti [%] | $Cr$ [%] |
|--------|--------|--------|--------|--------|----------|--------|----------|
| 1417   | 74,40  | 22,00  | 1,47   | 1,20   | 0,23     | 0,13   | 0,01     |
| 1418   | 74,40  | 22,00  | 1,47   | 1,20   | 0,23     | 0,13   | 0,01     |
| 1419   | 74,40  | 22,00  | 1,47   | 1,20   | 0,23     | 0,13   | 0,01     |
| 1420   | 74,40  | 22,00  | 1,47   | 1,20   | 0,23     | 0.13   | 0,01     |
| 1429   | 73,50  | 23,20  | 1,25   | 1,07   | 0,25     | 0,15   | 0,01     |
| 1430   | 73,50  | 23,20  | 1,25   | 1,07   | 0,25     | 0,15   | 0,01     |
| 1432   | 73,50  | 23,20  | 1,25   | 1,07   | 0,25     | 0,15   | 0,01     |
| 1433   | 73,50  | 23,20  | 1,25   | 1,07   | 0,25     | 0,15   | 0,01     |
| 1436   | 67,10  | 29,40  | 1,45   | 1,01   | 0,30     | 0,17   | 0,00     |
| 1437   | 67,10  | 29,40  | 1,45   | 1,01   | 0,30     | 0.17   | 0,00     |
| 1438   | 67,10  | 29,40  | 1,45   | 1,01   | 0,30     | 0,17   | 0,00     |
| 1439   | 67,10  | 29,40  | 1,45   | 1,01   | 0,30     | 0,17   | 0.00     |

Tabelle 47: Überblick über die Analysenergebnisse der Betriebsversuche der Möllerkomponente FeSi

Tabelle 48: Überblick über die Analysenergebnisse der Betriebsversuche der Möllerkomponente Aluminium

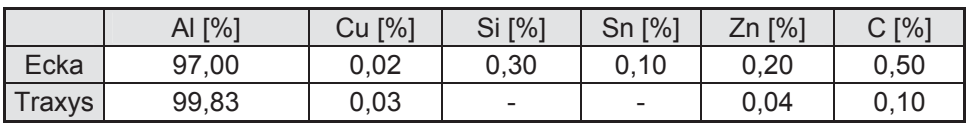

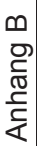

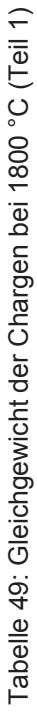

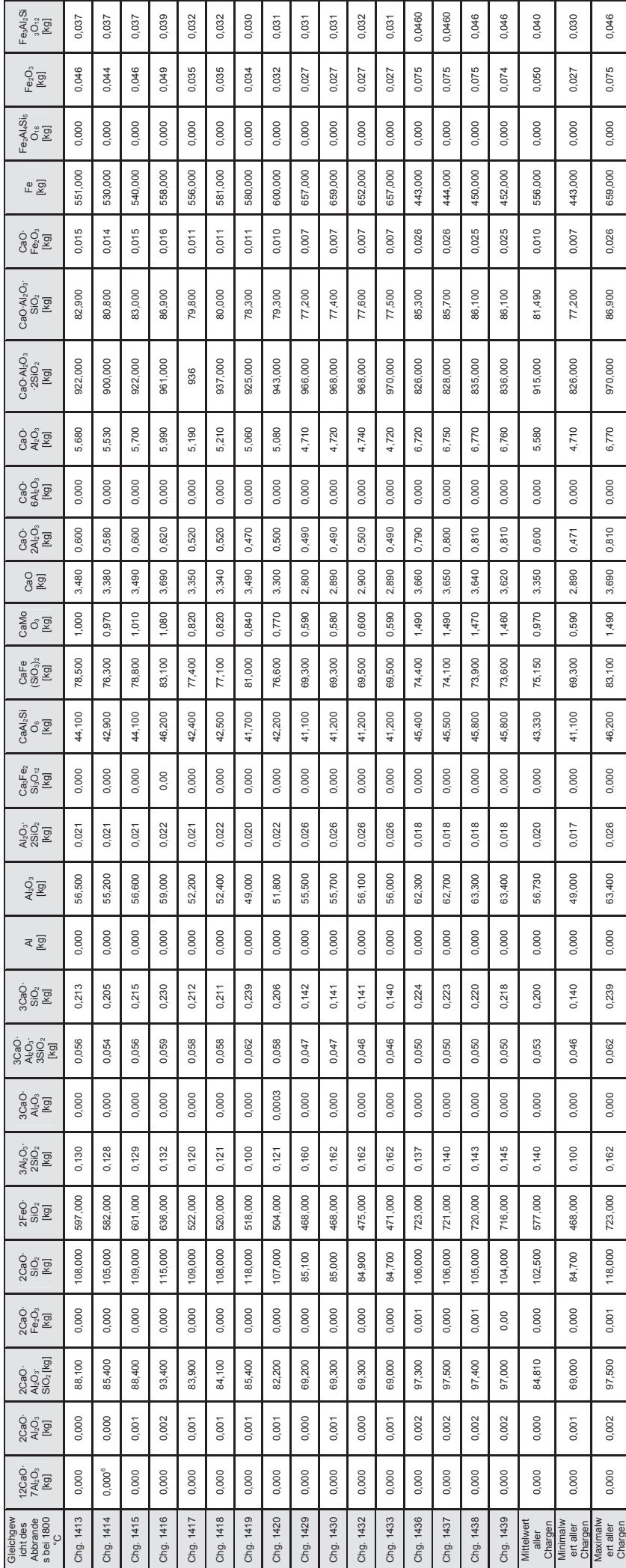

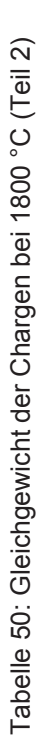

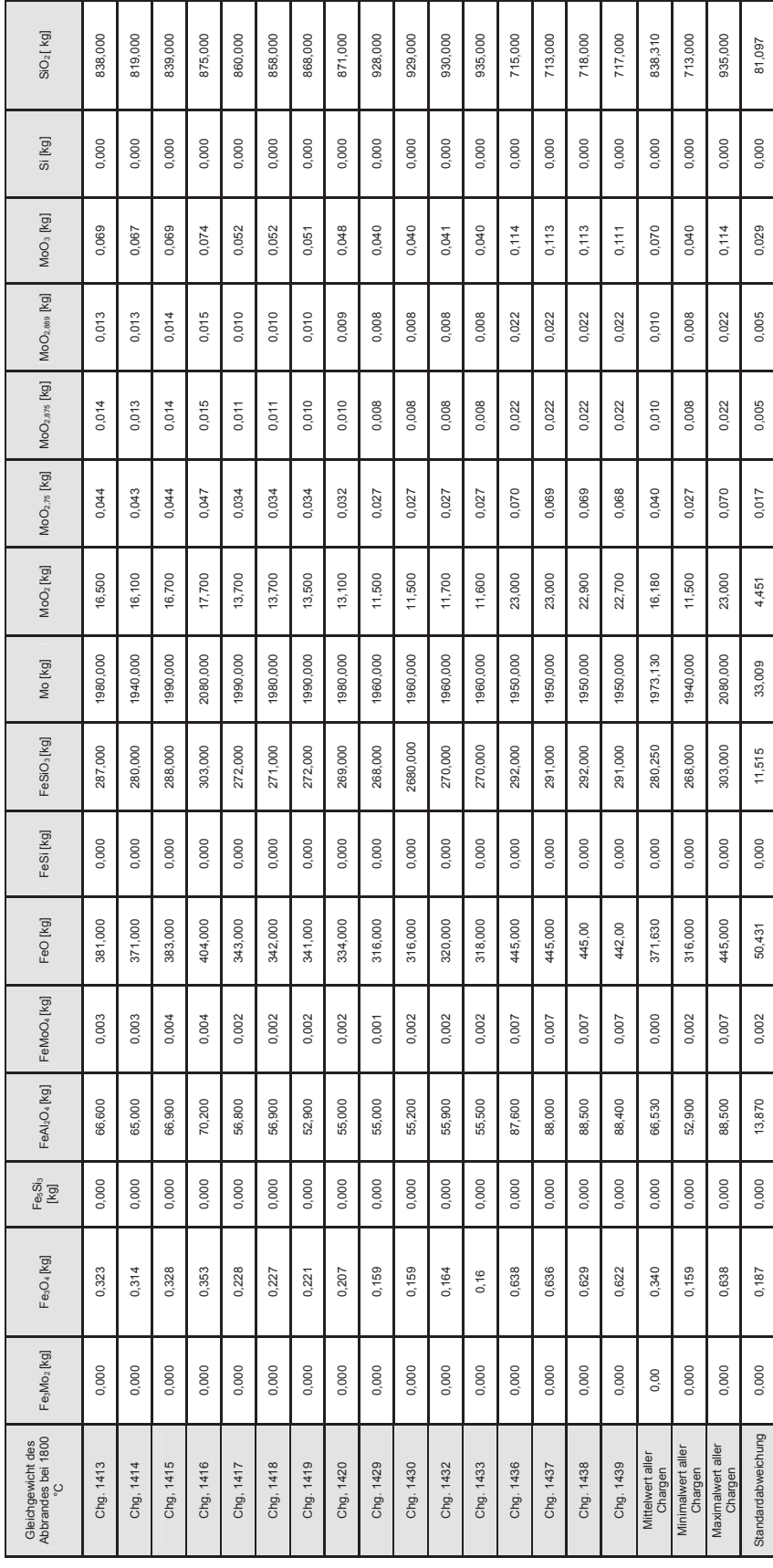

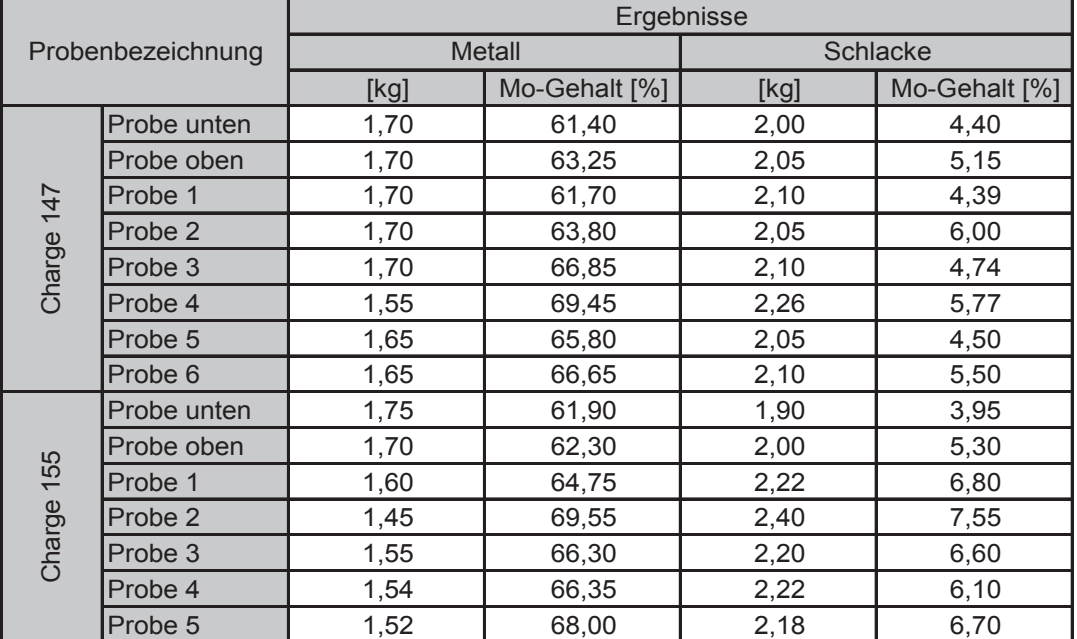

Tabelle 51: Analysenergebnisse der Abbrandversuche des Möllers für die Massenbilanzierung

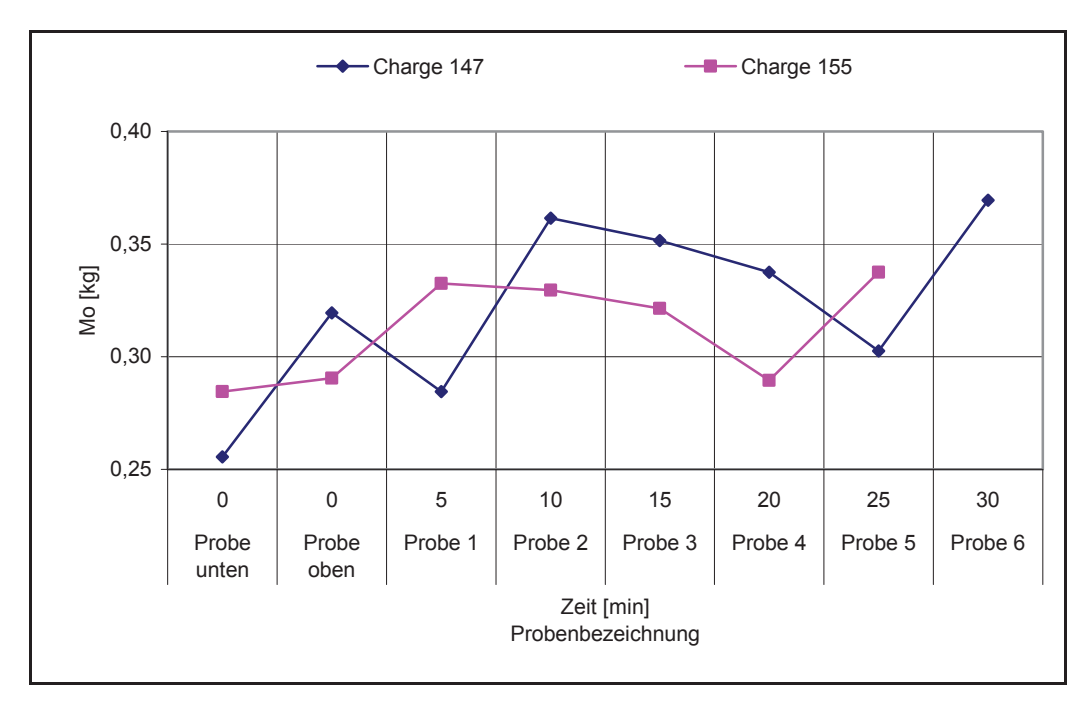

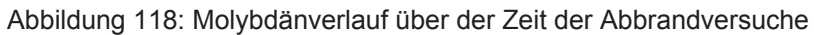

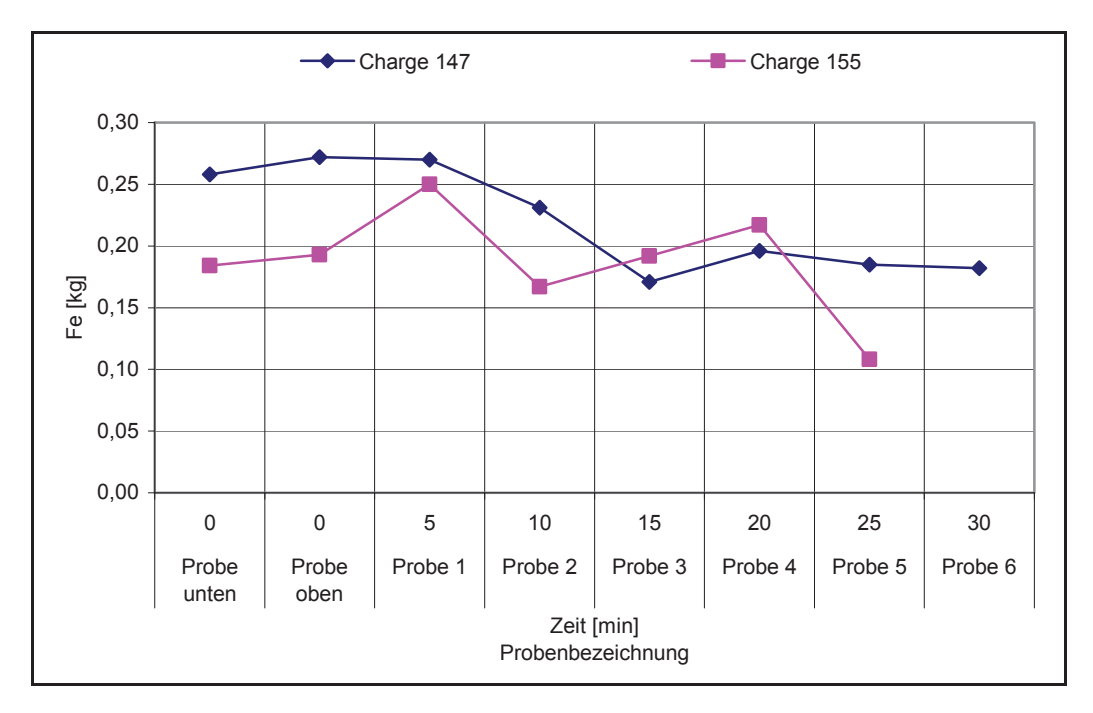

Abbildung 119: Eisenverlauf über die Zeit im Möller während der Chargierung

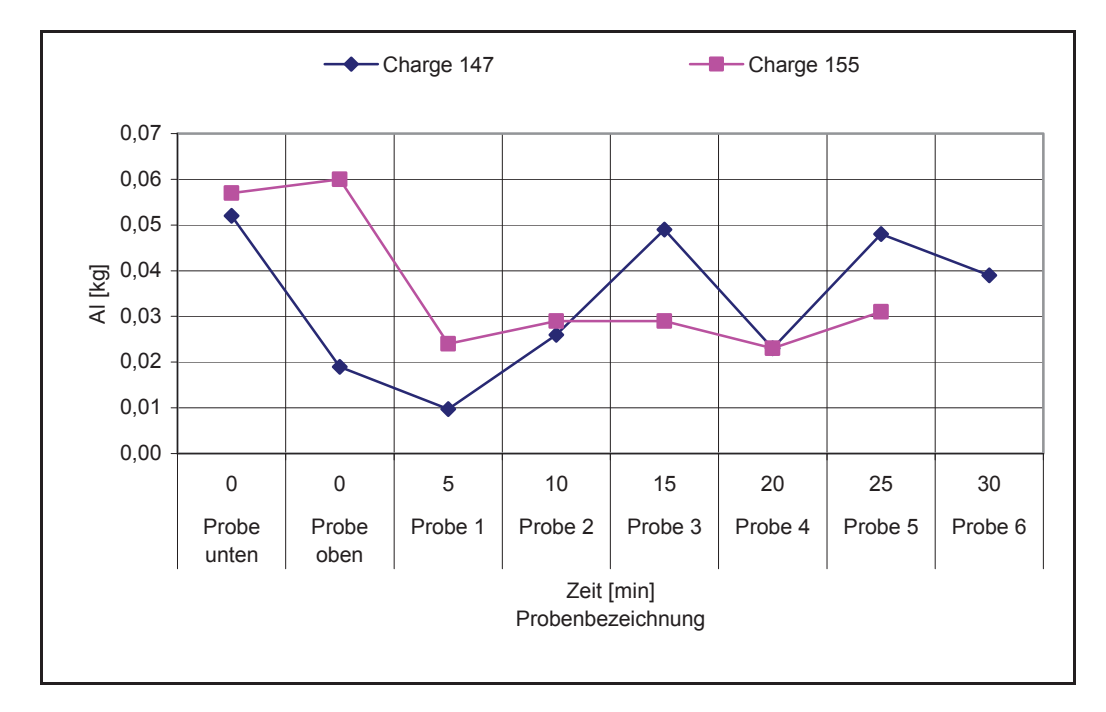

Abbildung 120: Aluminiumverlauf über die Zeit im Möller während der Chargierung

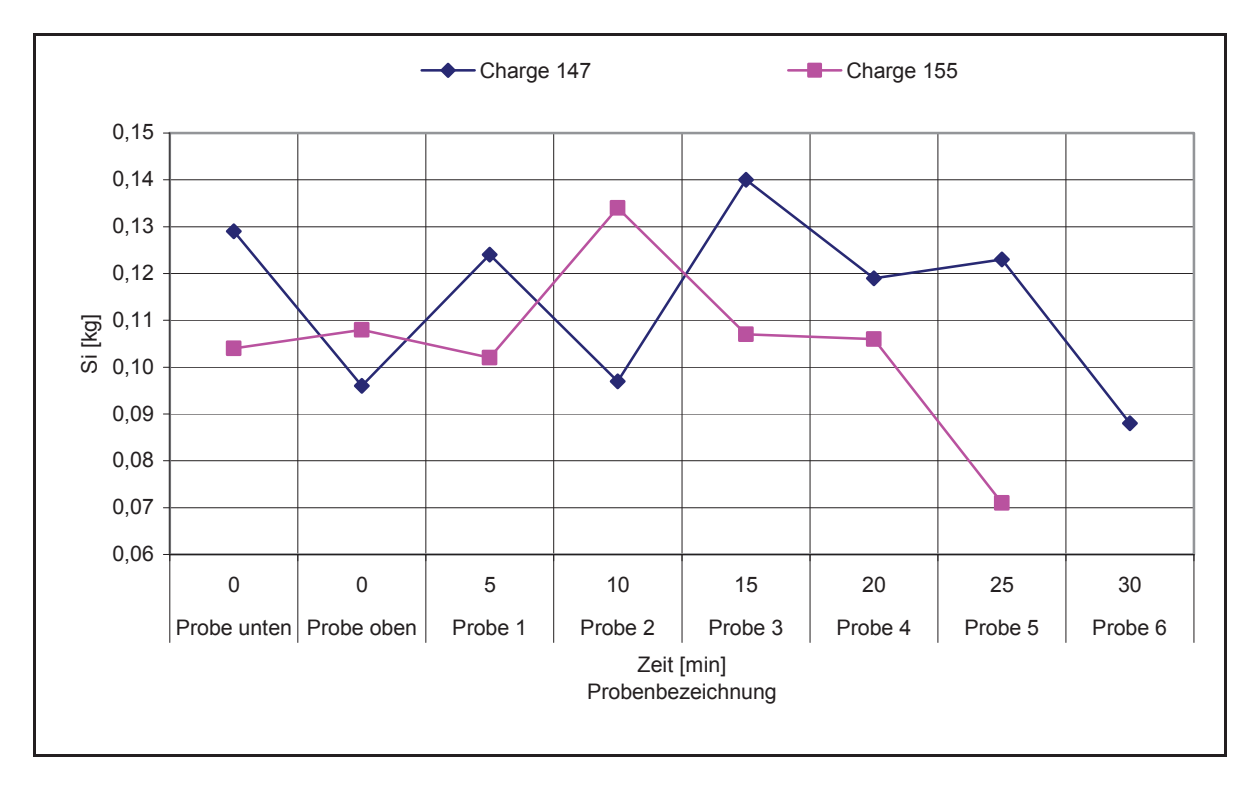

Abbildung 121: Siliziumverlauf über die Zeit im Möller während der Chargierung

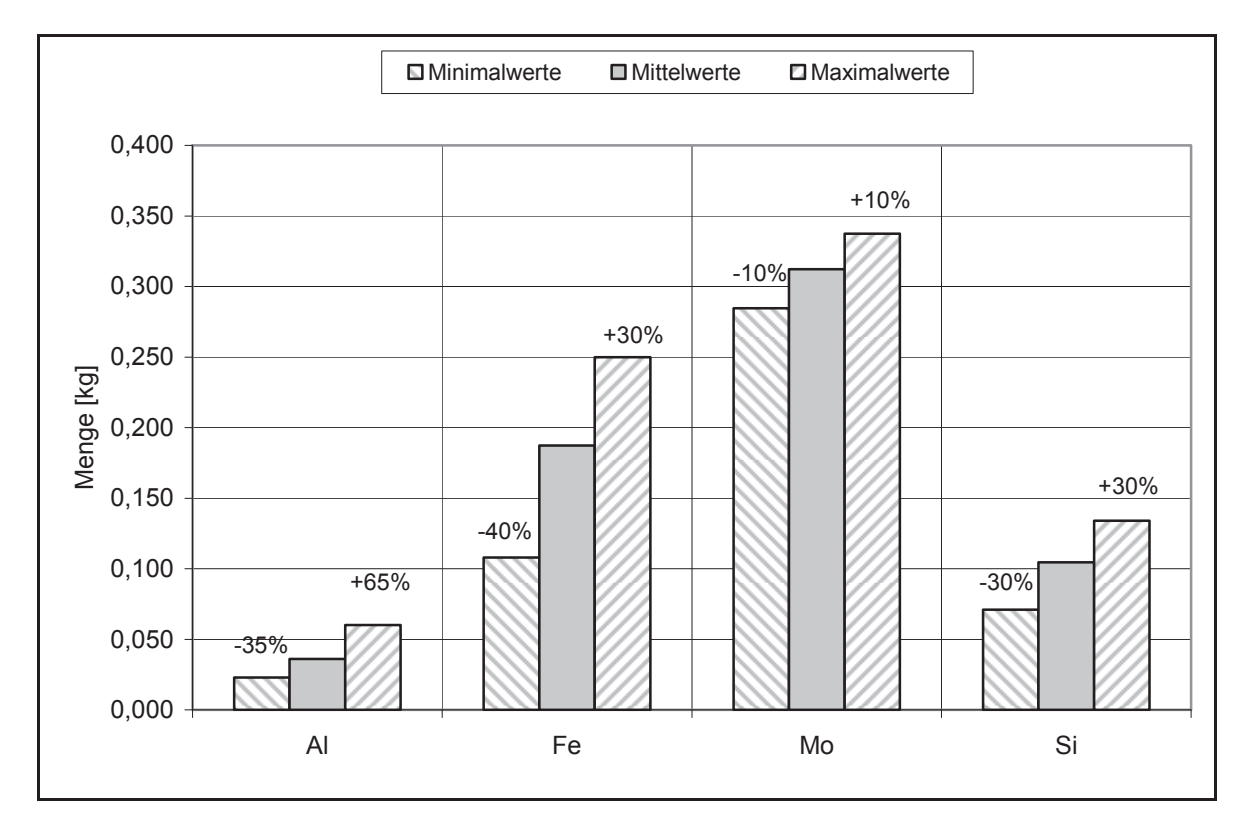

Abbildung 122: Prozentuelle Abweichungen der Elemente im Möller (Charge 155)

#### Tabelle 52: Abbranddauer und Absetzdauer

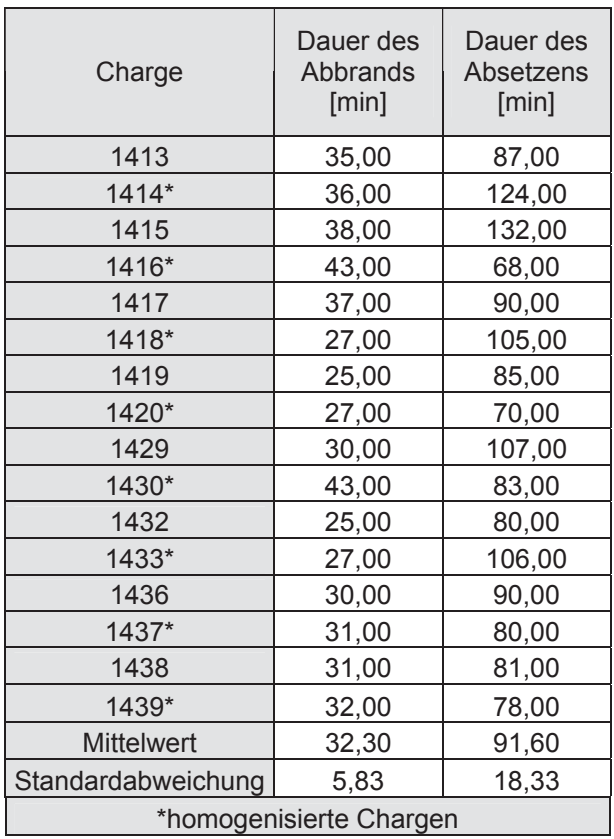

| Rohstoff/Zugabemenge     | Chg.   | Chg.   | Chg.   | Chg.   | Chg.   | Chg.   | Chg.   | Chg.   |
|--------------------------|--------|--------|--------|--------|--------|--------|--------|--------|
|                          | 1413   | 1414   | 1415   | 1416   | 1417   | 1418   | 1419   | 1420   |
| FeSi 75,5 [kg]           | 982,1  | 983,2  | 983,6  | 1004,4 | 965,3  | 963,3  | 969,1  | 968,7  |
| Walzenzunder [kg]        | 1053,2 | 1054,3 | 1054,9 | 1077,2 | 1050,4 | 1048,3 | 1042,6 | 1048,2 |
| Branntkalk [kg]          | 330,1  | 330,4  | 330,6  | 337,6  | 329,2  | 328,5  | 326,7  | 328,5  |
| Mo-Konzentrat [kg]       | 1822,4 | 1824,4 | 1825,2 | 1863,8 | 1211,6 | 1209,1 | 1202,6 | 1209,2 |
| Mo-Konzentrat [kg]       | 0,0    | 0,0    | 0,0    | 0,0    | 1009,7 | 1007,6 | 1002,1 | 1007,7 |
| Mo-Konzentrat [kg]       | 1330,4 | 1331,8 | 1332,4 | 1360,6 | 874,4  | 872,6  | 867,9  | 869,7  |
| Summe Mo-Konzentrat [kg] | 3152,8 | 3156,3 | 3157,6 | 3224,3 | 3095,7 | 3089,3 | 3072,6 | 3086,6 |
| Fe Schrott [kg]          | 342,7  | 334,3  | 334,2  | 341,7  | 308,1  | 332,8  | 331,6  | 333,5  |
| Abreiniger [kg]          | 66,4   | 61,1   | 66,0   | 72,6   | 62,1   | 65,4   | 94,7   | 61,2   |
| Durchbruchschlacke [kg]  | 0,0    | 0,0    | 0,0    | 0,0    | 0,0    | 0,0    | 0,0    | 0,0    |
| Filterstaub [kg]         | 122,8  | 125,4  | 126,0  | 128,0  | 126,5  | 125,3  | 123,4  | 130,3  |
| Alugrieß [kg]            | 265,0  | 265,0  | 265,1  | 270,3  | 262,8  | 263,1  | 257,4  | 263,0  |

Tabelle 53: Übersicht über die Zugabemenge der Rohstoffe der Chargen 1413 – 1420

Tabelle 54: Übersicht über die Zugabemenge der Rohstoffe der Chargen 1429 – 1433 und 1436 – 1439

| Rohstoff/Zugabemenge     | Chg.<br>1429 | Chg.<br>1430 | Chg.<br>1432 | Chg.<br>1433 | Chg.<br>1436 | Chg.<br>1437 | Chg.<br>1438 | Chg.<br>1439 |
|--------------------------|--------------|--------------|--------------|--------------|--------------|--------------|--------------|--------------|
| FeSi 75,5 [kg]           | 982,4        | 983,9        | 989,0        | 986,5        | 975,4        | 974,2        | 979,2        | 977,6        |
| Walzenzunder [kg]        | 1047,0       | 1048,7       | 1052,0       | 1049,4       | 1046,1       | 1044,9       | 1050,2       | 1048,4       |
| Branntkalk [kg]          | 328,1        | 328,6        | 329.7        | 328,8        | 327,8        | 328,0        | 329,1        | 328,6        |
| Mo-Konzentrat [kg]       | 1610,5       | 1612,9       | 1617,9       | 1614,0       | 603.3        | 602.6        | 605,7        | 604,7        |
| Mo-Konzentrat [kg]       | 503,3        | 504,0        | 0,0          | 0,0          | 1005,6       | 1004,4       | 1009,5       | 1007,8       |
| Mo-Konzentrat [kg]       | 1026,7       | 1028,2       | 1545,1       | 1541,4       | 1492,3       | 1490,5       | 1498,1       | 1495,6       |
| Summe Mo-Konzentrat [kg] | 3140,4       | 3145,2       | 3163,1       | 3155,3       | 3101,2       | 3097,5       | 3113,3       | 3108,1       |
| Fe Schrott [kg]          | 332,7        | 333,0        | 334,0        | 333,4        | 332,4        | 332,0        | 333,7        | 332,9        |
| Abreiniger [kg]          | 0,0          | 0,0          | 0,0          | 0,0          | 0,0          | 0,0          | 0,0          | 0,0          |
| Durchbruchschlacke [kg]  | 0,0          | 0,0          | 0,0          | 0,0          | 0,0          | 0,0          | 0,0          | 0,0          |
| Filterstaub [kg]         | 130,2        | 130,7        | 129,9        | 128,5        | 126,1        | 129,4        | 126,6        | 124,5        |
| Alugrieß [kg]            | 263,2        | 263,9        | 264,4        | 264,0        | 260,9        | 261,9        | 263,9        | 263,9        |

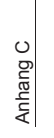

# Anhang C **Anhang C**

Tabelle 55: Gesamter Output des Mo-Konzentrates mit 58 % Mo und 28,4 % O2 (Teil 1) Tabelle 55: Gesamter Output des Mo-Konzentrates mit 58 % Mo und 28,4 % O2 (Teil 1)

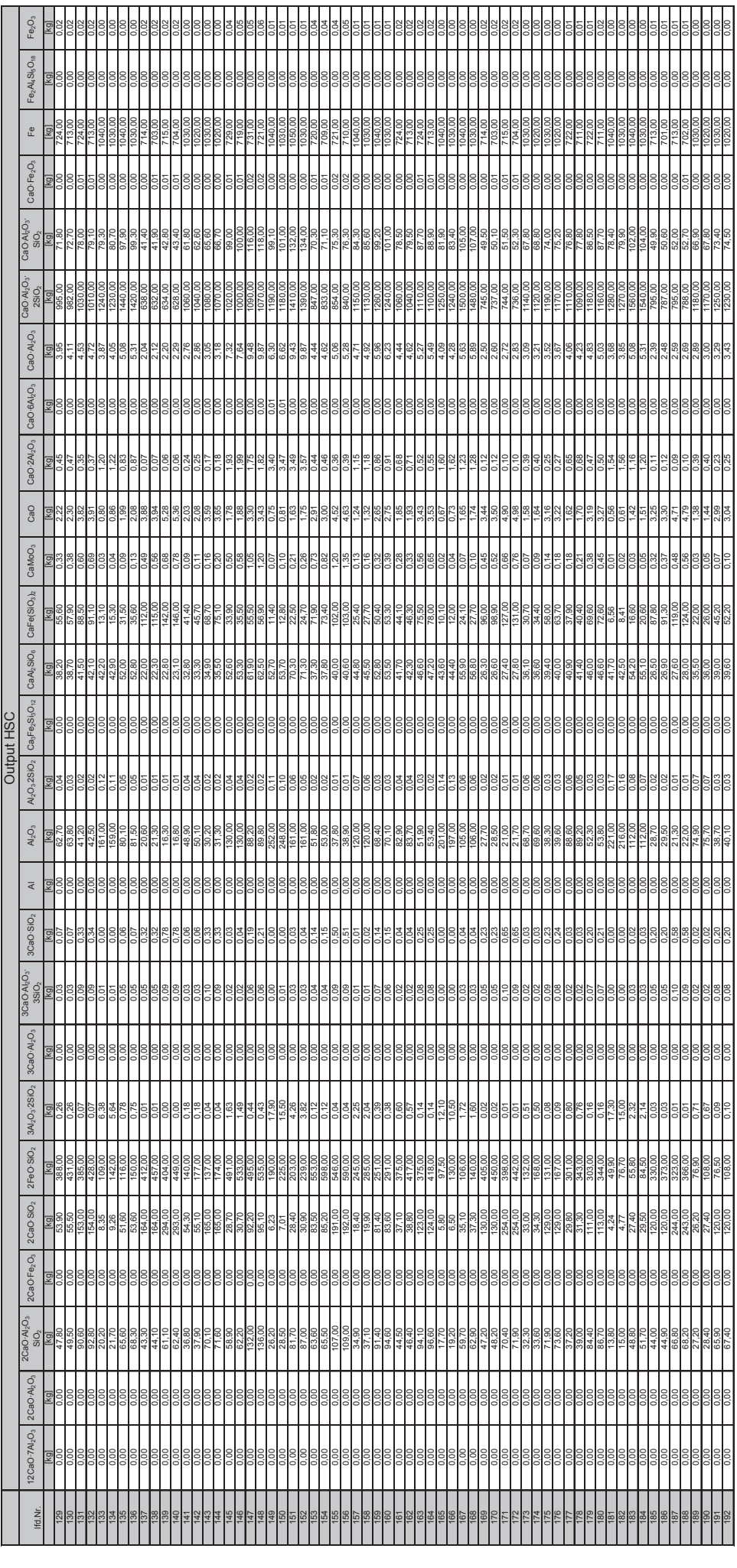

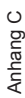

# Tabelle 56: Gesamter Output des Mo-Konzentrates mit 58 % Mo und 28,4 % O2 (Teil 2) Tabelle 56: Gesamter Output des Mo-Konzentrates mit 58 % Mo und 28,4 % O2 (Teil 2)

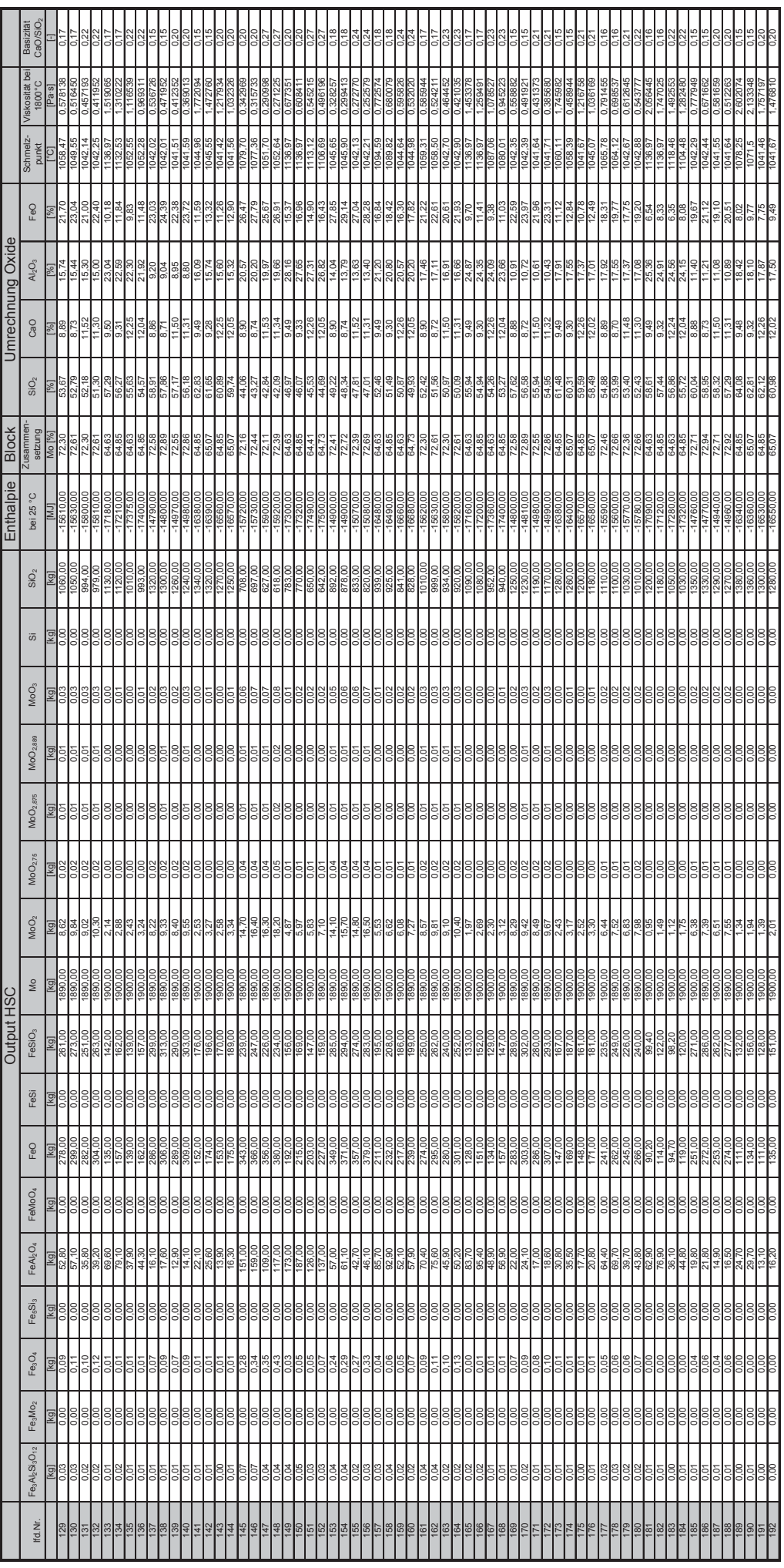

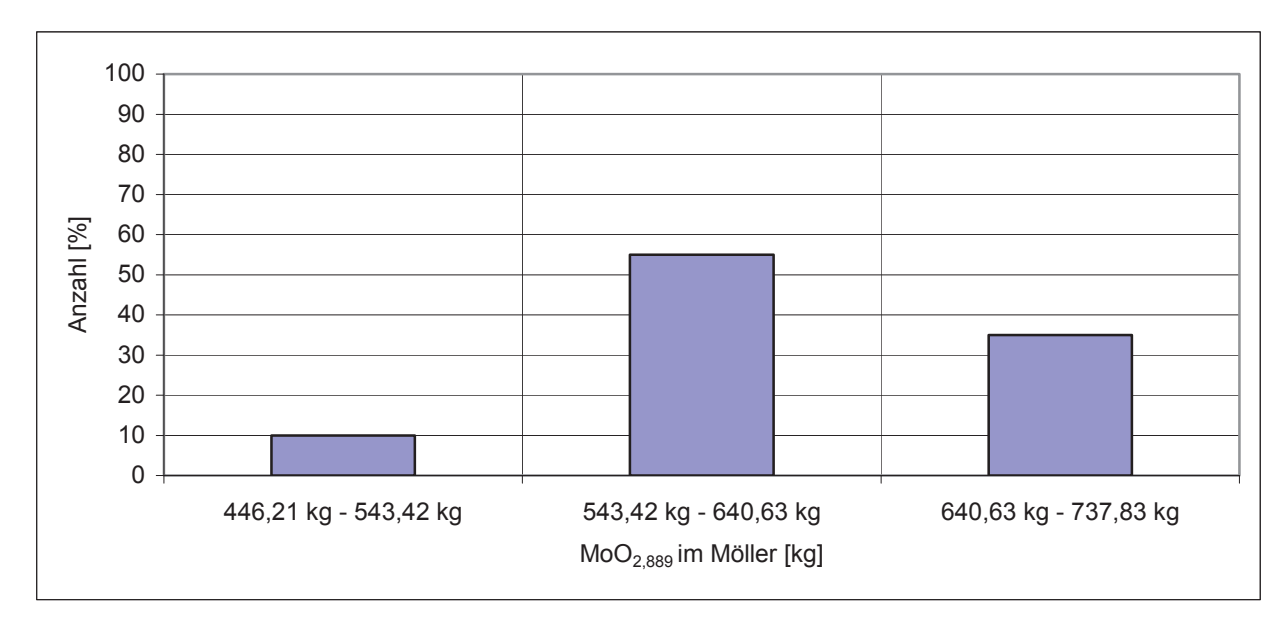

Abbildung 123: Anzahl der Datensätze mit MoO<sub>2,889</sub> in den angegeben Bereichen

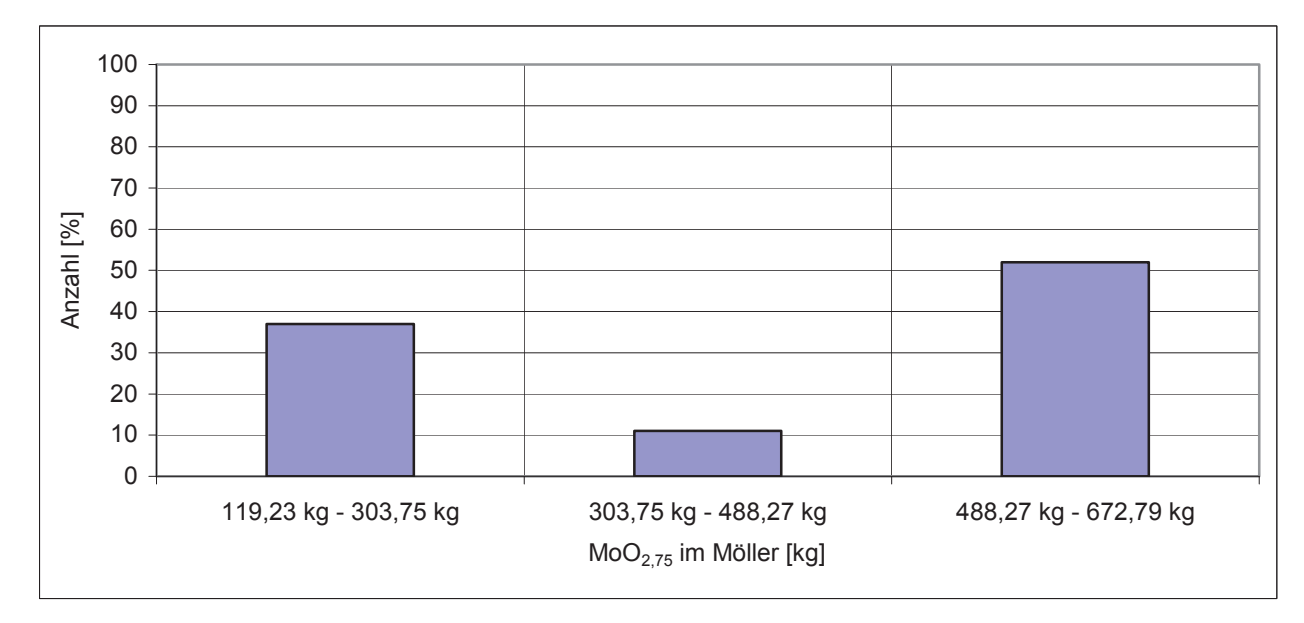

Abbildung 124: Anzahl der Datensätze mit MoO<sub>2,75</sub> in den angegeben Bereichen

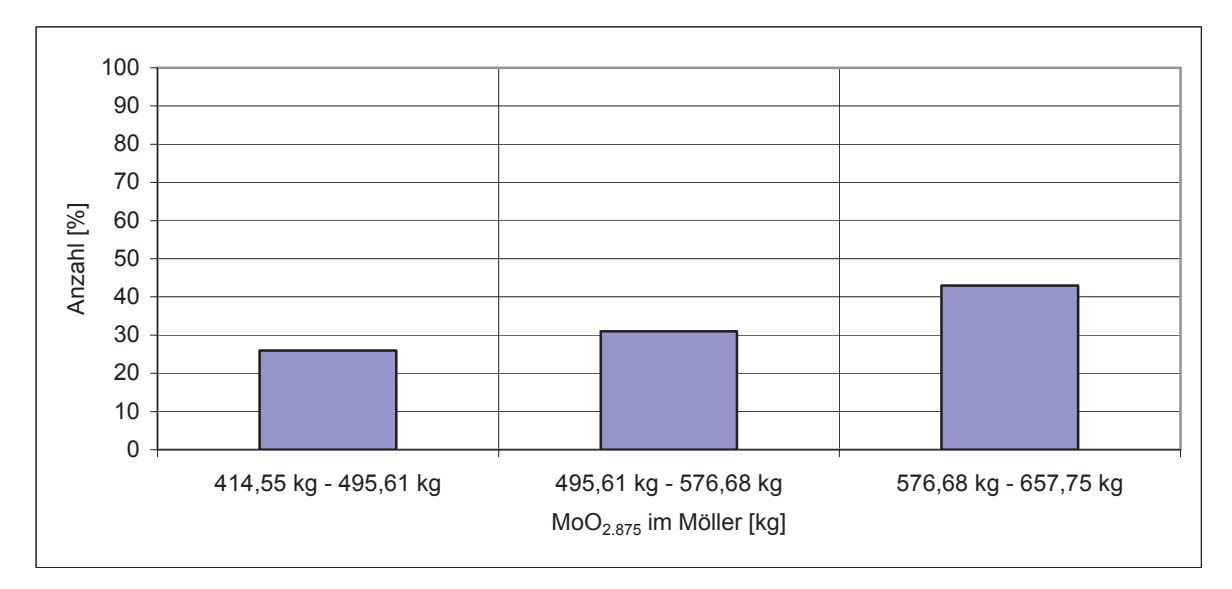

Abbildung 125: Anzahl der Datensätze mit MoO<sub>2,875</sub> in den angegeben Bereichen

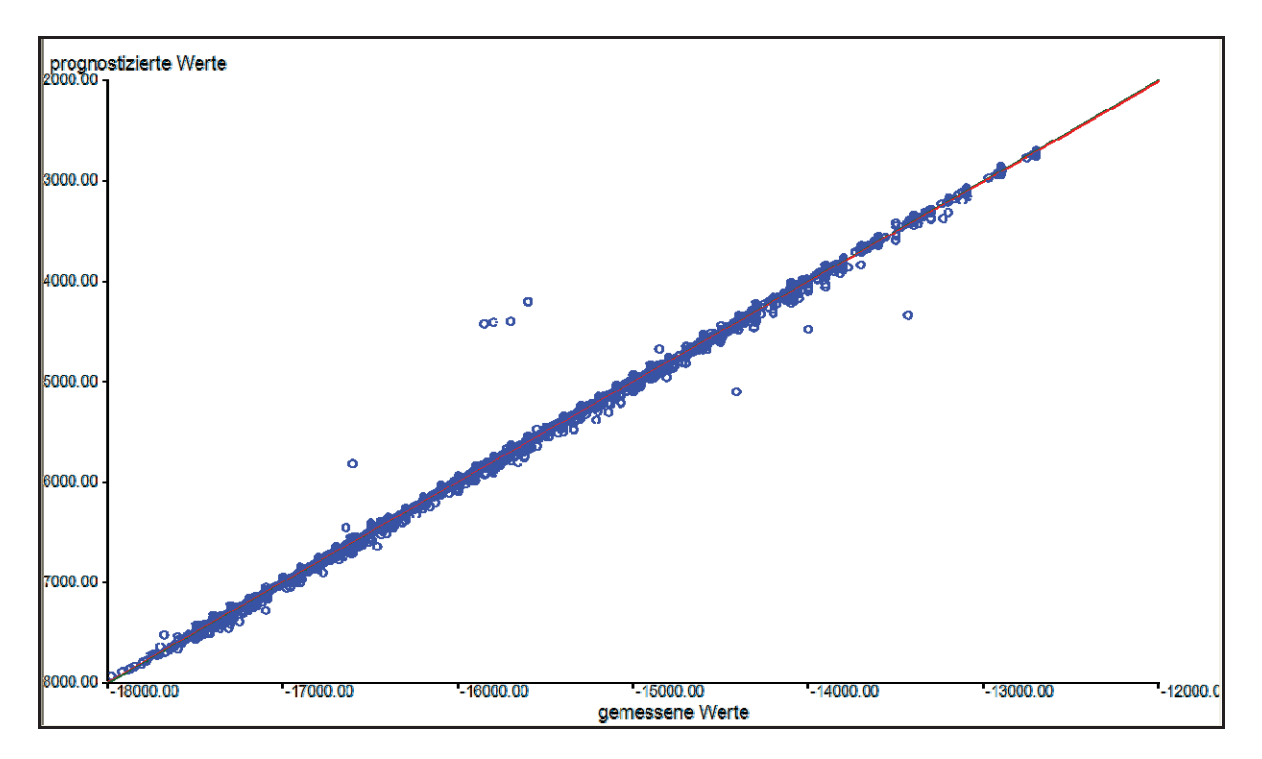

Abbildung 126: Gemessene gegen prognostizierte Werte der Enthalpie des Abbrandes (Lernset)

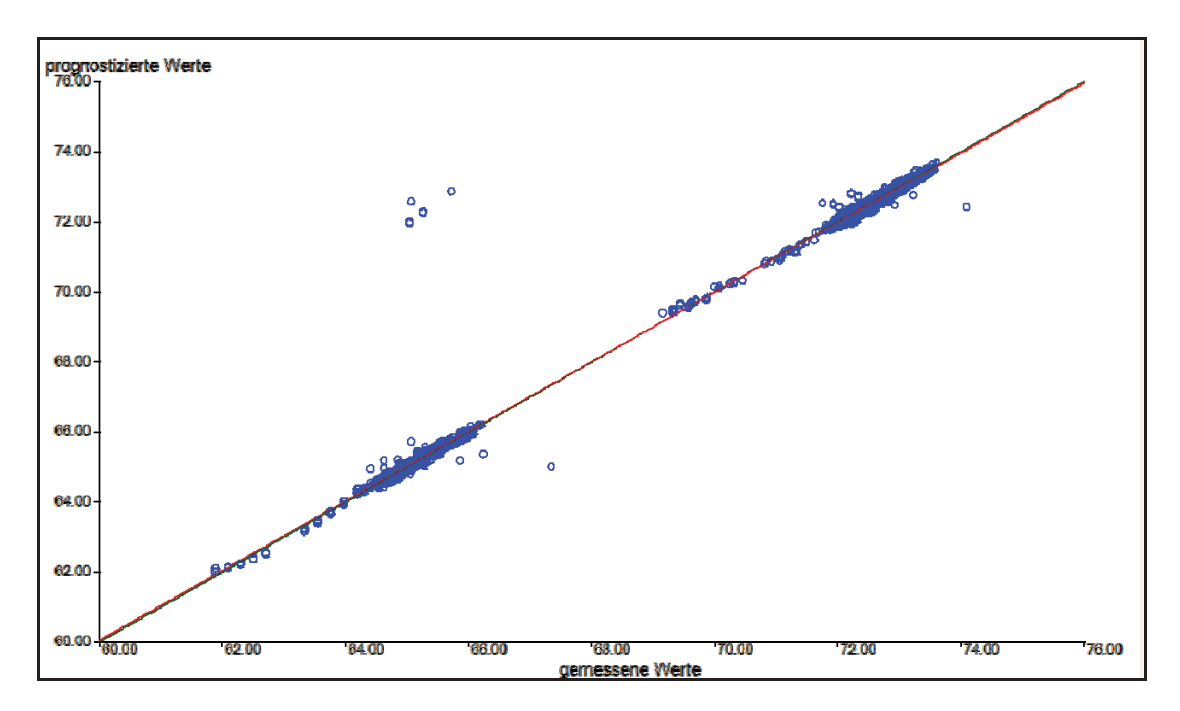

Abbildung 127: Gemessene gegen prognostizierte Werte des Molybdängehalts des Blockes (Lernset)

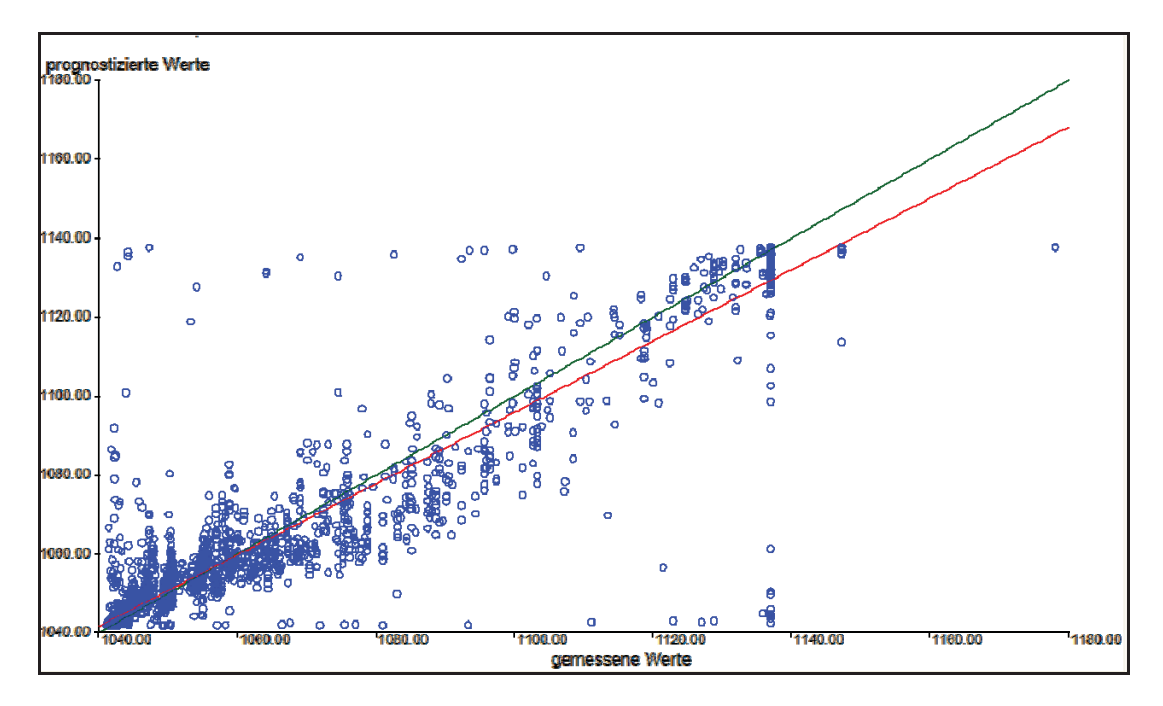

Abbildung 128: Gemessene gegen prognostizierte Werte des Schmelzpunkts der Schlacke (Lernset)

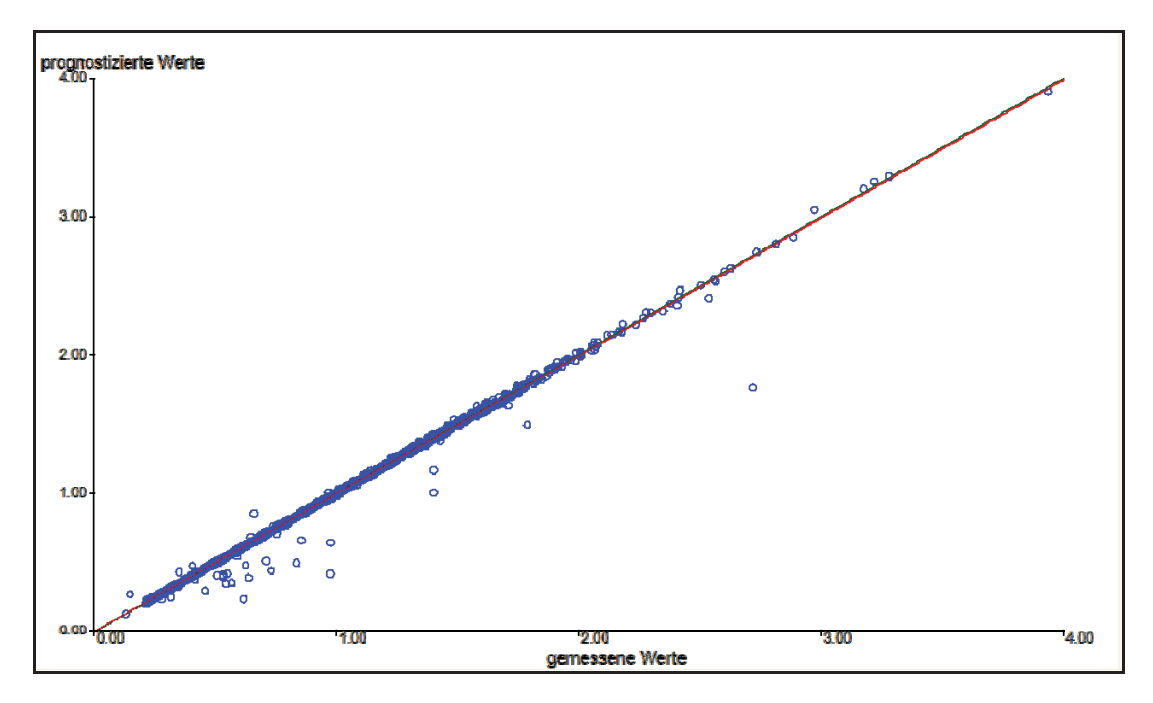

Abbildung 129: Gemessene gegen prognostizierte Werte der Viskosität der Schlacke (Lernset)

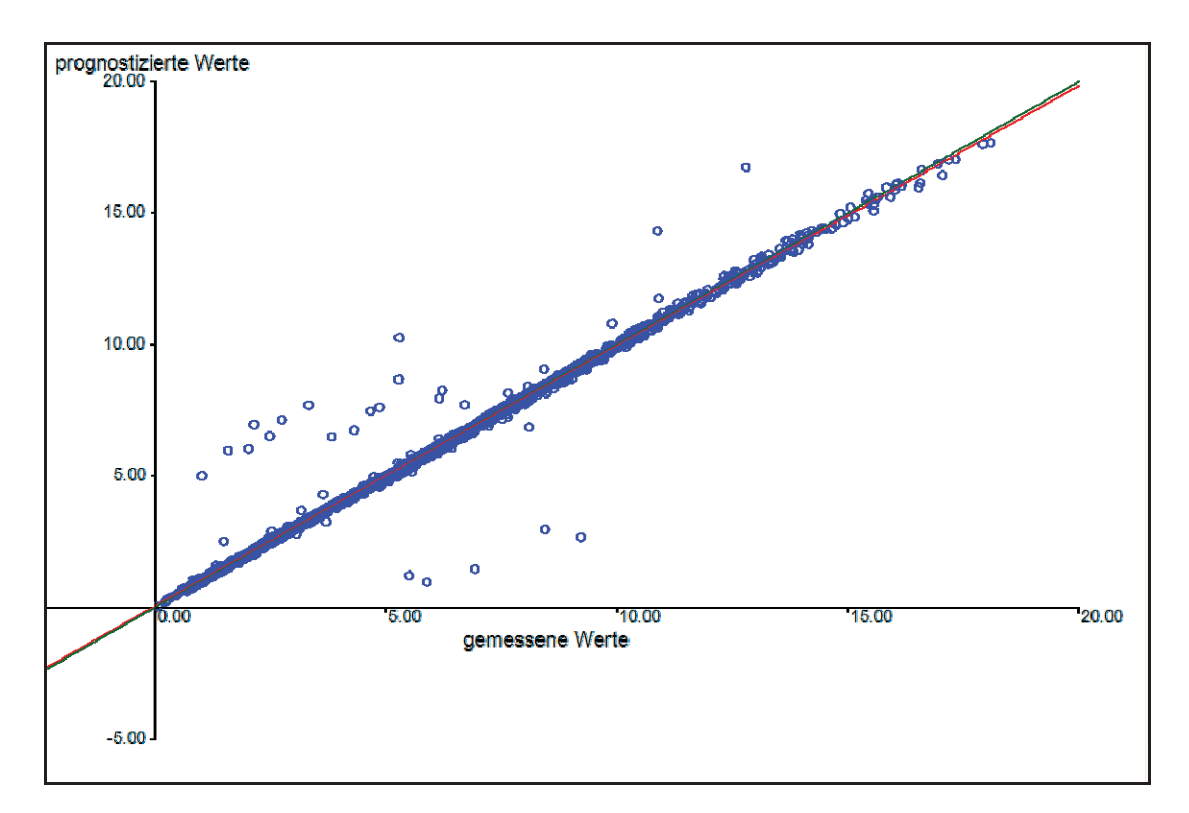

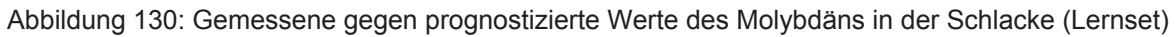

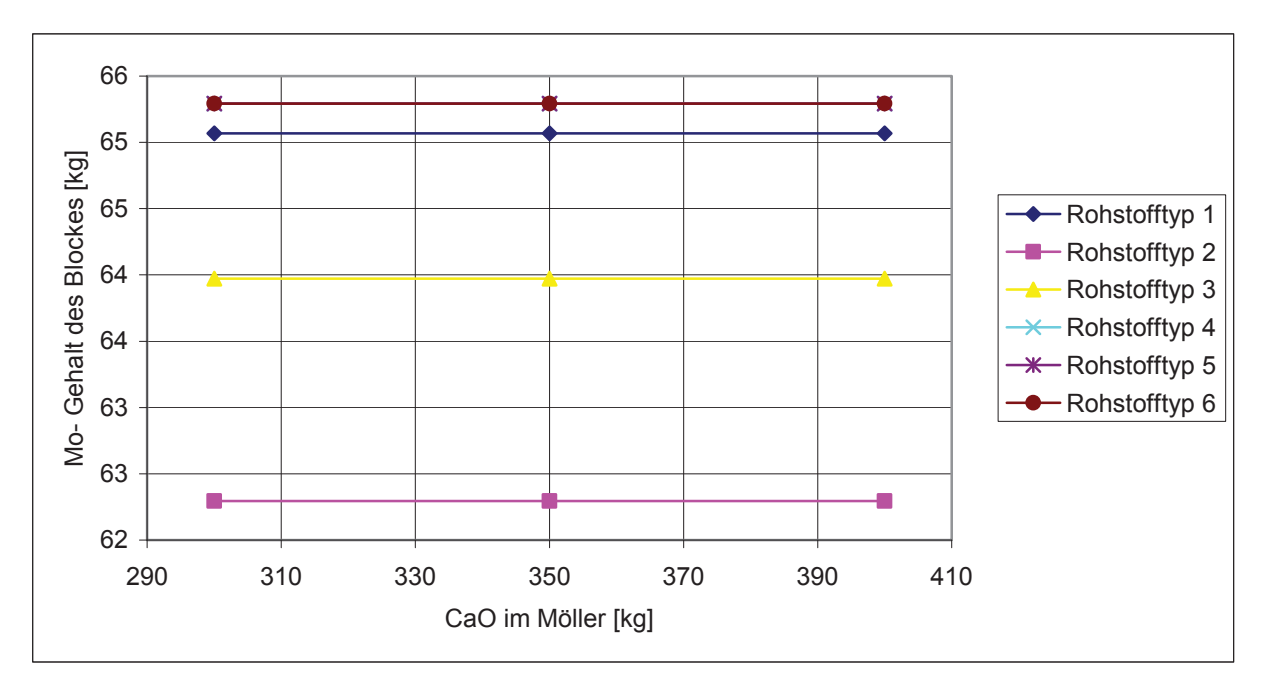

Abbildung 131: Mo-Gehalt des Blockes bei unterschiedlichen CaO-Zugaben

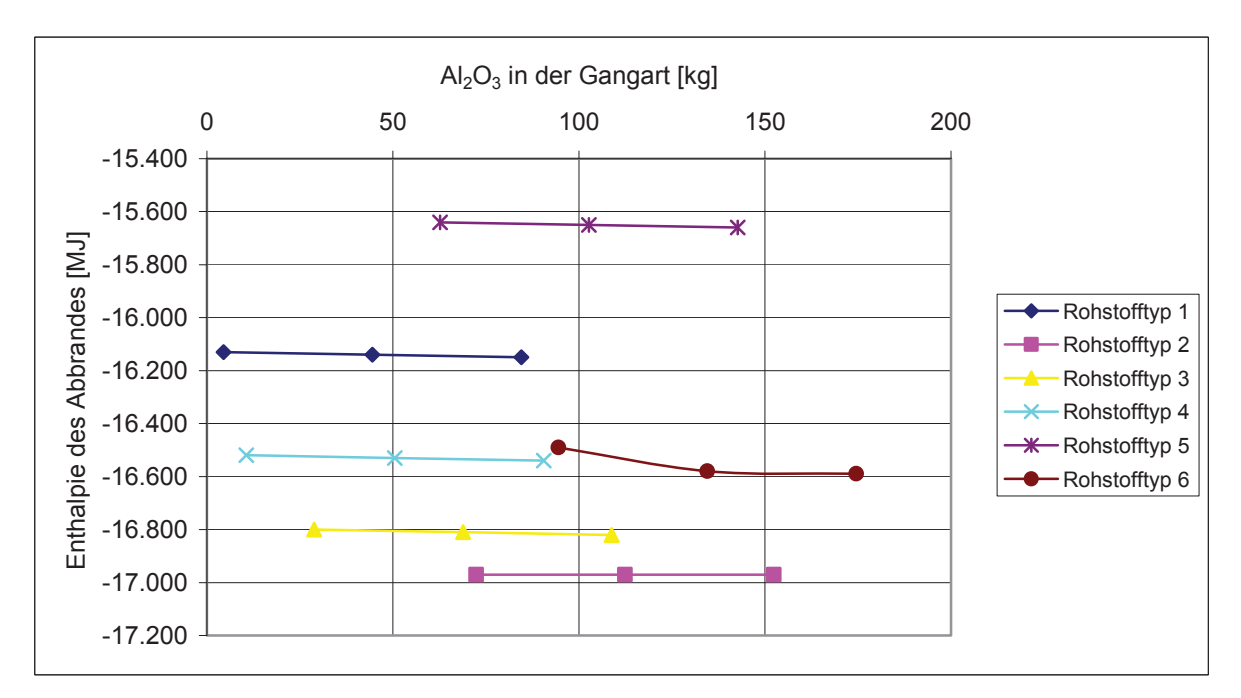

Abbildung 132: Enthalpieverlauf bei unterschiedlichen Al<sub>2</sub>O<sub>3</sub>-Gehalten in der Gangart

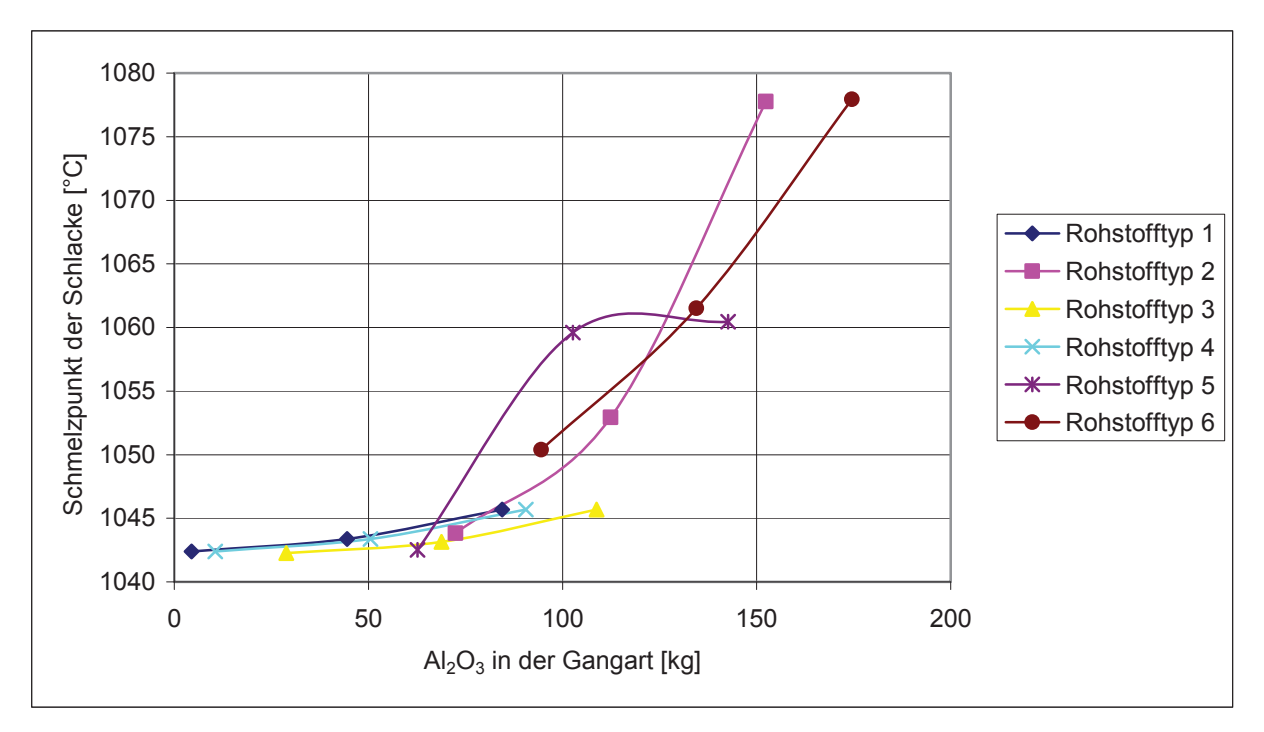

Abbildung 133: Schmelzpunkt der Schlacke bei unterschiedlichen Al<sub>2</sub>O<sub>3</sub>-Gehalten in der Gangart

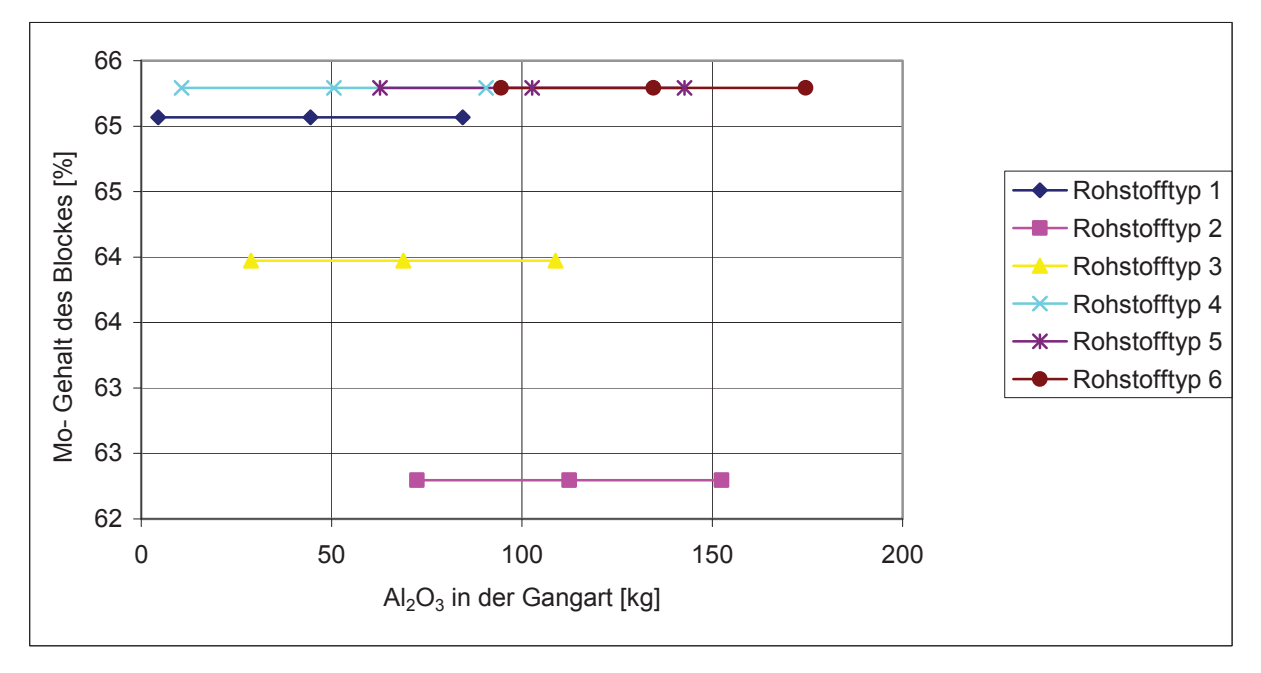

Abbildung 134: Mo-Gehalt des Blockes bei unterschiedlichen Al<sub>2</sub>O<sub>3</sub>-Gehalten in der Schlacke

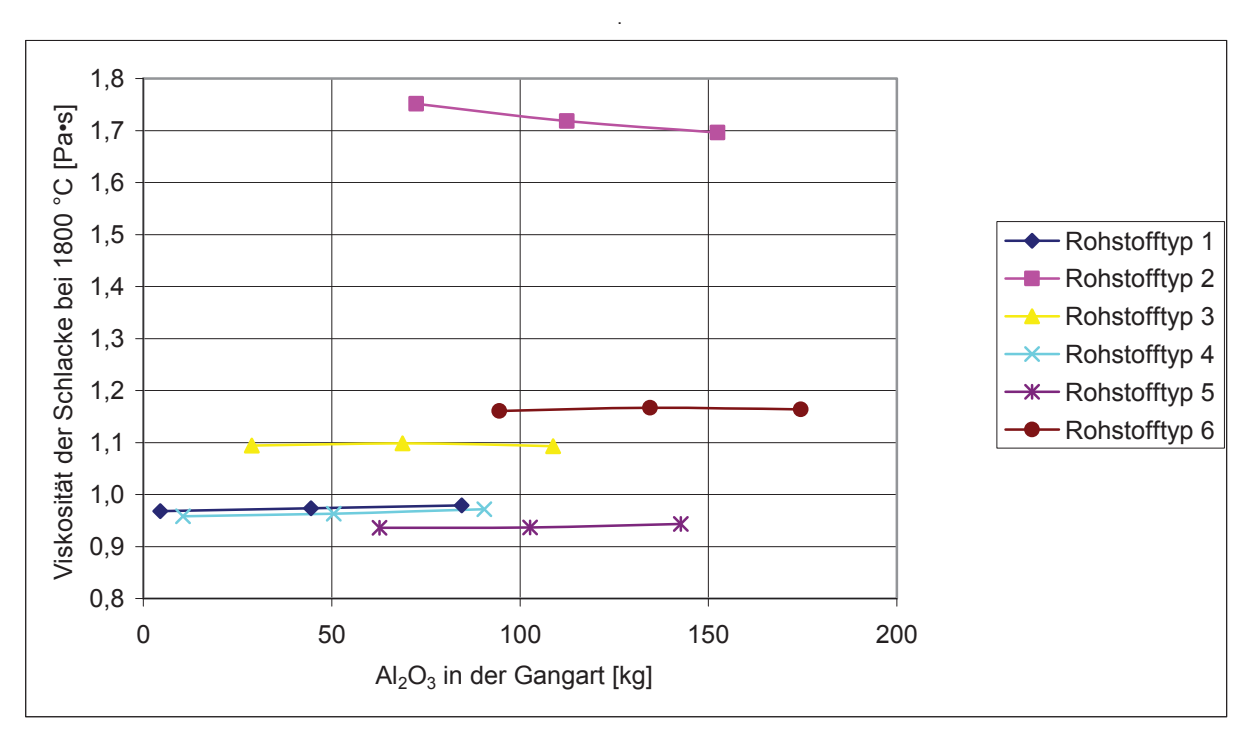

Abbildung 135: Viskosität der Schlacke bei unterschiedlichen Al<sub>2</sub>O<sub>3</sub>-Gehalten in der Gangart

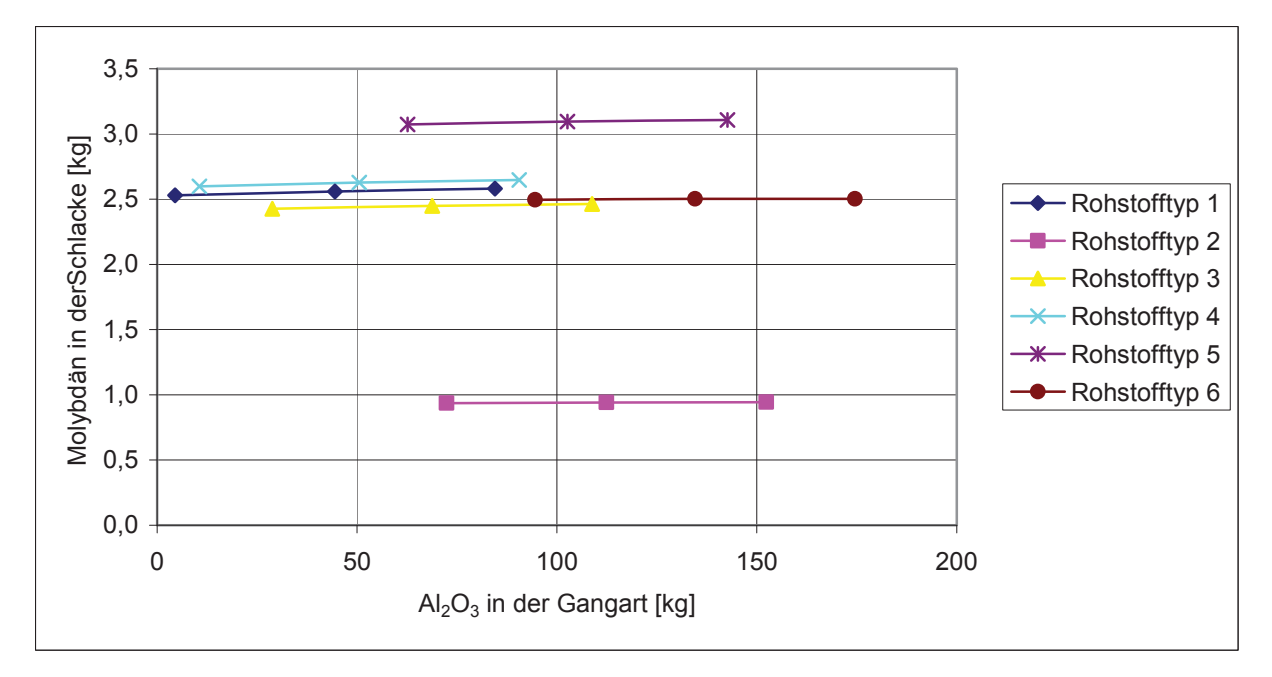

Abbildung 136: Mo-Gehalt der Schlacke bei unterschiedlichen Al2O<sub>3</sub>-Gehalten in der Schlacke

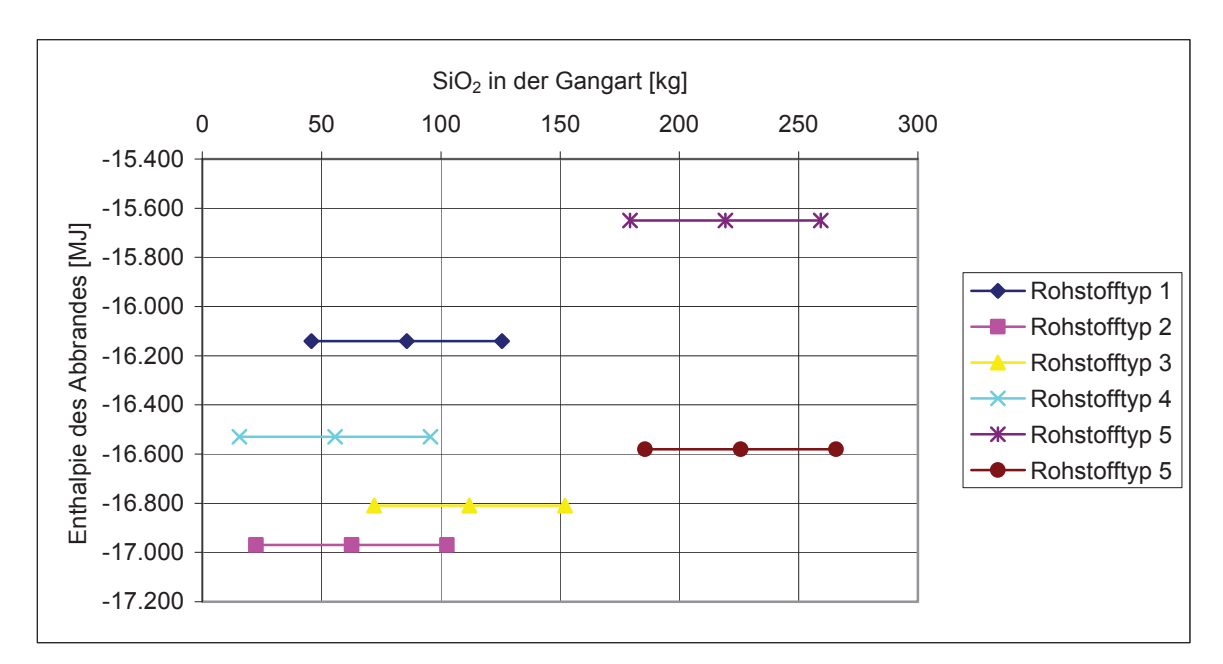

Abbildung 137: Enthalpieverlauf bei unterschiedlichen SiO<sub>2</sub>-Gehalten in der Gangart

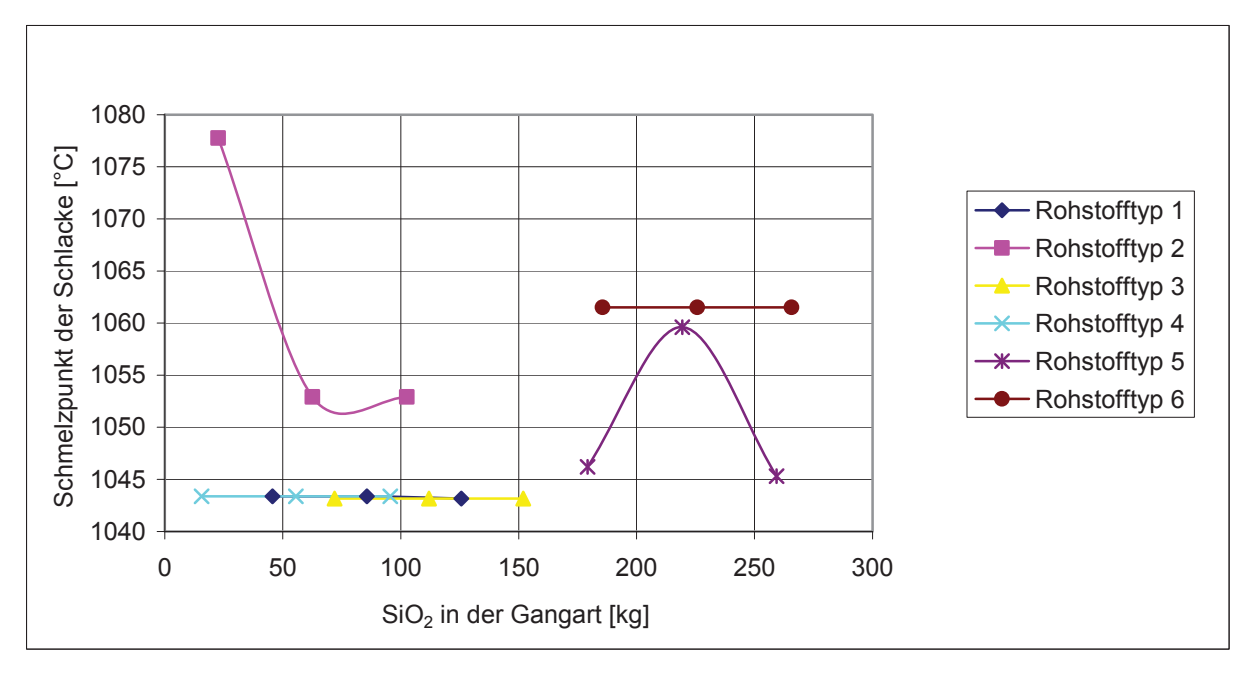

Abbildung 138: Schmelzpunkt der Schlacke bei unterschiedlichem SiO<sub>2</sub>-Gehalt in der Gangart

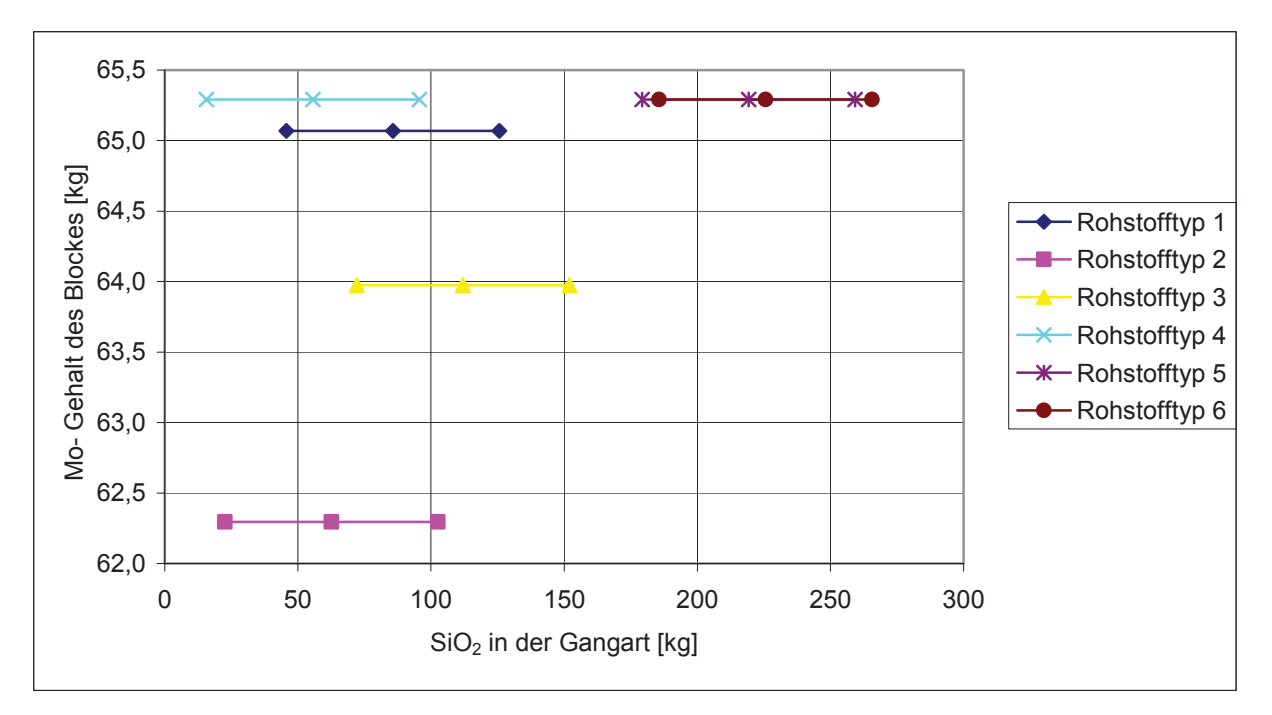

Abbildung 139: Mo-Gehalt des Blockes bei unterschiedlichen SiO<sub>2</sub>-Gehalten der Gangart

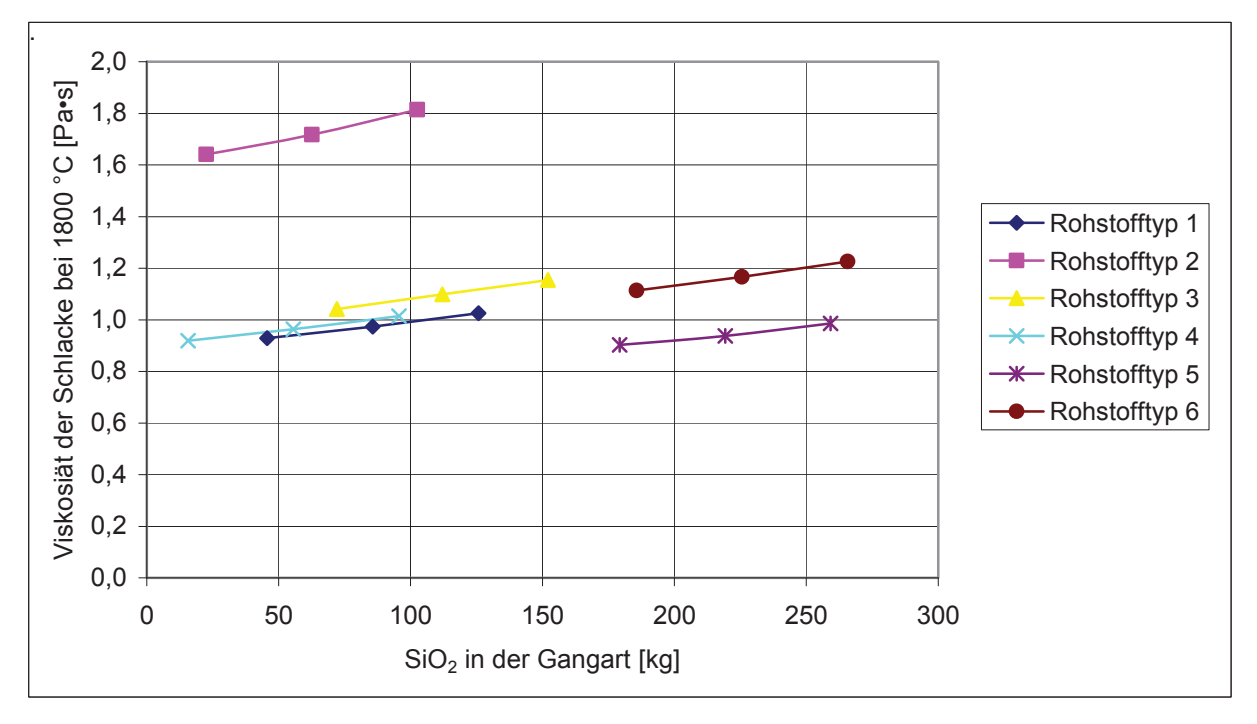

Abbildung 140: Viskosität der Schlacke bei unterschiedlichen SiO<sub>2</sub>-Gehalten der Gangart

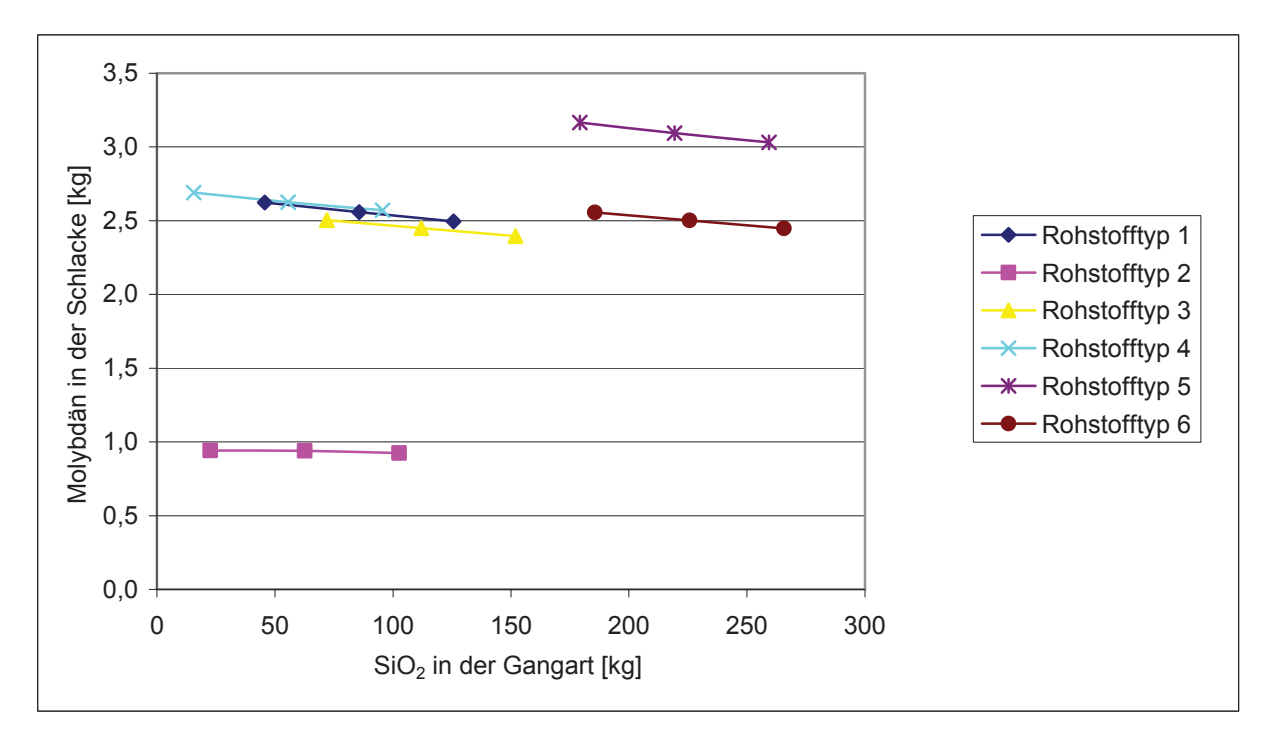

Abbildung 141: Verlauf des Mo-Gehalts der Schlacke bei unterschiedlichen SiO<sub>2</sub>-Mengen in der **Gangart** 

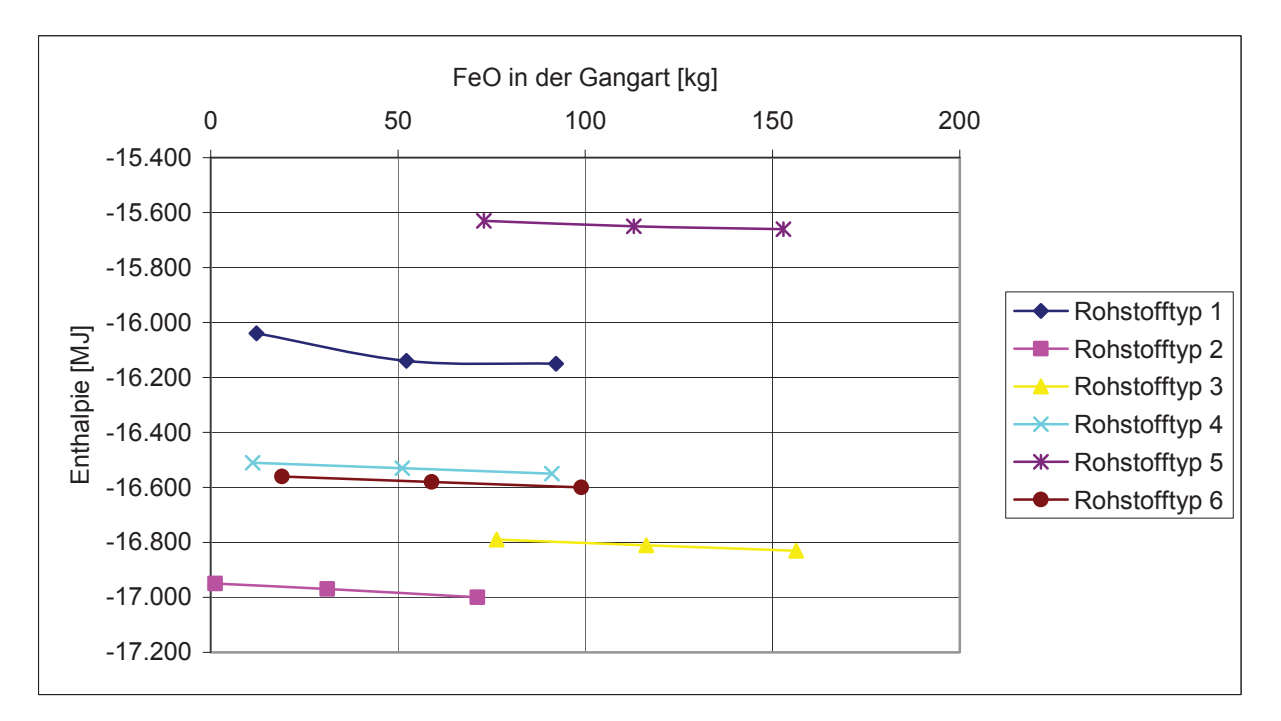

Abbildung 142: Verlauf der Enthalpie bei unterschiedlichen FeO-Mengen in der Gangart

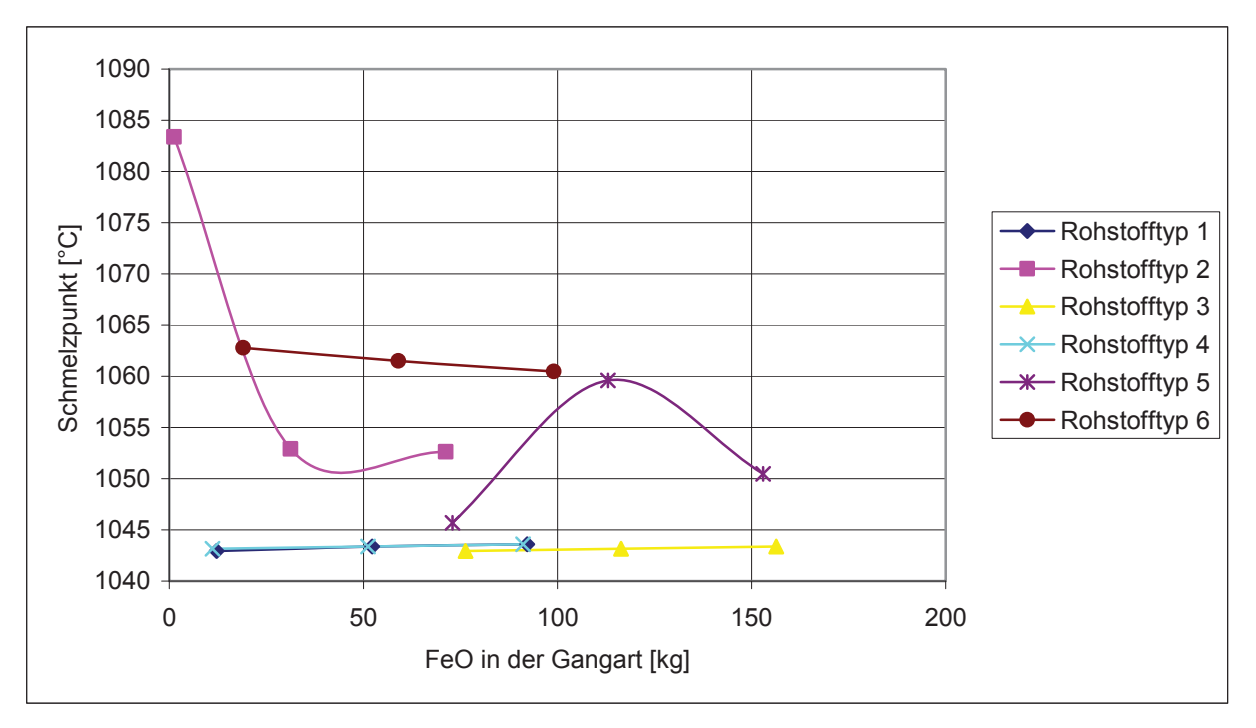

Abbildung 143: Verlauf des Schmelzpunktes der Schlacke bei unterschiedlichen FeO-Mengen in der **Gangart** 

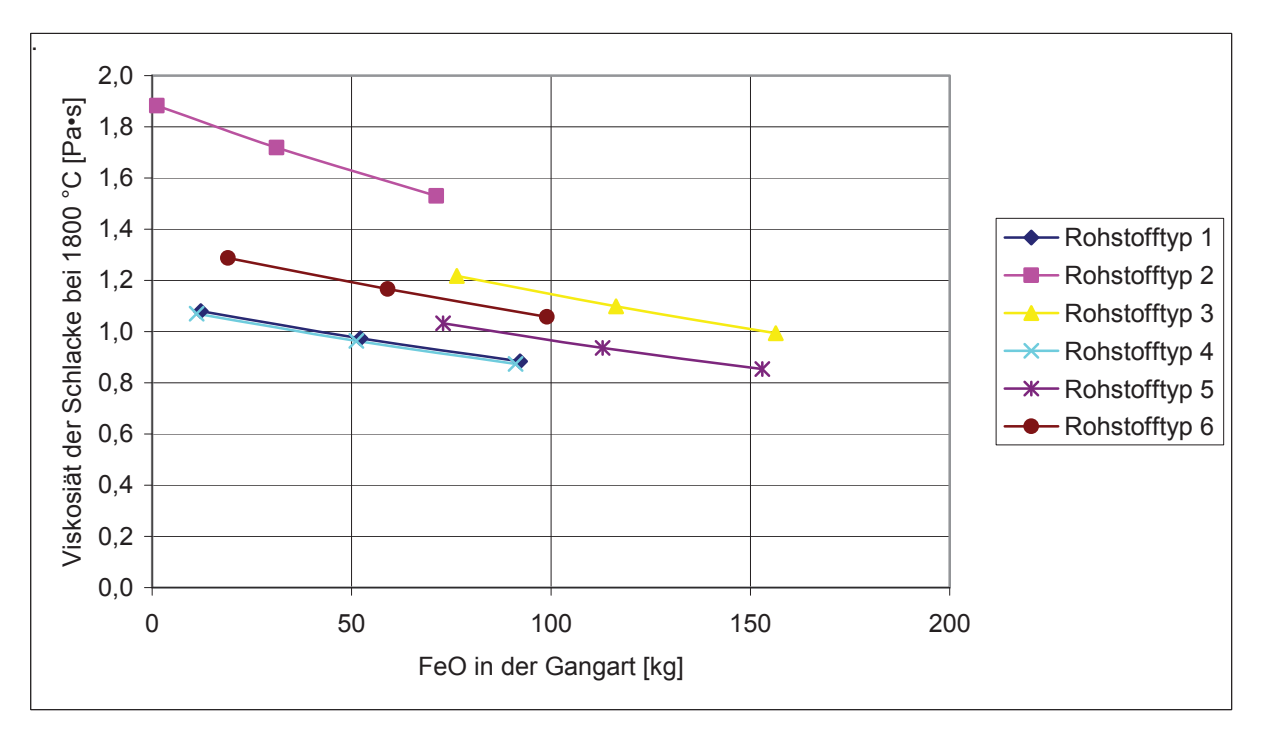

Abbildung 144: Verlauf der Viskosität der Schlacke bei unterschiedlichen FeO-Gehalten in der **Gangart** 

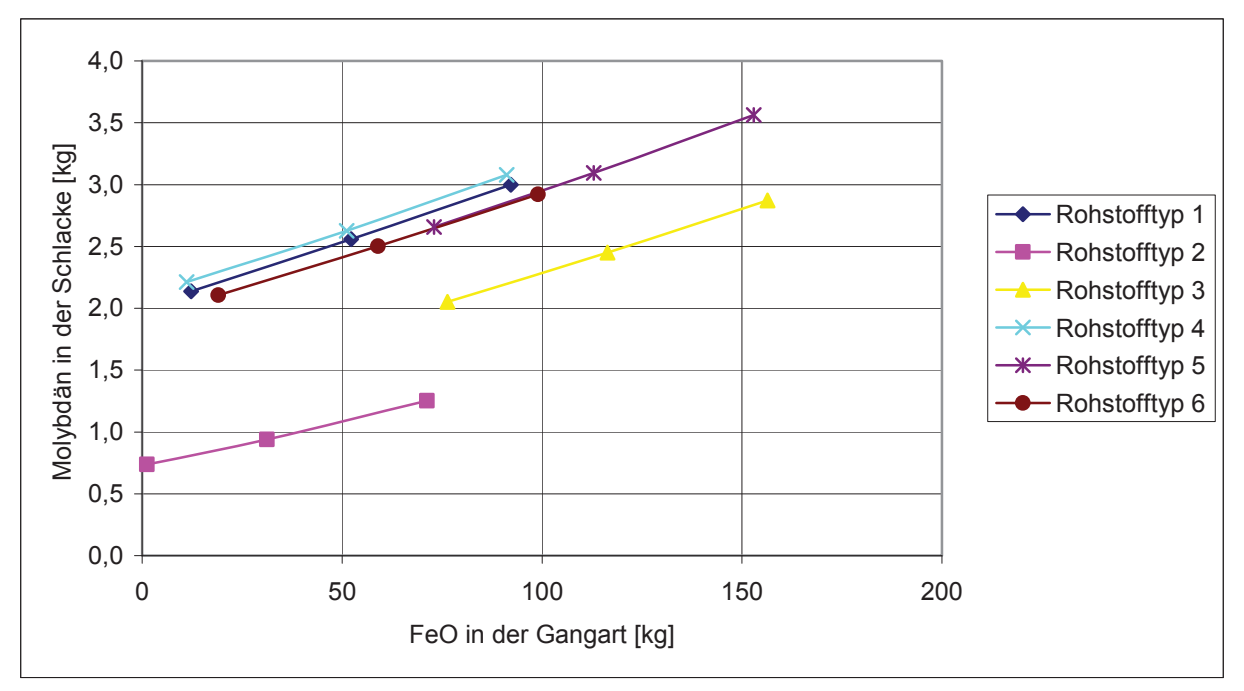

Abbildung 145: Verlauf des Molybdängehaltes in der Schlacke bei unterschiedlichen FeO-Gehalten in der Schlacke

Tabelle 57: Zusammenfassung der Einflüsse der berechneten Möllerzusammensetzung des Rohstofftyps 2 auf die Ausgabeparameter

| Rohstofftyp 2               | Mo-Gehalt<br>Enthalpie<br>des Blockes |          | Schmelzpunkt | Viskosität<br>der<br>Schlacke<br>bei 1800 °C | Mo in der<br>Schlacke |
|-----------------------------|---------------------------------------|----------|--------------|----------------------------------------------|-----------------------|
| $MoO2$ im Rohstoff          | 0,318                                 | 0,144    | $-0,225$     | $-0,229$                                     | $-0,039$              |
| $MoO3$ im Rohstoff          | 0,219                                 | 0,920    | $-0,390$     | $-1,230$                                     | 0,149                 |
| $MoO2.889$ im Rohstoff      | 0,093                                 | 0,244    | $-0,178$     | $-0,339$                                     | 0,034                 |
| $MoO2.75$ im Rohstoff       | 0,135                                 | 0,254    | $-0,132$     | $-0,397$                                     | 0,051                 |
| $MoO2.875$ im Rohstoff      | 0,031                                 | 0,071    | $-0,084$     | $-0,145$                                     | 0,015                 |
| $Al2O3$ in der Gangart      | $-0,008$                              | $-0,014$ | 0,583        | $-0,048$                                     | 0,006                 |
| $SiO2$ in der Gangart       | 0,001                                 | $-0,010$ | 0,000        | 0,291                                        | $-0,020$              |
| FeO in der Gangart          | $-0,027$                              | $-0,020$ | $-0,227$     | $-0,516$                                     | 0,111                 |
| Zugabemenge Si              | $-0,216$                              | $-0,700$ | 0,162        | 0,904                                        | $-0,159$              |
| Zugabemenge Alu             | $-0.657$                              | $-1,107$ | 1,319        | 1,201                                        | $-0,256$              |
| Zugabemenge Kalk            | $-0,033$                              | $-0,002$ | $-0,498$     | $-0,186$                                     | 0,004                 |
| Zugabemenge Fe              | $-0,216$                              | $-0,700$ | 0,162        | 0,904                                        | $-0,159$              |
| Zugabemenge<br>Walzenzunder | $-0,010$                              | 0,050    | $-0,056$     | $-0,268$                                     | 0,059                 |
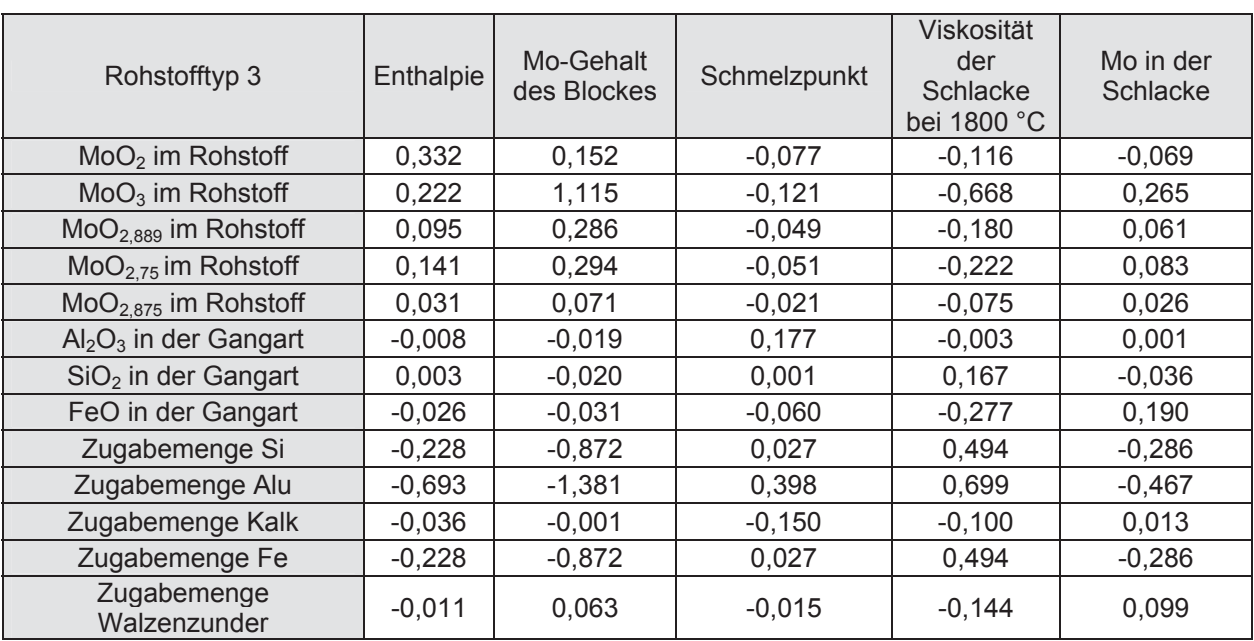

Tabelle 58: Zusammenfassung der Einflüsse der berechneten Möllerzusammensetzung des Rohstoffes 3 auf die Ausgabeparameter

## Tabelle 59: Zusammenfassung der Einflüsse der berechneten Möllerzusammensetzung des Rohstofftyps 4 auf die Ausgabeparameter

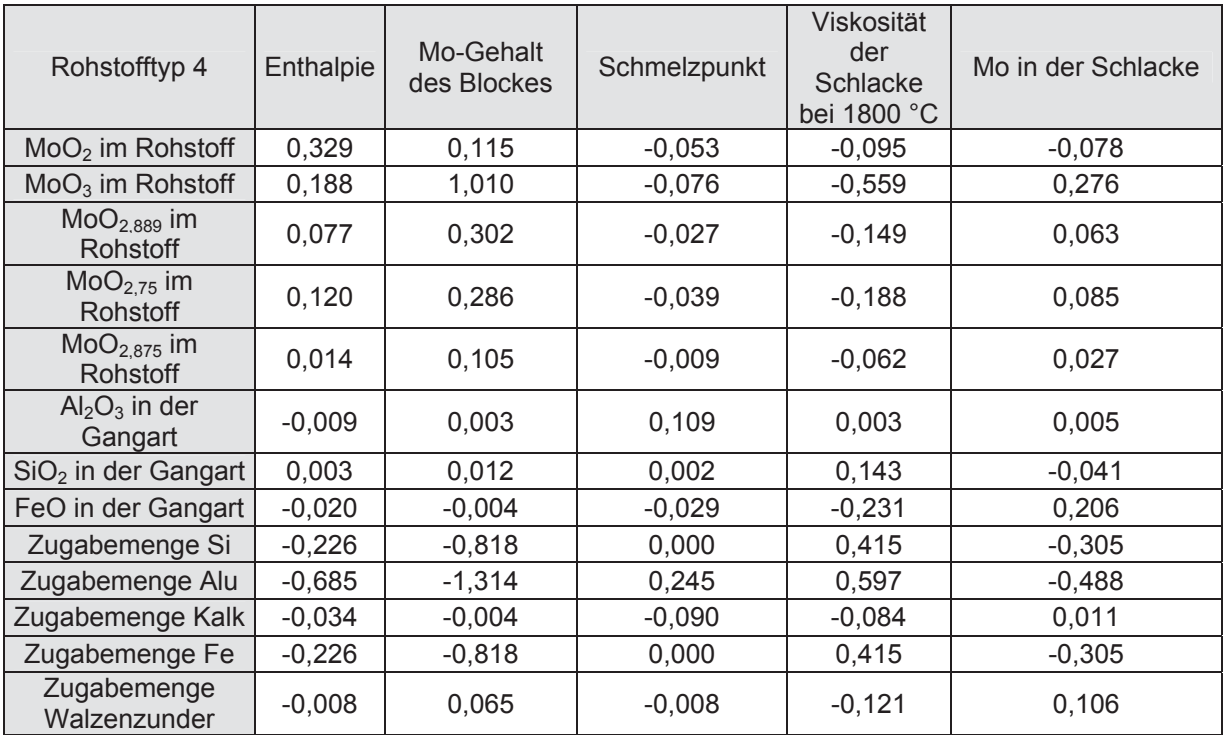

| Rohstofftyp 5               | Enthalpie | Mo-Gehalt<br>des Blockes | Schmelzpunkt | Viskosität<br>der<br>Schlacke<br>bei 1800<br>$^{\circ}C$ | Mo in der<br>Schlacke |
|-----------------------------|-----------|--------------------------|--------------|----------------------------------------------------------|-----------------------|
| $MoO2$ im Rohstoff          | 0,278     | 0,147                    | $-0,085$     | $-0,081$                                                 | $-0,077$              |
| $MoO3$ im Rohstoff          | 0,114     | 1,082                    | $-0,136$     | $-0,497$                                                 | 0,305                 |
| $MoO2.889$ im Rohstoff      | 0,046     | 0,307                    | $-0,046$     | $-0,131$                                                 | 0,071                 |
| $MoO2.75$ im Rohstoff       | 0,070     | 0,309                    | $-0,054$     | $-0,168$                                                 | 0,088                 |
| $MoO2.875$ im Rohstoff      | $-0,002$  | 0,112                    | $-0,015$     | $-0,055$                                                 | 0,030                 |
| $Al2O3$ in der Gangart      | $-0,010$  | $-0,006$                 | 0,207        | 0,007                                                    | $-0,006$              |
| $SiO2$ in der Gangart       | $-0,006$  | $-0,009$                 | 0,006        | 0,131                                                    | $-0,039$              |
| FeO in der Gangart          | $-0,036$  | $-0,013$                 | $-0,050$     | $-0,204$                                                 | 0,212                 |
| Zugabemenge Si              | $-0,238$  | $-0,845$                 | 0,019        | 0,369                                                    | $-0,331$              |
| Zugabemenge Alu             | $-0,660$  | $-1,354$                 | 0,453        | 0,540                                                    | $-0,536$              |
| Zugabemenge Kalk            | $-0,034$  | $-0,001$                 | $-0,174$     | $-0,074$                                                 | 0,014                 |
| Zugabemenge Fe              | $-0,238$  | $-0,845$                 | 0,019        | 0,369                                                    | $-0,331$              |
| Zugabemenge<br>Walzenzunder | $-0,010$  | 0,063                    | $-0,017$     | $-0,107$                                                 | 0,106                 |

Tabelle 60: Zusammenfassung der Einflüsse der berechneten Möllerzusammensetzung des Rohstoffes 200XX-XXX.XXX auf die Ausgabeparameter

## Tabelle 61: Zusammenfassung der Einflüsse der berechneten Möllerzusammensetzung des Rohstoffes 2115607060XX auf die Ausgabeparameter

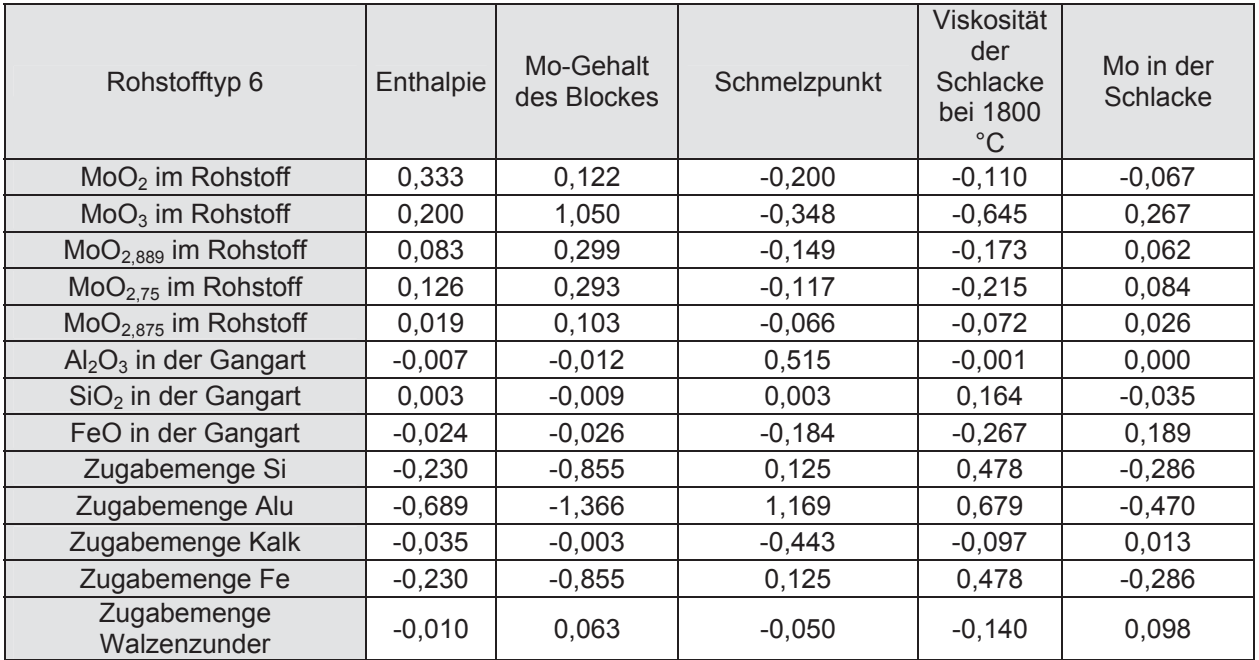

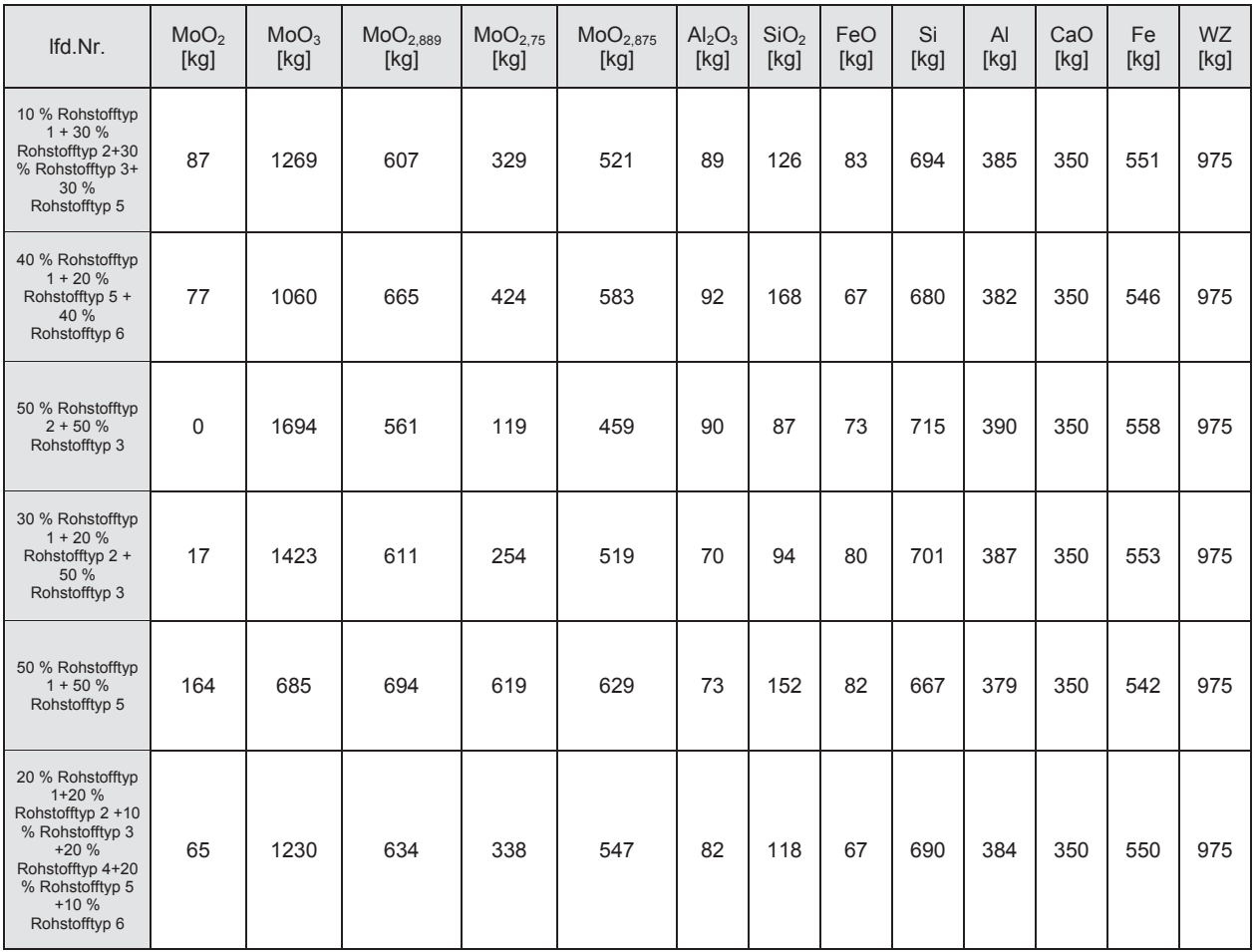

## Tabelle 62: Datensatz zur Erstellung der Ertragsanalyse (Eingabeparameter)

Tabelle 63: Datensatz zur Erstellung der Ertragsanalyse (Ausgabeparameter)

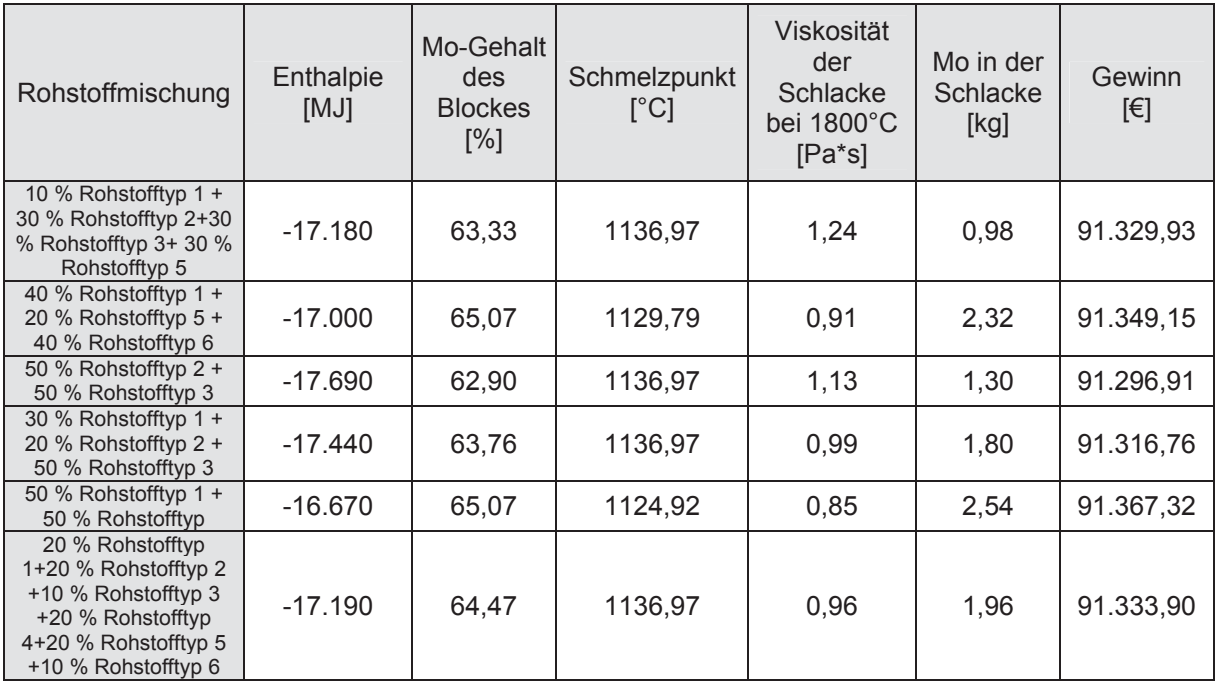